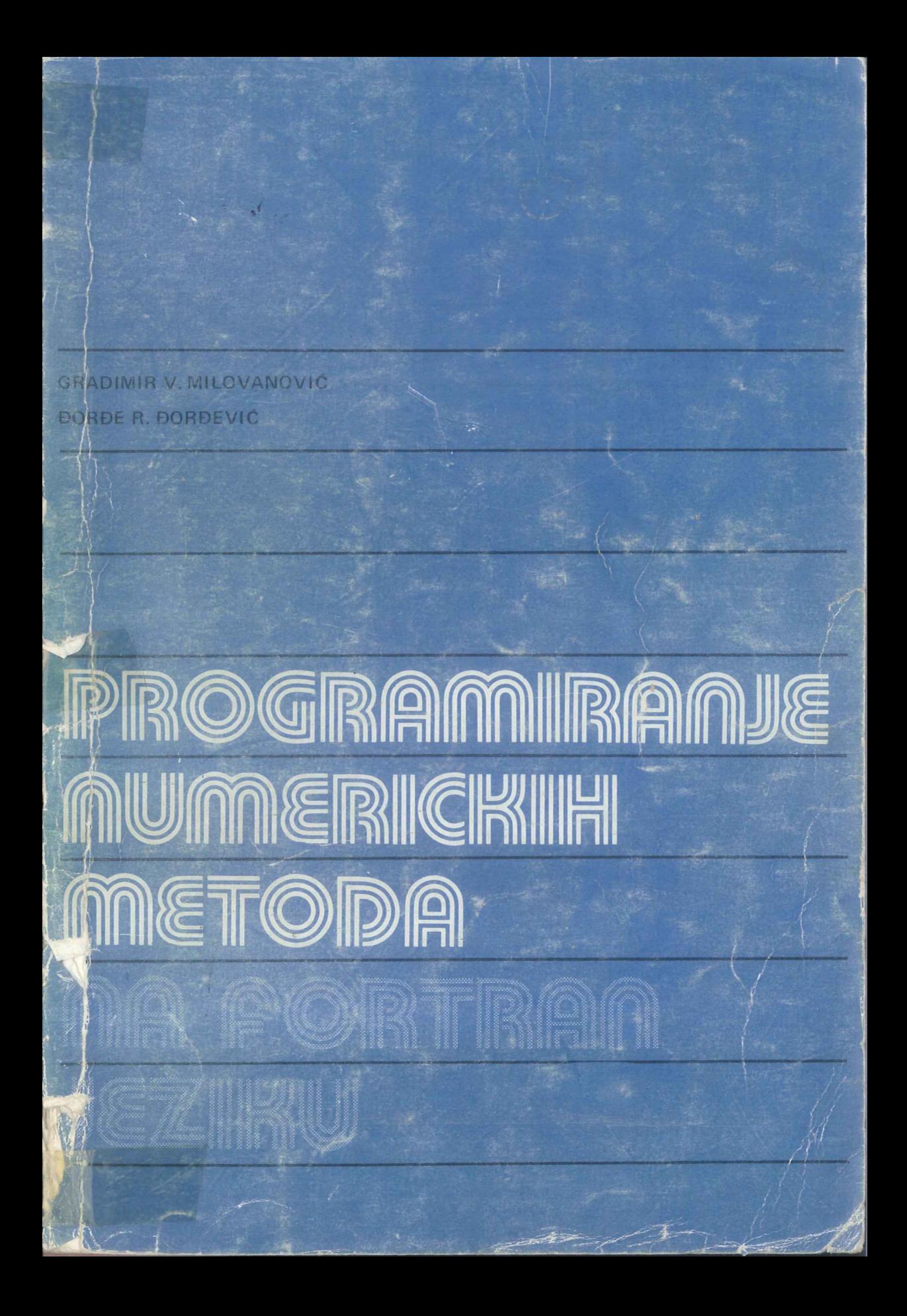

# PROGRAMIRANJE<br>NUMERIČKIH METODA<br>NA FORTRAN JEZIKU

J.

 $\bar{z}$ 

 $\bar{z}$ 

 $\bar{\beta}$ 

 $\ddot{\phantom{0}}$ 

J.

l,

 $\bar{\gamma}$ 

 $\label{eq:2.1} \frac{1}{\sqrt{2}}\left(\frac{1}{\sqrt{2}}\right)^2\left(\frac{1}{\sqrt{2}}\right)^2\left(\frac{1}{\sqrt{2}}\right)^2\left(\frac{1}{\sqrt{2}}\right)^2\left(\frac{1}{\sqrt{2}}\right)^2\left(\frac{1}{\sqrt{2}}\right)^2.$ 

## UNIVERZITET U NISU

Dr Gradimir V. Milovanovic docent Elektronskog fakulteta u Nisu

Dorđe R. Dorđević asistent Građevinskog fakulteta u Nišu

# PROGRAMIRANJE **NUMERIČKIH METODA NA FORTRAN JEZIKU**

- DRUGO IZDANJE-

Nis, 1981.

#### PROGRAMIRANJE NUMERIČKIH METODA NA FORTRAN JEZIKU

Autori: Dr Gradimir V. Milovanovic Borde R. Bordevic

Recenzenti:

Dr Petar Madić, redovni profesor Pedagoško-tehničkog fakulteta u Zrenjaninu Dr Milivoje Stanković, vanredni profesor Tehničkog fakulteta u Novom Sadu

Glavni i odgovorni urednik Momčilo Zdravković

Urednik Olgica Dedic, tehnicki urednik Centra Simeon Zinovijev, tehnicki urednik Velimir Popović, crteže izradio Veljko Nikolić, dipl. inž., korice Vladimir -Krstić, meter Mirjana Gičić.

Izdaje i priprema za Stampu: Institut za dokumentaciju zastite na radu ,Edvard Kardelj", Centar za informativno izdavačku delatnost, Birotehnika, Niš, Višegradska 33, tel.: (018) 334-244.

Štampa: Štamparija "Bakar" - Bor

Tiraž: 2000

### *PREDGOVOR DR UGOM IZDANJU*

*Prvo izdanje ,,Programiranja numerickih metoda na FORTRAN jeziku" objavljeno je 1979. godine i za kratko vreme rasprodato taka da su autori hili*  prinuđeni da bez većih izmena daju u štampu dru*go izdanje ove knjige.* 

*Knjiga je podeljena u pet glava, od kojih je prva uvodna. Druga glava je posveeena optimizacijama FORTRAN programa u smislu tacnosti izracunavanja, racionalnog koriscenja centralne memorije racunara i brzine izvrsenja programa. U treeoj glavi dat je veti broj kompletno resenih problema, koji imaju za cilj savlaaivanje osnovnih principa programiranja, kao i postepeno uvotlenje citaoca u sloienije numericke procese. U cetvrtoj glavi su obratleni numericki metodi u Uneamoj algebri, dok je peta glava posvecena metodima za integraciju funkcija, resavanju integra/nih jednacina, kao i numerickim metodima za*  rešavanje običnih i parcijalnih diferencijalnih jedna*cina.* 

*Knjiga* je *prvenstveno namenjena studentima tehnickih fakulteta kao udibenik, ali ona mote biti od koristi i svima onirna koji u svojoj praksi koriste numericke metode.* 

*Svi programi koji su dati u knjizi testirani su na racunaru PDP-11* I *40 Gratlevinskog fakulteta u Nisu.* 

*1 avgust 1981.* 

*Gradimir V. Milovanovic EJortle R. Bortlevic* 

## *IZ PREDGOVORA PR VOM IZDANJU*

*Iz oblasti numericke matematike ova knjiga je prva na nasem jeziku po svojoj koncepciji i sadriaju. Nairne, na nasem jeziku postoji veci broj knjiga koje se have programskim jezicima (uglavnom, FORTRAN i COBOL)* i *relativno mali broj knjiga iz oblasti numericke ana liz e. Zadatak ove knjige je da uputi citaoce u programsku realizacz]u numerickih metoda na FORTRAN jeziku.* 

*Rukopis za ovu knjigu proistekao je iz predavanja koje je prvopotpisani autor driao studentima*  poslediplomskih studija na Građevinskom fakultetu *u Nisu u toku skolske 1978/79. godine, kao i iz visegodiSnje nastave na Elektronskom fakultetu u Nisu iz predmeta Numericka analiza* I i *Numericka analiza II.* 

7. *apn'la 1979.* 

Gradimir V. Milovanović *Bortle R. Dortlevic* 

# SADRZAJ

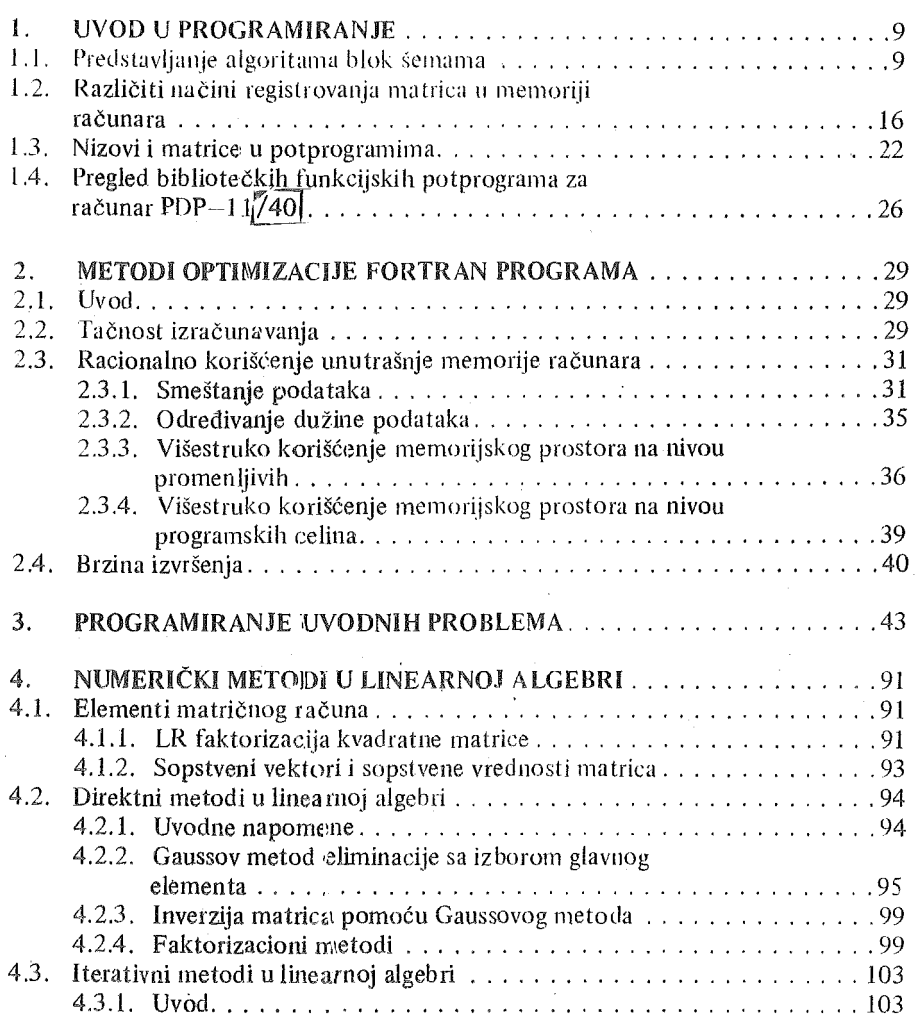

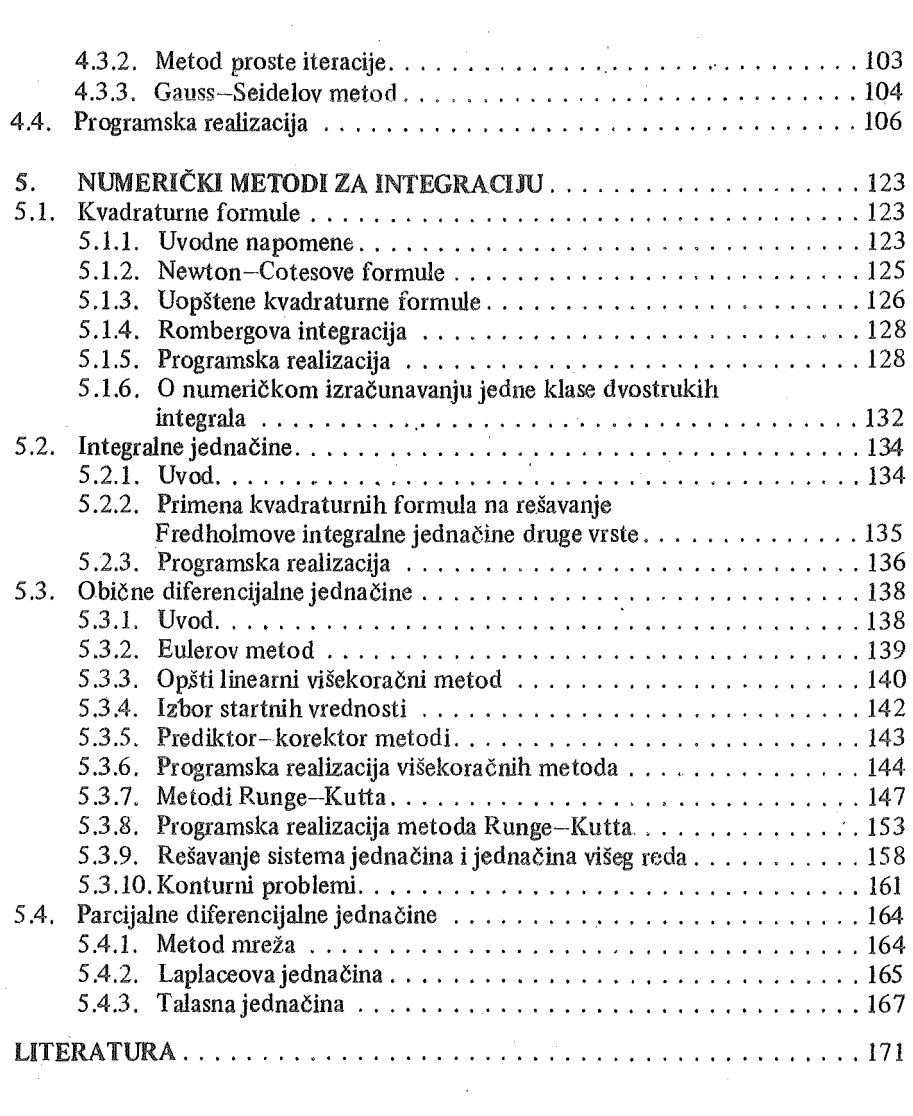

 $\label{eq:2.1} \frac{1}{\sqrt{2\pi}}\int_{\mathbb{R}^3}\frac{1}{\sqrt{2\pi}}\int_{\mathbb{R}^3}\frac{1}{\sqrt{2\pi}}\int_{\mathbb{R}^3}\frac{1}{\sqrt{2\pi}}\int_{\mathbb{R}^3}\frac{1}{\sqrt{2\pi}}\int_{\mathbb{R}^3}\frac{1}{\sqrt{2\pi}}\int_{\mathbb{R}^3}\frac{1}{\sqrt{2\pi}}\int_{\mathbb{R}^3}\frac{1}{\sqrt{2\pi}}\int_{\mathbb{R}^3}\frac{1}{\sqrt{2\pi}}\int_{\mathbb{R}^3}\frac{1$ 

 $\label{eq:R1} \mathcal{L} = \mathcal{L} \left( \mathcal{L} \right) \left( \mathcal{L} \right)$ 

## 1. UVOD U PROGRAMIRANJE

## 1.1. PREDSTAVLJAN.JE ALGORITAMA BLOK SEMAMA

Savremena nauka i tehnika postavljaju niz matematickih problema koji se klasičnim matematičkim metodima ne mogu uvek uspešno rešiti ili bi njihovo rešavanje bilo suviše glomazno, s obzirom da se najčešće zahteva numerički rezultat.

U opstem slucaju, problem koji trcba resavati zvacemo ulaznom informacijom. Postupak transformacije ulazne informacije  $(x)$  u izlaznu informaciju  $(y)$  zvacemo algoritmom (A). Navedena transformacija se moze predstaviti blok dijagramom

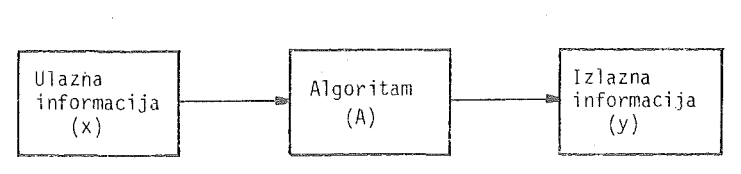

A ili simbolički  $x \rightarrow y$ .

Svaki algoritam treba da poseduje sledece osobine: diskretnost, determinisanost, rezultativnost i masovnost.

Diskretnost je takva osobina algoritma da svakom algoritamskom koraku odgovara diskretni vrernenski interval na vremenskoj osi.

Determinisanost je osobina koja obezbeduje jednoznačnost međurezultata posle svakog algoritamskog koraka u odnosu na ulaznu informaciju.

Osobina rezultativnosti algoritma obezbeđuje da se posle konačnog broja algoritamskih koraka dobije traženi rezultat (izlazna informacija).

Masovnost algoritma je osobina algoritma koja obezbeđuje rešavanje šire klase problema.

Pri rešavanju nekog problema potrebno je izabrati pogodan algoritam koji najbrze dovocli do zeljenog rezultata. Ovo je narocito val-no kod primene savremenih elekt ronskih racunskih masina, s obzirom na cenu masinskog vremena. Izbor najracionalnijeg algoritma u prethodnom smislu, predstavlja vrlo složen problem, koji teorijski u opštem slučaju još uvek nije rešen.

Razradom i realizacijom algoritama i analizorn greske u izlaznoj infom1aciji bavi se posebna oblast matematike, tzv. numericka matematika.

Centralni deo numeričke matematike čine numerički metodi. Oni moraju biti takvi da su pogodni sa stanovišta primene savremenih elektronskih računskih rnasina. Problemima prakticne real izacije algoritama bavi se oblast teorija programi-

ranja koja se u poslednje vreme uspešno razvija. Jedan od njenih osnovnih zadataka je priprema i sastavljanje programa za racunsku masinu prema izabranom algoritmu.

Da bi se olakšalo sastavljanje programa najčešće se algoritmi predstavljaju blok šemama, a ponekad i tekstualnim opisom. U daljem tekstu ukazaćemo na graficko predstavljanje algoritama pomocu blok sema, koristeci sledece blokove:

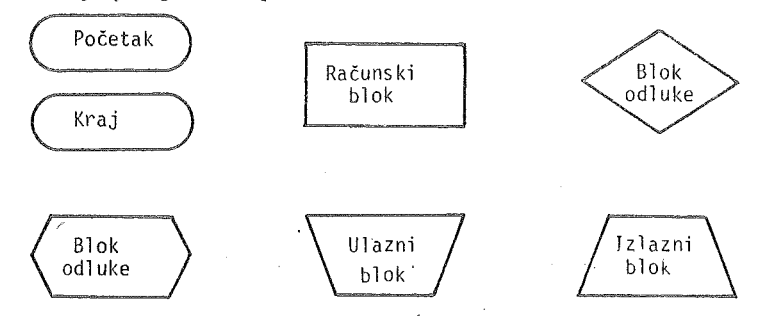

Dodeljivanje vrednosti *a* promenljivoj X oznacavacemo sa X *:=a.* Blokovi za ulaz i izlaz informacija se cesto izostavljaju.

Primer 1.1. Blok šema algoritma za izračunavanje sume

$$
S = \sum_{i=1}^{n} a_i b_i
$$

data je na sl. 1.1.

Primer 1.2. Kod određivanja vrednosti

$$
u = \min(x, \max(y, z))
$$

treba, najpre, odrediti  $v = \max (y, z)$ . Odgovarajuća blok šema algoritma data je na sl. 1.2, pri cemu su blokovi za ulaz velicina *x, y, z* i izlaz velicine uizostavljeni.

Primer 1.3. Posmatrajmo konvergentni iterativni proces

$$
z_0 = a
$$
,  $z_{n+1} = f(z_n)$   $(n = 0,1,...).$ 

Ako se kao kriterijum za prekidanje ovog procesa izabere uslov  $|z_{n+1} - z_n|$  $\leqslant \epsilon$ , gde je  $\epsilon$  zadata tačnost, blok šema algoritma za određivanje granične vrednosti niza {znf (sa tacnoscu *e)* izgleda kao na sl. 1.3. Primetimo da u ovom algoritmu koristimo samo dve sukcesivne vrednosti niza { *zn* } . Naime, na osnovu *z0* izracunavamo *z* 1 , a zatim *z* 1 proglasavamo za *z0* i ponavljamo proces do ispunjenja usvojenog kriterijuma za prekid procesa.

Na primer, jedan iterativni proces za nalazenje m-tog korena iz broja  $A(>0)$  ima oblik

$$
z_{n+1} = z_n + \frac{1}{m} \left( \frac{A}{z_n^{n-1}} - z_n \right) \qquad (n = 0, 1, ...)
$$

Primer 1.4. Za izračunavanje vrednosti polinoma

$$
F(x) = a_n x^n + a_{n-1} x^{n-1} + \dots + a_1 x + a_0
$$

lO

koristi se Hornerova šema, po kojoj se polinom F predstavlja u obliku

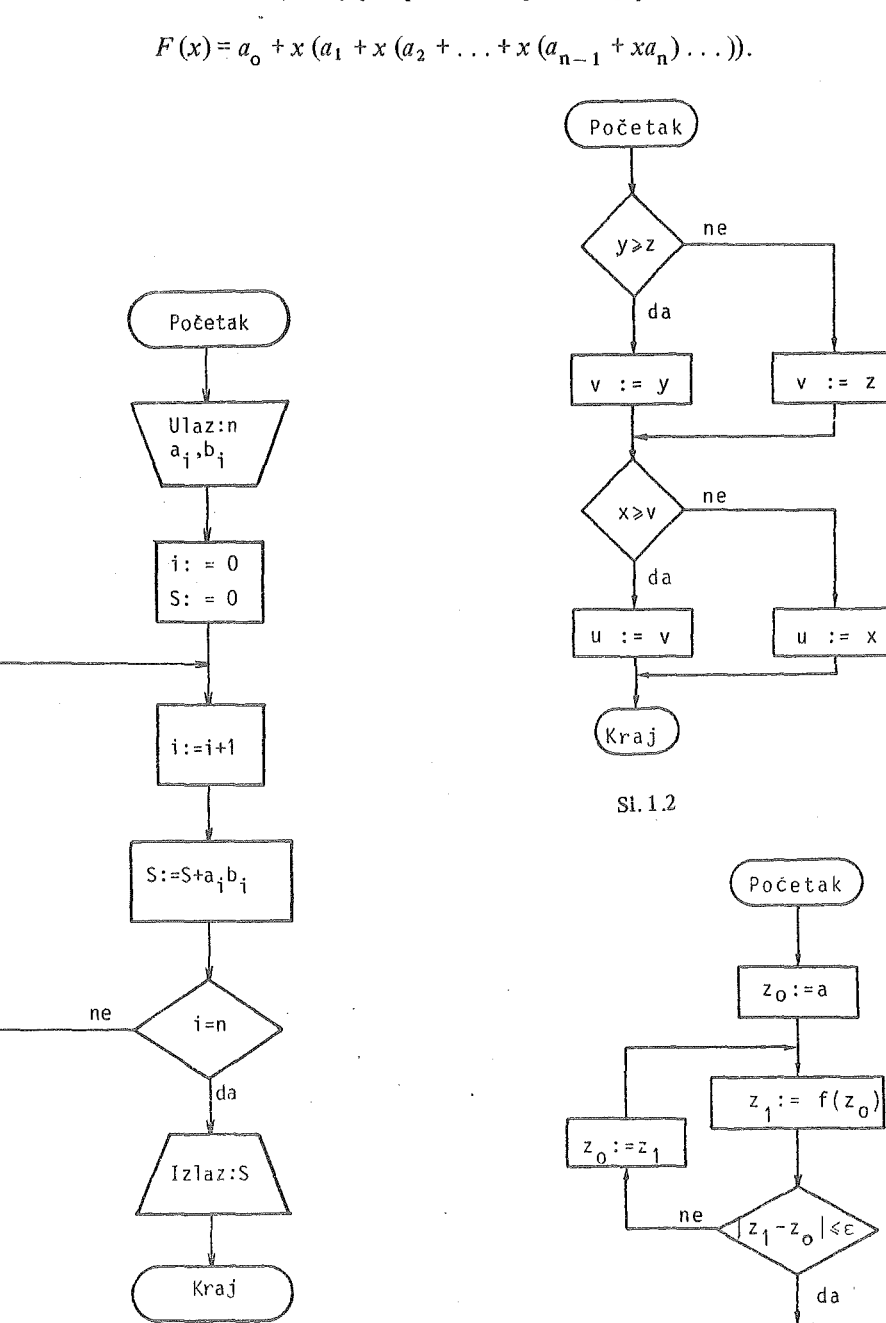

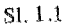

Kraj

 $S1.1.3.$ 

 $1\,1$ 

Na ovaj nacin se broj mnozenja od *2n--1,* koliko je potrebno kod direktnog izracunavanja, svodi na samo *n* mnozenja. Blok sema algoritma, u ovom slucaju, izgleda kao na sl. 1.4.

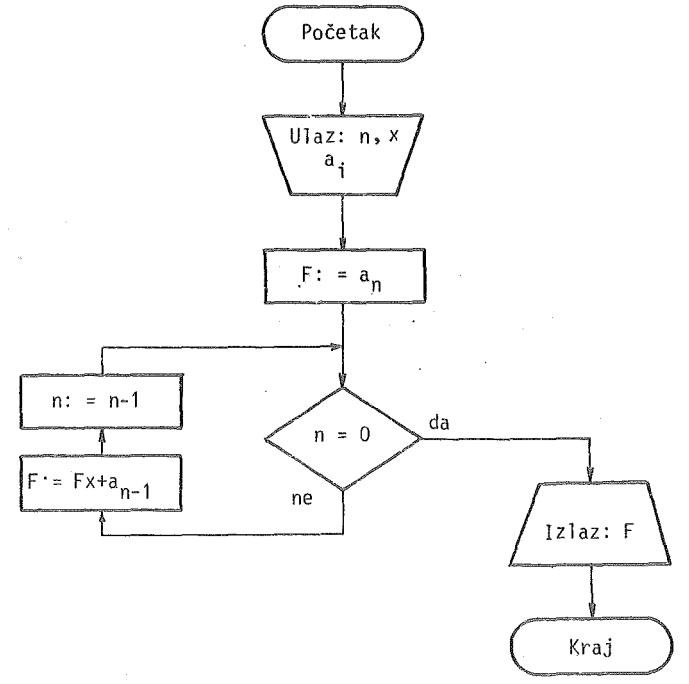

Sl. 1.4.

Primer 1.5. Blok šema algoritma za izračunavanje vrednosti funkcije  $f$ , date pomoću veriznog razlomka

$$
f(x) = a_1 + \frac{x}{a_2 + \frac{x}{a_3 + \frac{x}{a_4 + \ddots + \frac{x}{a_{n-1} + \frac{x}{a_n}}}}}
$$

data je na sl. 1.5.

Primer 1.6. Posmatrajmo konvergentni red  $f(x) = \sum_{n=0}^{+\infty} u_n(x)$ . Opšti član i parcin=o jalna suma ovog reda mogu se predstaviti u obliku

$$
u_n(x) = \Phi(n, x) u_{n-1}(x)
$$
   
 i  $s_n = s_{n-1} + u_n(x)$ ,

gde je  $s_0 = u_0 (x)$ .

U konkreinom slucaju hismo imali:

12

Į.

a) Za 
$$
f(x) = e^x
$$
:  $u_0 = 1$ ,  $\Phi(n, x) = \frac{x}{n}$ ;  
b) Za  $f(x) = shx$ :  $u_0 = x$ ,  $\Phi(n, x) = \frac{x^2}{(2n + 1) 2n}$ 

Ako je algoritam za približno određivanje sume  $f(x)$  takav da se sumiranje prekida kada je opsti clan reda po apsolutnoj vrednosti manji od unapred zadatog pozitivnog broja *e* ;njegova blok Serna izgleda kao na sl. 1.6.

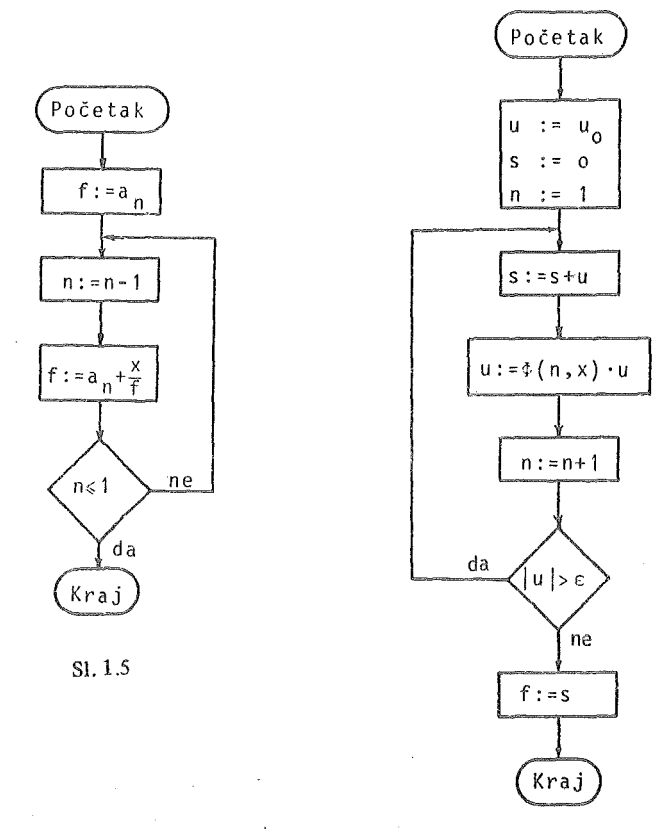

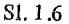

Primer 1.7. Neka je

 $z(x, y) = \begin{cases} 2 \end{cases}$  $\begin{cases} 1 & (|x| + |y| \le 1 \sqrt{x}) \ge 0, \\ 2 & (|x| + |y|) > 1 \sqrt{x} < 0 \sqrt{x} \end{cases}$  $(|x| + |y|) > 1$   $\Lambda x < 0$   $\Lambda y < 0$ ),  $(|x| + |y| > 1 \land x < 0 \land y \ge 0)$ .

Na osnovu sl.1.7 ., na kojoj je ravan *xOy* razdeljena na tri oblasti, obrazovan je algoritarn cija je blok serna data na sl. 1.8.

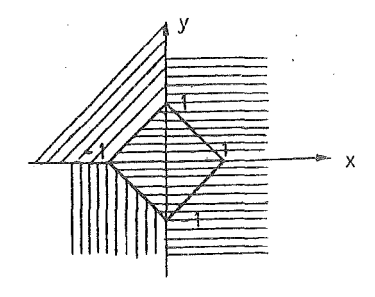

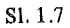

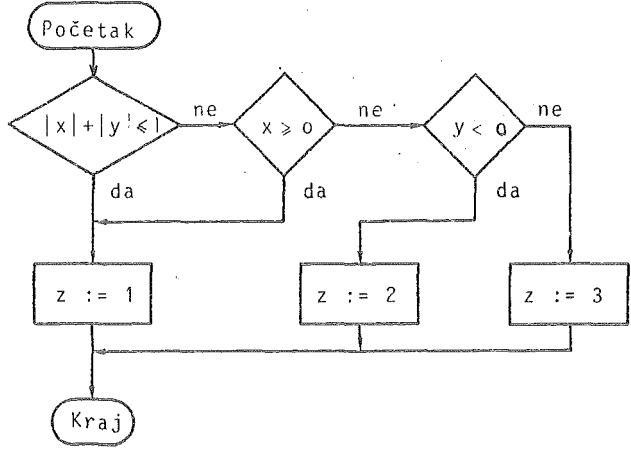

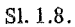

Primer 1.8. Blok šema algoritma za izračunavanje vrednosti funkcije

$$
F(y) = \begin{cases} y^3 - 1 & (|y| \le 1), \\ 2y & (1 < |y| \le 2), \\ y/8 - 1 & (|y| > 2) \end{cases}
$$

za *n* vrednosti promenljive *x*, pri čemu je  $y = x^2 + x - 1$ , data je na sl. 1.9.

FPrimer 1.9. Blok šema algoritma za određivanje sume proizvoda

$$
s_{mn} = \sum_{i=1}^{m} \prod_{\substack{j=1 \ j \neq i}}^{n} (x_i - x_j)
$$

predstavljena je na sl. 1.10.

[Pl'imer 1.10. Blok §erna algoritma za resavanje kvadratne jednacine

$$
ax^2 + bx + c = 0 \qquad (a \neq 0)
$$

prikazana je na sl. 1.11.

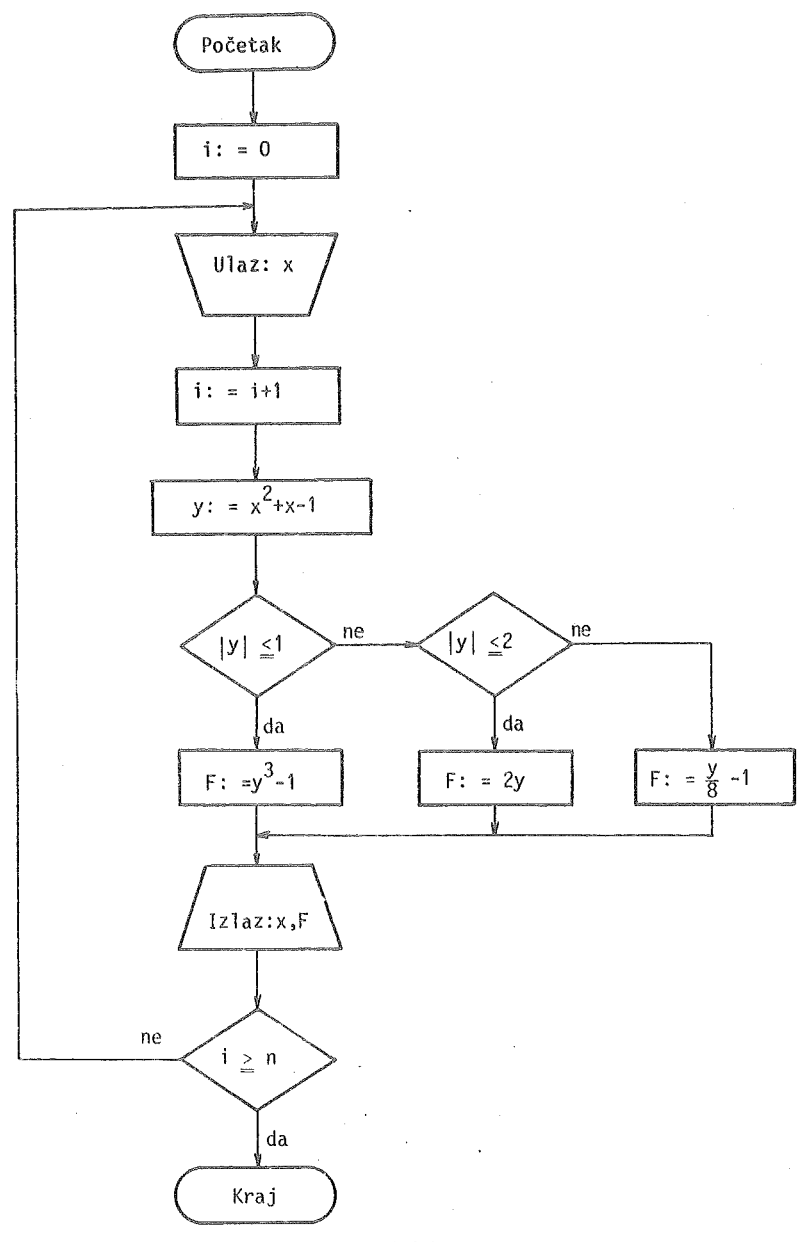

Sl. 1.9.

Primer 1.11. Konstruišimo jedan algoritam za određivanje svih prostih brojeva do M (M prirodan neparan broj) i njihova prebrojavanje.

Iz razmatranja, najpre, isključimo sve parne brojeve. Neka je traženi skup prostih brojeva *A* = {a<sub>1</sub>, ..., a<sub>n</sub>} . Pri ispitivanju da li neparan broj i pripada skupu A, dovoljno je ispitati deljivost ovog broja samo brojevima iz podskupa  $\{a_1,\ldots,$ 

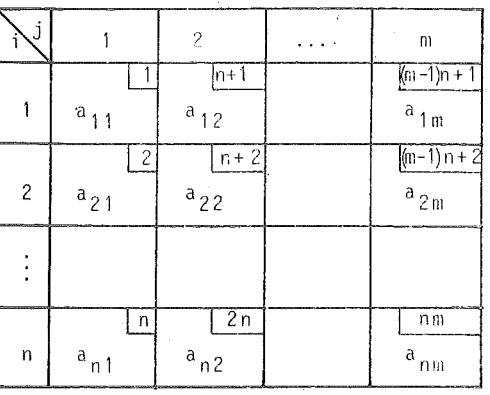

Tabela 2.1

Neka su

 $\mathbf{i}$ 

 $A = \begin{bmatrix} 25.123. & 18.444 & -11.111 & 6.102 \\ -1.532 & 0.456 & 3.470 & -2.412 \\ 4.210 & 0.345 & 0. & 3.153 \end{bmatrix}$ 

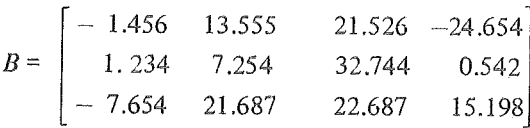

**Slučaj 1.** Neka su elementi matrice  $A$  i matrice  $B$  dati na karticama, u formatu 8F10.3, po vrstama

I kartica:  $a_{11}$ ,  $a_{12}$ ,  $a_{13}$ ,  $a_{14}$ ,  $a_{21}$ ,  $a_{22}$ ,  $a_{23}$ ,  $a_{24}$ , II kartica:  $a_{31}$ ,  $a_{32}$ ,  $a_{33}$ ,  $a_{34}$ ,  $b_{11}$ ,  $b_{12}$ ,  $b_{13}$ ,  $b_{14}$ , III kartica:  $b_{21}$ ,  $b_{22}$ ,  $b_{23}$ ,  $b_{24}$ ,  $b_{31}$ ,  $b_{32}$ ,  $b_{33}$ ,  $b_{34}$ .

Programom

MATRICA C

DIMENSION A(3,4), B(3,4), C(3,4) READ(8,10) ((A(1,J), Ja1, 4), Is1, 3), ((B(1, J), Ja1, 4), Is1, 3) 10 FORMAT(8F10.3) DO 15 Is1,3  $D0$  15  $J=1,4$  $15 C(I,J)=A(I,J)+B(I,J)$ WRITE(5,25)  $((C(T, J), J=1, 4), I=1, 3)$ 25 FORMAT(1H1,5X, 'MATRICA C'//(4F12.3)) CALL EXIT  $FNO$ 

realizuje se određivanje elemenata matrice  $C = A + B$ . Izlazna lista ima oblik

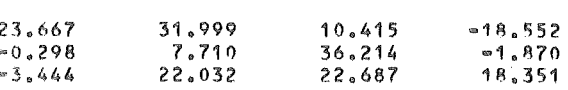

Elementi matrice A (takođe i elementi matrica  $B$  i  $C$ ) su memorisani prema tabeli 2.2. Primetimo da se elementi prve vrste matrice A memorišu u registrima sa relativnim adresama  $1, 4, 7, 10$ , elementi druge vrste u registrima sa relativnim adresama 2, 5, 8, 11, i najzad, elementi treće vrste u registrima sa adresama 3, 6, 9, 12.

|                                                    | _______                                                                                                    | <b>Contract of Statement and Statement and Statement and Statement and Statement and Statement And Statement and</b> |                                                                                                    |                                             |                                                                                                    |                                                                         |                                          |                                                                                | <b>CONTRACTOR COMMUNICATION CONTRACT</b><br><b><i>PROGRAMMENT</i></b>                                                                                                    |  |
|----------------------------------------------------|----------------------------------------------------------------------------------------------------|----------------------------------------------------------------------------------------------------|----------------------------------------------------------------------------------------------------|---------------------------------------------|----------------------------------------------------------------------------------------------------|-------------------------------------------------------------------------|------------------------------------------|--------------------------------------------------------------------------------|----------------------------------------------------------------------------------------------------|--|
|                                                    | a                                                                                                    | a<br>≘                                                                                                    | а<br>◠                                                                                                    | α                                           |                                                                                                    | a                                                                       | a                                        | $a_{22}$                                                                       | $a_{22}$                                                                                                    |  |
| Ω                                                  | <u>to community and the community of the community of the community of the community of the community of the community of the community of the community of the community of the community of the community of the community of </u><br>a | m<br>$a_{22}$                                                                                                    |                                                                                                    |                                             | address commencement to concern constitute to<br>◠                                                                                                    | <b><i><u>PARTICULAR TO</u></i></b><br>a                                 | đ                                        | The additional contract and contract and contract and the con-<br>a,           | <b><i><u>Property and Contract Contract Contract Contract Contract Contract Contract Contract Contract Contract Contract Contract Contract Contract Contract Contract Contract Contract Contract Contract Contract Contract Contract</u></i></b><br>------ |  |
| <b><i><u>STORE CONTRACTORY CONTRACTORY</u></i></b> | <b>CONTRACTOR</b><br><b>CARD AND RESEARCH CONTRACTOR AND REAL</b><br>d                                                                                                    | <b>CONTRACTOR</b><br>b<br>a                                                                                          | the commentation of the company substitution of the control of the company of the company of the company of the | <b>CONTRACTORIUM COMPANYATION CONTRACTO</b> | <b><i>CARD IN THE REPORT OF THE CARD OF THE REPORT OF THE CARD OF THE CARD OF THE CARD OF THE CARD OF THE CARD OF THE CARD OF THE CARD OF THE CARD OF THE CARD OF THE CARD OF THE CARD OF THE CARD OF THE CARD OF THE CARD OF THE </i></b> | all and in the contemporary contemporary program that in the context of | $a_{22}$<br><b>CONTRACTOR</b> CONTRACTOR | <b>CONTRACTORS IN AN ORDER AND A PROTECTIVE CONTRACTORS OF THE CONTRACTORS</b> | concernments and of the magnetic control of                                                                                                    |  |

Tabela 2.2

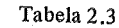

Prethodni program smo mogli realizovati i korišćeniem jednodimenzionalnih nizova, sa istim ulaznim podacima:

```
DIMENSION A(12), B(12), C(12)
   READ(8,10) A,B
10 FORMAT(8F10.3)
   00 15 I=1,12
15 C(I) = A(I) * B(I)WRITE(5,25) C
25 FORMAT(1H1, 5X, 'MATRICA C'//(4F12.3))
   CALL EXIT
   FND
```
Način memorisanja elemenata matrice A dat je u tabeli 2.3. Primetimo da se, u ovom slučaju, elementi prve vrste matrice  $\vec{A}$  memorišu u registrima sa relativnim adresama 1, 2, 3, 4.

Pretpostavimo sada da su elementi matrica  $A$  i  $B$  dati na karticama u sledećem redosledu (po kolonama):

I kartica:  $a_{11}$ ,  $a_{21}$ ,  $a_{31}$ ,  $a_{12}$ ,  $a_{22}$ ,  $a_{32}$ ,  $a_{13}$ ,  $a_{23}$ , II kartica:  $a_{33}$ ,  $a_{14}$ ,  $a_{24}$ ,  $a_{34}$ ,  $b_{11}$ ,  $b_{21}$ ,  $b_{31}$ ,  $b_{12}$ , III kartica:  $b_{22}$ ,  $b_{32}$ ,  $b_{13}$ ,  $b_{23}$ ,  $b_{33}$ ,  $b_{14}$ ,  $b_{24}$ ,  $b_{34}$ .

Tada odgovarajući program ima oblik

```
DIMENSION A(12), B(12), C(12)
   READ(8,10) A,B
10 FORMAT(8F10.3)
   DO 15 I=1,12
15 C(I)=A(I)+B(I)WRITE(5,20)
20 FORMAT(1H1,5X, 'MATRICA C'/)
   00301 \pm 1.3
```
 $2^*$ 

30 WRITE(5,25) (C(J), JaI, 12, 3) 25 FORMAT(' ',4F12.3) C4ll. EXIT END

Registrovanje elemenata matrice  $A$  je kao u tabeli 2.2.

Slučaj 2. Neka matrice  $A_1 = [a_{ii}]_{n \times m}$  i  $B_2 = [b_{ii}]_{n \times m}$  imaju dimenzije manje od dimenzija definisanih u naredbi DIMENSION (3 x 4 ili 12). Na primer, neka je, u konkretnom slučaju,  $n = 2$ ,  $m = 3$  i neka su  $A_1$  i  $B_1$  glavne submatrice tipa 2 x 3 prethodno koriscenih matrica *A* i *B* respektivno.

Pretpostavimo da su elementi matrica  $A_1$  i  $B_1$  (u programu A i B) dati na karticama, u formatu 8F10.3, na sledeći način:

I kartica:  $a_{1,1}$ ,  $a_{1,2}$ ,  $a_{1,3}$ ,  $a_{2,1}$ ,  $a_{2,2}$ ,  $a_{2,3}$ ,  $b_{1,1}$ ,  $b_{1,2}$ , II kartica:  $b_{1,3}$ ,  $b_{2,1}$ ,  $b_{2,2}$ ,  $b_{2,3}$ .

Program i izlazna lista, u ovom slucaju, su

```
DIMENSSION A(3,4),B(3,4),C(3,4)READ(8,5) N,M
 5 FORMATC2I1) 
   READ(B,10) ((A(I,J),J=1,M),I=1,N),((B(I,J),J=1,M),I=1,N)
10 FORMATC8F10,!) 
   DO 15 1=1,N
   00 15 Js1, M
15 C(I,J)=A(I,J)+B(I,J)WRITE(5,20) 
20 FORMAT(1H1,5X,'MATRICA C'/)
   DQ 30 1:1, N30 WRITE(5,25)(C(I,J),J=1,M)
25 FORMAT(' 1 ,4F12,3l 
   CHL EXIT 
   END 
   MATRJCA C 
    23.667
                31.999 
                             10.415 
    -0.2987.710 
                             36.214
```
Deo programa koji se odnosi na stampanje matrice *C* moze se uprostiti koriscenjem naredbe FORMAT, koja je defmisana promenljivim celobrojnim aritmetickim izrazom. Tada prethodni program postaje

```
DIMENSSION A(S,4), B(S,4), C(S,4)READ(B, 5) N,M
 5 FORMAT(211)
   READ(B,10) ((A(I,J),J=1,M),I=1,N),((B(I,J),J=1,M),I=1,N)
io FORMAT(8f10.3) 
   DO 15 I=1,N
   no 15 J:1,M 
15 C(I,J) = A(I,J) + B(I,J)
    WRITE(5,20)
20 FORMAT(1H1,5X, IMATRICA C'/)
   WRITE(5,25)((C(1, J), J=1, M), I=1, N)
25 FORMAT(' ',<M>F12.3)
   CALL EXIT 
   EMD
```
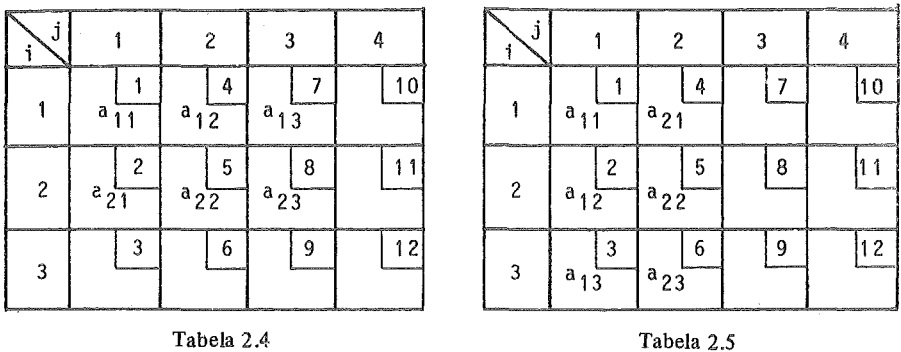

Način memorisanja elemenata matrice  $A_1$  dat je u tabeli 2.4.

Prethodna dva programa, koriscenjem jednodimenzionalnih nizova (sa istim ulaznim podacima); postaju

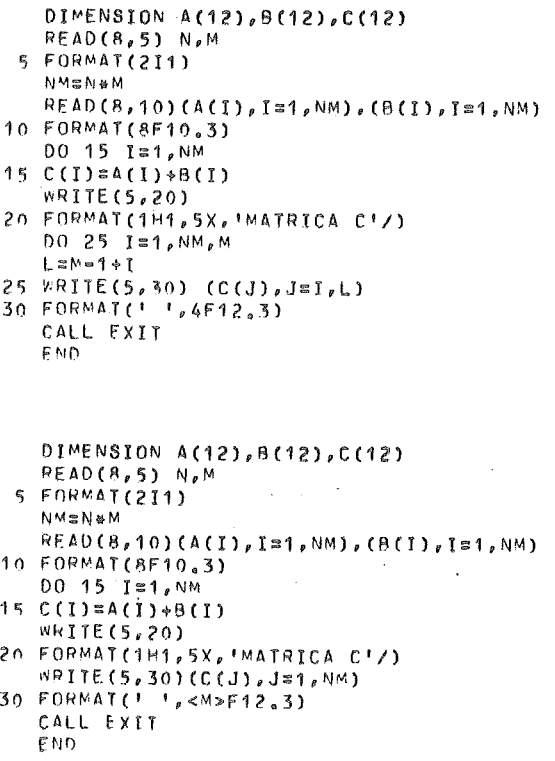

J.

U ovom slučaju elementi matrice  $A_1$  su registrovani kao što je prikazano u tabeli 2.5.

Na kraju, pretpostavimo da su elementi matrica  $A_1$  i  $B_1$  dati na karticama, u formatu 8F 1 0.3, na sledeci nacin (po kolonama):

I kartica:  $a_{11}$ ,  $a_{21}$ ,  $a_{12}$ ,  $a_{22}$ ,  $a_{13}$ ,  $a_{23}$ ,  $b_{11}$ ,  $b_{21}$ ,

II kartica:  $b_{1,2}$ ,  $b_{2,2}$ ,  $b_{1,3}$ ,  $b_{2,3}$ .

U slucaju koriscenja jednodimenzionalnih nizova, imamo sledeci program:

```
nyMENSTON A(12),A(12J,C(12) 
   RFAD(8,5) N_fM5 FNRMAT(2I1)
    ~'"'"'~' .. fJ 
RFAD(8,10) (A(I),J:::1,NM),(8(1),J:::1,NM) 
10 FORMAT(8F10.3)
    nn n J:::1,NM 
15 C(I)=A(I)+B(I)v;P l TE ( 5,;? 0) 
;?0 FOA~AT(1H1,5X, MATRJCA C1 /) 
    n0 25 1=1,N
25 \overline{W}RITE(5,30) (C(J), J=I, NM, N)
30 FOPMAT( 1 ',4F12.3) 
   CALL EXIT 
   f.'IO
```
Smestanje elemenata matrice *A* 1 je dato u tabeli 2.6.

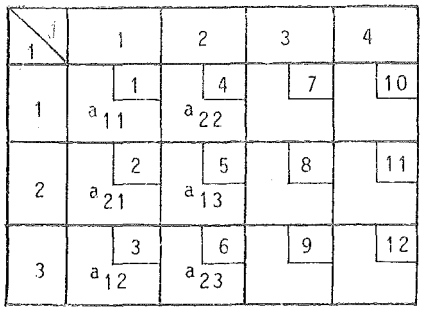

Tabela 2.6

#### 1.3. NIZOVI I MATRICE U POTPROGRAMIMA

U ovom poglavlju razmotrićemo slučajeve kada su nizovi i matrice argumenti potprograma. U protivnom, ukoliko to nisu, imamo jednostavan slučaj. Naime, tada je potrebno, pomocu naredbe DIMENSION, clefinisati maksimalne vrednosti indeksa u cilju obezbeđenja potrebnog memorijskog prostora.

Kao što je poznato (videti [1]), za nizove koji su argumenti potprograma, obezbeaenje memorijskog prostora u okviru potprograma nije potrebno, s obzitom da je to učinjeno u glavnom programu. Međutim, da bi se u potprogramu znalo da se radi o nizu, potrebno je koristiti naredbu DIMENSION. Ilustrujmo ovo prostim primerom. Neka je niz A argument u poiprogramu S!GMA (A, N, F). Tada je dovoljno u naredbi DIMENSION staviti samo A (1), tako da početni deo potprograma izgleda

SUBROUTINE SIGMA (A, N, F) DIMENSION A (1)

Fiktivni argument N ukazuje na konkretan broj elemenata niza A, Potpuno isti efekat je ako se stavi A (N). Poslednji oblik je dozvoljen samo u potprogramima. za nizove koji su argumenti potprograma.

Nešto složeniji slučaj javlja se kod matrica kada se nađu kao argumenti potprograma. Ilustrovaćemo ovo na primeru matrice

$$
K = \begin{bmatrix} 1 & 2 & 3 & 4 \\ 5 & 6 & 7 & 8 \\ 9 & 10 & 11 & 12 \end{bmatrix}.
$$

U sledećem programu, matrica  $K$  se generiše, a zatim se pozivaju potprogrami  $PP1, PP2, PP3$  i  $PP4$ , u kojima je redom, u naredbi DIMENSION, uzeto K $(N, M)$ .  $K(1,1), K(3,1)$  i K $(1)$ .

Iz odgovarajućih potprograma štampa se matrica  $K$  za sve moguće vrednosti  $N$ i  $M$  ( $N$  = 1, 2, 3;  $M$  = 1, 2, 3, 4).

```
DIMENSION K(3,4)
   0020151,30020Jz1.420 K(I, J) = (1 - 1) * 4 + J00 10 IJs1,4
   WRITE(5,11)IJ
11 FORMAT('1', 5X, 'MATRICA K U PP', 11//6X, 'N', 1X, 'M'/)
   DO 10 N=1,3
   0010 Mz1,4
   6070(1,2,3,4),131 CALL PP1(K_FN<sub>p</sub>M)
   GO TO 10
 2 CALL PP2(K,N,M)
   GO TO 10
 3 CALL PP3(K,N,M)
   GO TO 10
 4 CALL PP4(K, N, M)
10 CONTINUE
   CALL EXIT
   FND
   SUBROUTINE PP1(K,N,M)
   DIMENSION K(N,M)
   WRITE(5,20)N_sM_s((K(I,J),J=1,M),I=1,N)
20 FORMAI (16X, 11, 1X, 11, 1M) 14/((9X, 19X)RETURN
   END
   SUBROUTINE PP2(K, N, M)
   DIMENSION K(1,1)
   WRITE(5,20)N,M,((K(I,J),J=1,M),I=1,.
20 FORMAT (16X,11,4X,11,4M) 14/1 (9X,4M) 14)RETURN
   END
```
**A** 

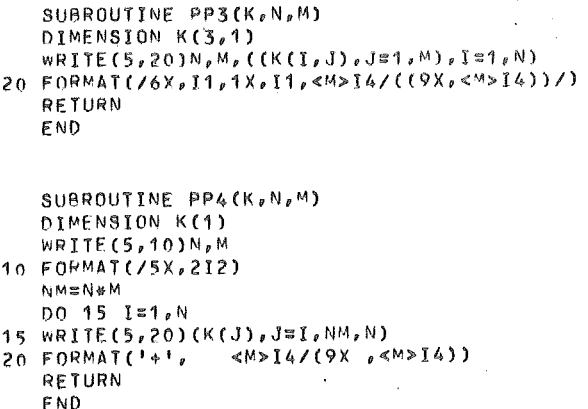

Elementi matrice *K* smesteni su u redosledu (po kolonama)

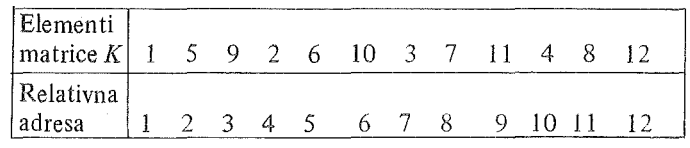

Pri prenosenju matrice K u potprogram moze se, pri nepravilnoj definiciji u naredbi DIMENSION, doći do pogrešnog rezultata, što se lepo vidi iz ovog primera.

Posmatrajmo, najpre, potprogram PP1, gde je u naredbi DIMENSION stavljeno K (N, M). Pri ovome, za fiksirano N i  $M$  ( $1 \le N \le 3$ ;  $1 \le M \le 4$ ) iz niza elemenata matrice K uzima se prvih  $N \cdot M$  elemenata, na osnovu kojih se formira nova matrica sa N vrsta i M kolona. Na primer, za  $N = 2$  i  $M = 3$  uzima se prvih šest elemenata: 1, 5, 9, 2, 6, 10, na osnovu kojih se formira matrica tipa  $2 \times 3$ 

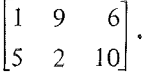

Primetimo da se tačan rezultat dobija kada je  $N = 3$ , tj. kada N ima vrednost maksimalnog prvog indeksa u naredbi DIMENSION u glavnom programu. Naravno, tačan rezultat se dobija i u slučaju kada je  $M = 1$ .

Potpuno isti rezultat se dobija ako se u potprogramu umesto matrice koristi niz (potprogram PP4), što znači da su elementi niza jednaki elementima matrice, koji su poređani u niz kolona po kolona.

Ako je u naredbi DIMENSION u potprogramu prvi indeks matrice isti kao u naredbi DIMENSION u glavnom programu (videti PP3), na osnovu prethodnog može se zaključiti da će elementi matrice u potprogramu imati pravilan tretman.

U potprogramu PP2 u naredbi DIMENSJON je uzeto  $K(1,1)$ . U ovom slučaju, niz elemenata matrice K, u potprogramu se tretira kao da matrica ima samo jednu vrstu. Na primer, za  $N = 2$  i  $M = 3$  dobijamo u prvoj vrsti redom elemente 1, 5, 9. dok se elementi kolona, normalno, dobijaju po pravilnom redosledu niza, polazeći od odgovarajuceg elementa prve vrste. Dakle, na ovaj nacin dohijamo matricu

5 9

Pri radu sa matricama u potprogramu, treba postupati dosta obazrivo i uvek imati na umu prethodno razmatranje. Bolje je, međutim, u potprogramima raditi samo sa nizovima, o čemu će biti reči u drugoj glavi. Sledeći deo programa

 $K=-N$ DO 10  $J = 1, M$  $K = K + N$ DO  $10 I = 1, N$  $IK = K + I$ 10 B (IK) = A (IJ)

 $\sim$ 

vrši konverziju matrice A tipa N x M u niz B dužine N  $\cdot$  M.

 $\bar{z}$ 

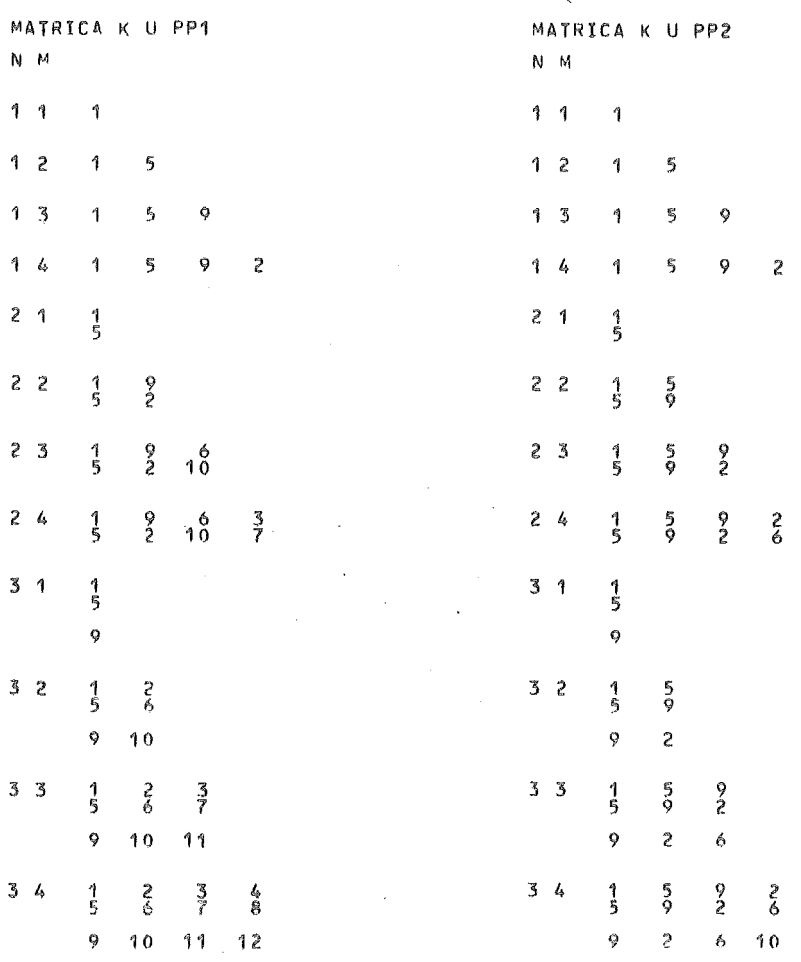

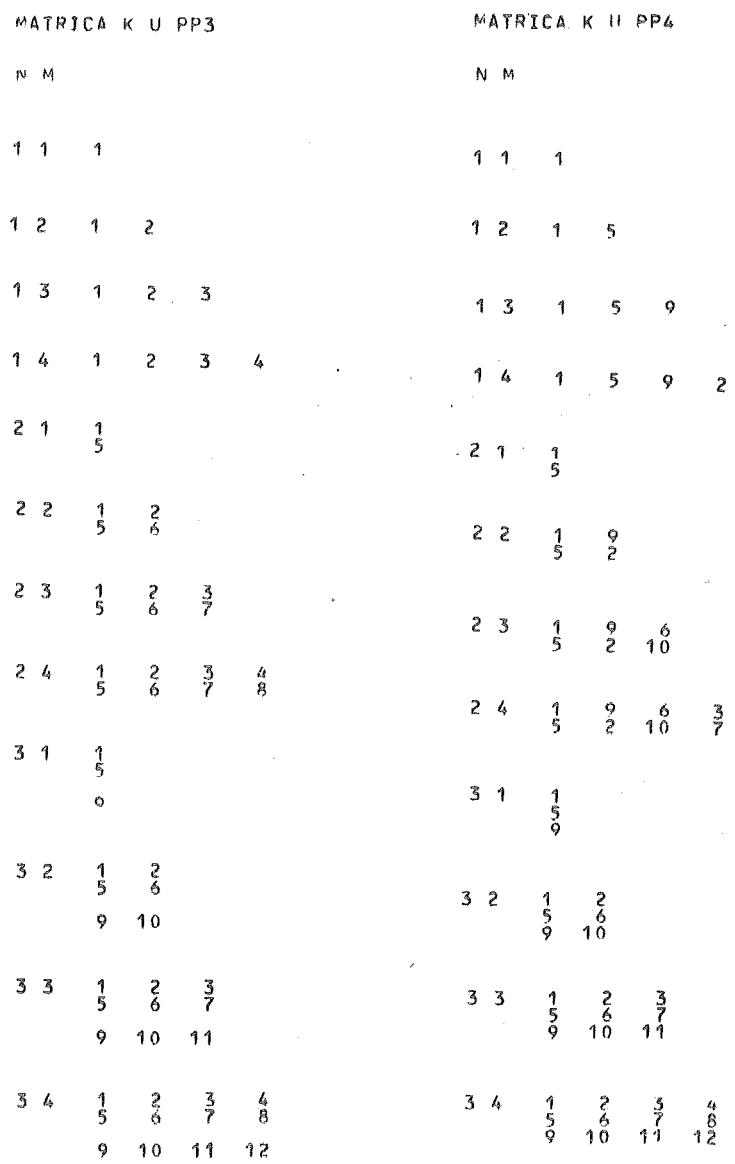

## 1.4. PREGLED BIBUOTECKIH FUNKCIJSKIH POTPROGRAMA ZA *RACVNARPDP-11/40*

U ovom poglavlju dajemo pregled biblioteckih funkcijskih potprograma koji se mogu koristiti u svakom programu, navođenjem njihovih imena. U priloženoj tabeli, za tip argumenta i tip rezultata, koriscene su sledece oznake:

1 celobrojna velicina (INTEGER) R realna velicina obicne tacnosti (REAL) D realna velicina dvostruke tacnosti (DOUBLE PRECISION) C kompleksna velicina (COMPLEX)

 $z = x + iy$ , Re  $z = x$ , Im  $z = y$ 

<sup>1</sup>*x* 1 apsolutna vrednost

 $[x]$  celi deo od x

*sgn x* znak od *x.* 

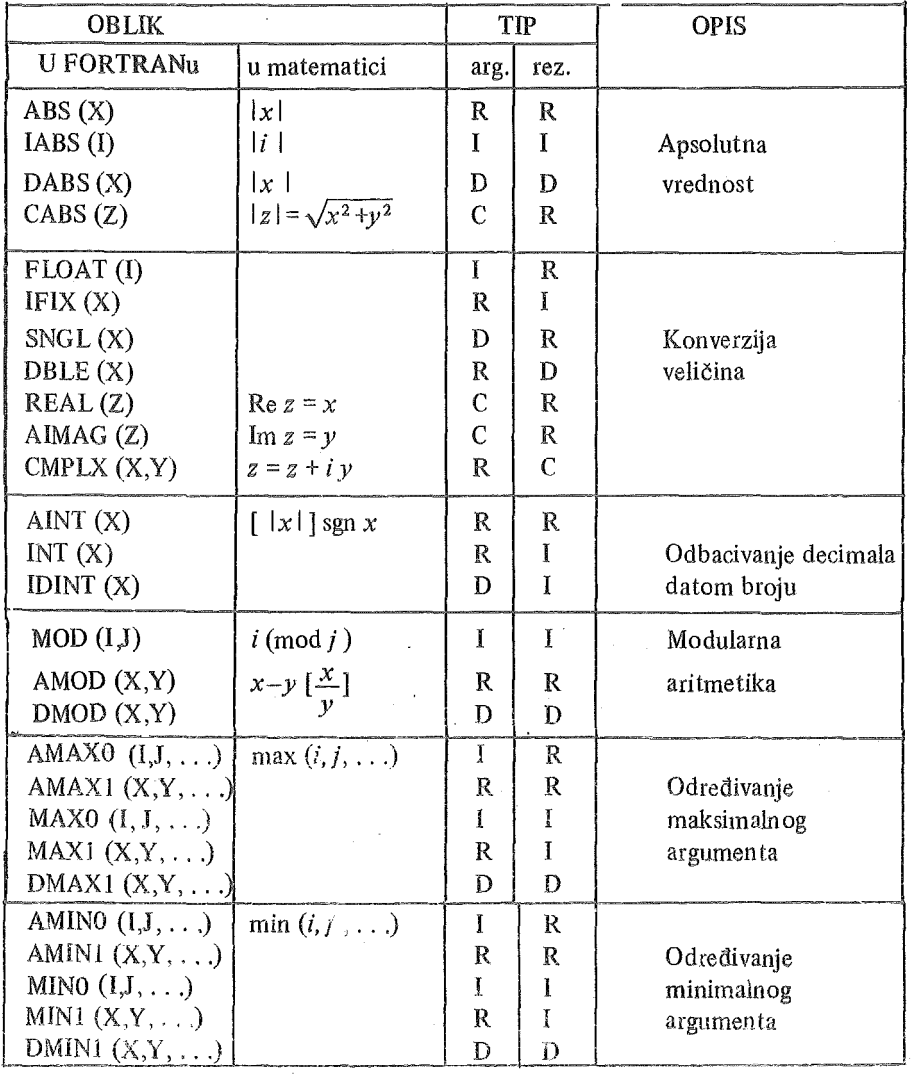

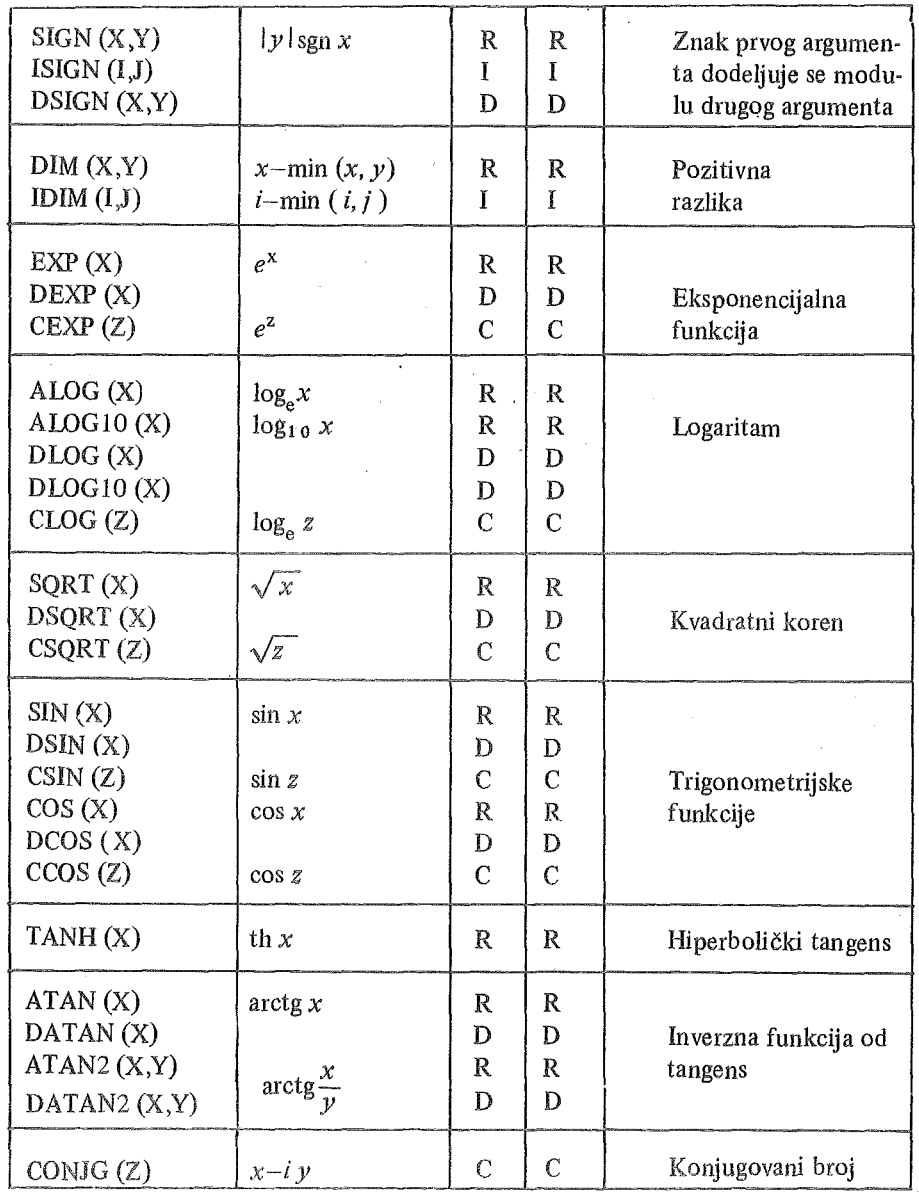

### 2. METODI OPTIMIZACIJE FORTRAN PROGRAMA

#### 2.1. UVOD

Algoritamski rešiv problem može se programirati na više različitih načina. Programi koji ispravno resavaju jedan isti problem· mogu se prema svojim performansama prilicno razlikovati. Na primer, prema zauzecu memorije i brzini izvrsenja, razlike dostizu i odnos 1:50. Novije verzije kompajlera, podrzane medernijim procesorima i operativnim sistemima, imaju u sebi ugrađene rutine za izvesnu optimizaciju programa. Razume se, logicka optimizacija programa je bila i ostala primarni zadatak koji se rešava u dijalogu čovek - mašina. Optimizacija koja se odnosi na optimalnu hardversku podrSku programa, odnosno optimalno koriscenje postojece racunarske konfiguracije, obuhvata:

1. Tacnost izracunavanja;

2. Racionalno korišćenje unutrašnje memorije računara;

3. Brzinu izvršenja.

Naredbe i podaci potrebni za izvršenje programa smeštaju se u unutrašnjuoperativnu memoriju. Razlicite operacije nad podacima odvijaju se u komunikaciji između memorije i komandnog organa - procesora. Kako je memorija ograničenog kapaciteta, u nju realno moze da stane ogranicen broj naredbi i podataka sto znaci da je velicina programa ogranicena kapacitetom centralne memorije. Problem racionalnog korišćenja memorije rešava se na više načina:

- Izborom optimalne duzine podataka;
- Višestrukim korišćenjem istih memorijskih prostora i to:

a) na nivou promenljivih,

b) na nivou programskih celina.

## 2.2. TACNOST IZRACUNAVANJA

U skoro svim numeričkim problemima, izlazna informacija, ili kako se češće kaže numeričko rešenie, praćeno je greškama čiji izvori mogu biti različiti. Međutim, u opštem slučaju, može se reći da greška izlazne informacije potiče od

1. greske ulazne informacije;

2. greške algoritma,

i može se predstaviti sledećim blok dijagramom:

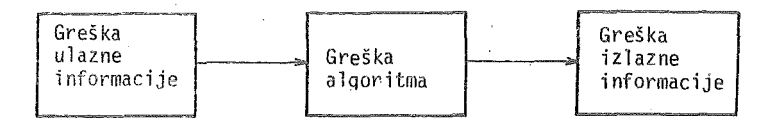

U ovom poglavlju ukazaćemo samo na neke važnije pojmove koji se sreću pri analizi gresaka.

Približan broj  $\overline{x}$  je broj koji zamenjuje tačan broj x u izračunavanjima i neznatno se razlikuje od njega. Odgovarajuca greSka \* je

$$
e=\overline{x}-x.
$$

Svaki broj x moze se predstaviti u normalizovanom obliku

(2.1) 
$$
x = (\pm 0.a_1a_2 \ldots a_n a_{n+1} \ldots )b^k \qquad (a_1 \neq 0),
$$

gde je *b* osnova brojnog sistema, a  $a_i$  ( $i = 1, 2, ...$ ) cifra brojnog sistema  $(0 \le a_i \le b)$ .

Broj  $\pm$  0.  $a_1 a_2 \ldots a_n a_{n+1} \ldots$  zvaćemo mantisom i označavati sa  $x^*$ . Broj  $k$ zvacemo karakteristikom. Dakle, mozemo pisati

$$
x = x^*b^k.
$$

Najčešće je u upotrebi binarni ili decimalni brojni sistem, tj.  $b = 2$  ili  $b = 10$ . Za *x* se kaže da aproksimira broj *x* sa *m* značajnih cifara ako je *m* najveci broj cifara mantise, za koji  $|\bar{x}^* - x^*|$  ne prelazi jedinicu m-tog mesta.

U prakticnim izracunavanjima, primenom elektronskih racunara, prinudeni smo da radimo sa jednim vrlo uskim skupom brojeva. Naime, svaki realni broj oblika (2,1) koji se dobija kao rezultat određenih računskih operacija, zamenjuje se pribliznim brojem oblika

$$
x = (\pm 0, a_1 a_2 \dots a_n) b^k
$$
  $(a_1 \neq 0).$ 

U ovom slučaju kažemo da imamo mantisu sa n razreda.

Proces odbacivanja cifara mantise u broju *x*, počev od cifre  $a_{n+1}$  naziva se prosto odsecanje. Apsolutna greška pri ovome je

$$
|e| \leqslant b^{k-n}.
$$

Apsolutna greSka, pri zameni broja *x* brojem *x,* moze se smanjiti ako se koristi tzv. postupak zaokrugljivanja brojeva. Taj postupak se sastoji u sledećem;

1° Ako je

$$
a_{n+1} + a_{n+2} b^{-1} + \ldots < \frac{1}{2} b
$$

koristi se prosto odsecanje;

<sup>\*&#</sup>x27; Cesto se ova greška naziva apsolutnom greškom. Međutim, ovo je pogrešno jer je apsolutna<br>- greška |e |= | $\overline{\textsf{x}-\textsf{x}}$  |,

$$
2^{\circ}
$$
 Ako je

2<sup>o</sup> Ako je 
$$
a_{n+1} + a_{n+2}b^{-1} + ... > \frac{1}{2}b
$$

cifra  $a_n$  se povećava za jedinicu, a cifre  $a_{n+1}$ ,  $a_{n+2}$ , ... se odbacuju;

3<sup>o</sup> Ako je

$$
a_{n+1} + a_{n+2}b^{-1} + \ldots = \frac{1}{2}b
$$

ravnopravno se mogu koristifi pravila 1° i 2°.

Na racunskim masinama zaokmgljivanje se najcesce izvodi dodavanjem broja

 $\frac{1}{2}$  b<sup>k-n</sup> rezultatu *x*, a zatim se vrši prosto odsecanje. Ovo znači da se u nerešenom

slučaju 3<sup>0</sup> uvek *a*<sub>n</sub> zamenjuje sa *a*<sub>n</sub> + 1 (pravilo 20).<br>Napomenimo da se kod ručnog zaokrugljivanja brojeva u dekadnom sistemu  $(b = 10)$ u nerešenom slučaju 3<sup>0</sup> preporučuje sledeće pravilo:

Ako je cifra  $a_n$  paran broj koristiti pravilo 1<sup>0</sup>, a ako je neparan broj koristiti pravllo 2°.

Na primer, sukcesivno zaokrugljivanje broja  $\pi = 3.1415926535897932$  daje red om brojeve:

$$
\begin{array}{l} \textbf{3.4415926535897932}\\ \textbf{3.441592653589793}\\ \textbf{3.44159265358979}\\ \textbf{3.4415926535897}\\ \textbf{3.441592653589}\\ \textbf{3.44159265359}\\ \textbf{3.4415926535}\\ \textbf{3.4415926536}\\ \textbf{3.4415926536}\\ \textbf{3.441592654}\\ \textbf{3.4415927}\\ \textbf{3.4415927}\\ \textbf{3.441593}\\ \textbf{3.44159}\\ \textbf{3.4416}\\ \textbf{3.4416}\\ \textbf{3.4416}\\ \textbf{3.442}\\ \textbf{3.442}\\ \textbf{3.44}\\ \textbf{3.44}\\ \textbf{3.44}\\ \textbf{3.4}\\ \textbf{3.
$$

Apsolutna greSka kod zaokrugljenog brojaje

$$
|e| \leq \frac{1}{2}b^{-n+k}
$$

Detaljnija analiza grešaka može se naći u [2].

## 2.3. RACIONALNO KORISCENJE UNUTRASNJE MEMORIJE RACUNARA

#### 2 .3 .1. Smestanje podataka

Najmanja adresibilna jedinica memorije je bajt (byte). To je skup od osam osnovnih jedinica memorije - bitova. Dva susedna bajta čine šesnaesto bitnu reč, koja se šematski može prikazati kao na sl. 2.1.

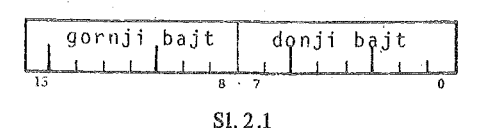

Memorija se moze posmatrati kao niz adresiranih. bajtova (sl. 2.2), ili niz parova baitova - niz reči (sl. 2.3).

Ukazimo sada na nacine smestanja podataka u memoriji racunara.

1. Smestanje INTEGER brojeva. Cell brojevi se smestaju u binarnoj komplementarnoj reprezentaciji (videti sl. 2.4) u jednu rec (dva bajta), sto se zahteva pri kompilaciji programa zahtevom " $\sqrt{ON}$ " (ONE WORD = ONE INTEGER). Bez zahteva ',ON"", celohrojne konstante i promenljive zauzeće adresom dve reči, dok ce se njihova vrednost smestiti u jednu rec. Celobrojne konstante i promenljive moraju da leže u intervalu od $-32768$  do + 32767.

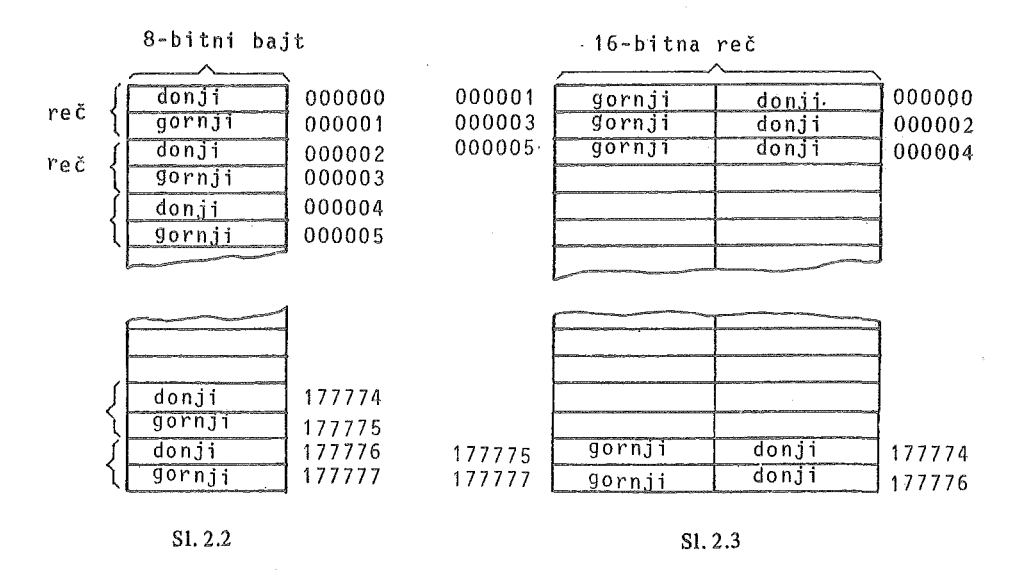

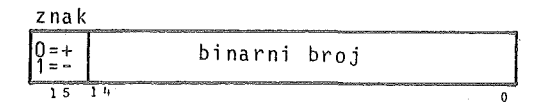

Sl. 2.4

2. Smestanje REAL brojeva (obicna tacnost). REAL brojevi se predstavljaju u pokretnoj tacki (Floating Point) i smestaju u dve reci-cetiri bajta (sl. 2.5). Kako je bit najveće težine mantise, posle izvršene normalizacije uvek jednak 1, postiže se efektivna preciznost od 24 bita ili aproksimativno 7 decimalnih cifara. Ovim se postiže registrovanje brojeva koji leže približno u intervalu od  $0.14 \cdot 10^{-38}$  do 1.7.  $.10^{38}$ . Naravno, ovde je reč samo o brojevima sa najviše 7 značajnih decimalnih cifara.

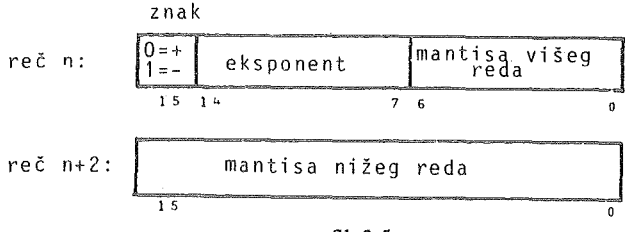

Sl. 2.5

3. Smestanje REAL brojeva (dvostruka tacnost). Brojevi dvostruke tacnosti se smeštaju u 4 reči-8 bajta (videti sl. 2.6). Efektivna preciznost je 56 bitova ili aproksimativno 16 decimala. Broj po apsolutnoj vrednosti mora da lezi u intervalu od  $0.14 \cdot 10^{-38}$  do  $1.7 \cdot 10^{38}$ .

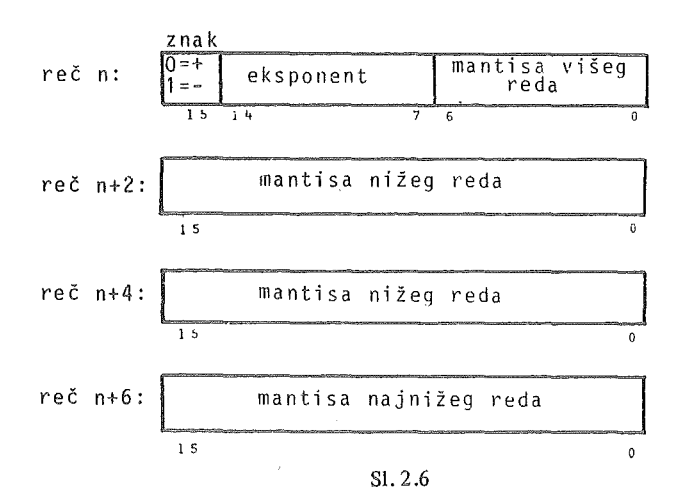

4. Smeštanje kompleksnih brojeva. Kompleksni broj se predstavlja parom realnih brojeva datih u obicnoj tacnosti (sl. 2.7).

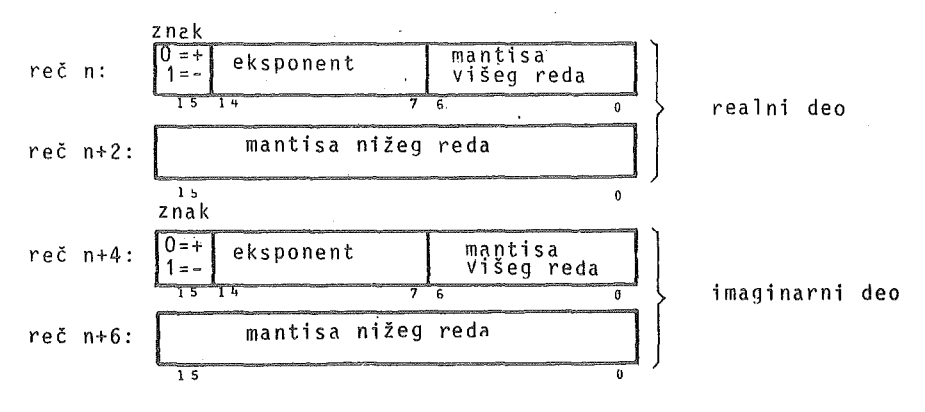

Sl. 2.7

s.

5. Smeštanje podataka tipa BYTE (ili LOGICAL<sup>\*</sup>1). Brojevi se smeštaju u jedan bajt, prema sl. 2.8, i mora da se nalaze u in tervalu od *-128* do + 1 27.

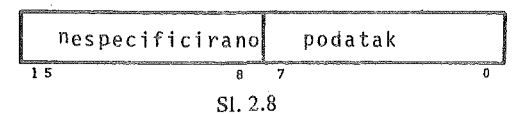

6. Smestanje Hollerith-podataka. Tekstovi, alfanumericki znaci (karakteri), smestaju se u memoriji po jedan karakter u jedan bajt, s time da pretposlednji bajt ostaje prazan u slucaju neparnog broja karaktera. Maksimalan broj karaktera je 255 (videti sl. 2.9).

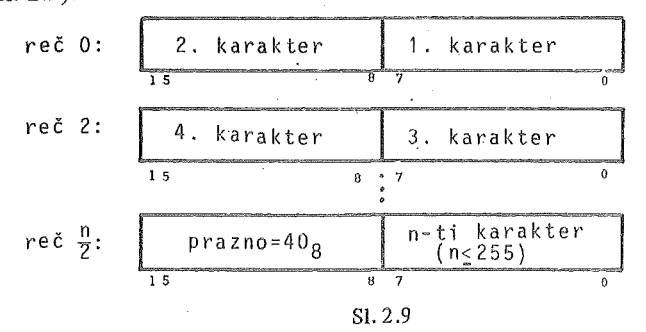

7. Smeštanje podataka tipa LOGICAL. Logičke promenljive se memorišu u jednoj reci i mogu se koristiti u logickim i aritmetickim izrazima. Logicke vrednosti TRUE i FALSE prikazane su na sl. 2.10.

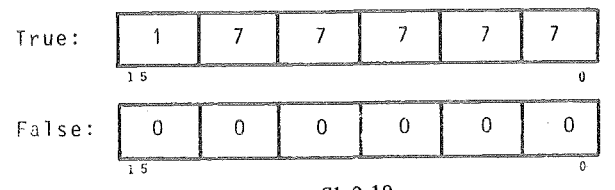

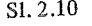

lJ logickoj IF naredbi svaka vrednost razlicita od FALSE tretira se kao TRUE.

U tabeli 3.1 daje se pregled smestanja predhodno navedenih podataka u me· moriji.

| Vrsta podatka          | Dužina podatka bajt     |     |            |  |  |  |
|------------------------|-------------------------|-----|------------|--|--|--|
|                        | Minimal   Maksim Stand. |     |            |  |  |  |
| INTEGFR                |                         |     |            |  |  |  |
| R E A L(R E A L $*8$ ) |                         | R   |            |  |  |  |
| COMPLEX                |                         |     |            |  |  |  |
| $L$ 0 G I C A L (BYTE) | ラ                       |     |            |  |  |  |
| Hollerith              | ッ                       | 255 | $12 - 255$ |  |  |  |

Tabela 3.1

## 2.3.2. Odredivanje duzine podataka

Za sve podatke korišćene u programu pretpostavlja se standardna dužina. Pored standardne duzine, postoji i minimalna i maksimalna duzina podataka. U zavisnosti od programskih zalrteva, odreduje se optimalna duzina, s ciljem da se zauzme minimalni memorijski prostor.

Tip promenljivih u programu se maze definisati opisnom naredbom za implicitnu deklaraciju

IMPLICIT lista,

gde su elementi liste oblika

tip\*s (niz pocetnih slova),

 $s$  je dužina podataka u bajtovima koja se odnosi na odgovarajuću vrstu promenljivih, cija imena pocinju slovima navedenim u nizu. Ako promenljive koje se implicitno deklarišu imaju standardnu dužinu, lista se piše u obliku:

tip (niz pocetnih slova).

Implicitno definisanje tipa promenljivih koje vrsi sam kompajler odgovara naredbama:

IMPLICIT REAL  $(A-H)$ ,  $(O-Z)$ 

IMPLICIT INTEGER (I-N)

Naredba

IMPLICIT INTEGER (X, Y, Z), REAL\* 8 (R, S, T)

znači da će sve promenljive čija imena počinju slovima  $X, Y, Z$  biti celobrojne i svaka ce zauzeti 4 bajta-2 reci (bez speciftkacije ,/ON" pri kompiliranju, sto znaci da se jedna celobrojna promenljiva smešta u jednu reč—dva bajta), a promenljive čija imena pocinju slovima R, S, T bice realne promenljive dvostruke tacnosti, duzine 4 reči-8 bajtova.

Pri implicitnom određivanju tipa promenljivih treba obratiti pažnju na to da ne promenimo tip nekih biblioteckih funkcija (svih osim onih koje daju kompleksan rezultat ili rezultat dvostruke tacnosti). Tako ce funkcija FLOAT u programu:

IMPLICIT INTEGER (A-Z) REAL X  $I = 1$  $X = FLOAT (I)$ 

da generise pogresan rezultat tipa INTEGER i da ga dodeli prornenljivoj X. Ovaj program mora da sadrzi i naredbu za eksplicitno definisanje tipa promenljive:

REAL FLOAT

Eksplicitno određivanje tipa promenljivih za svaku određenu promenljivu ili polje (niz, matricu) vrši se naredbama:

INTEGER INTEGER\* 2 (isto kao INTEGER) REAL REAL\* 4 (isto kao REAL) DOUBLE PRECISION REAL\* *8* (isto kao DOUBLE PRECISION) COMPLEX LOGICAL **BYTE** LOGICAL\* 1

Predhodno data razmatranja mogu se koristiti za optimizaciju duzine podataka.

#### 2.3.3. Visestruko koriscenje memorijskog prostora na nivou promenljivih

Visestruko koriscenje memorijskog prostora na nivou promenljivih moze se primeniti

 $-$  unutar jednog programa;

- od strane vise programskih jedinica.

Opisna naredba za viSestruko koriscenje memorijskog prostora na nivou promenljivih unutar jednog programa definise zajednicka polja i ima ublik

EQUIVALENCE lista,

gde je lista spisak promenljivih razdvojenih zarezima koji zauzimaju isto mesto u memoriji ako su iste duzine, iii se preklapaju,ako su razlicitih duzina. Tako, na primer, imamo

EQUIVALENCE  $(J,K)$ , (TEZ, DUZ),  $(A, B, C)$ 

sto znaci da ce promenljivim J i K biti dodeljeno isto polje u memoriji duzine *2*  bajta, realnim promenljivim TEZ I DUZ isto polje duzine 4 bajta *(2* reci), i promenlijivim A, B, C polje dužine 4 bajta. Bez korišćenja predhodne naredbe za smeštanje u memoriji bilo bi nam potrebno 24 bajta (J, K, TEZ, DUZ, A, B, C - *2* x 2 + 5 x 4  $= 24$ ). Korišćenjem naredbe EQUIVALENCE potreban memorijski prostor se svodi na  $2 + 2 \times 4 = 10$  bajtova.

Ako imamo

DIMENSION A (100), B (100)

EQUIVALENCE (A, B)

usteda u memoriji ce biti 400 bajtova.

Za promenljive razlicitih duzina zajednicko polje odreaeno je promenljivom najvece duzine. Na primer, ako imamo

COMPLEX C1, C2

REAL\*8 A, B, C

REAL I,J,K

INTEGER\*2KOKA,KOLA

LOGICAL L4, L3

EQUIVALENCE (Cl, C2, A, B, C, I, J,K, KOKA, KOLA, L4, L3)

polje sa rasporedom promenljivih izgleda kao na sl. 2.11.

Nizovi se takođe mogu smeštati u zajednička polja sa običnim promenljivim ili sa drugim nizovima. Naredbe

DIMENSION Y (20) EQUIVALENCE  $(Y, X)$ 

imaju isti efekat kao i naredbe

DIMENSION Y (20) EQUIVALENCE  $(Y(1), X)$ .

Raspored promenljivih, definisanih naredbama

DIMENSION X (7), Y (3), Z (2,2)

EQUIVALENCE  $(X (5), Y (3), Z (2,1))$ 

u zajednickom polju izgleda kao na sl. 2.12.

U daljem tekstu razmotricemo visestruko koriscenje memorijskog prostora na nivou promenljivih od strane vise programskih jedinica.

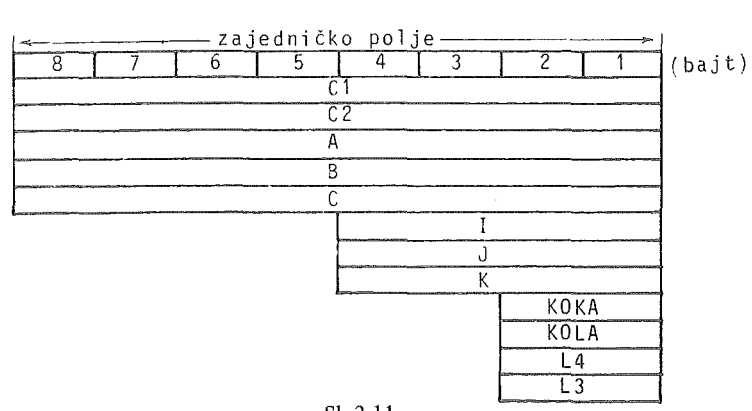

Sl. 2.11

| $p_0$ lje — |  |     |  |  |                                                  |  |  |  |                          |  |  |  |  |  |                                           |
|-------------|--|-----|--|--|--------------------------------------------------|--|--|--|--------------------------|--|--|--|--|--|-------------------------------------------|
|             |  | 251 |  |  |                                                  |  |  |  |                          |  |  |  |  |  | $1715, 1312$ $98.7554$ $92.1$ $017$ $017$ |
|             |  |     |  |  | $X(7)$ $X(6)$ $X(5)$ $X(4)$ $X(3)$ $X(2)$ $X(1)$ |  |  |  |                          |  |  |  |  |  |                                           |
|             |  |     |  |  |                                                  |  |  |  | $Y(3)$   $Y(2)$   $Y(1)$ |  |  |  |  |  |                                           |
|             |  |     |  |  | $Z(2,2)$ $Z(1,2)$ $Z(2,1)$ $Z(1,1)$              |  |  |  |                          |  |  |  |  |  |                                           |

Sl. 2.12

Dok naredba EQUIVALENCE omogućuje višestruko korišćenje istih memorijskih prostora unutar jednog programa iii potprograma, postoji potreba za visestrukim koriscenjem istih delova memorije od strane vise programskih jedinica-programa, potprograma iii niza povezanih programa. Naredba za definisanje zajednicke zone je

COMMON lista,

gde je lista spisak promenljivih, meau sobom odvojenih zarezima. Ako u programu imamo

## COMMON XI, X2, X3, I, J

a u potprogramu naredbu

## COMMON A, B, C, L, M

tada će zajednički prostor u memoriji biti kao na sl. 2.13.

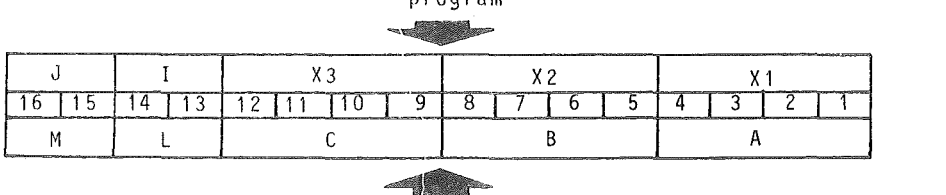

program

potprogram

Sl.2.13
Jasno je da naredba COMMON omogućuje ulaz podataka iz programa u potprogram i obrnuto, bez njihovog navođenja kao argumenata potprograma, što doprinosi, zbog direktnog adresiranja, povecanju brzine izvrsenja programa.

Pored neimenovanih zona navedenih u COMMON opisu, postoje i imenovane zone, koje sadrze grupu ili blok promenljivih:

COMMON  $/R/X, Y/$  /B, C, D

Ovde imamo blok-zonu R, koja sadrzi promenljive X, Y i neimenovanu zonu sa promenljivim B, C, D. Ova naredba se moze napisati i ovako:

COMMON B, C, D/R/X, Y

Ako, na primer, program sadrži:

COMMON A, B/R/X, Y, Z

kao prvu naredbu za zajedničko područje, a potprogram sadrži naredbu:

COMMON / $R/U$ , V, W/ / $D$ , E

pristup istoj zoni memorije iz programa i potprograma izgledace kao na sl. 2.14.

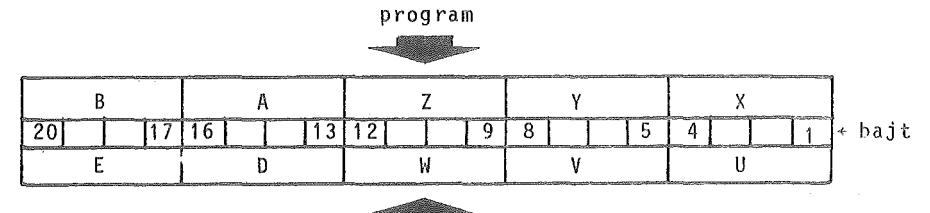

potprogram

Sl. 2.14

Kombinacijom naredbi COMMON i EQUIVALENCE mogu se postici jos vece ustede u memorijskom prostoru. Na primer,

COMMON /R/X, Y, Z DIMENSION A (4) EQUIVALENCE (A, Y)

prouzrokovace raspored u memoriji prikazan na sl. 2.15.

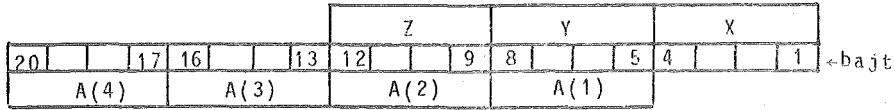

Sl. 2.15

Medutim, nepazljivo programiranje rnoze dovesti do pogresnih zahteva. Neka je, na primer, dato:

COMMON /R/X, Y, Z DIMENSION A (4) EQUIVALENCE  $(X, A(4))$  S obzirom da je izvršeno preklapanje prve promenljive bloka R, X i četvrtog člana niza A ( 4 *),* nisu ostavljena mesta za A (l ), A (2) i A (3) (videti sl. 2.16).

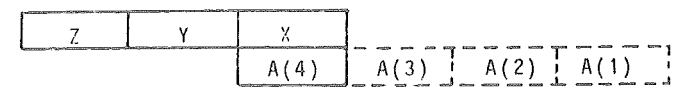

Sl. 2.16

Da ne bi doslo do pogresnih opisa promenljivih prouzrokovanih nekorektnirn redosledom opisanih naredbi, navodimo njihov ispravan redosled.

I. Eksplicitna deklaracija vrste promenljivih (INTEGER, REAL, DOUBLE PRECISION, COMPLEX, LOGICAL, BYTE);

2. Implicitna deklaracija vrste promenljivih (IMPLICIT);

3. Navođenje imena potprograma koji se javljaju kao argumenti drugih potprograma (EXTERNAL);

4. Dimenzionisanje polja (DIMENSION),

5. Definisanje zajednickog mernorijskog prostora za viSe programskih jedinica (COMMON);

6. Definisanje zajednickog memorijskog prostora u jednoj programskoj jedinici (EQUIVALENCE);

7. Funkcijske naredbe;

8. Programska procedura.

# 2.3.4 Visestruko koriscenje memorijskog prostora na nivou programskih celina

Vrlo često se dešava da i pored optimalnog korišćenja memorije na nivou prornenljivih, velicina programa prevazilazi kapac:itet memorije. Taj problem se re· sava deobom programa na manje programske jedinice (segmente) i uvođenjem tih segmenata u memoriju prema potrebi-po pozivu. Preklapanje (OWERLAY) programskih jedinica vrši se tek onda kada je prethodna jedinica završila rad i pozvala narednu. Ovakva organizacija se zove LOCAL (load-on-call). Na primer, ako se program sastoji iz više programskih jedinica, sekvencijalna šema programa  $(s1, 2.17)$ se može preurediti u razgranatu šemu prema sl. 2.18. Razgranata struktura progra-

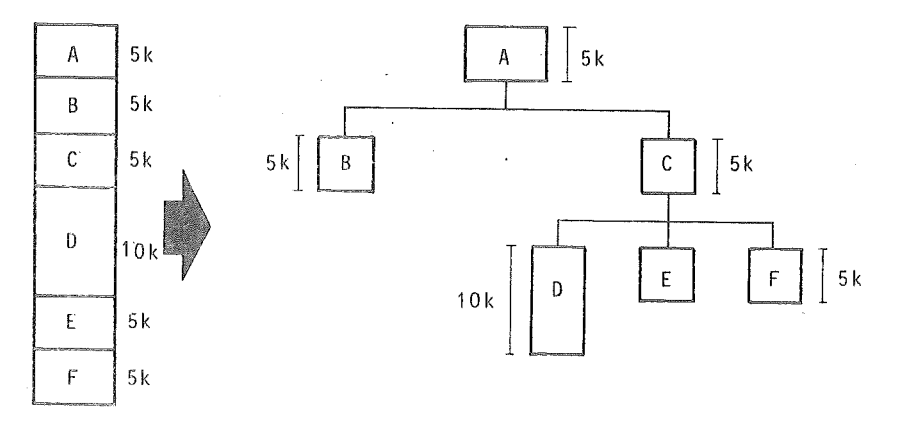

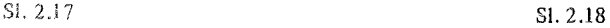

ma koja se bazira na preklapanju programskih jedinica B i C, D, E, F i D i E, F, naravno ne u isto vreme, omogucice smestanje programske strukture velicine 45 kW (kilo-reci) u memoriji velicine 20 kW. Princip ovakve organizacije (LOCAL- --OWERLAY) je da se u jednom trenutku u memoriji nalaze samo aktivni programski delovi, a da se ostali delovi uvode u memoriju samo po potrebi, na poziv operativnog sistema. Uvođenje potrebnih programskih delova u memoriju može se vršiti na kraju izvrsene programske jedinice naredbom CALL LOAD (,ime nove programske jedinice"), ili automatski, programiranjem šeme redosleda uvođenja programskih segmenata u memoriju, sto je podrzano operativnim sistemom. Medurezultati programa moraju se cuvati u posebnom delu memorije sa kojim se nikada ne vrsi preklapanje i koji se zove osnovni deo programske strukture ili koren (ROOT), oznacen u semi sa A. 0 uticaju ovakve organizacije smestanja programa u memoriji, na brzinu izvršenja programa, biće reči u daljem tekstu.

## 2.4. BRZINA IZVRSENJA

Dve osnovne karakteristike operativne-brze memorije u pogledu brzine su vreme pristupa i memorijski ciklus, sto za sistem PDPll/40 iznosi:

vreme pristupa 360 ns;

memorijski ciklus 900 ns.

Za numerički orijentisane probleme od velike su važnosti brzine izvršavanja aritmetickih operacija (FLOATING POINT), koje su date u tabeli 4.1.

| Operacija | Min<br>vreme<br>ប្អ \$ | Max<br>vreme<br>「us ] | Srednje<br>vreme<br>โบร I |
|-----------|------------------------|-----------------------|---------------------------|
|           | 18.78                  | 34.18                 | 26.48                     |
|           | 19.08                  | 34.18                 | 26.48                     |
| $\star$   | 29.00                  | 37.50                 | 33.25                     |
|           | 46.72                  | 55.22                 | 50.97                     |

Tabela 4.1

Pri radu sa diskovima (korišćenje virtuelne memorije na disku), važno je znati karakteristike disk jedinice RK05:

 $-$  kapacitet 1.2  $\cdot$  10<sup>6</sup> reči;

 $-$  vreme pristupa 70 ms;

 $-$  vreme prenosa 11  $\mu$ s.

Sada cemo ukazati na izvesne nacine za povecanje brzine izvrsenja programa.

Pri nepažljivom pisanju programa pojedine aritmetičke operacije mogu se nepotrebno ponavljati, sto povecava vreme izvrsenja. Na primer, umesto

 $Q1 = A + X * Y$  $Q2 = B + Y * X$  $Q3 = X * Y + C$ 

treba pisati

 $T=X*Y$  $Q1 = A + T$  $Q2 = B + T$  $Q3 = T + C$ 

Umesto

- DO  $10 I = 1,100$
- $10 \text{ S} = 2.0 \cdot Q \cdot A \text{ (I)} + S$

treba pisati

 $P = 2.0 * Q$ DO  $10 I = 1,100$ 10  $S = P * A (I) + S$ 

gde izvlacenjem izraza 2.0\* Q ispred petlje eliminiSemo 99 operacija mnozenja.

Zamenom jedne aritmeticke IF naredbe oblika

IF  $(X - 3.141592)$  10, 20, 10

10 CONTINUE

naredbom

IF (X.EQ.3.141592) GO TO 20

10 CONTINUE

stedimo ViSe operacija testiranja i grananja.

Svi podaci u memoriji računara su adresirani da bi mogli da budu pronađeni i da bi mogli da budu podvrgnuti zeljenim operacijama. Postoje dva osnovna nacina adresiranja podataka u mernoriji:

a) direktno adresiranje

b) indirektno adresiranje.

Ove dve vrste adresiranja imaju više različitih podvrsti o kojima neće biti reči. Pristup direktno adresiranim podacima je brži pa iako je programeru u FORTRANu teže da podesi način adresiranja ima primera gde se to može postići:

Primer 2.4.1. Ako imamo potprogram tipa SUBROUTINE ili FUNCTION, adresiranje parametara potprograma je indirektno pa je prenošenje argumenata iz programa u potprogram i obrnuto sporije. Brzina izvršenja se može povećati ako se umesto programa i potprograma oblika

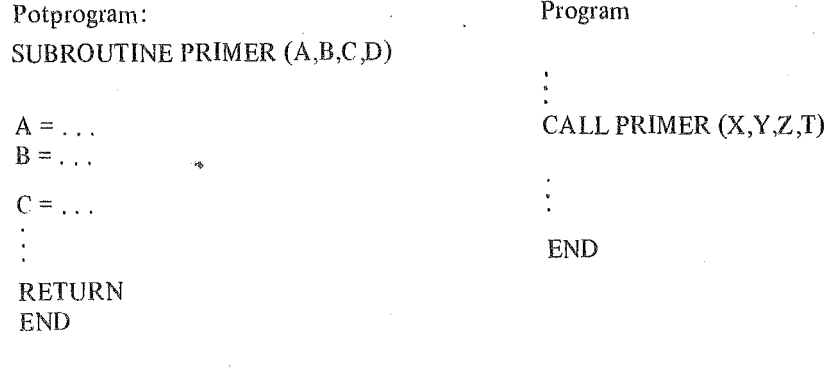

napifu program i potprogram u obliku:

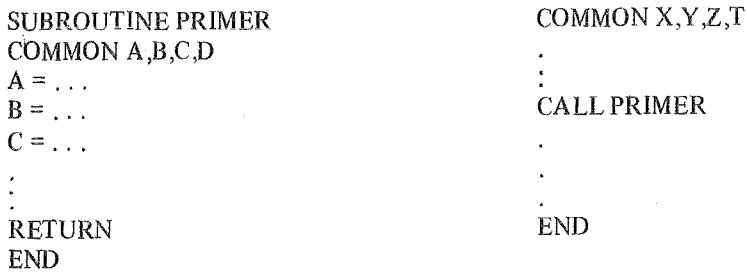

Kada radimo sa poljima većih dimenzija od 1, usled toga što računar radi samo sa jednodimenzionalnim nizovima (vektorima), interne preracunavanje adresa dovodi do velikih gubitaka u vremenu. Zato se preporucuje rad sa jednodimenzionalnim nizovima umesto visedimenzionalnih (matrica).

Na kraju, ukažimo kako segmetacija programa utiče na brzinu izvršenja programa.

Kada se, usled velicine programa, vrsi njegova podela na segniente koji se po pozivu (load-on--call) uvode u iste blokove interne memorije, dolazi do velikih gubitaka vremena. Jasno je da se preporucuje stvaranje sto vecih rutina za prekrivanje, jer se tako broj uvođenja u memoriju smanjuje, a time i gubici u vremenu. Tehnikom prekrivanja (OWERLAY), omogucuje se rad vecih programa na racun vremena izvršenja, što se vidi sa slike 2.19.

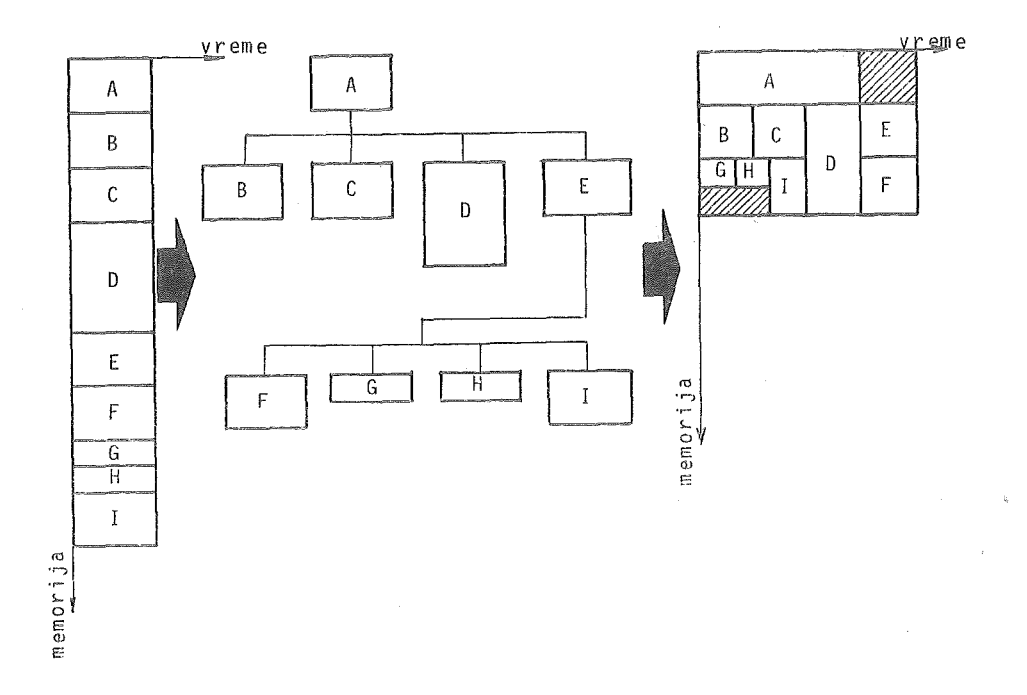

# 3. PROGRAMIRANJE UVODNIH PROBLEMA

U ovoj glavi daćemo veći broj kompletno rešenih problema, koji imaju za cilj savladavanje osnovnih principa programiranja, kao i postepeno uvođenje čitaoca u složenije numeričke procese.

 $\sqrt{1}$  3.1. Sastaviti blok šemu algoritma i napisati program za izračunavanje sume

$$
S = \sum_{i=1}^{n} x_i
$$

gde je

$$
x_i = \begin{cases} a_i^2 + b_i^2 + c_i^2 & (a_i + b_i > c_i), \\ a_i + 2b_i c_i & (a_i + b_i = c_i), \\ a_i + b_i - c_i & (a_i + b_i < c_i). \end{cases}
$$

Trojke ulaznih podataka  $a_i$ ,  $b_i$ ,  $c_i$  ( $i = 1, ..., n$ ) su zadate na karticama, tako da je na svakoj kartici po jedna, u formatu 3F8.2. Broj *n* je određen brojem kartica sa podacima. Kraj podataka je označen praznom karticom.

Izlazni rezultat štampati u obliku:

## $S = \pm X$ . XXXXXXXXE $\pm$ XX

Rešenje: Blok šema algoritma po kojoj je napisan program data je na sl. 3.1. Kao kriterijum za završetak algoritma iskorišćen je uslov $D = a_1^2 + b_1^2 + c_1^2 = 0$ . Određivanje vrednosti za  $x_1$  vrši se testiranjem znaka aritmetičkog izraza  $\psi = a_1 + b_1 - c_1$ . Primetimo da je algoritam tako organizovan da se sukcesivno obrađuju trojke ulaznih podataka, tako da vođenje računa o indeksu i nije potrebno.

Program ima sledeći oblik:

```
IZRACUNAVANJE SUME S
\mathbf cN \equiv 03=0.6.8FA0(8,10)A, 8,010 FORMAT(3F8.2)
         D=A*A+B*B+C*C
         IF(D.E0.0.)GO.TO 4
         N = N + 1TP(A \triangle B = C) 1, 2, 31 X \otimes A \triangle B \otimes CGN TO 5
```
 $2 \text{ X} = A + 2.48 + C$ GO TO 5  $x = D$  $\mathbf{z}$  $5$   $$zS+X$ GO TO 6 4 WRITE(5,20)N,S SABIRAKA 12N0SI '// 20 FORMAT(/9X, 'ZBIR ', I4,'  $19Xe$  'S=  $1eE15e8$  // ) CALL EXIT **FND** 

Za određeni skup ulaznih podataka, pomoću ovog programa, dobijen je izlazni rezultat

ZBIR SABIRAKA IZNOSI 5

 $0.46000000E+02$  $$z$ 

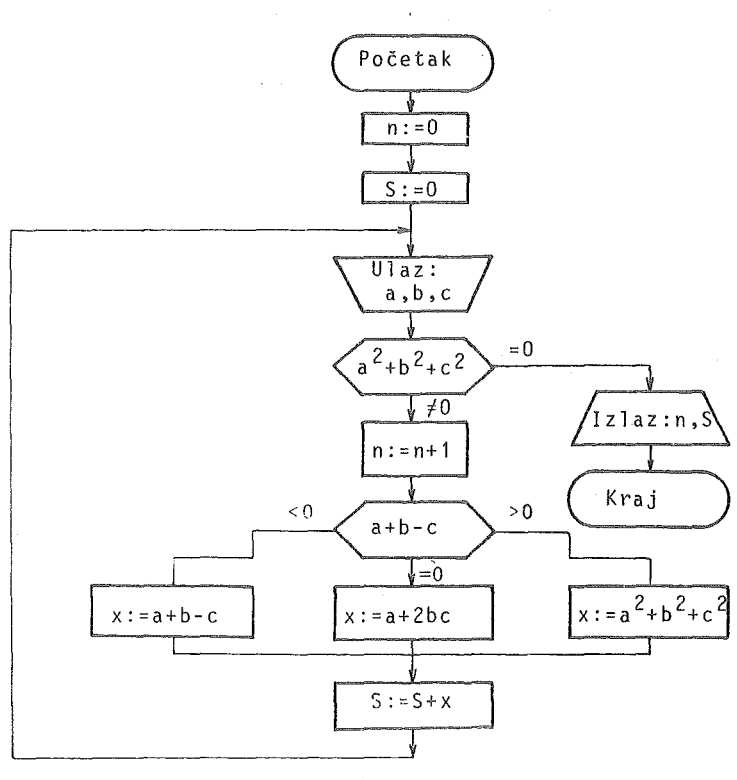

 $SI. 3.1$ 

3.2. Prema blok šemi algoritma iz primera 1.4 (poglavlje 1.1) napisati program za izračunavanje vrednosti polinoma  $\tilde{F}(x)$ . U programu predvideti mogućnost da se vrednost polinoma može izračunati za više vrednosti argumenta x.

Program testirati na polinomu

 $F(x) = 1.5 + 2.5x + 3.5x^2 - 3.25x^3 - 1.55x^4 + 2.123x^5 - 5.22x^6$ 

uzimajući za x redom 1.,  $1.5, -1., 0.53, -0.55, 1.02.$ 

Rešenje: Program i izlazna usta imaju oblik:

```
DIMENSION A(10) 
   RFAD(8,5) N
 5 FORMATCI2l 
   N1EN+1READ(8,10) (A(I), T=1,N1)
10 FORMAT(8F10,0) 
   I~PlTfC5,40) 
40 FORMAT(5X, 'IZRACUNAVANJE VREPNOSTI POLINOMA'
  1' PO ~ORN~ROVOJ SEMI'//) 
15 AEAD(8,10,END=30l M 
   N=N1m1 
   F=A(N+1)20 IF(N,EQ.OJ GO TO 25 
   F: F \times X \rightarrow A(N)N \approx N - 1GO TO 20 
25 WRITE(5,35l M,F 
35 FORMAT(16X, 'X= ', F5, 2, 5X, 'F(X)= 'F10, 6)
   GO TO 15
30 CALL EXIT
   END
```
IZRACUNA'VANJF. VREDNOSTI POL! NOMA PO HORNEROVOJ SEMI

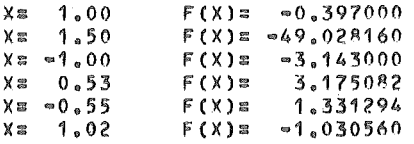

3.3. Prema algoritmu iz primera 1.6 (poglavlje 1.1) napisati program za izracunavanje i tabeliranje funkcije  $f (x) = sh x^2 z a^2 = 0.1(0.1)0.8$ . Funkcijskim naredbama definisati  $u_{0}$  i  $\phi$   $(n, x)$ .

Resenje: Program i izlazna lista imaju oblik:

```
DIMENSION F(8)
   U0(X)=XFI(N, X)=X*X/FLOAT(C2*N+1)*2*N)D \cap 10 I = 1,8X=0.1*FLOAT(I)
   U=U0(X)S=0.
   N:1 
 5 S:5+UUsFI(N,X)*U
   N:::N+1 
   IF(ABS(U).GT.1.E•6) GO TO 5 
10 F(I)=SWRITE(5,15) (I, F(1), I=1,8)15 FORMAT(SX, 'TABELA VREDNOSTI FUNKCIJE SH(X)'///
  114l<','X 1 ,6X,'SH(X) 1 //(13X,'0. 1 ,I1,F12.6l) 
   CALL EXIT 
   E'ND
```
 $\bar{z}$ 

45

# TABELA VREDNOSTI FUNKCIJE SH(X)

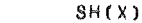

 $\pmb{\times}$ 

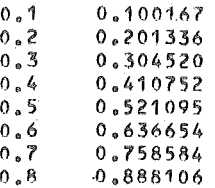

3.4. Prema algoritmu iz primera  $1.11$  (poglavlje  $1.1$ ) napisati program za određivanje svih prostih brojeva manjih od  $1000$ .

Rešenje: Program za određivanje prostih brojeva zaključno do 999 i njihovo prebrojavanje ima oblik:

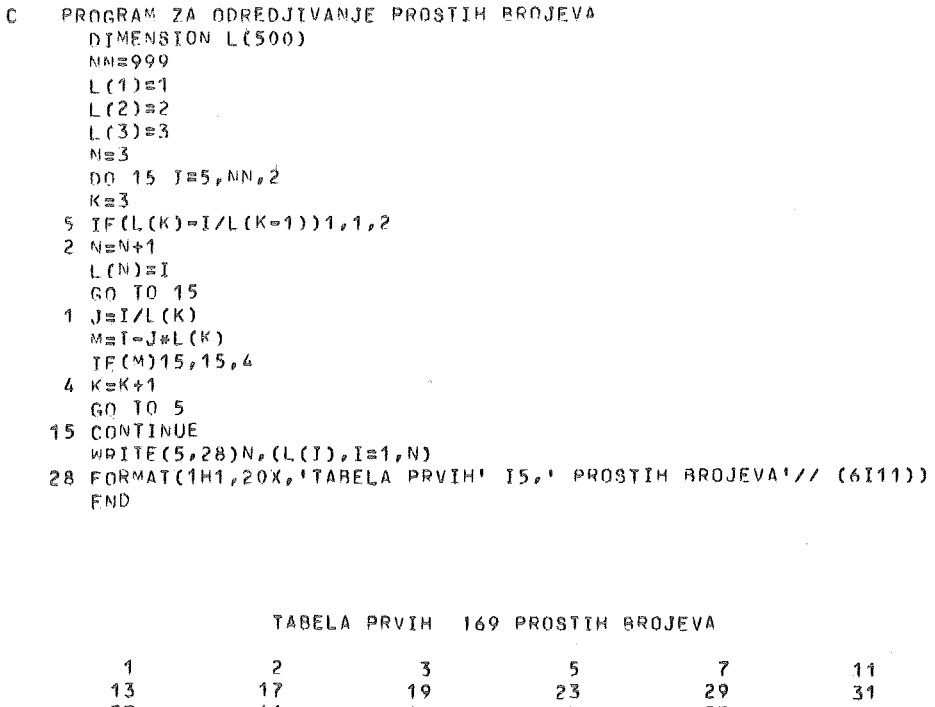

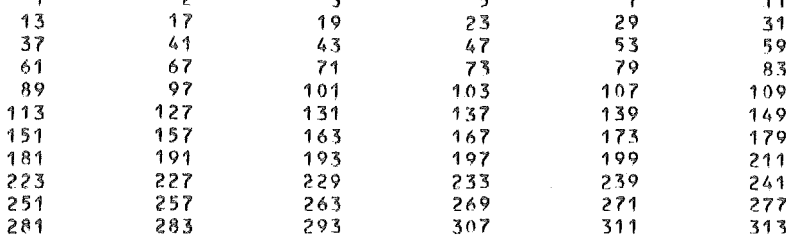

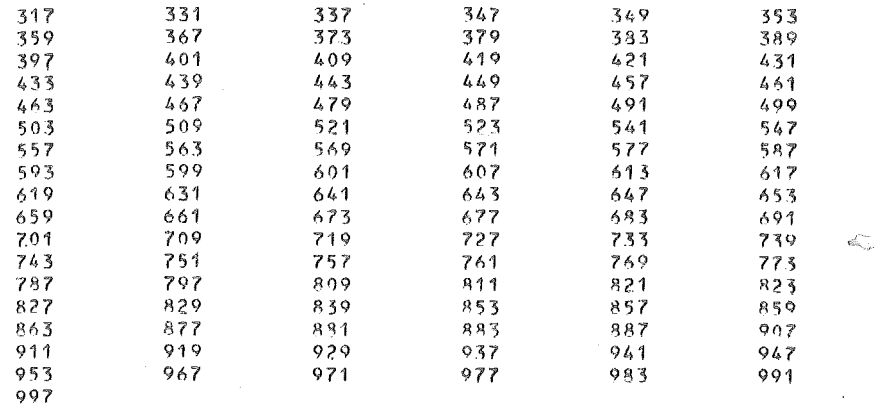

Nacrtati blok semu algoritma i napisati program za izracunavanje rastojanja i ugla, ako su koordinate tacaka *A* (x 1, *y* d i *B* (x2, *y <sup>2</sup> )* u drzavnom koordinatnom sistemu date na po jednoj kartici u formatu 4F8.3.

Kada u čitaču nema više kartica završiti program.

Racunati po formulama:

$$
\Delta x = x_2 - x_1, \ \Delta y = y_2 - y_1, \ \ R = \sqrt{(\Delta x)^2 + (\Delta y)^2},
$$

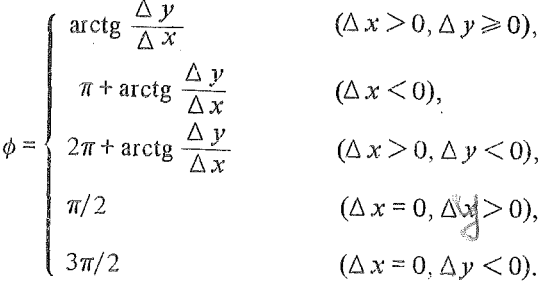

S!ucaj *6x* = 6 *y* = 0 ne razmatrati. Slucaj */6x* 1 < 1 0" 6 tretirati kao 6 *x* = 0. Ugao dobijen u rad<u>ijane p</u>retvoriti u stepene, minute i sekunde.

Rezultate stampati u obliku:

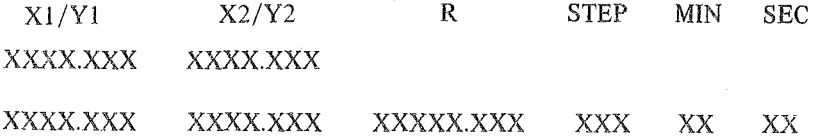

Rešenje: Prema blok šemi sa sl. 3.2 sastavljen je sledeći program:

```
C EZRACUMAVANJE RASTOJANJA I DIREKCIONOG UGLA
() 医特利特特特氏试验检乳腺激酶原并对多种能和精神性组织细胞的抗原性细胞组织细胞组织组织细胞组织细胞组织组织组织组织组织
     PT=3.14159265
      STAMPANJE ZAGLAVLJA
c
     WRITE(5,20)
   20 FORMAT(1H1//3X, 'X1/Y1', 5X, 'X2/Y2', 8X, 'R', 5X,
     1'STEP MIN SEC'/ )
   UCTTAVANJE KOORDINATA
C
   7 READ(8,10,END=99)X1,Y1,X2,Y2
   10 FORMAT(4F8.3)
     DX = XZ = X1NY = Y2 = Y1R=S0RT(DX*DX*DY*DY)
      IF(A8S(DX).LT.1.E=6)GO TO 1
      IF(DX.LT.0)GO TO 2
      IF(DY_{0}LT_{0}O_{0})GOTO3FI=0.
      GO TO 4
    2 F1 = P1GO TO 4
    3 F1=2.9P14 FI=FI+ATAN(DY/DX)
     GN TO 5.
    1 IF(DY.LT.0.)GO TO 6
     FI = PI/2GO TO 5
    6 F1 = 3.4F1/2.5 STEP=FI*180./PI
      TSTEP=STEP
      AMIN=(STEP-ISTEP)*60.
      MINEAMIN
      SEC=(AMIN-MIN)*60.
      1SEC=SEC
      WRITE(5,30) X1,X2,Y1,Y2,R,ISTEP,MIN,ISEC
   30 FORMAT(1X, F8.3, 2X, F8.3/1X, F8.3, 2X, F8.3, 2X,
     1F9.3, 2X, 13, 2X, 12, 2X, 12XGO TO 7
   99 CALL EXTT
      FND
```
#### Primenom ovog programa dobijeni su sledeći rezultati:

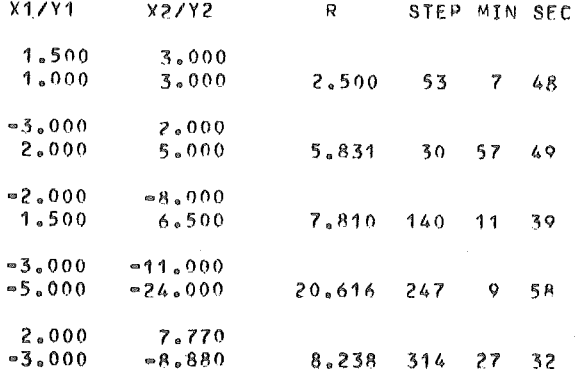

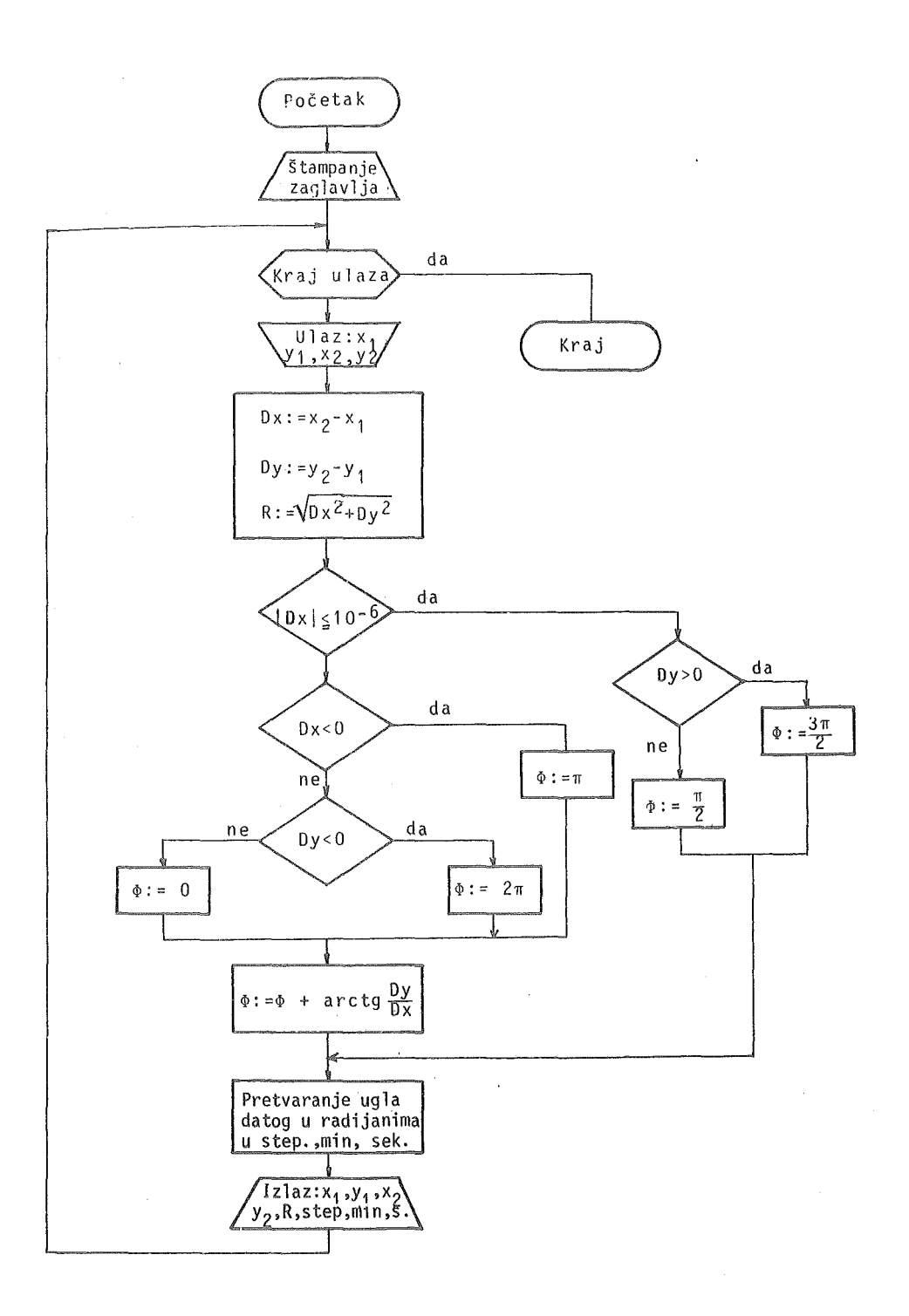

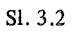

 $\sim$ 

 $\widehat{(\hbar)}$ 3.6. Nacrtati blok semu algoritma i napisati program za izracunavanje vrednosti funkcije definisane pomocu

$$
z = \begin{cases} \sqrt{0.3 - y} + \frac{1}{\sqrt{2 - y}} & (y < 0.1), \\ 0 & (y = 0.1), \\ \sqrt{1 + y + y^2} - \sqrt{1 - y + y^2} & (y > 0.1), \end{cases}
$$

gde je  $y = \sqrt{\left|\frac{x^2 - 3x + 2.12}{x + 1}\right|}$ .

Vrednosti za x su date na po jednoj'kartici u formatu F8.3.

Rešenje: Blok šema algoritma je data na sl. 3.3.

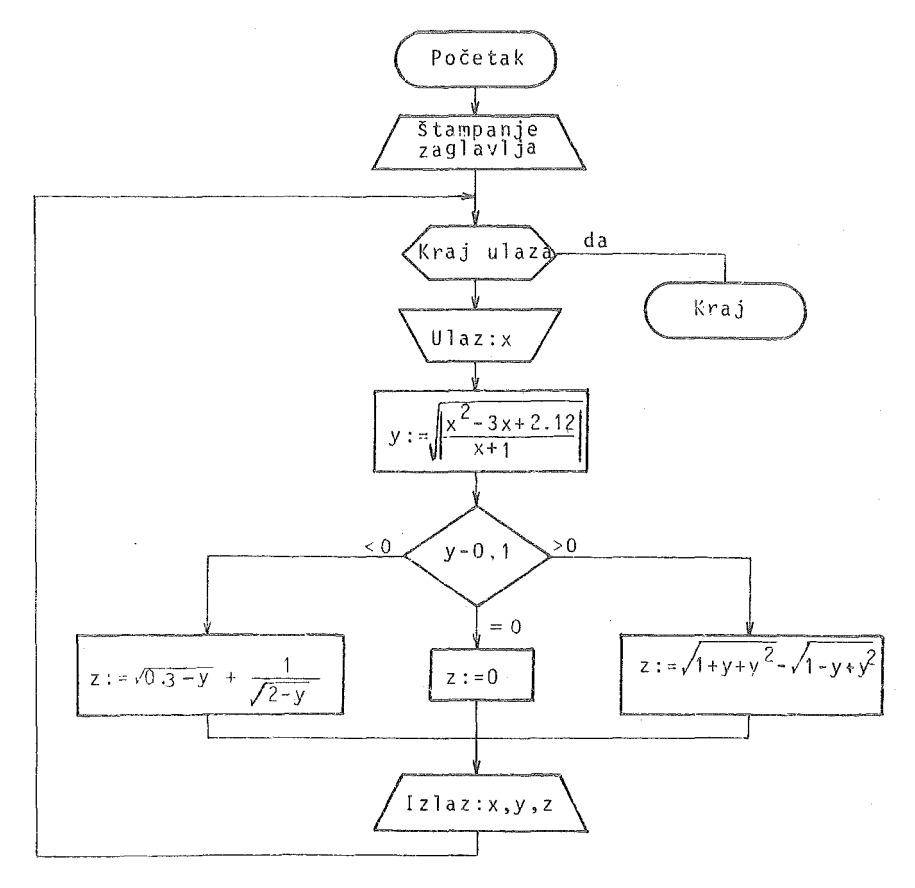

Sl. 3.3

```
IZRACUNAVANJE VREDNOSTI FUNKCIJE Z
\mathbf{C}F(X) = SGRT(ABS((X*X=3.*X+2.12)/(X+1.)))
    WRITE(5,10)
  10 FORMAT(1H1/13X, 'X', 14X, 'Y', 14X, 'Z'/)
   5 READ(8,20, END=55)X
  20 FORMAT(F8.3)
    Y = F(X)IF(Y=0.1)1,2.317980RT(0,3=Y)+1,Y0RT(2,PY)GO TO 4
   2 \text{ } 7 \text{ } 30GO TO 4
   3 7 = SQRT(1.+Y+Y+Y)=SQRT(1-Y+Y+Y)
   4 WRTTE(5,30) X_0Y_0Z30 FORMAT(6X,3(1X,E14,7))
    GO IO 555 CALL EXIT
    END
```
Primenom programa, koji je napisan prema prethodnom algoritmu, na određeni skup ulaznih podataka dobijeni su sledeći rezultati:

 $\overline{ }$ 

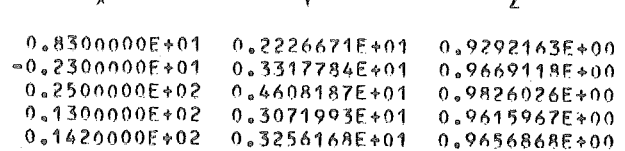

k.

 $\left( \right.$ 3.7.) $N$ apisati program za tabeliranje vrednosti funkcije

Ń

$$
y = f(f(f(x)))
$$
  $(f(x) = 2x^2 + \frac{1}{1-x})$ 

za  $x = 0.1$  (0.1) 0.9.

Rešenje: Program i izlazna lista imaju sledeći oblik:

```
IZRACUNAVANJE VREDNOSTI FUNKCIJE Y
C.
( ) 转载转换线线线线转载转载转载线线路线 医鼓鼓下鼓鼓鼓鼓鼓 经转换转换转换 网络马斯托克斯森马斯德拉利巴斯巴斯马斯特 网络阿利亚加利亚
     F(X)=2.4XAX + 1./(1.4X)WRITE(5,1)
   1 FORMAT(1H1/11X, 'X', 11X, 'Y' / )
     00101e1,9X \equiv 0.1 % I
     Y = F(X)Y = F(Y)Y = F(Y)WRITE(5,2)X,Y
   2 FORMAT(10X, F3.1, 4X, E14.7)
  10 CONTINUE
     CALL EXIT
     END
```
 $4*$ 

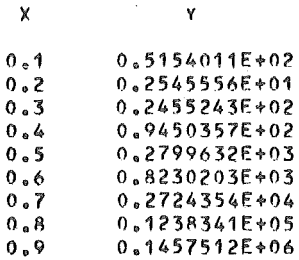

3.8. Napisati program za tabeliranje vrednosti

$$
y = \begin{cases} a + bx + cx^{2} & (a = -1), \\ x^{2} \sin^{2} x & (a = 0), \\ \sqrt{a + bx} & (a = 1), \\ a \log_{e} |x| & (a = 2), \\ \frac{1}{4}ax^{4} + \frac{1}{2}bx^{2} & (a = 3) \end{cases}
$$

ako su vrednosti za a, b, c, x date na karticama u formatu ( $12,3F8.2$ ).

Kada u čitaču nema više kartica sa podacima završiti program. Za vrednosti a izvan predviđenog opsega štampati poruku IZVAN OPSEGA.

Rešenje.

```
( ) 特有普及引起指数转让其利用的折射到的第三人称单数出身经经理的经经经过的经济经过经过经过经过的经过经过经过经过经过
\mathbf{c}IZRACUNAVAMJE VREDNOSTI Y
INTEGER A
      STAMPANJE ZAGLAVLJA
\mathbf cWRITE(5,40)40 FORMAT(1H1/3X, 'A', 6X, 'B', 8X, 'C', 8X, 'X', 10X, 'Y'/ )
C
   UCITAVANJE PODATAKA
    1 READ(8,10,END=13)A, B, C, X
   10 FORMAT(12,3F8.2)
      IF(A.GT.3)GO TO 2
      JF(A.LT.-1)GO TO 2
      I \equiv 4 + 2GO TO(3,4,5,6,7), I
    3 YmA+B*X+C*X*X
      GO TO 8
    4 Yg(X*SIM(X))442GO TO 8
    5 YESGRT(A+B+X)
      G0 I0 B6 Y=A*ALOG(ABS(X))
      60 10 8
    7 Y = A X X 444 / 4 + B X X 4 X / 2
```

```
B WRITE(5,20) A, B, C, X, Y
20 FORMAT(2X, J2, 3(1X, F8.2), 1X, E13.6)
   G<sub>0</sub> TO 1
 2 WRITE(5,30)A
30 FORMAT(2X,12,5X,'IZVAN OPSEGA')
   GD IO 113 CALL EXIT
   FND
```
Za određeni skup ulaznih podataka dobijeni su sledeći rezultati:

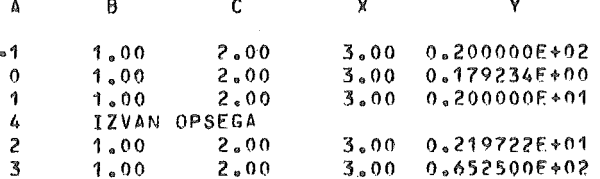

3.9. U pravouglom koordinatnom sistemu zadate su tri kružnice, čije su jednačine redom

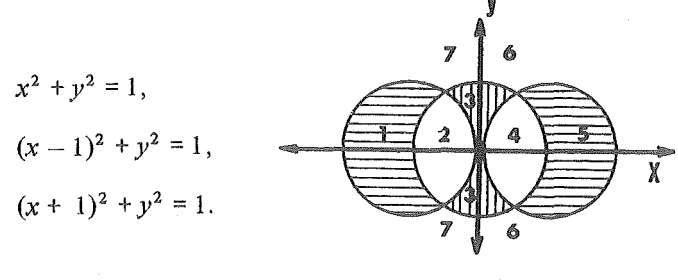

 $SI.3.4$ 

Ove kružnice dele ravan na sedam oblasti prema sl. 3.4.

Napisati potprogram tipa SUBROUTINE koji će određivati oblast u kojoj leže tačke sa koordinatama  $(x, y)$ .

U glavnom programu učitavati koordinate proizvoljnog broja tačaka zadatih na po jednoj kartici u formatu 2F7.3.

Rešenje: Program i potprogram imaju oblik:

```
ODREDJIVANJE OBLASTI U KOORDINATNOM SISTEMU
\mathbf{C}( ) 我对对好好当日我们打到对于对我们认知的过去式和过去分词形成的经过的经过的过去式和过去分词使成的过去式和过去分词
     WRITE(5, 10)10 FORMAT(1H1//10X, 'R, BR, ', 6X, 'X', 9X, 'Y', 5X, 'OBLAST'/ )
     I \approx 011 READ(8,20,END=77)X,Y
  20 FORMAT(2F7.3)
     7 = 1 + 1CALL OBLAST(X,Y,J)
     WRITE(5,30) T, X, Y, J
  30 FORMAT(10X, 12, 5X, F7.3, 3X, F7.3, 4X, 11)
     GO 10 11
  77 CALL EXIT
     END
```
53

U potprogramu OBLAST tacki sa koordinatania *xi y* dodeljuje se kod *.J,* sa vrednostima od 1 do 7, zavisno od polozaja tacke u koordinatnoj ravni.

Testiranje programa dalo je sledeće rezultate:

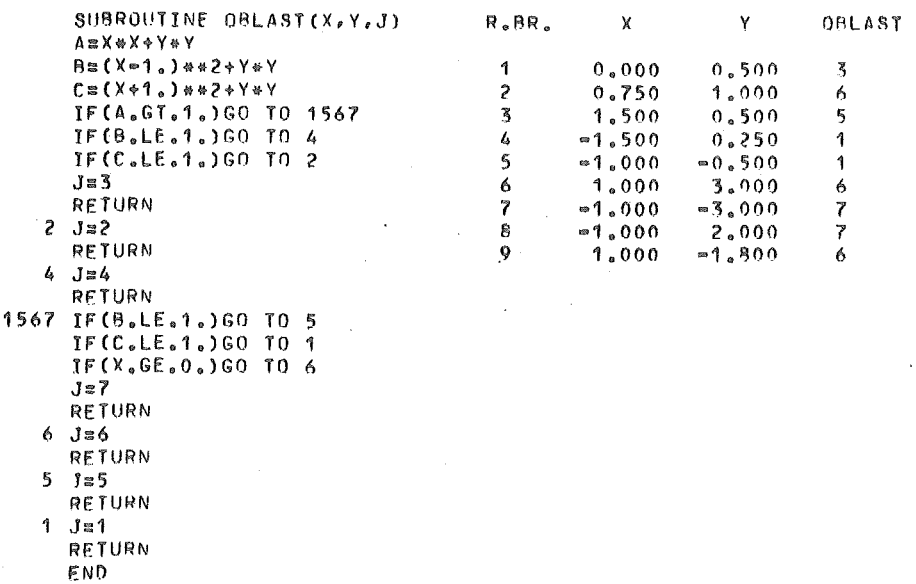

Sastaviti program za izračunavanje koeficijenta korelacije slučajnih veličina<br>'1, . . . , x<sub>n</sub>) i Y=(y<sub>1</sub>, . . . , y<sub>n</sub>) po formuli

$$
r = \frac{n \left(\sum_{i=1}^{n} x_i y_i\right) - \left(\sum_{i=1}^{n} x_i\right) \left(\sum_{i=1}^{n} y_i\right)}{\sqrt{\left(n \sum_{i=1}^{n} x_i^2 - \left(\sum_{i=1}^{n} x_i\right)^2\right) \left(n \sum_{i=1}^{n} y_i^2 - \left(\sum_{i=1}^{n} y_i\right)^2\right)}}
$$

Ulazni podaci su raspoređeni na sledeći način: Na prvoj kartici n u formatu<sup>1</sup> 12, a na ostalim karticama  $x_1, \ldots, x_n, y_1, \ldots, y_n$  u formatu 8F10.3.

Rešenje: Program za izračunavanje koeficijenta korelacije ima oblik:

```
C PROGRAM ZA IZRICUNAVANJE KOEFJCIJENTI KORELACIJE 
      DIMENSION X(100),Y(100) 
      READC8,10) N 
   10 FORMAT(I2)<br>READ(8,11)
                    (X(T),1:1,N), (Y(T),1:1,N)11 FORM~T(8f10,3) 
      SX=0.
      SY=0.
      Sxyz=0.
```
3.11. Neka su date vrednosti  $x_i$  ( $i = 1, ..., 100$ ) na deset kartica u formatu 10F8.3.<br>Sastaviti program za izračunavanje vrednosti

$$
y_{n} = \sqrt{\frac{\sum_{i=0}^{k} (x_{n+i} - x_{n-i})^{2}}{(k+1)(k+2)}}
$$
 (*n* = 1, ..., 100),

gde je

$$
k = \begin{cases} n-1 & \text{also je } 1 \le n \le 11, \\ 10 & \text{also je } 11 < n < 90, \\ 100-n & \text{also je } 90 \le n \le 100. \end{cases}
$$

Rezultat štampati prema sledećoj listi:

## VREDNOSTI X

XXXX.XXX XXXX XXX XXXX.XXX XXXX.XXX XXXX.XXX  $\ddot{\phantom{a}}$ 

# VREDNOSTI Y

±X.XXXE±XX ±X.XXXE±XX ±X.XXXE±XX ±X.XXXE±XX ±X.XXXE±XX Rešenje:

```
c
    TZRACUNAVANJE VELICINE YN
【对到的比较级的经过相关的比较为的特征和经济性好的转让和重要的过去分词的经过经过的经过经过的超过超过超过的过去式和过去分词
    DIMENSION X(100), Y(100)
    READ(8,10)X
  10 FORMAT(10FR.3)
    DO 11 N=1,100
    IF(N.LE.11)GO TO 1
    TE(N.GE.90)GO TO 2
    K \approx 10GO TO 3
```
3.12. Sastaviti program za izračunavanje vrednosti

$$
F(x, y) = \begin{cases} \sum_{k=0}^{17} \frac{\phi(xy) + k\phi(x/y)^2}{1 + k^2} & (x^2 + y = 0), \\ \frac{1}{2} \log_e(1 + (x/y)^2) & (x^2 + y \neq 0), \end{cases}
$$

gde je  $\phi(u) = \sqrt{1 + u^3}$ .

Za sve kombinacije ulaznih podataka  $x_i$   $(i = 1, ..., n)$  i  $y_i$   $(i = 1, ..., m)$ izračunati  $F(x_i, y_i)$ .

Rešenje: Program ima sledeći oblik:

```
C
           IZRACUNAVANJE VREDNOSTI F
\mathbf cDIMENSION X(100), Y(100)
    FI(U) = SQRT(ARS(1,+U**3))
    READ(B, 5)N, M5 FORMAT(212)
    REAO(B, 10)(X(1), I=1, N), (Y(1), I=1, M)10 FORMAT(10F8.3)
    MRITE(5,20)
  20 FORMAT(1H1/22X, IT A 9 E L A V R E D N O S T I I//
    119X, YX', 12X, YY', 16X, YY(X,Y)00 \t11 I = 1, N0011 J = 1 MIF(X(I)**2*Y(J))1, 2, 11 F = 0.5*ALIG(1.*(XT)/Y(J))**2)GO TO 17
   2 F=0.
```

```
AsFI(X(I)*Y(J))
   B = FI(X(I)/Y(J))AsB*A
   nn 33 Ls1,18
   K \approx L = 1F = F * (A * K * H) / (1, * K * K)33 CONTINUE
17 ARITE(5,30)X(I),Y(J),F
30 FORMAT(15X, F8.2, 5X, F8.2, 9X, E13.6)
11 CONTINUE
   CALL EXIT
   FND
```
Za određeni skup ulaznih podataka ( $n = 3$ ,  $m = 5$ ) dobijena je sledeća tabela:

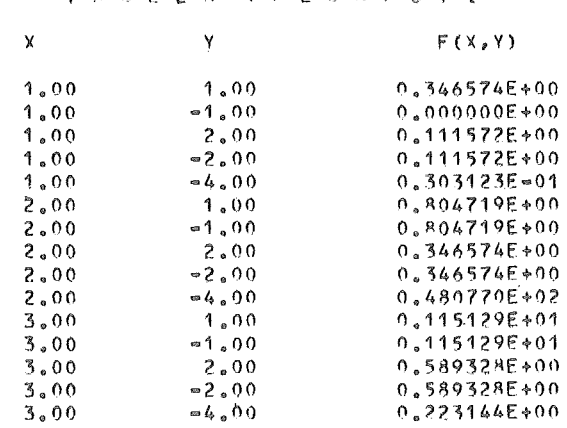

TARFLA VREDNOSTI

3.13. Napisati program za izračunavanje sume  $S = \sum_{i=1}^{30} (a_i - b_i)^2$ , gde su  $a_i$  i  $b_i$  dati pomoću

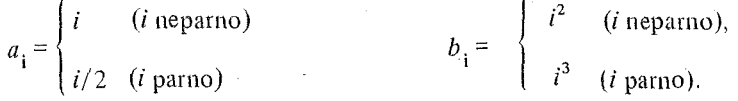

Rešenje: Program i izlazna lista, u ovom slučaju, imaju oblik:

```
●●「おりもいいのはこのである?日本のもちょうとするですのでもある」ですか?ますであるのです。●「おりまいではある」のである?日本のではあるです。そのものである??!!!!!!!!!!!!!!!!!!
S \equiv 0.
   STAMPANJE NASLOVA
C
      WRITE(5, 10)10 FORMAT(1H177 81X, 1I', 7X, 'A(I)',
     14X, 18(1) + 7)DO 11 I=1,30
   ISPTTIVANJE PARNOSTI
\mathbb{C}IF(I/2*2.E0.I)GO TO 2
      A \equiv I
```
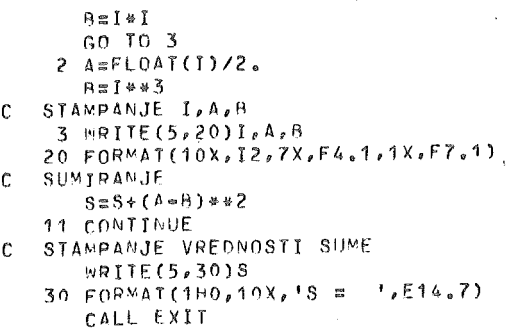

FND

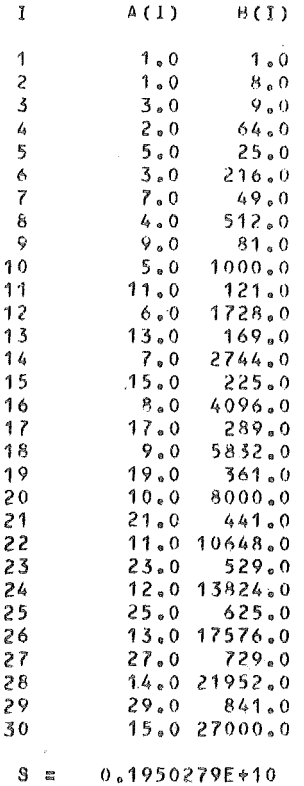

3.14. Napisati program za izračunavanje vrednosti  $w = \sqrt{z}$  za  $z = 0.5$  (0.5) 15.0, primenom iterativne formule

$$
w_{n+1} = w_n + \frac{1}{3} \left( \frac{z}{w_n^2} - w_n \right) \qquad (n = 0, 1, ...).
$$

Početnu vrednost w<sub>o</sub> odrediti po formuli

$$
w_o = \begin{cases} z/3 & (z \ge 1), \\ z & (z < 1). \end{cases}
$$

Kada je zadovoljen uslov  $w_{n+1} - w_n \leq 10^{-5}$  iterativni proces prekinuti i za rezultat uzeti  $w_{n+1}$ .

Rešenje: Program i deo izlazne liste imaju sledeći oblik:

```
IZRACUNAVANJE Z**(1./3.)
\mathbf{C}【】组织特拉建筑设施制作组织研究科技和新型建设科技科技研究研究研究协作组建设建设建设建设技术科技科技研究学研究协作协作组
Ĉ
     WRITE(5, 10)10 FORMAT(1H1//9X, 'IZRACUNAVANJE KUBNOG KORENA'//16X, 'Z',
    #11X, 1W1/00 \t11 \t1=5,150,57 = 0.14ITF(Z.GE.1) GO TO 2
     W0 = ZGO TO 3
   2 WO=7/3.
   3 W1=W0+1./3.*(Z/W0**2=W0)
     IF(ABS(W1=WO), LE, 1, E=5) GO TO 4
     W0 = W1GO TO 3
   4 WRITE(5,20) Z, W1
   20 FIRMAT (14X, F4, 1, 4X, F9, 6)11 CONTINUE
     CALL EXIT
     END
```
IZRACUNAVANJE KUBNOG KORENA

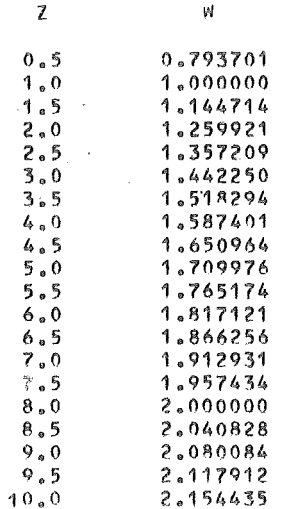

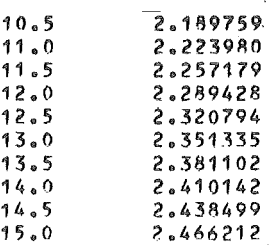

Sastaviti program za izračunavanje vrednosti sume

$$
S_{\mathbf{i}} = \sum_{k=1}^{n} \frac{\sqrt{1+x^2} + \sqrt{1+xy}}{k^2 + 3.5}
$$

gde su  $x = u_1$ ,  $y = u_2$ , a  $u_1$  i  $u_2$  realni koreni kvadratne jednačine

 $a_1u^2 + b_1u + c_1 = 0$   $(a_1 \neq 0).$ 

Ako je  $b_1^2 - 4a_1c_1 < 0$  uzeti  $u_1 = u_2 = 0$ . Brojevi  $a_1, b_1, c_1$   $(i = 1, ..., n)$  su dati na karticama (po jedna trojka na kartici) u formatu 3F5.2. Broj *n* je dat na prvoj kartici u formatu I2.

Za resavanje kvadratne jednacine obrazovati potprogram tipa SUBROUTINE.

Rešenje. U potprogramu QVAD (A, B, C, U1, U2) za dato A, B, C određuju se Ul  $(= x)$  i U2  $(= y)$ , prema zadatom kriterijumu.

```
SUBROUTINE QVAO(A,B,C,U1,U2) 
  fi:8liB•4.liAliC 
  IF(D.LT.O.)GO TO 
  f'l:SQAT(Dl 
  115(00+D)/(2,04)1125(-B-D)/(2.4A)RETURN
1.01:0.U2=0.RETURN 
  FND
```
Glavni program ima sledeci oblik:

```
【】时期转移的时代的行政科技的转换时间的国际政策目标的经济国际网络联邦国际经济的政府国民国际政府联邦国民国民国政府和国际法法
C IZRACUNAVANJE VREONOSTI SI 
C " "Catter esta a ser a ser a ser a ser a ser a ser a ser a ser a ser a ser a ser a ser a ser a ser a ser a s<br>C STAMPANJE ZAGLAVLJA
       WRITE(5, 10)C = X = Y^{T} / 10X / 1S10 FORMAT(1H1/2X,'T = A
                                         \theta1/ )
c 
     UCITAVANJE ULAZNIH PODARAKA A, B,C
       READ(8,20)N 
    20 FORMAT(12)
        I \approx 0
```

```
41 READ(8,30) A, B, C
   30 FORMAT(3F5.2)
       T = I + 1RESAVANJE KVADRATNE JEDNACINE
\mathbf cCALL QVAD(A, B, C, X, Y)
\mathbf{c}IZRACUNAVANJE SUME S
       S \approx 0.
       DO 11 K=1,20
       DS = (SQRT(1, +X*X) + SQRT(ABS(1, +X*Y))) / (K*K+3,5)11 S = S + DSSTAMPANJE REZULTATA
\mathbf cWRITE(5,40)I,A, H,C,X,Y,S
   40 FORMAT(1X, 12, 3(1X, F5.2), 2(1X, F6.3), 1X, E13.6)
       IF(I.LT.N)GO TO 41
       CALL EXIT
       FMD
```
Za određeni skup ulaznih podataka dobijena je sledeća tabela:

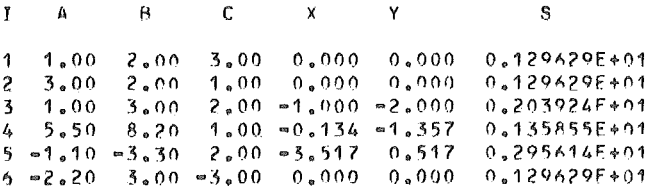

3.16. Za date granične uslove  $M_{ik} = 12 Mpm$ ,  $M_{ki} = 6 Mpm$  i opterećenje kao na sl. 3.5, napisati program za određivanje maksimalne vrednosti momenta savijanja, kao i presek u kome se on javlja. Za korak uzeti  $\Delta x = 0.01$  m. Za proračun koristiti formule

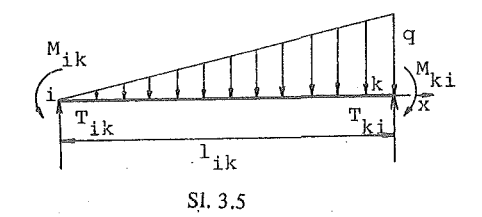

$$
M(x) = -M_{ik} - \frac{q}{l_{ik}} \cdot \frac{x^3}{6} + T_{ik}x, \quad T_{ik} = \frac{1}{6}q l_{ik} + \frac{M_{ik} - M_{ki}}{l_{ik}}
$$

Ulazne podatke  $M_{ik} = 12 Mpm$ ,  $M_{ki} = 6 Mpm$ ,  $l_{ik} = 6 m$ ,  $q = 2 Mp/m$  učitati u formatu 4F5.2.

Izlaznu listu štampati u obliku:

MAKSIMALNI MOMENT  $M = \pm XX.XXX$ 

U PRESEKU X =  $\pm$ X.XXXX

Rešenje: Program i izlazna lista imaju oblik:

```
( ) 对外的转让时代打得到的特别的计划对象和转让的过程和对象性的对象性的对象性的过程中认真的出现性的过程的过程的可以使用的过程
   \mathbf{c}IZRACUNAVANJE MAKSIMALNOG MOMENTA SAVIJANJA
   () おかおいち おいいせおお おかずみは はなわられれ おわめお おばは ありはなれ おお はいはい あいあな おおも おおおり のいいあじのはは
   C
          REAL MIK, MKI, LIK, MMAX, M, LMAX
          RFAD(8,10)MIK, MKI, LIK, Q
       10 FORMAT(4F5.2)
          MMAX=-1.E5TIKS0*LIK/6+(MIK=MKI)/LIK
          X \equiv 0.
        1 \times x * 0.01Me=MIK=Q*X**3/(6*LIK)+TIK*X
          IF (M.LT.MMAX) GO TO 2
          MMAX=M
                         \sim \sim1 MAX=X2 TF(X.GE.LIK)GO TO 3
          GO TO 1
        3 WRITE(5,20)MMAX,LMAX
       20 FORMAT(4X, IMAKSIMALNI MOMENT M =
                                                 F, F, R, 4, 61! U PRESEKU X = I_0F7_04CALL EXIT
          FND
MAKSIMALNI MOMENT M =
                            -3,5147 U PRESEKU X = 4.2400
```
3.17. Sastaviti program za tabeliranje vrednosti koeficijenta  $\alpha$ za izračunavanje torzione konstante pravougaonog preseka

$$
\alpha = \frac{1}{3} \cdot \frac{b}{a} - \frac{64}{\pi^{5}} \sum_{n=0}^{+\infty} \frac{th \frac{(2n+1)\pi b}{2a}}{(2n+1)^{5}},
$$

gde je *a* manja stranica pravougaonika, za  $b/a = 1$  (0.1) 10.

Proces sumiranja, prekinuti kada opšti član reda postane manji od  $10^{-3}$ .

is systes of Rešenie.

```
C.
  IZRACUNAVANJE KOEFICIJENTA ALFA ZA TORZIONU KONS.
DIMENSION ALFA(10)
     WRITE(5,10)(I,I=1,9)10 FORMAT(1H1,4X,'VREDNOSTI ALFA ZA IZRACUNAVANJE'
    1, ' TORZ.KONST.PRAVOUG.PRES.'//6X, '.0',9(4X, '.', I1)/)
    P1=3.14159265
     DO 11 I=1,10
     0022 \text{ J} 10BAZI + (J-1)*0.1S=0N \equiv 01 A = (2 * N * 1) * P I * B A / 2A = (EXP(A) = EXP(-A)) / (EXP(A) + EXP(-A))A=A/(2*N+1.)**5
```

```
S = S * AIF(ABS(A).L1.1.E=3)GO TO 22
        N \approx N + 1GO TO 1
22 \text{ A} \text{A} \text{C} J \text{B} \text{A} / \text{C} \text{B} \text{A} / \text{C} \text{B} \text{A} / \text{C} \text{B} \text{A} / \text{C} \text{B} \text{A} \text{C} \text{B} \text{A} \text{C} \text{B} \text{A} \text{C} \text{D} \text{D} 11 WRITE(5,20)I, ALFA
20 FORMAT(1X, I2, 10F6, 3)
        CALL EXIT
```
END

$$
1+2\alpha^4
$$

 $\alpha$ 

 $\Omega$ 

VPEDNOSTI ALFA ZA IZRACUNAVANJE TORZ.KONST.PRAVOUG.PRES.

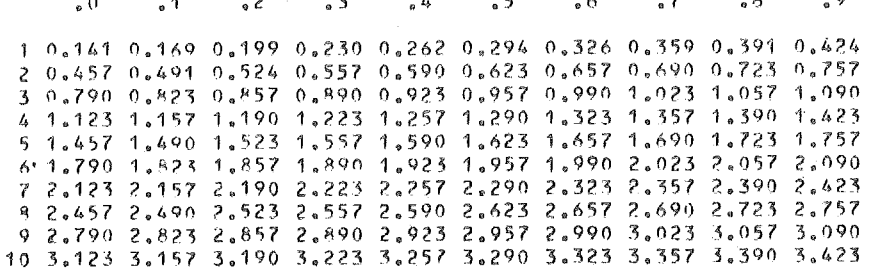

3.18. Koristeći metod sukcesivnih aproksimacija, sastaviti program za određivanje vrednosti za λ koja zadovoljava uslov

$$
\sum_{n=1}^{m} \frac{\alpha_n^2}{\alpha_n^4 - \lambda^4} \leqslant \epsilon \qquad (\alpha_n = \frac{n\pi}{L}, \ \epsilon = 10^{-3}, m \leqslant 50),
$$

uzimajući za  $\lambda_{\text{početno}} = \frac{\pi}{L} + \Delta \lambda (\Delta \lambda = 0.01)$  i  $L = 5$  (1) 10. Izlaznu listu štampati u obliku:

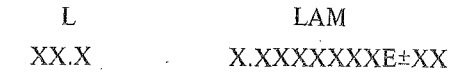

Rešenje: Prema blok šemi algoritma sa sl. 3.6 napisan je sledeći program:

```
( ) 作用制作用的指数使用可以取样的转换器 网络拉拉拉王基托拉拉拉拉托拉特拉克拉拉拉拉巴西亚科技科技科技科技和美国赫斯特斯英国
C IZRACUNAVANJE VREDNOSTI LAMDA
( ) 引导科技行政管理科技科学科研研研科技科技化网络材料材料和材料材料和基础材料和技能化基础技术和基础协调并和基础技能的
      REAL LAM
      PJ=3.1415926
    STAMPANJE ZAGLAVLJA
\mathbf cWRITE(5,10)
   10 FORMAT(1H1/5X, 'L', 8X, 'LAM'/ )
\mathbf{c}PETLJA ZA PROMENU L
```
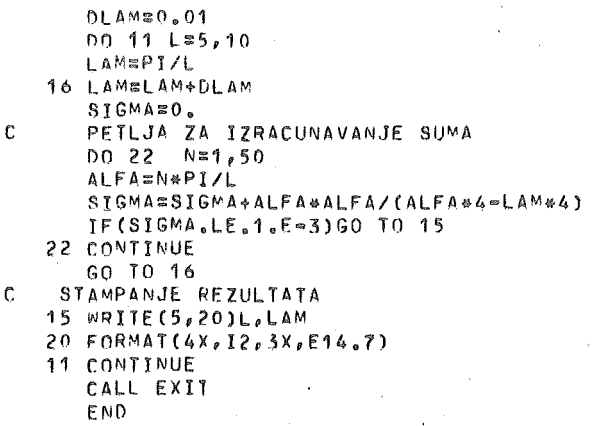

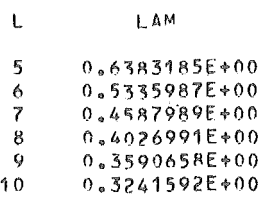

(,3.19) Napisati program za resavanje jednacine

$$
f(x) = 1 - x^{-a} + (1 - x)^{-a} = 0 \qquad (a = 0.5 (0.1) 2.8).
$$

primenom Newtonovog metoda, sa tačnošću  $\epsilon$  = 10<sup>-5</sup>. Za početnu aproksimaciju resenja uzeti X*0* = 0.5. Na izlazu stampati vrednost parametra *a,* koren jednacine x i odgovarajuću vrednost  $f(x)$  u obliku:

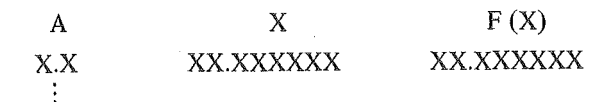

Resenje: Funkciju f i njen izvod *f',* koji se javljaju u Newtonovom metodu

$$
x_n = x_{n-1} - \frac{f(x_{n-1})}{f'(x_{n-1})} \qquad (n = 1, 2, \ldots),
$$

definisacemo funkcijskim naredbama. Kriterijum za prekid iterativnog procesa je tacnost *e.* Nairne, smatracemo da je koren jednacine odreden sa tacnoscu *e,* ako  $f(x)$  menja znak u intervalu  $(x_n - \epsilon, x_n + \epsilon)$ . Program ima sledeći oblik:

~~, ~/

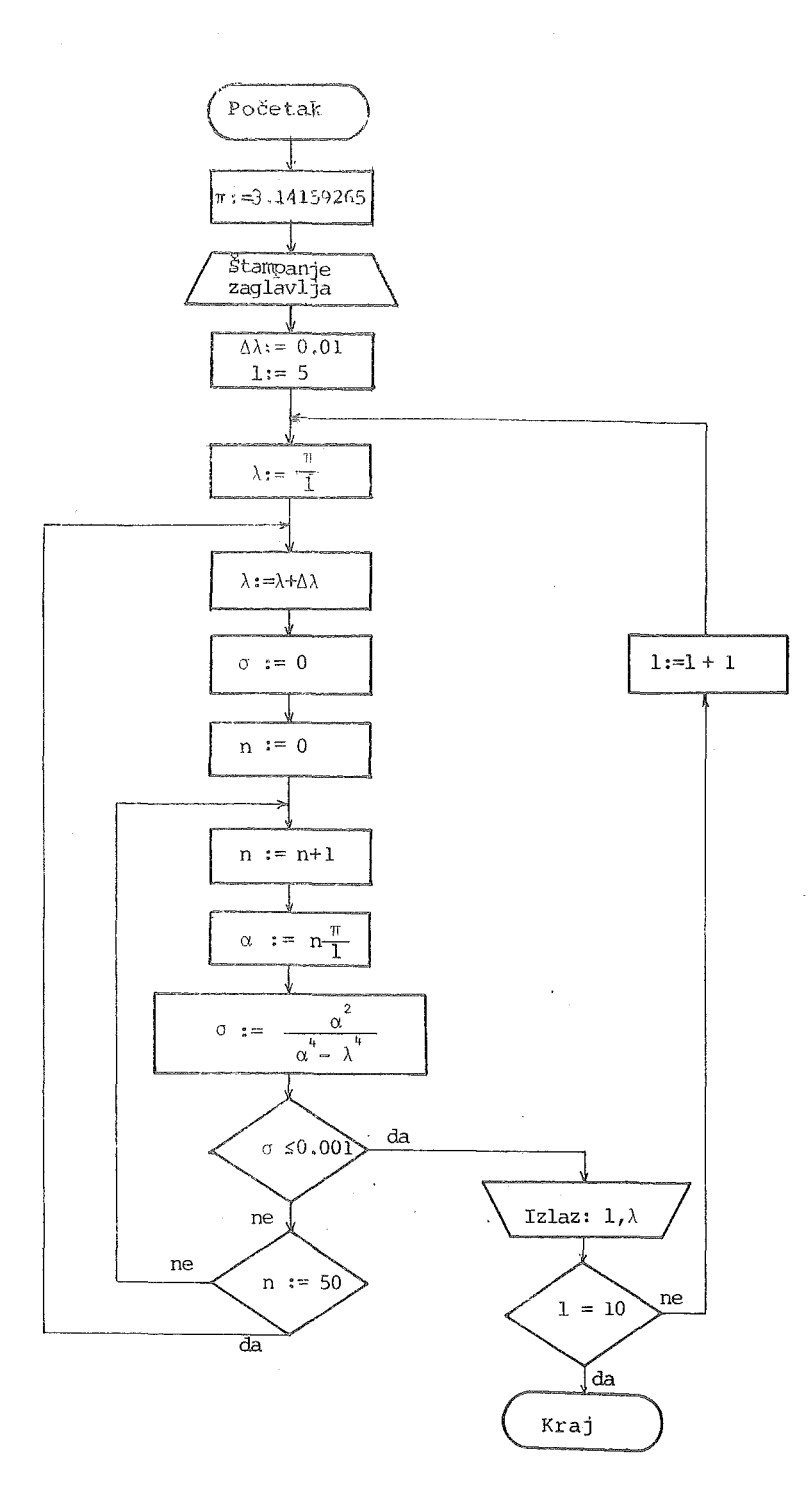

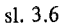

 $\overline{\mathbf{5}}$ 

```
RESAVANJE JEDNACINE
\mathbb CĊ
      1 = X ** ( = A^T) \div (1 = X) ** ( = A) = 0
\mathbf{r}NJUTNOVIM METODOM
( ) 转让目标行业经济的转让数百里点路行业结核的运动转让转让目标的行为进行的转让时间转让性技能减低转让其其非关系的程度转让转让
      FUNK(X, A) = 1 - X + (A) + (1 - X) + (A)PRIZ(X,A) = A*X**(-A-1) + A*(1-X)**(-A-1)WRITE(5, 10)10. FORMAT(1H1//10X, 'A', 10X, 'X', 12X, 'F(X)'/)
      EPS = 1.E-5D0 11 I=5,28A \equiv I \ast 0.1
      X0=0.56 X \cong X0 = FUNK(X0, A)/PRIZ(X0, A)IF(FUNK(X+EPS, A)*FUNK(X=EPS, A).LT.0.) GO TO 7
      X0=XGO TO 6
    7 YzFWKK(X, A)WRITE(5,20)A, X, Y20 FORMAT(9X, F3.1, 5X, F9.6, 5X, F9.6)
   11 CONTINUE
      CALL EXIT
      END
```
dok je odgovarajuća izlazna lista:

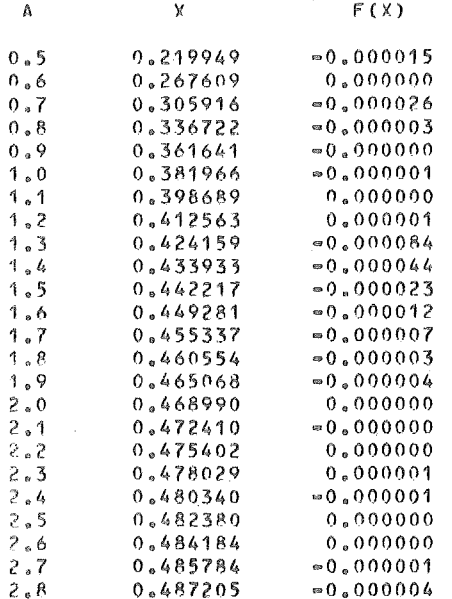

3.20. Sastaviti program za približno rešavanje sistema jednačina

 $F(x, y) = 0$ ,  $G(x, y) = 0,$ 

gde su  $F$  i  $G$ neprekidno-diferencijabilne funkcije, primenom Newton-Raphsonovog metoda

(1) 
$$
\begin{aligned} x_{n+1} &= x_n - \Delta x_n \\ y_{n+1} &= y_n - \Delta y_n \end{aligned} \quad (n = 0, 1, 2, \ldots)
$$

polazeći od nekih približnih vrednosti $x_{_0}$ i $y_{_0},$ pri čemu su

$$
J(x_n, y_n) = \begin{vmatrix} F'_x(x_n, y_n) & F'_y(x_n, y_n) \\ G'_n(x_n, y_n) & G'_y(x_n, y_n) \end{vmatrix} \neq 0,
$$
  

$$
\Delta x_n = \frac{1}{J(x_n, y_n)} \begin{vmatrix} F(x_n, y_n) & F'_y(x_n, y_n) \\ G(x_n, y_n) & G'_y(x_n, y_n) \end{vmatrix},
$$

$$
\Delta y_{n} = \frac{1}{J(x_{n}, y_{n})} \left\| \begin{array}{ccc} F_{x}^{\prime}(x_{n}, y_{n}) & F(x_{n}, y_{n}) \\ G_{x}^{\prime}(x_{n}, y_{n}) & G(x_{n}, y_{n}) \end{array} \right\|.
$$

Parcijalne izvode  $F'_{x}$ ,  $F'_{y}$ ,  $G'_{x}$ ,  $G'_{y}$  izračunavati numerički.

Iterativni postupak (1) prekinuti kada budu istovremeno ispunjeni uslovi

$$
|x_{n+1} - x_n| \le \epsilon \quad \text{if} \quad |y_{n+1} - y_n| \le \epsilon,
$$

gde je e zadata tačnost.

Za proveru uzeti primer

$$
F(x, y) \equiv 2x^3 - y^2 - 1 = 0,
$$
  
\n
$$
G(x, y) \equiv xy^3 - y - 4 = 0,
$$

sa  $x_o = 1.2$ ,  $y_o = 1.7$  i  $\epsilon = 10^{-10}$ .

Rešenje: Za izračunavanje parcijalnih izvoda funkcije  $f(x, y)$  koristimo sledeće približne izraze

$$
\frac{\partial f}{\partial x} \cong \frac{f(x+h, y) - f(x-h, y)}{2h},
$$

$$
\frac{\partial f}{\partial y} = \frac{f(x, y+h) - f(x, y-h)}{2h},
$$

67

 $5*$ 

gde je h dovoljno mali priraštaj (ovde je uzeto  $h = 10^{-5}$ ).

Funkcije  $F$  i  $G$  zadate su u potprogramu tipa FUNCTION.

S obzirom da se zahteva tačnost  $10^{-10}$ , program ćemo realizovati u dvostrukoj tačnosti.

```
IMPLICIT REAL &B (A=H, 0=Z)
   DIMENSION R(2)
   READ(8,15) XP,YP,EPS,H
15 FORMAT(4D10.0)
   WRITE(5,16)
16 FORMAT(1H1,25X, 'NEWTON=RAPHSON=OV METOD ZA RESAVANJE',
  1' SISTEMA JEDNACINA'///41X,'2.*X**3=Y**2=1. =0.'//
  245X, YX*Y**3-Y=4.21, Y/7/16X, YBR, ITER, Y6X, YX, Y315X, YY, 12X, YF(X, Y), 10X, YG(X, Y), Y)ITER=0
20 ITER=ITER+1
   CALL NEWI(XP, YP, XK, YK, FD, H, A, B)
   IF(FD) 5.6.56 WRITE(5,17)
17 FORMAT(/15X, 'JACOBI-EVA MATRICA SINGULARNA')
   GO TO 90
 5008 Is1,2
 8 R(I)=EEFF(I,XK,YK)
   WRIIE(5,18) ITER, XK, YK, (R(J), J=1, 2)
18 FORMAT(15X, 15, 4F16.10)
   IF(DABS(A) = EPS) 30,30,40
30 IF (DA6S(B) - EPS) 90,90,40
40 XP=XK
   YP = YKGO TO 20
90 CALL EXIT
   END
   SUBROUTINE NEWT(XP, YP, XK, YK, FD, H, A, B)
   IMPLICIT REAL*8 (A=H, O=Z)
   DIMENSION R(2), DX(2), DY(2)
   X \cong X PY = YPDQ 4 I=1/2R(I)=EEFF(I,X,Y)
   DX(1)=0.500/H*(EEFF(I,X+H,Y)=EEFF(I,X=H,Y))
 4 DY(I)=0.5D0/H*(EEFF(I,X,Y+H)=EEFF(I,X,Y=H))
   FQ = DX(1) * DY(2) = DY(1) * DX(2)IF(F0) 5,6,55 A = (R(1)*DY(2) = R(2)*DY(1))/FD\frac{1}{2} (R(2)*DX(1)=R(1)*DX(2))/FD
   XK = X - AΥΚΦΥ⇔Β
 6 RETURN
   END
   FUNCTION EEFF(J,X,Y)
   IMPLICIT REAL*8 (A=H, O=Z)
   6010(50,60), J
50 EFFF=2.00*X**3=Y*Y=1.00
   RETURN
60 EEFF=X*Y**3=Y=4.DO
   RETURN
   F ND
```
NEWTON=RAPHSON=OV METOD ZA RESAVANJE SISTEMA JEDNACINA

## $2.8$  \*  $x$  \* \*  $x$  =  $y$  \* \*  $2 = 1.50$ .

 $X*Y**5*Y=4.50$ 

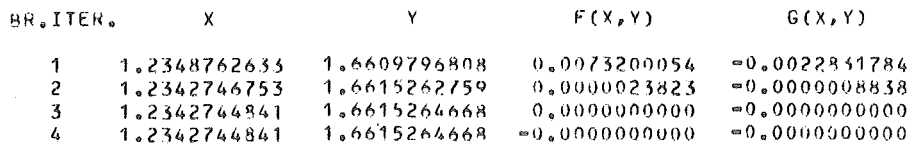

(3.21) Neka jednačina  $f(x) = 0$  ima koren  $x = a$  u intervalu  $(\alpha, \beta)$ , pri čemu je  $f(\alpha) f(\beta) < 0$ . Napisati program za nalaženje korena  $x = a$  sa tačnošću  $\epsilon$ , korišćenjem metoda polovljenja intervala, koji se može iskazati kroz sledeća četiri koraka:

1<sup>°</sup> k := 0, 
$$
x_1 = \alpha
$$
,  $y_1 := \beta$ ;  
2<sup>°</sup> k := k + 1,  $z_k := \frac{1}{2}(x_k + y_k)$ 

3° Ako je

$$
f(z_k) f(x_k) < 0 \text{ uzeti. } x_{k+1} := x_k, \ y_{k+1} := z_k, > 0 \qquad x_{k+1} := z_k, \ y_{k+1} := y_k, = 0 \qquad \text{kraj izračunavanja } a := z_k;
$$

 $4^\circ$  Ako je

$$
|y_{k+1} - x_{k+1}| \ge \epsilon \qquad \text{preći na } 2^{\circ},
$$
  

$$
< \epsilon \qquad \text{kraj izračunavanja } a := z_{k+1}.
$$

Na izlazu štampati:  $k$ ,  $(x_k, y_k)$ ,  $f(z_k)$ , za  $k = 0, 5, 10, \ldots$  i za poslednje  $k$ , pri kome je postignuta zahtevana tačnost. Na kraju ove tabele štampati vrednost izračunatog korena u obliku:

# $A = \pm X.XXXXXXXXXXXXXX) \pm XX (SA TAČNOŠČU EPS = 0.XD-XX)$

Program realizovati u dvostrukoj tačnosti. Za testiranje programa uzeti:

$$
f(x) = e^x - 2(x-1)^2
$$
,  $(\alpha, \beta) = (-0.5, 1.0)$ ,  $\epsilon = 10^{-12}$ .

Rešenje: Program i izlazna lista imaju oblik:

```
C
              METOD POLOVLJENJA INTERVALA
DOUBLE PRECISION X, Y, Z, F, FZ, EPS
     F(X)=DEXP(X)=2_{e}*(X-1_{e})**2C
    STAMPANJE ZAGLAVLJA
     WRIIE(5,9)9 FORMAT(1H1//2X, *K*, 2X, *(*, 8X, *X(K)*, 8X, *, *, 8X, *Y(K)*,
    18X, 111, 5X, 15(2(K))1/1C
    UCITAVANJE INTERVALA
                           (ALFA, BETA)
     READ(8,10)ALFA, RETA
   10 FORMAT(2F5.0)
     EPS = 1.0 - 12K = 1X=ALFA
      YEBETA
    5 K = K + 1Z = 0.5*(X+Y)FZ = F(Z)IF(K/5*5-K.LT.0)GU TO 25
      WRITE(5,20)K, X, Y, FZ20 FORMA1(1X,12,2X,'(',020,13,',',D20,13,')',2X,D12.5)
  25 IF (FZ*F(X))1,2,3
    1 Y = 2GO TO 4
    2 IF (K/5*5=K.EQ.0) GO TO 6
     GO TO 7
    3 \times 24 IF(DABS(Y=X).GE.EPS)GO TO 5
      Z = 0, 5*(X+Y)KzK+1FZ/F(Z)7 WRITE(5,20)K, X, Y, FZ
    6 WRITE(5,30)Z,EPS
   30 FORMAT(/5X, 'A = ', D20, 13, ' (SA TACNOSCU EPS = ', D7, 1, ' )')
     CALL EXIT
     END
  \mathbf K\mathfrak{c}X(K)Y(K)
                                              <sup>1</sup>
                                                    F(Z(K))\theta0, 159030*005
      (0, 20312500000000000, 0.2500000000000000)0.578700=01(0, 21191406250000+00, 0.21337890625000+00)10
                                                 = 0.290380 = 02(0, 21328735351560+00, 0.21333312988280+00)15
                                                  0.704750=0520(0, 21330738067630*00, 0.21330881118770*00)=0.236070=05(0.21330863237380*00, 0.21330867707730*00)25
                                                  0,893520 - 0730
     (0.21330863377080*00, 0.21330863516780*00)0.537330 - 0935
     (0, 21330863433830*00, 0.21330863438200*00)0.588010 - 1040(0.21330863434650+00, 0.21330863436790+00)0,197600-11
     (0.2133086343465D*00, 0.2133086343472D*00)410,480620 - 12A = 0.21330863434680*00 (SA TACNOSCU EPS = 0.1D=11)
```
3.22. Napisati program za rešavanje jednačine  $f(x) = 0$  metodom regula-falsi

$$
x_{i} = \frac{x_{o} f(x_{i-1}) - x_{i-1} f(x_{o})}{f(x_{i-1}) - f(x_{o})}
$$
 (*i* = 2, 3, ...).

Funkciju f zadati funkcijskom naredbom. Iterativni proces prekinuti kada je ispunjen uslov  $f(x_i - \epsilon) f(x_i + \epsilon) \le 0$  (uzeti, na primer,  $\epsilon = 10^{-5}$ ). Izlaznu listu stampati u obliku:

 $F(XI)$ XI I ±X.XXXXXXXE±YY ±X.XXXXXXX±YY  $\overline{2}$  $\ddot{\bullet}$ 

Za testiranje programa uzeti jednačinu iz prethodnog primera.

Rešenje: U ovom slučaju uzećemo  $x_0 = -0.5$ ,  $x_1 = 1$ . Program i izlazna lista imaju oblik:

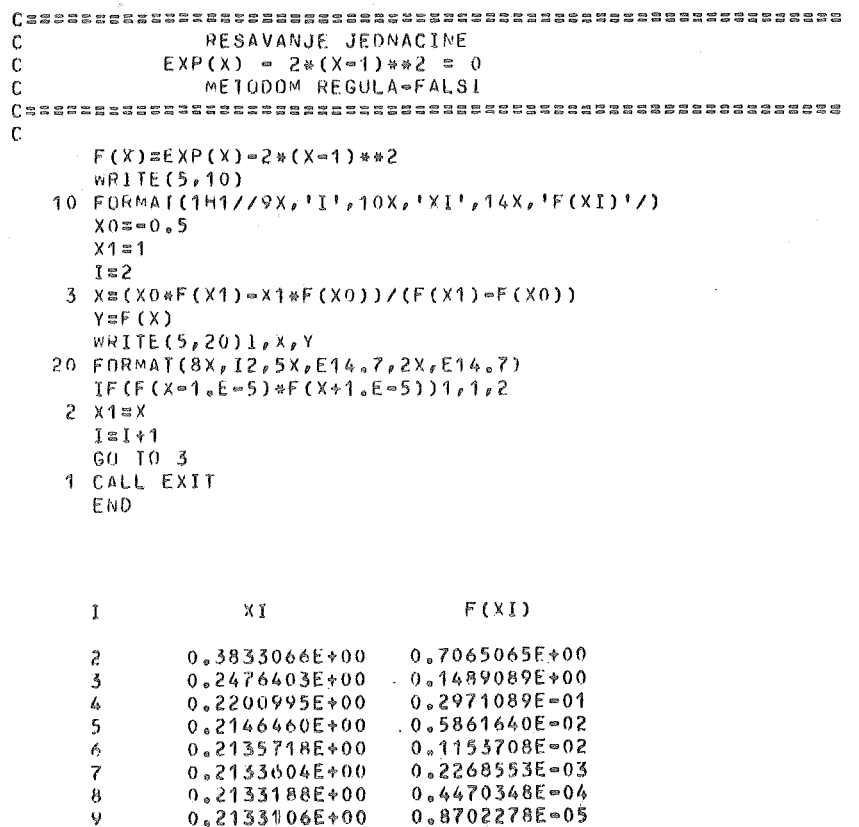

3.23. Neka je dat polinom  $P(x) = a_1 z^3 + a_2 z^2 + a_3 z + a_4 (a_1 \neq 0)$ . Napisati program za određivanje nula ovog polinoma po sledećem algoritmu:

1<sup>°</sup> Jednu realnu nulu odrediti primenom Newtonovog metoda (videti primer 3.19) sa tačnošću 10<sup>-7</sup> (i  $x_{n+1} - x_n$ <sup>1</sup> < 10<sup>-7</sup>);

 $2^{\circ}$  Sa tako nađenom nulom  $z_1$  odrediti koeficijente polinoma Q (z) = P (z) /  $(z - z_1);$ 

3° Rešiti kvadratnu jednačinu  $Q(z) = 0$  pomoću standardne formule (videti primer 1.10 iz poglavlja 1.1).

Za izračunavanje vrednosti polinoma napisati potprogram tipa FUNCTION.<br>Algoritamske korake 1° i 2° obaviti u jednom potprogramu tipa SUBROUTINE. Takođe, za algoritamski korak 3° obrazovati potprogram tipa SUBROUTINE.

U programu predvideti mogućnost rešavanja proizvoljnog broja jednačina. Na izlazu štampati koeficijente polinoma P i Q i korene jednačine  $P(z) = 0$ .

Program testirati sa  $P(z) = 3 z^3 - 7 z^2 + 8 z - 2$  i  $P(z) = z^3 - 5 z^2 - z + 5$ 

Rešenie: Za izračunavanje vrednosti polinoma obrazovan je funkcijski potprogram PL, korišćenjem Hornerove šeme. Argumenti u potprogramskoj listi imaju sledeće značenie:

 $Z$  – vrednost argumenta;  $A - koeficienti polinoma;$  $N$  – stepen polinoma.

```
FUNCTION PL(Z,A,N)
   DIMENSION A(1)
   PL = A(1)00 10 I=1, N
10 PL=PL*Z+A(I+1)
   RETURN
   END
   SUBROUTINE KJ(A, B, C, X1, Y1, X2, Y2)
   D = B + B - 4. A + CIF(D)25, 10, 2010 X1 = 8/(2. * A)x2 = x115 Y1 = 0.Y2=0.
   RETURN
20 X1=(=B+SQRT(D))/(2.*A)
   X2 = (-B = SQRT(O)) / (2.4A)GO TO 15
25 \times 1000/(2.4A)X2 \equiv X1Y1 = SQRT(-D)/(2, A)YZ = Y1RETURN
   END
```
Potprogram PL koristimo za izračunavanje vrednosti polinoma  $P(z)$  i polinoma  $P'(z)$ .

Za rešavanje kvadratne jednačine  $Q(z) = az^2 + bz + c = 0$  obrazovan je potprogram KJ. Argumenti u potprogramskoj listi imaju sledeće značenje:

A, B, C -- koeficijenti jednačine:  $X1, Y1$  - realni i imaginarni deo prvog korena jednačine: X2, Y2 -- realni i imaginarni deo drugog korena jednačine.

Za realizaciju algoritamskih koraka 1° i 2° obrazovan je potprogram NEWT, sa argumentima:

A – koeficijenti polinoma  $P_i$ 

B - koeficijenti polinoma  $P'$ , a zatim polinoma  $Q$ ;

N – stepen polinoma  $P(N = 3)$ ;

Z1 - realni koren jednačine  $P(z) = 0$  određen Newtonovim metodom.

```
SUBROUTINE NEWT(A, B, N, Z1)
      DIMENSION A(1), B(1)
\mathbf cODREDJIVANJE KOEFICIJENATA P'(2)
      D0 5 I = 1.35.8(1) = A(I) * FLOAT(4-I)
      ODREDJIVANJE REALNOG KORENA Z(1)
C
       20=010Z1=Z0=P L(Z0, A, N)/PL(Z0, B, N=1)IF(ABS(Z1=20)=1, E=7)20, 15, 1515, 20 = 21GO TO 10
      ODREDJIVANJE KOEFICIJENATA Q(Z)
-C
   20B(1) = A(1)00251=2,325 B(I) = A(I) + B(I - 1) * Z1RETURN
      END
```
Glavni program i izlazna lista imaju oblik:

```
( ) 引け行动时进行打印公社市政府印刷组组建经纪建设出建设出基础有限的建设计和经济转让建设建设建设建设建设建设建设建设建设建设
       RESAVANJE JEDNACINE TRECEG STEPENA
£.
DIMENSION A(4), B(3), ZR(3), ZI(3)
   5 READ(8,10,EN0=99)(A(I),I=1,4)
  10 FORMAT(4F10.0)
     IF(A(1)) 15,99,1515 CALL NEWT(A, B, 3, Z1)
     ZR(1) = Z1ZI(1)=0.
     WRITE(5, 20) (I, A(I), I=1, 4)20 FORMAT(1H1,22X, 'KOEFICIJENTI POLINOMA P(Z)'//5X,
    44(14(1,11,1)z1,68,5,3x)/7)WRITE(5,25) (I, R(I), I=1,3)
  25 FORMAT(/23X, KOEFICIJENTI POLINOMA Q(2)'//5X,
    *3(18(1,11,1)*1;F8.5,3X)/7)WRITE(5,30)30 FORMAT(/23X,' NULE POLINOMA P(Z)'//27X,'REAL',8X,'IMAG'/)
     CALL KJ(8(1), B(2), B(3), ZR(2), ZI(2), ZR(3), ZI(3))
     WRITE(5,35) (I, ZR(I), ZI(I), I=1,3)35 FORMAT(/18X, 'Z(', I1, ')=', 2F12.7)
     GO TO 5
  99 CALL EXIT
     END
```
# KOEFICIJENTI POLINOMA P(Z)

 $A(2) = 7,00000 - A(3) = 8,00000 - A(4) = 2,00000$  $A(1) = 3,00000$ 

KOEFICIJENTI POLINUMA Q(Z)

 $B(1) = 3.00000$  $B(2) = 6.00000 - B(3) = 6.00000$ 

NULE POLINUMA P(Z)

IMAG

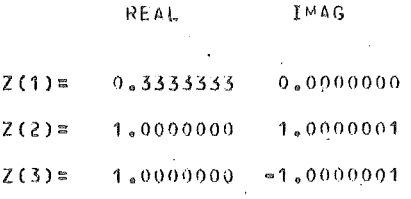

#### KOEFICIJENTI POLINDMA P(Z)

 $A(2) = 5.00000 - A(3) = 1.00000$  $A(1) = 1,00000$  $A(4) = 5,00000$ 

#### KOEFICIJENTI POLINOMA 0(Z)

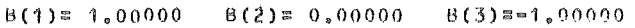

NULE POLINOMA P(Z)

#### REAL IMAG

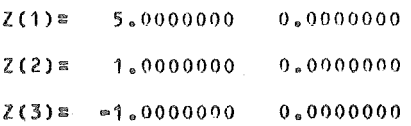

3.24. Sastaviti program za određivanje koeficijenata polinoma

(1)  $P(z) = C_{n+1}z^{n} + C_n z^{n-1} + ... + C_2 z + C_1$   $(C_{n+1} = 1)$ 

ako su poznate sve njegove nule  $z_k = x_k + iy_k$   $(k = 1, ..., n)$ .

Rešenje: Neka je

$$
P_{k}(z)^{d} \stackrel{\text{def}}{=} \prod_{i=1}^{k} (z - z_{i}) = C_{k+1}^{(k)} z^{k} + C_{k}^{(k)} z^{k-1} + \ldots + C_{2}^{(k)} z + C_{1}^{(k)}
$$

Tada za polinom (1) važi  $P(z) = P_n(z)$ , tj.  $C_i = C_i^{(n)}$  ( $i = 1, ..., n + 1$ ). Kako je

$$
P_{k}(z) = (z - z_{k}) P_{k-1}(z)
$$

vaze sledece rekurentne relacije

$$
C_1^{(k)} = - z_k C_1^{(k-1)}
$$

(2)  $C_i^{(k)}=C_{i-1}^{(k-1)}-z_k C_i^{(k-1)}$   $(i = 2, ..., k),$ 

$$
C_{k+1}^{(k)} = C_k^{(k-1)}
$$

pri čemu se polazi od  $C_1^{(1)} = -z_1$ ,  $C_2^{(1)} = 1$ .

Na osnovu (1) obrazovan je potprogram VIETE, ciji argumenti u listi imaju sledeće značenje:

- *Z*  vektor zadatih nula duzine *N;*
- $N$  stepen polinoma;
- *C-* koeficijenti polinoma;
- *KB* -- kontrolni broj (KB = 0 korektno zadat stepen polinoma, KB *=* 1 stepen polinoma manji od jedinice ).

```
SUBROUTINE VIETE(Z,N,C,KB) 
    COMPLEX Z(1), C(1), A, BIF(N.GE.1) GO TO 5 
    KB=1RETURN 
 5 KH=0
    C(1) = Z(1)C(2)=1.IF(N.GE.2) GO TO 20 
    RETURN
200015 K=2,N
    A=CC(1)C(1) = Z(K) * C(1)DO 10 I=2K\beta=C(1)
    C(T)=A-Z(K)*B10 A 8B15 C(K+1)=ARETURN 
    END
```
Potprogram, kao i glavni program, realizovani su u kompleksnoj aritmetici. Glavni program i izlazna lista (za jedan konkretan slucaj) imaju oblik:

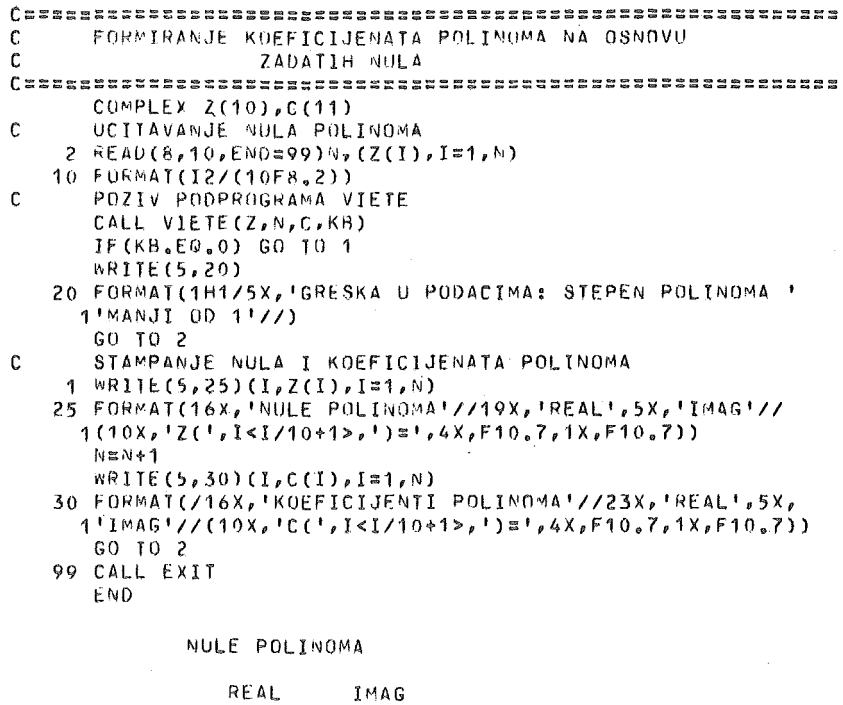

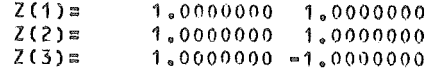

KOEFICIJENTI POLINOMA

REAL IMAG

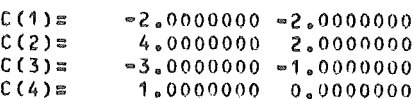

3.25. Sastaviti program za određivanje kompleksnog korena transcendentne jednačine  $f(z) = 0$  primenom Newtonovog metoda

(1) 
$$
z_{n+1} = z_n - \frac{f(z_n)}{f'(z_n)}
$$
  $(f'(z_n) \neq 0),$ 

gde je  $z_n = x_n + iy_n$  ( $n = 0, 1, ...$ ). Iterativni proces prekinuti kada istovremeno budu ispunjeni uslovi

 $\label{eq:1.1} \begin{aligned} |x_{\mathsf{n}+1}-x_\mathsf{n}|&\leq \epsilon\;,\\ |y_{\mathsf{n}+1}-y_\mathsf{n}|&\leq \epsilon\;, \end{aligned}$  $(2)$ 

gde je *e* unapred zadata tacnost.

Program organizovati na sledeci nacin:

 $1^{\circ}$  U potprogramu tipa FUNCTION zadaju se funkcije: Re  $(f(z))$ , Im  $(f(z))$ , Re  $(f'(z))$ , Im  $(f'(z))$ .

*2°* U potprogramu tipa SUBROUTINE izracunava se jedan iterativni korak po formuli (1).

3° Glavni program treba da sadrzi:

a) Učitavanje ulaznih podataka  $x^{\,}_{\rm o}, y^{\,}_{\rm o}, \epsilon;$ 

b) Pozivanje potprograma tipa SUBROUTINE i ispitivanje uslova (2);

c) Stampanje naslova i tabele u obliku:

NEWTONOV METOD ZA REŠAVANJE TRANSCENDENTNE JEDNAČINE

 $F(Z) = EXP(Z) = 0.2 \times Z + 1 = 0.$ 

BR.ITER REAL (Z) JMAG (Z) REAL (F(Z)) IMAG (F(Z)) 0 x.xxxxxxx x.xxxxxxx x.xxxxxx x.xxxxxx ZADATA TACNOST IZRACUNAVANJA EPSILON= O.XE±XX

Ukoliko je  $f'(z_n) = 0$  štampati:

# PRVI IZVOD FUNKCIJE JEDNAK NULl

i prekinuti iterativni proces.

Za rešavanje uzeti primer:  $f(z) = e^z - 0.2 z + 1$ ,  $z_0 = 1 + \pi i$ ,  $\epsilon = 10^{-6}$ 

Problem resiti u realnoj i kompleksnoj aritmetici.

Rešenje: S obzirom da je  $z = x + iy$ , iz formule

$$
z_{n+1} = z_n - \frac{f(z_n)}{f'(z_n)}
$$
  $(n = 0, 1, ...),$ 

razdvajanjem realnog i imaginarnog dela, sleduje

$$
x_{n+1} = x_n - \frac{1}{\Delta} (\text{Re } (f(z_n)) \text{ Re } (f'(z_n)) + \text{Im } (f(z_n)) \text{ Im } (f'(z_n)))
$$

 $\mathbf{i}$ 

$$
y_{n+1} = y_n - \frac{1}{\Delta} (\text{Im} (f(z_n)) \text{Re} (f'(z_n)) - \text{Re} (f(z_n)) \text{Im} (f'(z_n))),
$$

gde je  $\Delta = |f'(z_n)|^2 = |\text{Re} (f'(z_n))|^2 + |\text{Im} (f'(z_n))|^2$ .

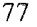

Kako je u našem slučaju

$$
f(z) = e^z - 0.2z + 1
$$
 *i*  $f'(z) = e^z - 0.2$ ,

imamo redom

Re  $(f(z)) = e^{x} \cos y - 0.2 x + 1$ , Im  $(f(z)) = e^x \sin y - 0.2y$ Re  $(f'(z)) =$  $e^{x}$  cosy – 0.2

Im  $(f'(z)) = e^{x} \sin y$ ,

Potprogrami i glavni program u realnoj aritmetici, kao i odgovarajući rezultati imaiu oblik:

```
FUNCTION EFIXEYELL
                                    SUBRUUTINE TRANS(XO, YO, A, N, R)
     60 10(10,20,30,40), I
                                   C = F (X0, Y0, 3)10 EFEXP(X) * COS(Y) = 2*X+1.
                                   DEF(X0, Y0, 4)RETURN
                                    R = C * C * D * D20 EF = EXP(X)*SIN(Y) = .2*YIF(R) 5, 10, 5RETURN
                                  5 X0=X0=(A*C=B*D)/R30 EF = EXP(X) * COS(Y) = 2Y0 = Y0 = (B * C - A * D) / PRETURN
                                 10 RETURN
   40 EF=EXP(X)*SIN(Y)
                                    END
     RETURN
     END
PROGRAM ZA NALAZANJE KOMPLEKSNOG KORENA TRANSCENDENTNE
C
  JEDNACINE F(Z) = 0 PRIMENOM NEWTONOVOG METODA
\mathsf{C}\mathbb CREALNA ARITMETIKA
READ(B, 5) XO, YO, EPS5 FORMAT(2F10.0,E5.0)
     WRITE(5, 10)10 FORMAT(//10X, INEWTONOV METOD ZA RESAVANJE TRANSCENDE!
    1, 'NINE JEDNACINE'//22X, 'F(Z)=EXP(Z)=0.2*Z+1=0'//
    25X, 'BR, ITER, ', 4X, 'REAL(Z)', 5X, 'IMAG(Z)', 4X, 'REAL(F(Z))'
    3,2X,11MAG(F(Z))1)ITER=0
     KBR=1
   15 AmEF(X0,Y0,1)
     B = EF(X0, Y0, 2)WRITE(5,20) ITER, XO, YO, A.B.
   20 FORMAT(5X, 14, 2X, 2F13.7, 2F12.6)
     GO TO (22,50), KBR
  22 ITER=ITER+1
     XS = X0YS = YUCALL TRANS(XO, YO, A, B, R)
     IF(R) 25,25,35
  25 WRITE(5,30)
```
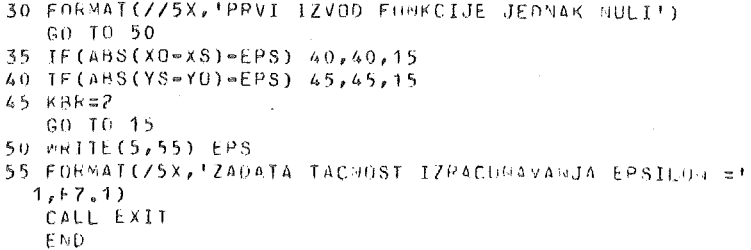

#### NEWTONOV METOD ZA RESAVAÑJE TRANSCENDENTNE JEDNACÍNE

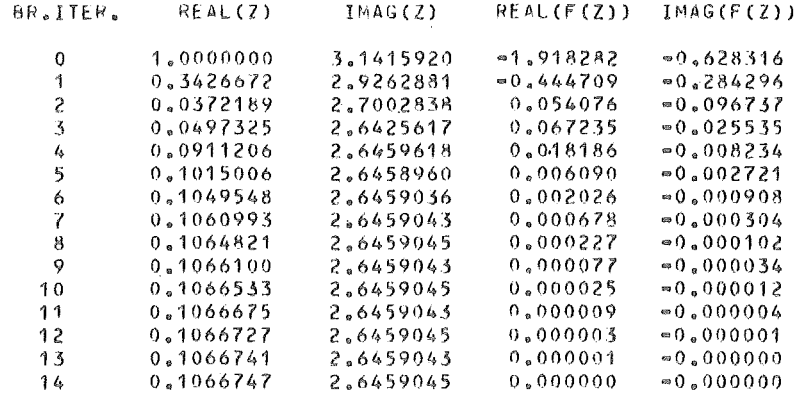

#### $F(Z) = FXP(Z) = 0.2 * Z + 1 = 0$

ZADATA TACNOST IZRACUNAVANJA EPSILON =0.4E=05

Navedeni potprogrami i glavni program mogu se znatno jednostavnije realizovati u kompleksnoj aritmetici. Interesantno je primetiti da je u ovom slučaju za određivanje kompleksnog korena posmatrane jednačine sa istom tačnošću  $(10^{-6})$ potrebno samo 5 iteracija. Do ove razlike u broju iteracija dolazi zbog tačnijeg izvršavanja potprograma CEXP, u odnosu na potprograme EXP, SIN i COS.

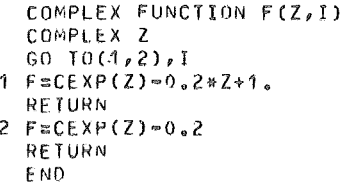

SUBROUTINE NEW(Z,Z0) COMPLEX Z, 20, F  $Z=Z0 = F(Z0,1)/F(Z0,2)$ **RETURN** END.

```
PROGRAM ZA NALAZANJE KOMPLEKSNOG KORENA TRANSCENDENTNE
r.
c
   JEDNACINE F(Z) = 0 PRIMENOM NEWTONOVOG METODA
C
             KOMPLEKSNA ARITMETIKA
() 非常性的转让性的性质的有效的对称 经公司存在性价值 法法律法律法律法律 计数据数据 医特拉基氏试验检胆囊杆菌 医神经腺性脑炎 医精神病 医神经病 医神经病 医神经病 医神经病 医神经病 医神经病 医神经性
      COMPLEX Z,ZO,F,Y,A
      READ(8, 10)Z010 FORMAT(2E14.7)
      EPS=1.E=6WRITE(5,20)
   20 FORMAT(//10X, 'NEWTONOV METOD ZA RESAVANJE TRANSCENDE'
     1, 'NINE JEDNACINE'//22X, 'F(Z) =EXP(Z) =0.2*Z+1=0'//
     25X, 'BR. ITER. ', 4X, 'REAL(Z)', 5X, 'IMAG(Z)', 4X, 'REAL(F(Z))'
     3.2X, 'IMAG(F(Z))'/)
      ITER=0
       Y = F(20, 1)13 WRITE(5,30)ITER, 20, Y
   30 FORMAT(5X, 14, 2X, 2F13. 7, 2F12.6)
     Y = F(20, 2)B = CABS(Y)IF(B.EQ.0.)GO TO 99
     CALL NEW(Z,ZC)
      ITER=ITER+1
     Y = F(Z, 1)A = Z = ZOIF(ABS(REAL(A)).GT.EPS)GO TO 95
      IF(ABS(AIMAG(A)), LE. EPS) GO TO 98
  95.70 = 2GO TO 13
  99 WRITE(5,40)
  40 FORMAT(10X, 'PRVI IZVOD FUNKCIJE JEDNAK NULI'//)
     GO TO 97
  98 WRITE(5,30)ITER,Z ,Y
  97 WRITE(5,55) EPS
  55 FORMAT(/5X, 'ZADATA TACNOST IZRACUNAVANJA EPSILON ='
    1, E7, 1)CALL EXIT
     END
```
NEWTONOV METOD ZA RESAVANJE TRANSCENDENTME JEDNACTVE

#### $F(Z) = EXP(Z) = 0.2*Z+1=0$

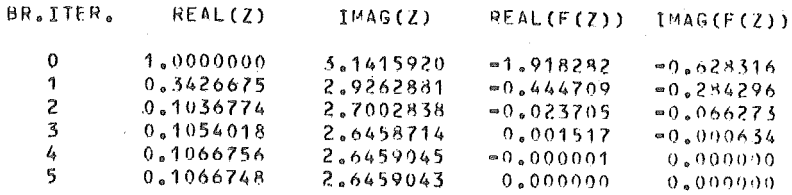

ZADATA TACNOST IZRACUNAVANJA EPSILON = 0.1F=05

 $\sim$  3.26. Dat je niz od *n* brojeva x ( $i = 1, \ldots, n$ ), na svakoj kartici po 10 brojeva, u formatu 10F8.2. Broj n je dat na prvoj kartici u formatu I3.

Napisati program za preuređenje niza tako da na početku niza budu pozitivni brojevi u neopadajućem redosledu, a zatim negativni brojevi u nerastućem redosledu.

Rešenje: Program i izlazna lista za određeni skup ulaznih podataka imaju oblik:

```
PROGRAM ZA PREUREDJENJE NIZA
\mathbf{C}\hat{C}DIMENSION X(999)
     READ(8,10)N
  10 FURMAT(13)
  UCITAVANJE NIZA
\mathbf CREAD(8, 20)(X(I), I=1, N)20 FORMAT(10F8.2)
  UREDJENJE NIZA PO NERASTUCEM REDOSLEDU
\mathsf{C}K \equiv N - 10011131/kL = I + 1DO 11 J=L, N
     IF(X(I).GT.X(J))GO TO 11
     R = X(I)X(1)=X(1)X(J) = R11 CONTINUE
      NP = 0C PREBROJAVANJE POZITIVNIH BROJEVA
     00 22 I=1.N
     IF(X(I).LT.0.)GO TO 33
  22 NP=NP+1
  UREDJENJE POZITIVNIH BROJEVA U NEOPADAJUCEM REDOSLEDU
C
  33 L=NP/2
     0044 1=1.1R = X(1)X(I) = X(NP + 1 - I)X(NP+1-I) are
  44 CONTINUE
\mathbf{C}STAMPANJE UREDJENOG NIZA
     WRITE(5,30)(X(I),I=1,N)
  30 FORMAT(1H1/ 14X, UREDJENI NIZ'//(1X, 4(1X, F8.2)))
     CALL EXIT
```
END

#### UREDJENI NIZ

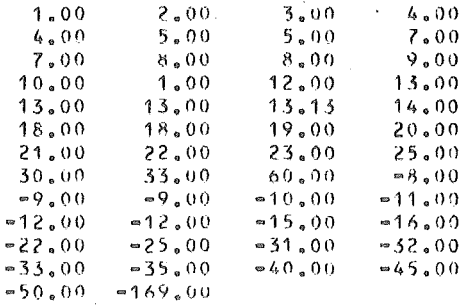

 $\sim$   $\sim$ 

 $\mathcal{L}_{\mathbf{r}}$ 

6

 $\mu_{\rm SN}$ 

3.27. Neka je funkcija f definisana pomoću  $f(x, y) = e^{3x} \sin xy + x^2y - y \log x$ . Parcijalni izvodi funkcije f u tački $(x_1, y_2)$  mogu se približno izračunati pomoću sledećih formula:

$$
\frac{\partial f(x_0, y_0)}{\partial x} \cong \frac{f(x_0 + h, y_0) - f(x_0, y_0)}{h} ,
$$
  

$$
\frac{\partial f(x_0, y_0)}{\partial y} \cong \frac{f(x_0, y_0 + h) - f(x_0, y_0)}{h} ,
$$

gde je h dovoljno mali priraštaj argumenta.

Napisati program za tabeliranje vrednosti funkcije i njenih parcijalnih izvoda za  $x = 1$  (0.2) 1.6 i  $y = 0$  (0.2) 0.4, uzimajući  $h = 0.01$ . Paralelno računati i tačne vrednosti parcijalnih izvoda (radi provere datih formula). Izlaznu listu dati u obliku:

**DFYP DFYT** X Y  $F(X,Y)$ **DFXP DFXT** XXXXX XXXXXXE±XX XXXXXE±XX XXXXXE±XX XXXXXE±XX XXXXXE±XX

gde su DFXP i DFYP, DFXT i DFYT redom približne vrednosti parcijalnih izvoda po  $x$  i  $y$ , odnosno njihove tačne vrednosti.

Funkciju  $f$  i njene parcijalne izvode zadati u potprogramu tipa FUNCTION.

Rešenje: Potprogram, program i odgovarajuća izlazna lista imaju oblik:

```
FUNCTION FR(X,Y,I)
        ZA I=1 RACUNAJU SE VREDNOSTI FUNKCIJE F
\mathbf CZA I=2 RACUNAJU SE VREDNOSTI PARCIJALNIH IZVODA OF/DX
C
\mathbf cZA J=3 RACUNAJU SE VREDNOSTI PARCIJALNIH IZVODA DF/DY
        U = F X P (3, *X)60 TO (1, 2, 3), I
     1 FP=U*SIN(X*Y) +X*X*Y=Y*AL0G(X)
        RETURN
     Z FP=U*(3,*SIN(X*Y)+Y*COS(X*Y))+2,*X*Y=Y/X
       RETURN
     3 FP= X*U*COS(X*Y)*X*X=ALUG(X)RETURN
       END
() なちちょうとするなおものをあるのはこのだったりないのはないかいからのかないのかないのはないのだということであるのである。これはこのことが、そのからなどはないのは、これはこのたちのからないのから こうかい こうかんこうかい
   PROGRAM ZA TABELIRANJE VREDNOSTI FUNKCIJE I NJENIH
£
    PASCIJALNIH IZVODA
\Gamma● こそしていりしからできます。このこともあります。これはこのこともあります。これはこのこのことはないことはあります。このことは、これはこのことは、このことは、このことは、このことは、このことは、このことは、このことは、このことは、このことは、このことは、このことは、このことは、これは、これは、これは、これは、これは、これは
        \mathcal{R}EAO(8,5) XP, XK, DX, YP, YK, DY, H
     5 FORMAI(7F5.0)
        N = IFIX(CXX=XP)/DX+1
        M = IFIX((YK - YP)/DY)+1
        WR1TE(5,10)
    10 FORMAT(1H1,5X, 'X',3X,'Y',5X,'F(X,Y)',7X,'DFXP',
      18Xe<sup>1</sup>DFXT<sup>+</sup>68Xe<sup>1</sup>DFYP<sup>+</sup>e8Xe<sup>+</sup>DFYT<sup>+</sup>Z)
        00 15 I=1, N
        x = XP + DX + FLOAT([I-1])
```
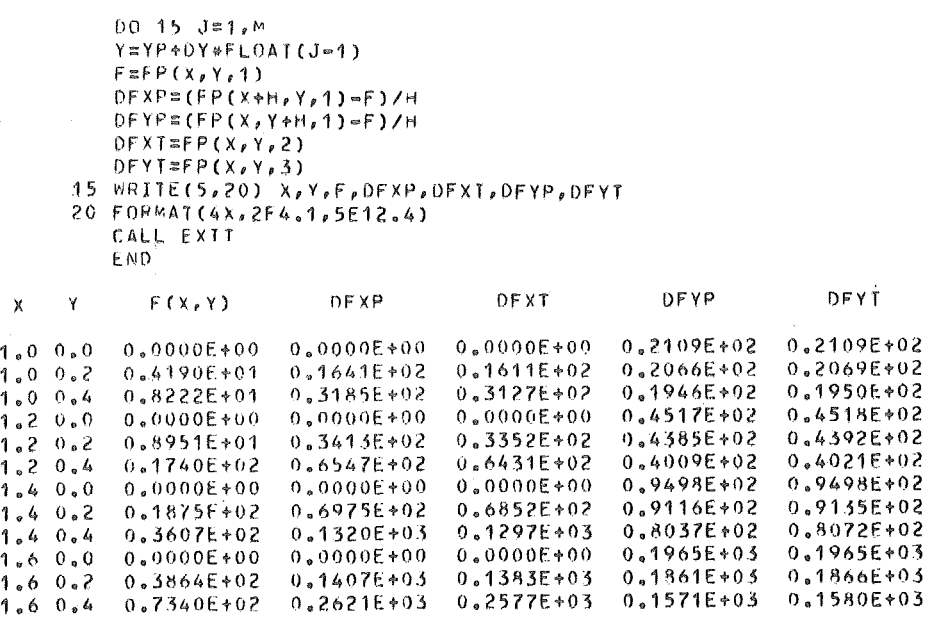

3.28. Sastaviti program za tabeliranje funkcije greške

$$
erf(x) = \frac{2}{\sqrt{\pi}} \int_{0}^{x} e^{x^{2}} dt
$$

za  $x = 0$  (0.5) 10 sa tačnošću 10<sup>-5</sup>. Izračunavanje izvoditi u potprogramu tipa SUBROUTINÉ na sledeći način:

a) za  $x < 3$  podintegralnu funkciju razviti u potencijalni red u okolini nule i integraliti dobijeni red član po član;

b) za  $x \ge 3$  koristiti približnu asimptotsku formulu

(1) 
$$
erf(x) = 1 - \frac{e^{x}}{x\sqrt{\pi}} \left(1 - \frac{1}{2x^2} + \frac{1 \cdot 3}{2^2 x^4} - \frac{1 \cdot 3 \cdot 5}{2^3 x^6} + \dots \right)
$$

Glavni program treba da obezbedi potrebnu promenu argumenta x i štampanje tabele u obliku:

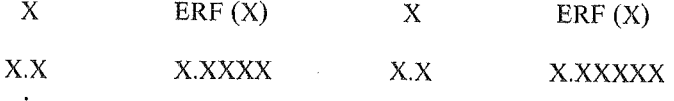

Rešenje: S obzirom na razvoj

 $6^*$ 

$$
e^{-t^2} = \sum_{k=0}^{+\infty} \frac{(-1)^k t^{2k}}{k!}
$$

imamo

 $(2)$ 

erf (x) =  $\frac{2}{\sqrt{\pi}} \sum_{k=0}^{+\infty} \frac{(-1)^k x^{2k+1}}{k! (2k+1)}$ 

Prema uslovu zadatka, za izračunavanje vrednosti funkcije greške, koristimo razvoj (2) za  $x < 3$  i razvoj (1) za  $x \ge 3$ . Za sumiranje ovih redova (videti primer 1.6, poglavlje  $1.1$ ), funkcija  $\phi$  biće

$$
\phi(k, x) = -\frac{2k - 1}{k(2k + 1)} x^{2} \qquad (x < 3),
$$
  

$$
\phi(k, x) = -\frac{2k - 1}{2x^{2}} \qquad (x \ge 3).
$$

Odgovarajući programi i izlazna lista imaju oblik:

```
IMPLICIT REAL*8 (A-H.U-Z)
   DIMENSION ER(20), X(20)
   WRITE(5, 15)15 FORMAT(1H1,2(6X,'X',4X,'ERF(X)')/)
   001015,100,5K = I/5X(K)=0.100*DBLE(FLOAT(I))10 CALL FG(X(K), ER(K))
   00201=1,10
   X(I) = X(I) * 0 * 00100X(1+10)=X(1+10)+0.0010020 WRITE(5,25)X(I),ER(I),X(I+10),ER(I+10)
25 FORMAT (5X, FA, 1, FP9, 5, 4X, FA, 1, FP9, 5)CALL EXIT
   END
   SUBROUTINE FG(X,ERF)
   IMPLICIT REAL*8 (A=H, U=Z)
   PI = 3.141592653500PI=DSQRT(PI)
   Y=X*X
   EPSS=1.0-5S \approx 0.70N \approx 1IF(X=3.00)5, 10, 105 \text{ }16.58540A=DBLE(FLOAT(N))
   U = (2,00*A=1,00)/(A*(2,00*A+1,00))*Y*U
   NsN+1IF(DABS(U)=EPS)15,16,16
15 ERF=2.00/PI*S
   RETURN
10 FEDEXP(=Y)/(X*PI)
   U = 1.0020.5854A=DBLE(FLOAT(N))
   U = (2.00*A = 1.00) / (2.00*Y)#U
   N \approx N + 1IF(DABS(U#F)=EPS)21,21,20
21 ERF=1.00-F*S
   RETURN
   END
```
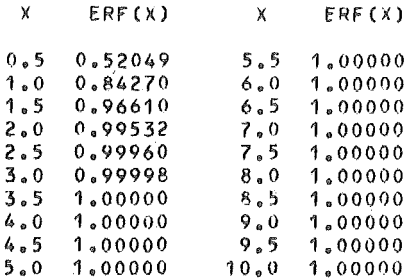

3.29. Lagrangeov interpolacioni polinom za funkciju  $x \rightarrow f(x)$ , za interpolacione čvorove  $x_i$   $(i = 1, ..., n)$ , ima oblik

$$
P(x) = \sum_{i=1}^{n} \frac{(x - x_1) \dots (x - x_{i-1})(x - x_{i+1}) \dots (x - x_n)}{(x_i - x_1) \dots (x_i - x_{i-1})(x_i - x_{i+1}) \dots (x_i - x_n)} f(x_i).
$$

Uzimajući za interpolacione čvorove  $x_i = x_o + (i - 1) h$   $(i = 1, ..., n),$ <br> $x_o = 0, h = 0.5, n = 10$ , sastaviti program za izračunavanje vrednosti polinoma P  $\int_{0}^{\infty}$ a funkciju  $f(x) = e^{x} \sin x$ ) u *m* zadatih tačaka.

Rešenje: Program i izlazni rezultati imaju oblik:

```
c
      移动转始的形成的结构的复数形式形成的过去式和过去分词使用性动作的现在时间的时代。2013年的复数形式
\overline{c}LAGRANGE-OVA INTERPOLACIJA
\mathbf cなれをはなので打つたまでもとのすぐはなどのわっとならないのかのことのこともあるのではないのですかないですからない。
      REAL L(20)
      DIMENSION X(20), Y(20), XP(20)
      FF(X)=EXP(X)*SIM(X)READ(B,5) N, XO,DXREAD(8,5) M, (XP(1), I=1, M)5 FORMAT(12/(8F10.0))
      007I=1. NX(1) = X0 + OX * FLOAT(I-1)7 Y(1) = FF(X(1))WRITE(5,40)
   40 FORMAT(1H1,8X, 'K',3X, 'X',11X, 'F',14X, 'FT'/)
      00 25 K=1, M
      00 \t10 \t30 \piL(J)=1.
      DO 10 1=1, N
      IF(I=J) 15,10,1515 L(J)=L(J)*(XP(K)=X(I))/(X(J)=X(I))10 CONTINUE
      F = 0.
      DO 20 1=1, N
   20 F=F+L(I)*Y(I)
      FT = FF(XP(K))25 WRITE(5,30) K,XP(K),F,FT
   30 FORMAT(110, F6.2, 2F15.7)
      CALL EXIT
      END
```
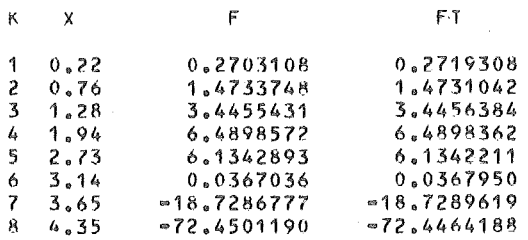

3.30. Napisati program za sumiranje sporokonvergentnog reda $\sum_{k=0}^{+\infty} u_k(x)$ , gde je  $u_k(x) =$  $=(-1)^k$   $\frac{4}{2k+1}$  $\frac{4}{2k+1+x}$ , za  $x = 0$  (0.5) 5, primenom nelinearne transformacije

$$
T_{n} = T_{n}(S_{n}) = S_{n+1} - \frac{S_{n+1}S_{n-1} - S_{n}^{2}}{S_{n+1} + S_{n-1} - 2S_{n}} \quad (n = 1, 2, ...).
$$

gde je  $S_n = \sum_{k=0}^{n} u_k(x)$ . Sumiranje prekinuti kada je ispunjen uslov  $|T_{n+1} - T_n| < \epsilon$ , gde je  $\epsilon = 10^{-5}$ . Na izlazu štampati

X x.x N S (N) T (N) XX X.XXXXXXXE±XX X.XXXXXXXE±XX

Resenje: Program i izlazna lista imaju oblik:

```
C••==~=~=======••=••====•=•=••••••••••••••=•••••••••~====•••• 
C JZRACUNAVANJ~ SUME SPOAQKONVERGENTNDG MEDA 
      FI(I, X) = [(FLOA})(2*I-1)*X)/(FLOA)(2*I+1)*X)WA11EC5,100) 
  100 FORMAT(4X, 'SUMIRANJE SPOROKONVERGENTNOG REDA'//
     13X, 1 X1 ,4X, 1 N1 ,7X,'S(N) 1 ,11X, 1 T(N) 1 /l 
      READ(8,200)XP,XK,DX,EPS 
  200 FORMAT(3F5.2,E8.1)
      X = XP22 \cup 0=4.1(1.4)U = 4.1(3.1)1=031 = 00A1=1.E10
      T=1S=U0+U32 \approx S10 1=1+1 
      U=U*FI(I,X)
      S = S + US3 = SA2=S3•(S3•S2l••21(81+S3•2,•S2l 
      TF(A~S(A2•A1)•tPS) 20;20,15
```
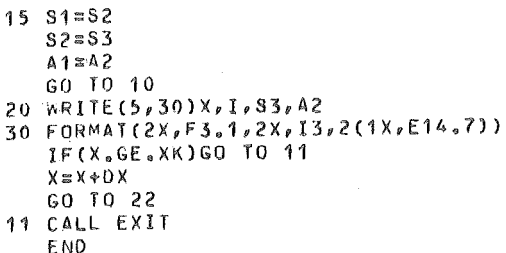

SUMIRANJE SPOROKONVERGENTNOG REDA

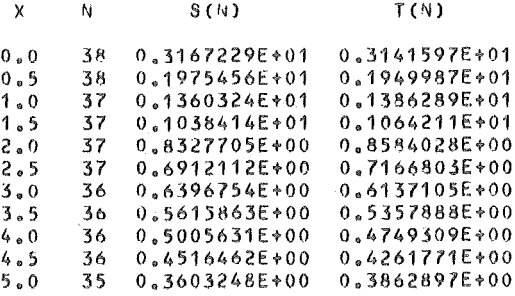

4) (3.3). Date su matrice  $A = [a_{ij}]_{n \times m}$  i  $B = [b_{ij}]_{n \times m}$  ( $n \le 20$ ,  $m \le 8$ ). Odrediti matricu C čiji su elementi određeni formulama

$$
c_{ij} = \begin{cases} a_{ij} + b_{ij} & (a_{ij} < b_{ij}), \\ a_{ij} - b_{ij} & (a_{ij} > b_{ij}), \\ a_{ij}b_{ij} & (a_{ij} = b_{ij}). \end{cases}
$$

Na listi štampati elemente matrica  $A, B, C$ .

```
\mathbf cDIMENSION A(20,8), B(20,8), C(20,8)\mathbf cUCITAVANJE MATRICA A I B
     READ(8,1)N_fM1 FORMAT(12,11)
     H(EAO(B, 2) (A(I, J), J=1, M), I=1, N), (B(I, J), J=1, M), I=1, N)2 FORMAT(<M>F8.2)
\mathbf cIZRACUNAVANJE C
     00 \t11 \t151 N00.11 \text{ Jm1}_{e}M
     IF(A(I,J)-B(I,J))10,20,3010 C(I, J) = A(I, J) + B(I, J)60 10 11
```
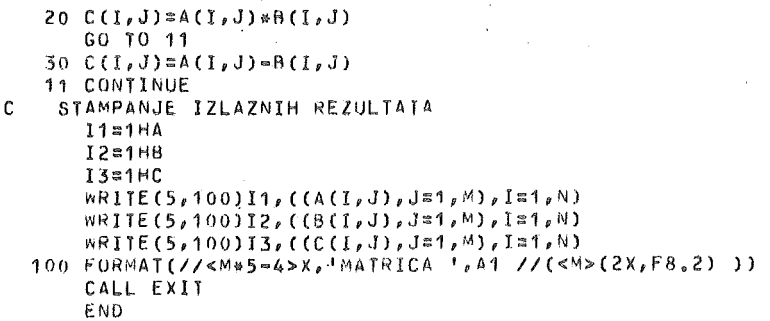

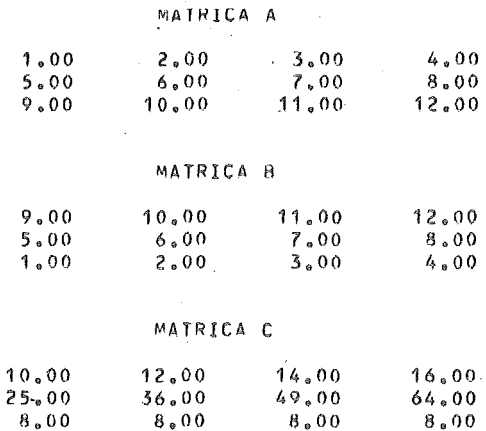

3.32. Napisati program za transponovanje matrica  $A = [a_{ij}]_{m \times n}$  ne koristeći pomoćna polja u centralnoj memoriji, već pomoću upisa na disk i učitavanja sa diska direktno u transponovanom obliku. Na izlazu štampati matricu  $A$  i njenu transponovanu matricu.

Rešenje: Program i izlazni rezultat za konkretno datu matricu A tipa 3x4 ima oblik:

```
●● 对对的行为认为对象的问题的对象的行为规格的过去式和过去分词对象对对于对于我的过去式和过去分词对对于对于对于对于对于
C
   TRANSPONOVANJE MATRICE UPISOM NA DISK I ODGOVARAJUCIM
\mathbf cUCITAVANJEM SA DISKA
DIMENSION A(50,50)
     DEFINE FILE 1(50,100, U, II)
\mathbf cUCITAVANJE MATRICE A
     READ(8,10)M, N
   10 FORMAT(212)
     READ(8, 20) ((A(I, J), Jz1, N), Iz1, M)20 FORMAT(<N>F8.2)
\mathbf{C}STAMPANJE MATRICE A
     NRITE(5,30)((A(I,J),J=1,N),I=1,M)
   30 FORMAT(//<N&5=4>X, 'MATRICA A'//(<N>(2X, F8,2)
                                                  \rightarrow
```
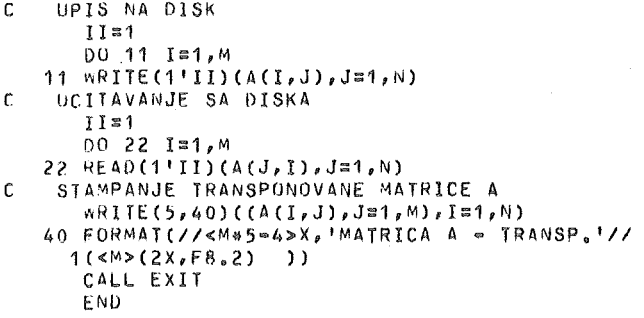

# MATRICA A

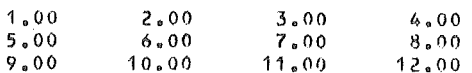

#### MATRICA A = TRANSP.

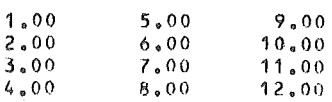

 $\label{eq:2.1} \frac{1}{\sqrt{2}}\left(\frac{1}{\sqrt{2}}\right)^{2} \left(\frac{1}{\sqrt{2}}\right)^{2} \left(\frac{1}{\sqrt{2}}\right)^{2} \left(\frac{1}{\sqrt{2}}\right)^{2} \left(\frac{1}{\sqrt{2}}\right)^{2} \left(\frac{1}{\sqrt{2}}\right)^{2} \left(\frac{1}{\sqrt{2}}\right)^{2} \left(\frac{1}{\sqrt{2}}\right)^{2} \left(\frac{1}{\sqrt{2}}\right)^{2} \left(\frac{1}{\sqrt{2}}\right)^{2} \left(\frac{1}{\sqrt{2}}\right)^{2} \left(\$ 

# 4. NUMERiCKJ METODI U LINEARNOJ ALGEBRI

# 4.1. ELEMENT! MATRICNOG RACUNA

#### 4.1.1. LR faktorizacija kvadratne matrice

Često se kod rešavanja sistema linearnih jednačina javlja problem predstavljanja kvadratne matrice kao proizvod dve tiougaone matrice. Ovaj odeljak posvecen je ovom problemu.

Teorema 1.1.1. Ako su sve determinante

$$
\Delta_{\mathbf{k}} = \begin{vmatrix} a_{11} & a_{1k} \\ \cdot & \cdot & \cdot \\ a_{k1} & a_{k1} \end{vmatrix} \qquad (k = 1, \dots, n-1)
$$

različite od nule, matrica  $A = [a_{ii}]_{n \times n}$  može se predstaviti u obliku

$$
(1.1.1) \qquad A = LR,
$$

gde je  $L$  donja i  $R$  gornja trougaona matrica.

Trougaone matrice  $L$  i  $\overline{R}$  reda  $n$ , imaju oblike:

(1.1.2)  $L = [l_{ii}]_{n \times n}$   $(l_{ii} = 0 \le i \le j),$ (1.1.3)  $R = [r_{ij}]_{n \times n}$   $(r_{ij} = 0 \le i > j).$ 

Razlaganje (1.1.1), poznato kao *LR* faktorizacija (dekompozicija), nije jedinstveno, s obzirom na jednakost

$$
LR = (cL)\left(\frac{1}{c}R\right) \quad (\forall \ c \neq 0).
$$

Međutim, ako se dijagonalnim elementima matrice  $R$  (ili  $L$ ) fiksiraju vrednosti od kojih nijedna nije jednaka nuli, razlaganje je jedinstveno.

S obzirom na  $(1.1.2)$  i  $(1.1.3)$  i imajući u vidu da je

 $\frac{1}{2} \sum_{i=1}^{2} \frac{1}{2} \sum_{j=1}^{2} \frac{1}{2} \sum_{j=1}^{2} \frac{1}{2} \sum_{j=1}^{2} \frac{1}{2} \sum_{j=1}^{2} \frac{1}{2} \sum_{j=1}^{2} \frac{1}{2} \sum_{j=1}^{2} \frac{1}{2} \sum_{j=1}^{2} \frac{1}{2} \sum_{j=1}^{2} \frac{1}{2} \sum_{j=1}^{2} \frac{1}{2} \sum_{j=1}^{2} \frac{1}{2} \sum_{j=1}^{2} \frac{1}{2} \sum_{j=1}^{2$ 

$$
a_{ij} = \sum_{k=1}^{\max(i,j)} l_{ik} r_{kj} \qquad (i, j = 1, ..., n)
$$

elementi matrica *L* i *R* mogu se lako odrediti rekurzivnim postupkom, ukoliko se unapred zadaju elementi  $r_{ii}$  ( $\neq 0$ ) ili  $l_{ii}$  ( $\neq 0$ ) ( $i = 1, \ldots, n$ ).

Tako, na primer, neka su dati brojevi  $r_{ii}$  ( $\neq 0$ ) ( $i = 1, ..., n$ ). Tada važi

$$
l_{11} = \frac{a_{11}}{r_{11}}
$$
  
\n
$$
r_{1i} = \frac{a_{1i}}{l_{11}}
$$
  
\n
$$
l_{i1} = \frac{a_{i1}}{r_{11}}
$$
  
\n
$$
(i = 2, ..., n);
$$

(i) 
$$
l_{ii} = \frac{1}{r_{ii}} (a_{ii} - \sum_{k=1}^{i-1} l_{ik} r_{ki}),
$$
  
\n
$$
r_{ij} = \frac{1}{l_{ii}} (a_{ij} - \sum_{k=1}^{i-1} l_{ik} r_{kj})
$$
  
\n
$$
l_{ji} = \frac{1}{r_{ii}} (a_{ji} - \sum_{k=1}^{i-1} l_{jk} r_{ki})
$$
  
\n(j = i + 1, ..., n); (i = 2, ..., n).

Slično bismo mogli iskazati i rekurzivni postupak za određivanje elemenata matrica L i R ako su unapred dati brojevi  $l_{ii} \neq 0$ ) ( $i = 1, ..., n$ ).

U primenama, najčešće se uzima  $r_{ii} = 1$   $(i = 1, \ldots, n)$  ili  $l_{ii} = 1$   $(i = 1, \ldots, n)$ .

U primenama vrlo često se javljaju višedijagonalne matrice, tj. matrice čiji su elementi razliciti od nule samo na glavnoj dijagonali i oko glavne dijagonale. Na prielementi različiti od nule samo na glavnoj dijagonali i oko glavne dijagonale. Na pri-<br>mer, ako je a<sub>ij</sub> ≠ 0 za |*i-j* |≤ 1 i a<sub>ij</sub> = 0 za |*i-j* |> 1, matrica je trodijagonalna. Obično elemente ovakve matrice predstavljamo vektorima  $(a_2, \ldots, a_n)$ ,  $(b_1, \ldots b_n)$ ,  $(C_1, \ldots, C_{n-1}),$  tj.

(1.1.4) 
$$
A = \begin{bmatrix} b_1 & c_1 & 0 & \dots & 0 & 0 \\ a_2 & b_2 & c_2 & 0 & 0 \\ 0 & a_3 & b_3 & 0 & 0 \\ \vdots & \vdots & \vdots & \ddots & \vdots \\ 0 & 0 & 0 & a_n & b_n \end{bmatrix}
$$

Ako je  $a_{ij} \neq 0$  (  $|i-j| \leq 2$ ) i  $a_{ij} = 0$  (  $|i-j| > 2$ ), imamo slučaj pentodijagonalne matrice.

Pretpostavimo sada da trodijagonalna matrica (1.1.4) ispunjava uslove teoreme 1.1.1. Za dekompoziciju ovakve matrice dovoljno je pretpostaviti da su

$$
L = \begin{bmatrix} \beta_1 & 0 & 0 & \dots & 0 & 0 \\ \alpha_2 & \beta_2 & 0 & 0 & 0 & 0 \\ 0 & \alpha_3 & \beta_3 & 0 & 0 & 0 \\ \vdots & \vdots & \vdots & \ddots & \vdots & \vdots \\ 0 & 0 & 0 & \alpha_n & \beta_n \end{bmatrix} \qquad (\beta_1 \beta_2 \dots \beta_n \neq 0)
$$

$$
R = \begin{bmatrix} 1 & \gamma_1 & 0 & \dots & 0 & 0 \\ 0 & 1 & \gamma_2 & 0 & 0 \\ 0 & 0 & 1 & 0 & 0 \\ \vdots & \vdots & \vdots & \vdots & \vdots \\ 0 & 0 & 0 & 0 & 1 \end{bmatrix}.
$$

Upoređivanjem odgovarajućih elemenata matrica A i matrice

 $\mathbf{i}$ 

$$
LR = \begin{bmatrix} \beta_1 & \beta_1 \gamma_1 & 0 & \dots & 0 & 0 \\ \alpha_2 & \alpha_2 \gamma_1 + \beta_2 & \beta_2 \gamma_2 & 0 & 0 \\ 0 & \alpha_3 & \alpha_3 \gamma_2 + \beta_3 & 0 & 0 \\ \vdots & \vdots & \vdots & \ddots & \vdots \\ 0 & 0 & 0 & \alpha_n & \alpha_n \gamma_{n-1} + \beta_n \end{bmatrix}
$$

dobijamo sledeće rekurzivne formule za određivanje elemenata  $\alpha_i$ ,  $\beta_i$ ,  $\gamma_i$ :

$$
\beta_1 = b_1, \qquad \gamma_1 = \frac{c_1}{\beta_1},
$$
  
(1.1.5)  $\alpha_i = a_i, \qquad \beta_i = b_i - \alpha_i \gamma_{i-1}, \qquad \gamma_i = \frac{c_i}{\beta_i} \qquad (i = 2, ..., n-1),$   
 $\alpha_n = a_n, \qquad \beta_n = b_n - \alpha_n \gamma_{n-1}.$ 

# 4 .1.2. Sopstveni vektori i sopstvene vrednosti matrica

Definicija 1.2.1. Neka je A kompleksna kvadratna matrica reda n. Svaki vektor  $\vec{x}$   $\epsilon C^n$ , koji je različit od nula-vektora, naziva se sopstveni vektor matrice A ako

postoji skalar  $\lambda$ eC takav da je

 $(1.2.1)$   $A\vec{x} = \lambda \vec{x}$ .

Skalar  $\lambda$  naziva se odgovarajuća sopstvena vrednost. S obzirom da se (1.2.1) može predstaviti u obliku

 $(A-\lambda I)$   $\vec{x} = \vec{0}$ .

zaključujemo da jednačina  $(1.2.1)$  ima netrivijalna rešenja (po $\vec{x}$ ) ako i samo ako je  $\det (A - \lambda I) = 0.$ 

### 4.2. DIREKTNI METODI U LINEARNOJ ALGEBRI

# 4.2 .1. Uvodne napomene

Numerički problemi u linearnoj algebri mogu se klasifikovati u nekoliko grupa:

1° Resavanje sistema linearnih algebarskih jednacina

 $\vec{A} \ \vec{x} = \vec{b}$ 

sa regularnom matricom *A*, izračunavanje determinante od *A* i inverzija matrice *A*;

2° Resavanje proizvoljnog sistema linearnih jednacina metodom najmanjih kvadrata;

3° Odreaivanje sopstvenih vrednosti i sopstvenih vektora date kvadratne matrice;

4° Resavanje zadatka linearnog programiranja.

Za resavanje ovih problema razvijen je citav niz metoda, koji se mogu podeliti u dve klase.

Prvu klasu ovih metoda cine tzv. direktni metodi iii kako se ponekad nazivaju tačni metodi. Osnovna karakteristika ovih metoda je ta da se posle konačnog broja transformacija (koralca) dolazi do rezultata. Ukoliko bi se sve racunske operacije izvodile tacno, dobijeni rezultat bi bio apsolutno tacan. Naravno, kako se proces racunanja izvodi sa zaokrugljivanjem medurezultata, konacan rezultat je ograničene tačnosti.

Drugu klasu metoda cine iterativni metodi, kod kojih se rezultat dobija posle beskonačnog broja koraka. Kao početne vrednosti rešenja, kod primene iterativnih metoda, najčešće se koriste rezultati dobijeni nekim od direktnih metoda. O opštoj teoriji iterativnih procesa bilo je reci u trecoj glavi. u poglavlju 4.3 izlozicemo glavne osobine iterativnih metoda koji se koriste u linearnoj aJgebri. Napomenimo da se kod resavanja sistema sa velikim brojem jednacina, kakvi se javljaju pri resavanju parcijalnih diferencijalnih jednačina, koriste uglavnom iterativni metodi.

# 4.2 .2. Gaussov metod eliminacije sa izborom glavnog elementa

Posmatrajmo sistem linearnih algebarskih jednacina

$$
a_{11}x_1 + a_{12}x_2 + \dots + a_{1n}x_n = b_1,
$$
  

$$
a_{21}x_1 + a_{22}x_2 + \dots + a_{2n}x_n = b_2,
$$

(2.2.1)

$$
a_{n1}x_1 + a_{n2}x_2 + \ldots + a_{nn}x_n = b_n,
$$

ili u matričnom obliku

$$
(2.2.2) \quad A\overrightarrow{x} = \overrightarrow{b},
$$

gde su

$$
A = \begin{bmatrix} a_{11} & a_{12} & \dots & a_{1n} \\ a_{21} & a_{22} & a_{2n} \\ \vdots & \vdots & \vdots \\ a_{n1} & a_{n2} & a_{nn} \end{bmatrix}, \quad \vec{b} = \begin{bmatrix} b_1 \\ b_2 \\ \vdots \\ b_n \end{bmatrix}, \quad \vec{x} = \begin{bmatrix} x_1 \\ x_2 \\ \vdots \\ x_n \end{bmatrix}
$$

Za sistem jednačina (2.2.2) pretpostavljamo da ima jedinstveno rešenje.

Poznato je da se resenja sistema (2.2.1), tj. (2.2.2), mogu izraziti pomocu Cramerovih formula

$$
x_i = \frac{\det A_i}{\det A} \qquad (i = 1, \dots, n),
$$

gde je  $A_i$  matrica dobijena iz matrice  $A$  zamenom i-te kolone vektorom  $\vec{b}$ . Međutim, ove formule su nepogodne za praktična izračunavanja, s obzirom da je za izracunavanje *n* + 1 determinanata potreban veliki broj racunskih operacija. Nairne, ako bismo vrednost determinante n-tog reda izracunavali razvijanjem determinante po vrstama ili kolonama, potrebno je izvršiti  $S_n = n!-1$  sabiranja i  $M_n \cong n!$   $(e-1)$ to the setting the straining political politicial in the setting  $(n > 4)$ , sto znači da je ukupan broj računskih operacija  $P_n = M_n + S_n \approx$  $\cong$ n!e. Pod pretpostavkom da je za obavljanje jedne računske operacije potrebno 100 µs, što je slučaj kod brzih računara, to bi za izračunavanje vrednosti determinante tridesetog reda ( $n = 30$ ) bilo potrebno oko 2.3 · 10<sup>20</sup> godina. Uopšteno govoreći ovakav postupak je praktično neprimenljiv, već za determinante reda $n > 5$ .

Jedan od najpogodnijih direktnih metoda za resavanje sistema lineamih jednačina je Gaussov metod eliminacije. Ovaj metod se zasniva na redukciji sistema (2.2.2), primenom ekvivalentnih transformacija, na trougaoni sistem

 $R\vec{x} = \vec{c}$ , (2.2.3)

gde su

$$
R = \begin{bmatrix} r_{11} & r_{12} & \dots & r_{1n} \\ r_{22} & r_{2n} \\ \vdots & \vdots & \vdots \\ \vdots & \vdots & \vdots \\ \vdots & \vdots & \vdots \\ \vdots & \vdots & \vdots \\ \vdots & \vdots & \vdots \\ \vdots & \vdots & \vdots \\ \vdots & \vdots & \vdots \\ \vdots & \vdots \\ \vd
$$

Sistem (2.2.3) se rešava sukcesivno polazeći od poslednje jednačine. Naime,

$$
x_{n} = \frac{c_{n}}{r_{nn}},
$$
  

$$
x_{i} = \frac{1}{r_{ii}} (c_{i} - \sum_{k=i+1}^{n} r_{ik} x_{k}) \qquad (i = n-1, \dots 1).
$$

Napomenimo da su koeficijenti *r*<sub>ii</sub> ≠0, jer po pretpostavci sistem (2.2.2), tj. (2.2.3) ima jedinstveno rešenje.

Pokazaćemo sada kako se sistem (2.2.1) može redukovati na ekvivalentan sistern sa trougaonom matricom.

Pod pretpostavkom da je  $a_{11} \neq 0$ , izračunajmo najpre faktore

$$
m_{i1} = \frac{a_{i1}}{a_{11}} \qquad (i = 2, \ldots, n),
$$

a zatim mnozenjem prve jednacine u sistemu (2.2.1) sa *mil* i oduzimanjem od i-te jednačine, dobijamo sistem od  $n-1$  jednačina

$$
a_{22}^{(2)} x_2 + \ldots + a_{2n}^{(2)} x_n = b_2^{(2)} ,
$$

(2.2.4)

$$
a_{n2}^{(2)} x_2 + \ldots + a_{nn}^{(2)} x_n = b_n^{(2)},
$$

gde su

$$
a_{ij}^{(2)} = a_{ij} - m_{il} a_{1j}, \quad b_i^{(2)} = b_i - m_{i1} b_1 \quad (i, j = 2, \dots, n).
$$

Pod pretpostavkom da je  $a_{22}^{(2)} \neq 0$ , primenjujući isti postupak na (2.2.4) sa  $m_{i2} = a_{i2}^{(2)}/a_{22}^{(2)}$  (*i* = 3, ..., *n*) dobijamo sistem od *n*-2 jednačine

$$
a_{33}^{(3)} x_3 + \dots + a_{3n}^{(3)} x_n = b_3^{(3)},
$$
  

$$
a_{n3}^{(2)} x_3 + \dots + a_{nn}^{(n)} x_n = b_n^{(3)},
$$

gde su

$$
a_{ij}^{(3)} = a_{ij}^{(2)} - m_{i2} a_{2j}^{(2)}
$$
,  $b_i^{(3)} = b_i^{(2)} - m_{i2} b_2^{(2)}$   $(i, j = 3, ..., n)$ .

Nastavljajući ovaj postupak, posle  $n-1$  koraka dolazimo do jednačine

$$
a_{nn}^{(n)} x_n = b_n^{(n)}.
$$

Iz dobijenih sistema, uzimanjem prvih jednacina, dolazimo do sistemajednacina

$$
a_{11}^{(1)}x_1 + a_{12}^{(1)}x_2 + a_{13}^{(1)}x_3 + \dots + a_{1n}^{(1)}x_n = b_1^{(1)},
$$
  

$$
a_{22}^{(2)}x_2 + a_{23}^{(2)}x_3 + \dots + a_{2n}^{(2)}x_n = b_2^{(2)},
$$
  

$$
a_{33}^{(3)}x_3 + \dots + a_{3n}^{(3)}x_n = b_3^{(3)},
$$
  

$$
a_{n1}^{(n)}x_n = b_n^{(n)},
$$

pri čemu smo stavili  $a_{ij}^{(1)} = a_{ij}, b_i^{(1)} = b_i$ .

Navedena trougaona redukcija ili kako se često kaže Gaussova eliminacija, se svodi na izračunavanje koeficijenata

$$
m_{ik} = \frac{a_{ik}^{(k)}}{a_{kk}^{(k)}}, \quad a_{ij}^{(k+1)} = a_{ij}^{(k)} - m_{ik} a_{kj}^{(k)}, \quad b_i^{(k+1)} = b_i^{(k)} - m_{ik} b_k^{(k)} \quad (i, j = k+1, ..., n)
$$

za  $k = 1, 2, ..., n-1$ . Primetimo da su elementi matrice R i vektora  $\vec{c}$  dati sa

$$
r_{ij} = a_{ij}^{(i)}, \quad c_i = b_i^{(i)} \qquad (i = 1, \dots, n; j = i, \dots, n).
$$

Da bi navedena redukcija egzistirala, potrebno je obezbediti uslov  $a_{kk}^{(K)} \neq 0$ . Elementi  $a_{\mathrm{t},\mathrm{t}}^{(\mathrm{K})}$  su poznati kao glavni elementi ili stožerski elementi\*. Pod pretpostavkom da je matrica A sistema (2.2.2) regularna, uslove  $a_{kk}^{(k)} \neq 0$  moguće je obezbediti permutacijom jednacina u sistemu.

Štaviše, sa stanovišta tačnosti rezultata potrebno je koristiti tzv. strategiju izbora glavnog elementa. Modifikacija Gaussovog eliminacionog metoda u ovom smislu, naziva se Gaussov metod sa izborom glavnog elementa. Prema ovom metodu za glavni element u k-tom eliminacionom koraku uzimamo element  $a_{\rm rk}^{(k)}$ za koji je  $|a_{rk}^{(k)}| = \max_{k \leq j \leq n} |a_{ik}^{(k)}|$ , uz permutaciju k-te i r-te vrste.

Ako dozvolimo i permutaciju nepoznatih najbolje je za glavni element u<br>k-tom eliminacionom koraku uzeti element  $a_{rs}^{(k)}$ , za koji je  $|a_{rs}^{(k)}| = \max_{k \leq i,j \leq n} |a_{ij}^{(k)}|$ 

uz permutaciju k-te i r-te vrste i k-te i s-te kolone. Ovakav postupak se naziva metod sa totalnim izborom glavnog elementa.

Moze se pokazati (videti [2] ) da ukupan broj racunskih operacija u Gaussovom metodu iznosi

$$
N(n) = \frac{1}{6}(4n^3 + 9n^2 - 7n).
$$

Za dovoljno veliko *n* imamo  $N(n) \cong 2n^3/3$ . Dugo vremena se mislilo da je Gaussov metod najoptimalniji u pogledu broja racunskih operacija. U novije vreme V. Strassen je, uvodeći iterativni algoritam za množenje i inverziju matrica, dao jedan metod za resavanje sistema lineamih jednacina, kod koga je broj racunskih ope· racija reda  $n^{\log_2 7}$ . Strassenov metod je, dakle, optimalniji od Gaussovog metoda  $(\log_2 7 < 3)$ .

Trougaona redukcija obezbeauje lako izracunavanje determinante sistema. Naime, važi

$$
\det A = a_{1,1}^{(1)} a_{2,2}^{(2)} \ldots a_{nn}^{(n)}.
$$

Ukoliko je koriscen Gaussov metod sa izborom glavnog elementa treba samo voditi računa o broju permutacija vrsta (i kolona kod metoda sa totalnim izborom glavnog elementa), koje utiču na znak determinante. Ovakav način za izračunavanje determinante je veoma efikasan. Na primer, za izračunavanje determinante reda *n* = 30, pottebno je 0.18 s, ako se jedna računska operacija obavlja za 10 µs.

\*) Na englesk·'m jeziku pivotal element,ili prosto pivot.

# 4.2.3. Inverzija matrica pomocu Gaussovog metoda

Neka je  $A = [a_{ii}]_{n \times n}$  regularna matrica i neka je

$$
X = \begin{bmatrix} x_{11} & x_{12} & \dots & x_{1n} \\ x_{21} & x_{22} & x_{2n} \\ \vdots & \vdots & \vdots \\ x_{n1} & x_{n2} & x_{nn} \end{bmatrix} = [\vec{x}_1 \ \vec{x}_2 \ \dots \ \vec{x}_n]
$$

njena inverzna matrica. Vektori  $\vec{x}_1, \vec{x}_2, \ldots, \vec{x}_n$  su redom prva, druga, ..., n-ta kolona matrice *X*. Definišimo vektore  $\vec{e}_1$ ,  $\vec{e}_2$ , ...,  $\vec{e}_n$  pomoću

$$
\vec{e}_1 = [1 \ 0 \dots 0]^T, \ \vec{e}_2 = [0 \ 1 \dots 0]^T, \dots, \vec{e}_n = [0 \ 0 \dots 1]^T.
$$

S obzirom na jednakost  $AX = \begin{bmatrix} A & \vec{x}_1 & A & \vec{x}_2 & \dots & A & \vec{x}_n \end{bmatrix} = I = \begin{bmatrix} \vec{e}_1 & \vec{e}_2 & \dots & \vec{e}_n \end{bmatrix}$ , problem odreaivanja inverzne matrice moze se svesti na resavanje *n* sistema linearnih jednacina

$$
(2.3.1) \t A \vec{x}_i = \vec{e}_i \t (i = 1, ..., n).
$$

Za rešavanje sistema  $(2.3.1)$  pogodno je koristiti Gaussov metod, s obzirom da se matrica *A* pojavljuje kao matrica svih sistema, pa njenu trougaonu redukciju treba izvrsiti samo jednom. Pri ovome sve elementarne transformacije koje su potrebne za trougaonu redukciju matrice A treba primeniti i na jediničnu matricu  $I = \begin{bmatrix} \vec{e}_1 & \vec{e}_2 & \dots & \vec{e}_n \end{bmatrix}$ . Na taj način se matrica *A* transformiše u trougaonu matricu R, a matrica I u matricu  $C = \begin{bmatrix} \vec{c_1} & \vec{c_2} & \dots & \vec{c_n} \end{bmatrix}$ . Najzad, ostaje da se reše trougaoni sistemi

$$
R\vec{x}_i = \vec{c}_i \qquad (i=1,\ldots,n).
$$

#### 4.2 .4. Faktorizacioni metodi

Faktorizacioni metodi za resavanje sistema linearnih jednacina zasnivaju se na razlaganju matrice sistema na proizvod dve matrice ciji je oblik takav da omogucava svoaenje sistema na dva sistema jednacirla koji se jednostavno sukcesivno resavaju. U ovom odeljku ukazacemo na metode zanovane na *LR* faktorizaciji matrice (videti odeljak 4.1.1).

Neka je dat sistem jednacina

(2.4.1) -+ ---;. A X =b'

sa kvadratnom matricom *A,* ciji su svi glavni dijagonalni minori razliciti od nule. Tada, na osnovu teoreme 1.1.1, postoji faktorizacija matrice *A* = *LR,* gde je *L* donja i *R* gornja trougaona matrica. Faktorizacija je jednoznačno određena, ako se, na primer. usvoji da matrica L ima jediničnu dijagonalu. U tom slučaju, sistem  $(2.4.1)$ ,

7\* *99* 

tj. sistem *LR*  $\vec{x}$  *=*  $\vec{b}$ , se može predstaviti u ekvivalentnom obliku

$$
(2.4.2) \tL\vec{y} = \vec{b}, \tR\vec{x} = \vec{y}.
$$

Na osnovu prethodnog, za resavanje sistema jednacina (2.4.1), moze se formulisati sledeci metod:

1<sup>o</sup> Stavimo  $l_{ii} = 1$  ( $i = 1, ..., n$ );

2º Odredimo ostale elemente matrice  $L = [l_{ij}]_{n \times n}$  i matrice  $R = [r_{ij}]_{n \times n}$ (videti odeljak 4.1.1);

3° Resimo prvi sistem jednacina u (2.4.2);

4° Resimo drugi sistemjednacina u (2.4.2).

Koraci 3<sup>0</sup> i 4<sup>0</sup> se jednostavno izvode. Naime, neka su

$$
\vec{b} = [b_1 \; b_2 \; \dots \; b_n]^{\mathrm{T}}, \vec{y} = [y_1 \; y_2 \; \dots \; y_n]^{\mathrm{T}}, \; \vec{x} = [x_1 \; x_2 \; \dots \; x_n]^{\mathrm{T}}.
$$

Tadaje

$$
y_1 = b_1
$$
,  $y_i = b_i - \sum_{k=1}^{i-1} l_{ik} y_k$   $(i = 2, ..., n)$ 

 $\mathbf{i}$ 

$$
x_{n} = \frac{y_{n}}{r_{nn}}, \ x_{i} = \frac{1}{r_{ii}} \left( y_{i} - \sum_{k=i+1}^{n} r_{ik} x_{k} \right) \qquad (i = n-1, \dots, 1) .
$$

lzlozeni metod se u literaturi srece kao metod Haleckog. U slucaju kada je matrica A normalna, tj. kada je simetrična i pozitivno definitna, metod Haleckog se moze uprostiti. Nairne, tada se moze uzeti da je *L* = *RT.* Dakle, treba odrediti faktorizaciju matrice A u obliku  $A = R^{T}R$ . Na osnovu formula iz odeljka 4.1.1 za elemente matrice  $R$  važe formule

$$
r_{1,1} = \sqrt{a_{1,1}}, r_{1,j} = \frac{a_{1,j}}{r_{1,1}} \qquad (j = 2, ..., n),
$$
  

$$
r_{1,i} = \sqrt{a_{1,i} - \sum_{k=1}^{i-1} r_{ki}^2}
$$
  

$$
(i = 2, ..., n).
$$

$$
r_{ij} = \frac{1}{r_{ii}} \quad (a_{ij} - \sum_{k=1}^{i-1} r_{ki} r_{kj}) \quad (j = i+1, \dots, n)
$$

U ovom slucaju sistemi *(2.4.2)* postaju

$$
R^{\mathsf{T}} \vec{y} = \vec{b}, \quad R \vec{x} = \vec{y}.
$$

Primedba 2.4.1. Determinanta normalne matrice se može izračunati po metodi kvadratnog korena kao

$$
det A = (r_{11}r_{22} \ldots r_{nn})^2
$$

Faktorizacioni metodi su naročito pogodni za rešavanje sistema linearnih jednačina, kod kojih se matrica sistema ne menja, već samo vektor slobodnih članova  $\vec{b}$ . Ovakvi sistemi se često javljaju u tehnici.

Sada ćemo pokazati da se Gaussov metod eliminacije može interpretirati kao LR faktorizacija matrice A. Uzmimo matricu A takvu, da prilikom eliminacije ne treba vrširi permutaciju vrsta i kolona. Polazni sistem označimo sa  $A^{(1)} \vec{x} = b^{(1)}$ . Gaussov eliminacioni postupak daje n-1 ekvivalentnih sistema  $A^{(2)} \vec{x} = \vec{b}^{(2)}$ , ...  $A^{(n)} \vec{x} = \vec{b}^{(n)}$ , pri čemu matrica  $A^{(k)}$  ima oblik

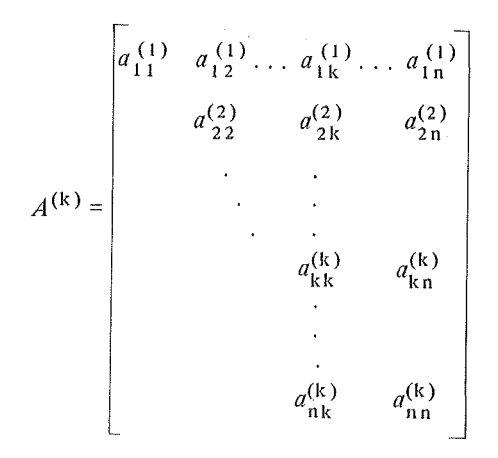

Analizirajmo modifikaciju elementa  $a_{ii} = a_{ii}^{(1)}$ ) u procesu trougaone redukcije. Kako je, za  $k = 1, 2, ..., n-1$ ,

$$
a_{ij}^{(k+1)} = a_{ij}^{(k)} - m_{ik} a_{kj}^{(k)} \qquad (i, j = k+1, \ldots, n) ,
$$

 $\mathbf{i}$ 

 $\mathbf{i}$ 

$$
a_{i1}^{(k+1)} = a_{i2}^{(k+1)} = \ldots = a_{ik}^{(k+1)} = 0 \qquad (i = k+1, \ldots, n) ,
$$

sumiranjem dobijamo

$$
a_{ij} = a_{ij}^{(1)} = a_{ij}^{(i)} + \sum_{k=1}^{i-1} m_{ik} a_{kj}^{(k)}
$$
  $(i \le j)$ 

$$
a_{ij} = a_{ij}^{(1)} = 0 + \sum_{k=1}^{j} m_{ik} a_{kj}^{(k)} \qquad (i > j)
$$

Definišući  $m_{ii} = 1$  ( $i = 1, \ldots, n$ ), poslednje dve jednakosti se mogu predstaviti u obliku

$$
(2.4.3) \t a_{ij} = \sum_{k=1}^{p} m_{ik} a_{kj}^{(k)} \t (i, j = 1, ..., n),
$$

gde je *p* =min ( i, j). Jednakost (2.4.3) ukazuje da Gaussova eliminadja daje *LR*  faktorizaciju matrice *A,* gde su

$$
L = \begin{bmatrix} 1 & & & & \\ m_{21} & 1 & & & \\ & \ddots & & & \\ & & \ddots & & \\ m_{n1} & m_{n2} & \cdots & 1 \end{bmatrix}, R = \begin{bmatrix} r_{11} & r_{12} & \cdots & r_{1n} \\ r_{22} & r_{2n} & \\ & \ddots & \\ & & \ddots & \\ & & & r_{nn} \end{bmatrix}
$$

i  $r_{ki} = a_{ki}^{(K)}$ . Pri programskoj realizaciji Gaussovog metoda u cilju dobijanja *LR* faktorizacije matrice  $\pmb{A}$ , nije potrebno koristiti nove memorijske elemente za pamćenje matrice L, već je pogodno faktore  $m_{ik}$  smeštati na mesto koeficijenata matrice A koji se anuliraju u procesu trougaone redukcije.Na taj način, posle završene trougaone redukcije, na mesto matrice  $\vec{A}$  biće memorisane matrice  $\vec{L}$  i  $\vec{R}$ , prema sledecoj Semi

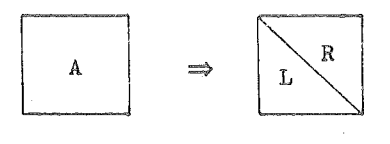

Uočimo da se dijagonalni elementi matrice  $L$ , koji su svijednaki jedinici, ne moraju memorisati.

Metod Haleckog, zasnovan na *LR* faktorizaciji, primenjuje se u slucajevima kada matrica A ispunava uslove teoreme 1.1.1. Međutim, primenljivost ovog metoda moze se proSiriti i na druge sisteme sa regularnom matricom, uzimajuci **u** obzir permutaciju jednačina u sistemu. Za faktorizaciju iskoristimo Gaussov eliminacioni metod sa izborom glavnog elementa. Pri ovome biće  $LR = A'$ , gde se matrica A' dobija iz matrice A konačnim brojem razmena vrsta. Ovo znači da u procesu eliminacije treba memorisati niz indeksa glavnih elemenata  $I = (p_1, \ldots, p_{n-1})$ , pri čemu je  $p_k$  broj vrste iz koje se uzima glavni element u k--tom eliminacionom koraku. Kod rešavanja sistema  $A \cdot \vec{x} = \vec{b}$ , neposredno posle faktorizacije treba, u skladu sa nizom indeksa *I*, permutovati koordinate vektora  $\vec{b}$ . Na taj način se dobija transformisani vektor  $\vec{b}'$ , pa se rešavanje datog sistema svodi na sukcesivno rešavanje trougaonih sistema

$$
L\vec{y} = b' \quad \text{if} \quad R\vec{x} = \vec{y}.
$$

# 4.3. ITERATIVNI METODI U LINEARNOJ ALGEBRI

# 4.3.1. Uvod

Posmatrajmo sistem linearnih jednačina

$$
a_{11}x_1 + a_{12}x_2 + \ldots + a_{1n}x_n = b_1,
$$
  
\n
$$
a_{21}x_1 + a_{22}x_2 + \ldots + a_{2n}x_n = b_2,
$$
  
\n
$$
\vdots
$$
  
\n(3.1.1)

$$
a_{n1}x_1 + a_{n2}x_2 + \ldots + a_{nn}x_n = b_n,
$$

koji se moze predstaviti i u matricnom obliku

--'> (3.1.2) A x=b,

gde su

$$
A = \begin{bmatrix} a_{11} & a_{12} & \dots & a_{1n} \\ a_{21} & a_{22} & \dots & a_{2n} \\ \vdots & \vdots & \vdots & \vdots \\ a_{n1} & a_{n2} & \dots & a_{nn} \end{bmatrix}, \quad \vec{x} = \begin{bmatrix} x_1 \\ x_2 \\ \vdots \\ x_n \end{bmatrix}, \quad \vec{b} = \begin{bmatrix} b_1 \\ b_2 \\ \vdots \\ b_n \end{bmatrix}.
$$

Uvek u ovom poglavlju, pretpostavljamo da sistem (3.1.1), tj. (3.1.2) imajedins tveno resenje.

Iterativni metodi za rešavanje sistema (3.1.2) imaju za cilj određivanje rešenja  $\vec{x}$  sa unapred zadatom tačnošću. Naime, polazeći od proizvoljnog vektora  $\vec{x}^{(0)}$  $( = [\vec{x}]^{(0)} \dots x^{(0)}_{n}]^{T}$ ), iterativnim metodama se određuje niz  $\vec{x}^{(k)}$  ( $\vec{x}^{(k)}$  =  $=\left[x_1^{(k)},...,x_n^{(k)}\right]^T$ ) takav da je

$$
\lim_{k \to +\infty} \vec{x}^{(k)} = \vec{x}
$$

#### 4.3.2. Metod proste iteracije

Jedan od najprostijih metoda za resavanje sistema linearnih jednacina je metod proste iteracije. Za primenu ovog metoda, potrebno je prethodno sistem (3. 1.2) predstaviti u ekvivalentnom obliku

$$
(3.2.1) \qquad \vec{x} = B \vec{x} + \vec{\beta}.
$$

Tada je metod proste iteracije dat sa

$$
(3.2,2) \t\t \overset{\rightarrow}{x}(k) = B \overset{\rightarrow}{x}(k-1) + \overset{\rightarrow}{\beta} \t (k = 1,2,\dots).
$$

Ako se pođe od proizvoljnog vektora  $\vec{x}^{(0)}$ , pomoću (3.2.2) generiše se niz  ${x^{\text{(k)}}}$ , koji pod izvesnim uslovima konvergira rešenju datog sistema.

Akoje

$$
B = \begin{bmatrix} b_{11} & b_{12} & \dots & b_{1n} \\ b_{21} & b_{22} & b_{2n} \\ \vdots & \vdots & \vdots \\ b_{n1} & b_{n2} & b_{nn} \end{bmatrix} \mathbf{i} \quad \beta = \begin{bmatrix} \beta_1 \\ \beta_2 \\ \vdots \\ \beta_n \end{bmatrix}
$$

iterativni metod (3. 2.2) moze se predstaviti skalarno

$$
x_1^{(k)} = b_{1,1}x_1^{(k-1)} + \dots + b_{1,n}x_n^{(k-1)} + \beta_1,
$$
  
\n
$$
x_2^{(k)} = b_{2,1}x_1^{(k-1)} + \dots + b_{2,n}x_n^{(k-1)} + \beta_2,
$$
  
\n
$$
x_n^{(k)} = b_{n,1}x_1^{(k-1)} + \dots + b_{nn}x_n^{(k-1)} + \beta_n,
$$

gde je  $k = 1, 2, ...$ .

Moze se pokazati (videti [2]) da iterativni proces (3.2.2) konvergira ako su sve sopstvene vrednosti matirce *B* po modulu manje od jedinice. S obzirom da je odre-O.ivanje sopstvenih vrednosti matrice dosta komplikovano to se kod prakticne primene metoda proste iteracije ispituju samo tzv. dovoljni uslovi za konvergenciju. Naime, za matricu  $B$  se mogu definisati različite norme, kao na primer,

(3.2.3)  
\n
$$
\|B\|_{1} = \left(\sum_{i,j} b_{ij}^{2}\right)^{1/2},
$$
\n
$$
\|B\|_{2} = \max_{i} \sum_{j=1}^{n} |b_{ij}|,
$$
\n
$$
\|B\|_{3} = \max_{j} \sum_{i=1}^{n} |b_{ij}|
$$

Nije teško pokazati da iterativni proces (3.2.2) konvergira ako je  $\parallel B \parallel \, 1$ , pri proizvoljnom početnom vektoru  $\vec{x}^{(0)}$ .

# 4.3 .3. Gauss-Seidelov metod

Gauss-Seidelov metod se dobija modifikacijom metoda proste iteracije. Kao sto smo ranije videli, kod metoda proste iteracije, vrednost i-te komponente  $x_i^{(k)}$ 

vektora  $\vec{x}^{(k)}$  izračunava se na osnovu vrednosti  $x_1^{(k-1)}$ , ...,  $x_n^{(k-1)}$ , tj.

$$
x_i^{(k)} = \sum_{j=1}^n b_{ij} x_j^{(k-1)} + \beta_i \qquad (i = 1, \ldots, n; k = 1, 2, \ldots).
$$

Ovaj metod moze se modifikovati na taj nacin sto bi se za izracunavanje vrednosti  $x_1^{(k)}$  koristile vrednosti  $x_1^{(k-1)}, \ldots, x_{i-1}^{(k)}, x_i^{(k-1)}, \ldots, x_n^{(k-1)}$ , tj.

$$
(3.3.1) \t x_i^{(k)} = \sum_{j=1}^{i-1} b_{ij} x_j^{(k)} + \sum_{j=i}^{n} b_{ij} x_j^{(k-1)} + \overrightarrow{\beta}_i \t (i = 1, \ldots, n ; k = 1, 2, \ldots).
$$

Navedena modifikacija metoda proste iteracije poznata je kao Gauss-Seidelov metod.

Iterativni proces (3.3.1) moze se predstaviti i u matricnoj formi. Naime, neka je

$$
B=B_1+B_2,
$$

gde su

$$
B_{1} = \begin{bmatrix} 0 & 0 & \dots & 0 & 0 \\ b_{21} & 0 & 0 & 0 & 0 \\ \vdots & & & & & \\ b_{n1} & b_{n2} & b_{n,n-1} & 0 \end{bmatrix} \quad \text{if } B_{2} = \begin{bmatrix} b_{11} & b_{12} \dots b_{1n} \\ 0 & b_{22} & b_{2n} \\ \vdots & & & \\ 0 & 0 & b_{n n} \end{bmatrix}.
$$

Tada (3.3.1) postaje

(3.3.2) 
$$
\vec{x}^{(k)} = B_1 \vec{x}^{(k)} + B_2 \vec{x}^{(k-1)} + \vec{\beta}
$$
  $(k = 1, 2, ...).$ 

Teorema 3.3.1. Pri proizvoljnom vektoru  $\vec{x}^{(0)}$ , iterativni proces (3.3.2) konvergira ako i samo ako su svi koreni jednačine

$$
\det [B_2 - (I - B_1) \lambda] = \begin{bmatrix} b_{11} - \lambda & b_{12} & \dots & b_{1n} \\ b_{21} \lambda & b_{22} - \lambda & b_{2n} \\ \vdots & \vdots & \ddots & \vdots \\ b_{n1} \lambda & b_{n2} \lambda & b_{nn} - \lambda \end{bmatrix} = 0
$$

po modulu manji od jedinice.

# **4.4. PROGRAMSKA REALIZACIJA**

 $\mathbf c$  $\mathbf c$ 

 $\overline{c}$ 

Ovo poglavlje je posvećeno programskoj realizaciji metoda izloženih u ovoj glavi. Za uspešno praćenje materije u okviru ovog poglavlja neophodno je poznavanje celokupne materije izložene u prethodnim poglavljima ove glave.

U svim potprogramima koje dajemo, matrice se tretiraju kao vektori.

4.4.1. Potprogram za transponovanje matrice MTRN ima oblik

SUBROUTINE MTRN(A,B,N,M)

TRANSPONOVANJE MATRICE A

DIMENSION A(1), B(1)  $IC = 0$ DO 5 1=1, N  $IJ = I = N$  $005$  J=1, M  $W + L I = L I$  $IC = IC + 1$  $5 B(IC) = A(IJ)$ RETURN END

Parametri u potprogramskoj listi imaju sledeće značenje:

- A ulazna matrica tipa NxM, koja se tretira kao vektor dužine NM (uzet kolona po kolona);
- B izlazna matrica tipa  $M \times N$  ( $B = A^{T}$ ). Tretman matrice B je isti kao i tretman matrice  $A$ .

4.4.2. Potprogram za množenie matrica A (tipa  $N \times M$ ) i B (tipa  $M \times L$ ) ima oblik

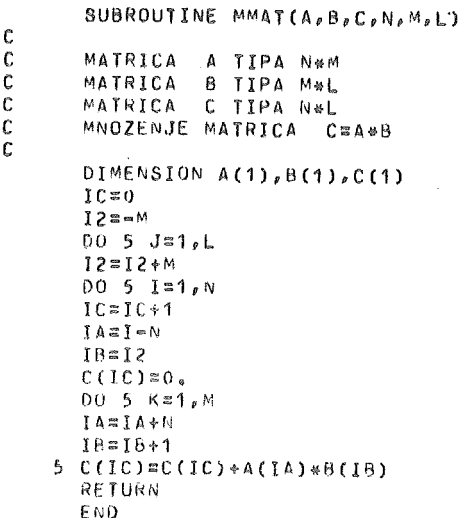

pri čemu je C izlazna matrica  $(C = AB)$  tipa  $N_xL$ .

4.4.3. Sastavimo program za određivanje matrice  $B^{T}A$ , korišćenjem prethodnih potprograma, ako su matrice A i B date. Neka je matrica A tipa  $N^xM$ , a matrica B tipa

 $N \times K$  (broj elemenata jedne i druge matrice nije veći od 100).

Program ima oblik

```
DIMENSION A(100), 8(100), C(100)
   READ(B, 10) NoMek
10 FORMAT(312)
   MN = N M MNK = N*KKMEKWM
   READ(8, 20) (A(1), 1=1, N<sup>N</sup>) (B(1), 1=1, NK)20 FORMAT(16F5.0)
   CALL MTRN(B,C,N,K)
   CALL MMAT(C, A, B, K, N, M)
   WKITE(5,30) ((B(J),J=I,KM,K),I=1,K)
30 FORMAT(5X, 'MATRICA C=B(TR)*A'//(2X,<M>F6.1))
   CALL EXIT
   END
```
Testirajući ovaj program sa matricama

$$
A = \begin{bmatrix} -1 & 3 & 0 & 2 \\ 1 & 4 & 1 & 5 \\ 0 & 1 & -2 & 0 \\ -2 & 3 & 1 & 3 \end{bmatrix} \text{ if } B = \begin{bmatrix} 1 & -3 & 0 \\ 0 & 4 & -6 \\ 2 & -1 & 2 \\ -1 & 5 & 1 \end{bmatrix}
$$

dobijamo sledeći rezultat:

MATRICA C=8(TR)\*A  $\begin{array}{cccccc} 1&0&2&0&\Rightarrow b&0&\Rightarrow 1&0\\ -3&0&21&0&11&0&29&0\\ -8&0&-19&0&-9&0&-27&0\\ \end{array}$ 

4.4.4. Metod Haleckog za rešavanje sistema linearnih jednačina (videti odeljak 4.2.4) može se programski realizovati na sledeći način:

 $\overline{\phantom{a}}$ 

```
【】以其时轻度的鼓部的转移的比较级纯的特性解释的性能和性能的过程的复数形式的复数形式复变的复数型型型的性能的过程的形式
C
          METOD HALECKOG
DIMENSION A(10,10), B(10)
  33 READ(8,100) N
 100 FORMAT(I2)
     IF(N)11,22,11
  11 READ(8,101) (B(1), I=1, N)
 101 FORMAT(8F10.4)
     READ(8,101) ((A(I,J),J=1,N),I=1,N)
     WRITE(5,102)
 102 FORMAT(///5X, MATRICA A', < (N=1) <12+3>X, 'VEKTOR B' /)
     WRITE(5,103) ((A(I,J),Ja1,N),B(I),Ia1,N)
 103 FORMAT(1X, <N>F12.7, F13.7)
```

```
C FAKTORIZACIJA MATRICE A U OBLIKU A=L+R
        00 10 I = 2, N10 A(1,1) = A(1,1)/A(1,1)DO 25 I=2, N
        11z1-1S = A(I, I)DO 20 K=1, 11
   20 S=S = A(I,K) * A(K,I)A(1,I)=SIF(I.EQ.N) GO TO 40
        1Jz1+1DO 25 J=1J, N
        S = A(I, J)T = A(J, I)DO 50 K=1, I1
        S = S = A (l, K) * A (K, J)30 T = T - A(J,K) * A(K, I)A(I,J)=S/A(I,I)25 A(J,I)=T
   40 WRITE(5,107)
  107 FORMAT(//5X, IMATRICA LI/)
      00 111 I=1,N111 WRITE(5, 103)(A(I,J), Jz1, I)WRILE(5,108)
  108 FORMAT(//5X, IMATRICA R'/)
       N12N-100222131, N1l = l + 1M \equiv N = I222 WRITE(5,99)(A(I,J),J=II,N)
      WR<sub>1</sub>[E(5,99)99 FURMAT(<12*I=8>X,'1.0000000',<M>F12.7)
C NALAZENJE VEKTORA RESENJA
      B(1)=B(1)/A(1,1)00551=2, N11 = 1 - 100.45 K=1, 11
   45 H(1) = H(1) - A(1,K) + B(K)55 B(I) = B(I) / A(I, I)UU 50 J=1, N1I = N = J11 = 1 + 10050 K = 11, N50 B(I)=B(I)-A(I,K)+B(K)wRITE(5,109)
   109 FORMAT(//13X, IVEKTOR RESENJAT/)
       wRITE(5,104) (B(I),I=1,N)
   104 FORMAT(12X, F12.7 )
       60 10 33
    22 CALL EXIT
       END
```
Kod faktorizacije matrice  $A (= LR)$  uzeli smo u gornje trougaonoj matrici R jediničnu dijagonalu, tj.  $r_{ii} = 1$  ( $i = 1, ..., n$ ). Program je organizovan tako da se matrica A transformiše u matricu  $A_1$ , čiji se donji trougao (uključujući i glavnu dijagonalu) poklapa sa matricom L, a strogo gornji trougao sa matricom  $R$ . Primetimo da se dijagonalni elementi u matrici  $R$  ne pamte, već se samo kod štampanja, pomoću naredbe FORMAT formalno štampaju. Takođe, primetimo da je u odeljku 4.2.4, uzeta jedinična dijagonala u matrici  $L$ .

Primenom ovog programa na jedan konkretan sistem jednacina dobijaju se sledeci rezultati:

VEKTOR B MATRICA A  $1.0000000$   $3.0000000$   $9.0000000$ <br> $2.0000000$   $-1.0000000$  0.0000000 1,0000000 4,0000000  $2,00000000 -1,00000000000,000000000$ 0.0000000 -1.0000000 4,0000000 1,0000000 22.0000000 3,0000000 14,UOOOOOO 1,0000000 2,0000000 14.0000000 MATRICA L 1,0000000 0,0000000 -1,0000000 2,0000000 5,00()0000 .3,0000000  $-3,000000002,0000000$ 1,0000000 -2,0000000 ~·iATRICA R 1,000000 4,0000000  $1,0000000$   $3,0000000$ <br> $2,0000000$   $1,0000000$ 1,0000000  $-2.00000000$  1.0000000<br>1.0000000 -2.0000000 1,0000000 1 ,0000000 VEKTOR RESENJA '1,0000000

1,0000000 1.0000000 1.0000000

4.4.5. Slicno se realizuje i metod kvadratnog korena za resavanje sistema linearnih jednacina sa simetricnom pozitivno clefmitnom matricom. U ovom slucaju dovoljno je ucitati samo elemente matrice *A* sa glavne dijagonale i, na primer, elemente iz gornje g trougla.

Program i izlazna lista za konkretan sistem jednacina su dati u daljem tekstu. Napomenimo da je sa stanovista ustede memorijskog prostorapogodnije matricu *A*  tretirati kao vektor. Medutim, zbog lakseg razumevanja citaoca, na ovom mestu. nismo postovali ovu pogodnost.

Organizacija programa je takva da se pored resavanja sistema jednacina izracunava i determinanta matrice sistema. U izlaznoj listi donji trougao simetricne matrice  $A$  je izostavljen.

```
c:=g=========:======~============~====~======~========~====~ 
C RESAVANJt SISTEMA LINEARNIH JEDNACINA METODOM KVADRATNOG 
C. KORt:NA 
c=========================================================== UIMENSION A(10,101,~(10) 
     3 READ(8,100) N
  100 FOR~1AT(l2) 
        IF(N) 1, 2, 1C UCITAVANJE VEKTORA H 
     1 READ(8,101) (B(I), I=1, N)
   101 FORMATt8F10,4)
```
```
C.
 UCITAVANJE GORNJEG TROUGLA MATRICE A
      REAO(B, 101) ((A(I, J), JzI, N), Iz1, N)WRITE(5,102)
  102 FORMAT(///5X, IMATRICA SISTEMA
                                          'WRITE(5,99) ((A(I,J),J:I,N),I=1,N)99 FORMAT(<12*I=11>X,<N=I+1>F12.7)
      WRITE(5,105)105 FORMAT(//5X, VEKTOR SLOBODNIH CLANOVA
                                                   ^{\dagger} / )
      WRITE(5, 133) (B(I), I=1, N)133 FORMAT(1X, 10F12.7)
C NALAZENJE ELEMENATA GORNJE TROUGAONE MATRICE
      A(1,1) = SGRT(A(1,1))
      00 11 J=2, N
   11 A(1, J) = A(1, J)/A(1, 1)DO 12 I=2, N
      S=0.
       IM1 = I - 1DO 13 K=1, IM1
   13 S = S + A(K, I) * A(K, I)A(I, I)=SQRT(A(I, I)-S)
      IF(I-N) 29,12,2929 IP1=1+1DO 14 J=IP1, N
      S \approx 0DO 15 K=1, IM1
   15 S = S + A(K, 1) * A(K, J)14 A (I, J) = (A(I, J) - 3) / A (I, I)12 CONTINUE
  IZRACUNAVANJE DETERMINANTE SISTEMA
C.
      DEFes1D0 60 171 N60 DET=DET*A(I,I)
      DET=DET#DET
C RESAVANJE SISTEMA L*Y=B
      B(1)=B(1)/A(1,1)00 7 1=2, N
      IM1 = I = 1S=0.
      DO 8 Ks1, IM1
    8 S=S+A(K, I) *B(K)
      P=1./A(I,I)7 B(I) = P*(B(I) - S)C RESAVANJE SISTEMA R*X=Y
C REZULTAT SE SMESTA U VEKTOR B
      B(N) = B(N)/A(N, N)NMS = N = 100 30 11=1, NM1
      JJsN-II
      S=0.
      JJP1=JJ+1DO 50 K=JJP1, N
   50 S = S + A(JJ, K) * B(K)30 B(JJ) = (B(JJ) = S)/A(JJ, JJ)C
C STAMPANJE REZULTATA
      WRITE(5,201)
  201 FORMAT(//5X, 'MATRICA R'/)
      00 222 1=1, N
  222 WRITE(5,99)(A(I,J),J=I,N)
      WRITE(5,208) DET
  208 FORMAT(//5X, 'DETERMINANTA SISTEMA D=', F11.7/)
      wkITE(5,109)
```
109 FORMAT(//5X, RESENJE SISTEMA 1/)  $W$ RITE(5,133) (B(I),I=1,N) 60 10 3 2 CALL EXIT END.

#### MATRICA SISTEMA

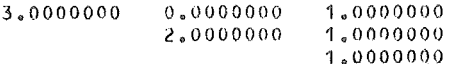

VEKTOR SLOBODNIH CLANOVA

 $4.00000000$  3.0000000 3.0000000

### MATRICA R

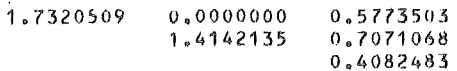

#### DETERMINANTA SISTEMA D= 1.0000002

#### RESENJE SISTEMA

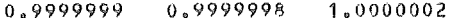

#### MATRICA SISTEMA

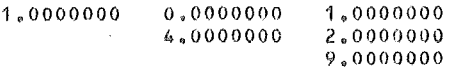

#### VEKTOR SLOBODNIH CLANOVA

2.0000000 6.0000000 12.0000000

MATRICA R

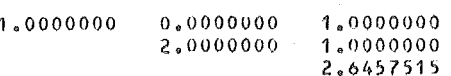

 $\mathcal{L}^{\text{max}}_{\text{max}}$  , where  $\mathcal{L}^{\text{max}}_{\text{max}}$ 

#### DETERMINANTA SISTEMA D= 28.0000038

#### RESENJE SISTEMA

1,0000001

4.4.6. Faktorizacioni metod za rešavanje sistema linearnih jednačina baziran na Gaussovoj eliminaciji sa izborom glavnog elementa (videti odeljke 4.2.2 i 4.2.4) može se programski realizovati pomoću sledećih potprograma:

```
SUBROUTINE LRFAK(A,N,IP,DET,KB)
        DIMENSION A(1), IP(1)
        KB = 0N1 = N=1INV=0DO 45 K=1, N1
        IGE=(K=1)*N+K
\mathbf C\mathbf CNALAZENJE GLAVNOG ELEMENTA U K-TOM
\mathbf cELIMINACIONOM KORAKU
\mathbf{C}GEEA(IGE)
        I1 = IGE + 112 = K * N
        IMAX=IGE
        DO 20 1=11,12
        IF(ABS(A(I))=ABS(GE)) 20,20,10
    10 GE = A(I)IMAXEI
    20 CONTINUE
        IF(GE)25,15,25
    15 K8 = 1\mathbb C\mathfrak{c}MATRICA SISTEMA JE SINGULARNA
\mathbf cRETURN
    25 \text{ IP(K)} = IMAX = N * (K = 1)
        IF(IP(K)=K) 30,40,3030 Jsk
        IK=IP(K)\mathbb C\mathbb CPERMUTACIJA VRSTA U MATRICI
\mathbf c0035Ja1,NS = A(I)A(I) = A(IK)A(1K) = S
        \mathbf{I} \equiv \mathbf{I} + \mathbf{N}35 IK=IK+N
        INV = INV + 1\mathbb C\mathbb CK-II ELIMINACIONI KORAK
\mathbf c40 DO 45 I=I1, 12
        A(I) and I)/GEIA = IIC=IGE
        K1 = K + 1DO 45 J=K1,NIA = IA + NIC = IC + N45 A(IA)=A(IA)-A(I)*A(IC)\mathfrak{c}\mathbf{C}IZRACUNAVANJE DETERMINANTE
C
        DEI = 1.DO 50 I=1, N
        IND=I+(I=1)*N
```

```
50 DFT=DET*A(IND)
  IF(INV=INV/2*2) 55,55,60
60 DET=-DET
55 RETURN
   END
```

```
SUBROUTINE RSTS(A, N, IP, B)
       DIMENSION A(1), IP(1), B(1)
\mathbb CSUKCESIVNO RESAVANJE TROUGAONIH SISTEMA
\overline{c}C
       N4 = N = 1\mathbf{c}PERMUTACIJA VEKTORA 8
       DO 10 I=1, N1
       I1 = IP(1)IF(I1=1)5, 10, 55 S=8(1)B(I)=B(I1)B(11) = S
   10 CONTINUE
       RESAVANJE DONJE TROUGAONOG SISTEMA
\mathcal{C}DO 15 K=2, N
       JAB = N + KK12K=1DO 15 I=1, K1
       IA = IA + N15 B(K) = B(K) = A(IA) * B(I)RESAVANJE GORNJE TROUGAONOG SISTEMA
\mathcal{C}NNSN*N
       B(N)=B(N)/A(NN)DO 25 KK=1, N1
       K=N=KK
       IA=NN-KK
       T = N + 1DD 20 J=1, KKI = I - 1B(K)=B(K)-A(IA)+B(II)20 1A = 1A = N25 B(K) = B(K)/A(IA)RETURN
       FND
```
Parametri u potprogramskoj listi kod potprograma LRFAK imaju sledeće značenje:

 $A - U$ lazna matrica reda N memorisana kao niz kolona po kolona. Posle  $N-1$  eliminacionih koraka matrica A se transformiše u matricu koja sadrži trougaone matrice L i R (videti odeljak 4.2.4);

 $N$  – red matrice A:

 $IP$  – vektor dužine  $N-1$ , koji se formira u procesu eliminacije i predstavlja niz indeksa glavnih elemenata (videti odeljak 4.2.4).

 $DET - izlazna$  veličina koja daje vrednost determinante matrice sistema A, kao proizvod elemenata na glavnoj dijagonali u matrici  $R$ , sa tačnošću do na znak. Ova vrednost se koriguje znakom, na kraju potprograma, imajući u vidu broj permutacija vrsta u matrici u toku eliminacionog procesa.

 $KB$  – kontrolni broj sa vrednostima  $KB = 0$  ako je faktorizacija korektno izvedena i  $KB = 1$  ako je matrica sistema singularna. U poslednjem slučaju LR faktorizacija ne egzistira.

113

Potprogram RSTS sukcesivno rešava sisteme jednačina (2.4.4). Parametri u potprogramskoj listi imaju sledeće značenje:

 $A$  – matrica dobiiena u potprogramu LRFAK:

 $N$  – red matrice  $A$ :

 $IP$  – vektor dobijen u potprogramu LRFAK;

 $B$  – vektor slobodnih članova u sistemu jednačina koji se rešava. Ovaj vektor se transformiše u vektor rešenia datog sistema.

Glavni program je organizovan tako da se, najpre, data matrica A faktorizuje, pomoću potprograma LRFAK, a zatim je mogućno rešiti sistem jednačina  $A\vec{x} = \vec{b}$ za proizvoljan broj različitih vektora  $\vec{b}$ , pozivanjem potprograma RSTS. Glavni program i izlazna lista imaju oblik:

```
DIMENSION A(100), B(10), IP(9)
   READ(8,5) N
 5 FORMAT(12)
   NN=N+N
   READ(B, 10) (A(I), I=1, NN)10 FORMAT(16F5.0)
   WRITE(5,34)
34 FORMAT (1H1, 5X, IMATRICA A'/)
   DO 12 I=1,N
12 WRITE(5,15) (A(J), J=I, NN, N)
15 FORMAT (10F10.5)
   CALL LRFAK(A, N, IP, DET, KB)
   IF(KH) 20,25,20
20 WRITE(5,30)
30 FORMAT(1HO, 'MATRICA A JE SINGULARNA'//)
   GO TO 70
25 WRITE(5,35)
35 FORMAT(1HO, 5X, 'FAKTORIZOVANA MATRICA'/)
   00.55 1 = 1, N55 WRITE(5,15) (A(J), J=I, NN, N)WRITE(5,75) DET
75 FORMAT(/SX, DETERMINANTA MATRICE A = F10.6/)
50 READ(8,10,END=70) (B(1), I=1, N)
  WRITE(5,40) (B(I),I=1,N)
40 FORMAT(/5X, VEKTOR B'//(10F10.5))
   CALL RSTS(A, N, IP, B)
   WRITE(5,45) (B(1),I=1,N)45 FORMAT(/5X, 'RESENJE'//(10F10.5))
   GO TO 50
70 CALL EXIT
   FND
```
#### MATRICA A

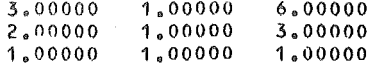

#### FAKTORIZOVANA MATRICA

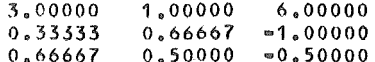

```
DETERMINANTA MATRICE A = 1.000000
```

```
VEKTOR B
 2.00000
           7.00000
                     4,00000
   RESENJE
19.00000 - 7.00000-8,00000VEKTOR B
 1.00000
           1.000001,00000
  RESENJE
 0.000001,00000
                     0.00000
```
4.4.7. Korišćenjem potprograma LRFAK i RSTS i imajući u vidu odeljak 4.2.3.1ako se može obrazovati program za inverziju matrica. Odgovarajući program i izlazni rezultat (za matricu iz prethodnog primera) imaju oblik:

```
( 5 2 2 2 3 3 3 2 3 2 3 3 4 3 5 3 3 3 3 3 3 3 3 3 3 3 3 3 4 5 6 9 8 9 3 3 3 3 3 3 5 7 8 9 9 9 9 9 9 9
ſ.
                       INVERZIJA MATRICE
0 2 2 2 2 2 3 2 3 2 3 4 5 6 7 2 3 3 5 6 7 8 9 8 9 8 8 9 8 8 9 8 8 8 8 8 9 8 8 9 8 9 8 9 8 9 8 9 8 9 8 9
      DIMENSION A(100), B(10), IP(9), AINV(100)
      READ(8,5) N
    S FORMAT(12)
      NN≡N⇔N
       READ(B, 10) (A(I), I=1, NN)10 FORMAT(16F5.0)
      WRITE(5,34)
   34 FORMAT(1H1, 5X, 'MATRICA A'/)
      DO 12 1=1, N
   12 WRITE(5,15) (A(J), J=I, NN, N)
   15 FORMAT (10F10.5)
      CALL LRFAK(A,N, IP, DET, KB)
       IF (KB) 20,25,20
   20 WRITE(5,30)
   30 FORMAT(1HO, 'MATRICA A JE SINGULARNA'//)
      GO TO 70
   25 00 45 1a1, N0040 J = 1 N40B(J)80.B(I) 1,
      CALL RSTS(A, N, IP, B)
      INz(I-1)*N0045 Jz1, NIND=IN+J
   45 AINV(IND)=8(J)
      WRITE(5,50)50 FORMAT(1HO, 5X, 'INVERZNA MATRICA'/)
      DO 55 I=1, N
   55 WRITE(5,15)(AINV(J),J=I,NN,N)
   70 CALL EXIT
      END
```
#### MATRICA A

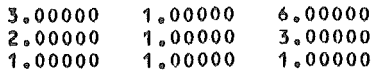

#### INVERZNA MATRICA

 $= 3.00000$  $= 2.00000$ 5,00000 3.00000  $-3.00000$  $1.00000$  $1.00000 - 2.00000$ 1,00000

4.4.8. Sastavimo sada program za rešavanje sistema linearnih jednačina oblika  $\vec{x} = B\vec{x} + \vec{\beta}$ , metodom proste iteracije (videti odeljak 4.3.2). S obzirom da metod proste iteracije konvergira kada je norma matrice B manja od jedinice, to ćemo za ispitivanie ovog uslova obrazovati potprogram NORMA, po kome se u zavisnosti od k (u potprogramu K) izračunavaju norme  $\|B\|_k$  ( $k = 1,2,3$ ) saglasno formuli (3.2.3) iz odeljka 4.3.2. Parametri u listi imaju sledeće značenje:

 $A$  — matrica memorisana kao vektor, čija se norma traži;  $N$  – red matrice:  $K$  – broj koji definiše normu  $(K = 1, 2, 3)$ :

 $ANOR$  - odgovarajuća norma matrice A.

```
SUBROUTINE NORMA(A, N, K, ANOR)
   DIMENSION A(1)
   NU=N*N
   ANOR=0
   GO TO(10,20,40), K
10 00 15 I=1, NU
15 ANOR=ANOR+A(I) ** 2
   ANOR#SQRT(ANOR)
   RETURN
20 00 25 Is1, N
   Ls=N
   S=0.DO 30 J=1,N
   L = L + NIA=L+I
30 S=S+ABS(A(IA))
   IF(ANOR=S) 35,25,25
35 ANOR=S
25 CONTINUE
   RETURN
40 L = MDO 50 J=1,N
   S \equiv 0.
   L = L + NDD 45 I=1 NL1 = L + I45 S=S+ABS(A(LI))
   IF(ANOR=S) 55,50,50
55 ANOR=S
50 CONTINUE
   RETURN
   END
```
Glavni program je organizovan tako da se pre početka iterativnog procesa ustanovljava konvergencija. Naime, ukoliko je bar jedna od normi  $\|B\|_{k} < 1$  (k =  $= 1, 2, 3$ ), prelazi se na iterativni proces, dok se u protivnom slučaju štampa poruka da uslovi za konvergenciju nisu zadovoljeni i u tom slučaju se program završava.

Za množenje matrice B vektorom  $\chi^{(k-1)}$  koristimo potprogram MMAT, koji ie dat u 4.4.2. Za početni vektor $\vec{x}^{(0)}$  uzimamo vektor  $\vec{\beta}$ .

Kao kriterijum za završetak iterativnog procesa usvojili smo

$$
|x_i^{(k)} - x_i^{(k-1)}| \le \epsilon \ (i = 1, \ldots, n).
$$

Na izlazu štampamo poslednju iteraciju koja zadovoljava gornji kriterijum.

```
DIMENSION B(100), BETA(10), X(10), X1(10)
   READ(8,5) N.EPS
 5 FORMAT(12,E5.0)
   NN=N W
   READ(8, 10) (B(1), Is1, NN), (BETA(1), Is1, N)10 FORMAT(16F5.1).
   WRITE(5,13)
13 FORMAT(1H1,5X, 'MATRICA 8',24X, 'VEKTOR BETA')
   DO 15 I=1, N
15 WRITE(5,20) (B(J), J=I, NN, N), RETA(I)
20 FORMAT(/2X,4F8.1,5X,F8.1)
  *D0 30 K=1,3» CALL NORMA (B, N, K, ANOR)
   IF(ANDR=1.) 25,30,3030 CONTINUE
   WRITE(5,35)
35 FORMAT(5X, 'USLOVI ZA KONVERGENCIJU NISU ZADOVOLJENI')
   GO TO 75
25 TTER=0
   0040I=1, N40 X(I)=8ETA(I)
62 ITER=ITER+1
   CALL MMAT(B_{\ell}X_{\ell}X1_{\ell}W_{\ell}W_{\ell}1)
   DO 45 I=1, N
45 X1(I)=X1(I)+BETA(I)
   0055 121. NIF(ABS(X1(I))\approx X(I))\approx EPS)55,55,6055 CONTINUE
   WRITE(5,42) ITER
42 FORMAT( /3X, 13, 1, ITERACIJA'/)
   WRITE(5,50)(I,X1(I),I=1,N)
50 FORMAI(3X,4(1X,YX(1,Z,Y))z1,F9.5))GO TU 75
60 00 65 I = 1, N65 X(1) = X1(1)GO TO 62
75 CALL EXIT
   E NU
```
Uzimajući tačnost  $\epsilon = 10^{-5}$ , za jedan konkretan sistem jednačina četvrtog reda (videti izlaznu listu) dobijamo rešenje u četrnaestoj iteraciji.

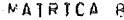

**VEKTOR BETA** 

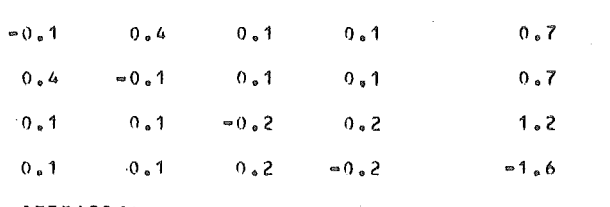

14.ITERACIJA

 $X(1) = 1.00000 X(2) = 1.00000 X(3) = 1.00000 X(4) = -1.00000$ 

4.4.9. Kod rešavanja sistema sa velikim brojem jednačina pojavljuje se problem smeštanja matrice sistema u centralnoj memoriji računara. U tim slučajevima koristimo virtuelnu memoriju na disku. Sledeći program je realizovan za takve sisteme, a zasnivan je na Gaussovoj eliminaciji (bez izbora glavnog elementa). U programu je obezbeđeno mesto za matricu stotog reda. Međutim, po potrebi se, bez teškoća, mogu rešavati i sistemi jednačina proizvoljnog reda, uz proširenje datoteke na disku. Program je realizovan u dvostrukoj tačnosti.

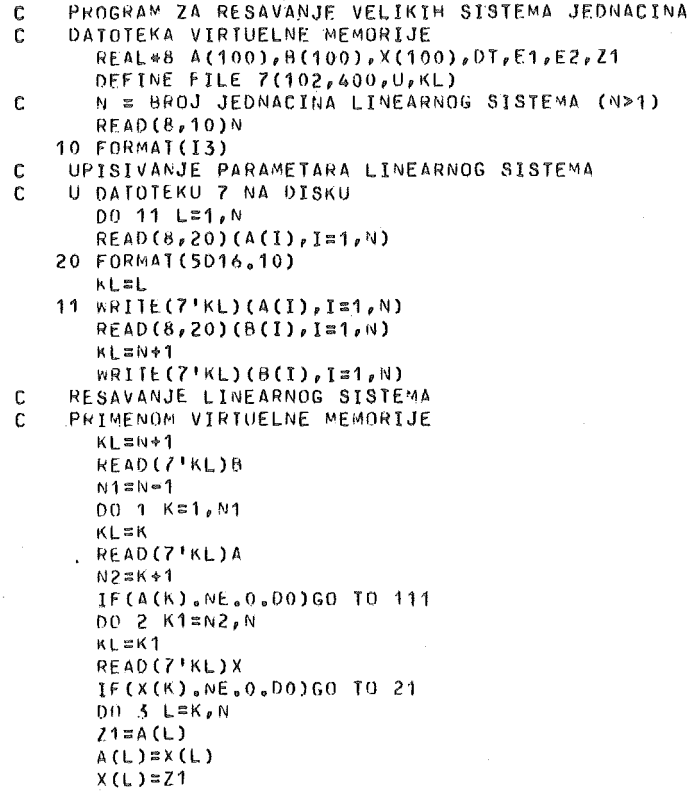

3 CONTINUE KL=K WRITE(7'KL)A  $K$ L =  $K$  1 WRITE(7'KL)X  $Z4 = B(K)$  $R(K)=B(K1)$  $R(K1) = 21$ GO TO 111 21 CONTINUE 2 CONTINUE GO TO 222 111 E1=8(K)/A(K) DO 4 J=N2, N  $KL = J$ READ(7'KL)X  $B(J)=B(J)-X(K)*E1$  $E2=X(K)/A(K)$  $00-5$  I=K,N  $X(1)=X(1)-A(1)*E2$ 5 CONTINUE  $KL = J$ WRITE(7'KL)X 4 CONTINUE 1 CONTINUE DO 6 KIN=2, N  $K = N + 2 - K I N$  $KL = K$ READ (7 FKL) A  $E1 = B(K)/A(K)$  $N3$ =K=1 00 7 J=1, N3 KL=J READ(7'KL)X  $B(J)=B(J)-X(K)*E1$  $X(K)=0.00$ KL=J WRITE(7'KL)X 7 CONTINUE 6 CONTINUE  $01 = 1.00$ DO 8 L=1, N KL=L READ(7'KL)A  $X(L)=B(L)/A(L)$  $DT = DT * A(L)$ 8 CONTINUE  $KL = N + 1$ WRITE(7'KL)B  $KL = N + 2$ WRITE(7'KL)X 60 10 333 222 DT=0.00 DO 9 L=1, N  $X(L)=0.00$ 9 CONTINUE 333 CONTINUE Ċ STAMPANJE RESENJA SISTEMA JEDNACINA  $KT$  =  $N+2$ READ(7'KL)X WRITE(5,30)(X(I),I=1,N) 30 FORMAT(2024.16) CALL EXIT END

 $\mathcal{F}_\chi$ 

4.4.10. Obrazujmo program za nalaženje matrice  $S = e^{A}$ , gde je *A* data kvadratna matrica reda $n$ , korišćenjem formule

$$
(1) \qquad \qquad e^A = \sum_{k=0}^{+\infty} \frac{1}{k!} A^k \; .
$$

Neka je  $S_k$  k-ta parcijalna suma reda (1), a  $U_k$  njen opšti član. Tada važe jednakosti

(2) 
$$
U_k = \frac{1}{k} U_{k-1} A, S_k = S_{k-1} + U_k
$$
  $(k = 1, 2, ...).$ 

pri čemu je  $U_0 = S_0 = I$  (jedinična matrica reda*n*).

Korišćenjem jednakosti (2) može se obrazovati program za sumiranje reda (1), pri čemu se, kao kriterijum za prekidanje procesa sumiranja, obično uzima slučaj kada je norma matrice  $U_k$  manja od unapred zadatog malog pozitivnog broja  $\epsilon$ . U našem slučaju uzećemo normu  $\|\cdot\|_2$  (videti formulu (3.2.3)) i  $\epsilon = 10^{-5}$ .

Korišćenjem potprograma MMAT za množenje matrica (videti 4.4.2) i potprograma NORMA za izračunavanje norme matrica (videti 4.4.8), sastavili smo sledeći program za nalaženje matrice  $e^A$ .

```
c=================================================~====== C ODNEOJJVA~JE ~ATRICE EXP(A) 
       DIMENSION A(100),S(100),U(100),P(100)
       READ(8,10) N,EPS
   10 FURMAT(12,E5,0) 
       NNN=N*NREAD(B,15) (A(I),Ia1,NN)1~ FORMAT(16F5.0) 
C FORMIRANJE JEDINICNE MATRICE
      DO 20 I=1,NN 
      S(T)=0.20 \text{ U}(1)=0.
      N1 \approx N+1DO 25 I=1,NN,N1 
      S(I)=1,
   25 \cup (1)=1,
C SUMIRANJE MATRICNOG REDA 
      K=0.30 K=K+1 
      CALL MMAT(U, A, P, N, N, N)
      B=1.7K00 35 I::1,NN 
      U(1)=B*P(1)35 S(I)=S(I)+U(I)
C ISPITIVANJE USLOVA ZA PREKID SUMIRANJA
      CALL NORMA(U, N, 2, ANOR)
      lF(ANOR,GT,EPS) GO TO 30 WRITE(5,40)(AA(1),I\pi J,NU,N),J=1,N)40 FORMAT(1HO,<5*N=9>X, IM A T R I C A A1// (<N>F10.5))
      ~RlT~(~,45)((S(J),I~J,NN,N),J~1,NJ 
   45 FORMAT( //<5•N·9>X,'M A T R I C A EXP(A) 1 //[CN>F1D.5)l 
      CALL EXIT
      END
```
Dobijeni program testirali smo na primeru

$$
A = \begin{bmatrix} 4 & 3 & -3 \\ 2 & 3 & -2 \\ 4 & 4 & -3 \end{bmatrix}
$$

za koji se analiticki moze dobiti

(3)  $e^{\mathbf{A}} = e$  | 2 $e-2$ | 4 $e-4$ *3e-3 2e-l*   $4e - 4$  $-2e+2$ -4e+5

Izlazna lista ima oblik

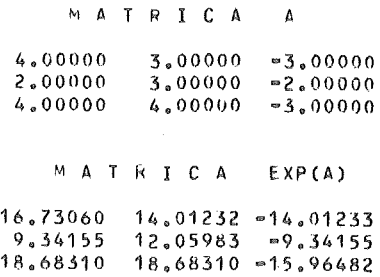

Koriscenjem (3) nije tesko proveriti da su sve decimale u dobijenim elementima matrice e<sup>A</sup> tačne.

 $\label{eq:2} \frac{1}{2} \int_{\mathbb{R}^3} \frac{1}{\sqrt{2}} \, \frac{1}{\sqrt{2}} \, \frac$ 

# *5.* NUMERICKI METODI ZA INTEGRACIJU

### 5.1. KVADRATURNE FORMULE

#### 5 .1.1. Uvodne napomene

Numerička integracija funkcija sastoji se u približnom izračunavanju određenih integrala na osnovu niza vrednosti podintegralne funkcije po određenoj formuli.

Formule za numeričko izračunavanje jednostrukih integrala nazivaju se kvadraturne formule. Slicno, formule za dvostruke integrale nazivaju se kubaturne formule. U nasem izlaganju zadrzacemo se uglavnom na kvadraturnim formulama.

Potreba za numerickom integracijom javlja se u velikom broju slucajeva. Naime, Newton-Leibnitzova formula

b (1.1.1) ff(x)dx=F(b)- F( a), a

gde je F primitivna funkcija za funkciju f, ne može se uvek uspešno primeniti. Navešćemo neke od tih slučajeva:

 $1^{\circ}$  Funkcija F se ne može predstaviti pomoću konačnog broja elementarnih funkcija (na primer, kada je  $f(x) = e^{-x^2}$ ).

 $2^{\circ}$  Primena formule (1.1.1) često dovodi do vrlo složenog izraza, čak i kod izračunavanja integrala jednostavnijih funkcija; na primer

$$
\int_{0}^{a} \frac{dx}{1+x^{3}} = \log \sqrt[3]{|a+1|} - \frac{1}{6} \log (a^{2} - a + 1) + \frac{1}{\sqrt{3}} \arctg \frac{a\sqrt{3}}{2-a}.
$$

3<sup>°</sup> Kod integracije funkcija, čije su vrednosti poznate na diskretnom skupu tacaka (dobijene, na primer, eksperimentalno), nije mogucno primeniti formulu (1.1.1).

Veliki broj kvadraturnih formula ima oblik

$$
(1.1.2) \qquad \int_{a}^{b} f(x) \, dx \cong \sum_{k=0}^{n} A_{k} f_{k},
$$

gde je  $f_k = f(x_k)$  ( $a \le x_o < \ldots < x_n \le b$ ). Ako je  $x_o = a$  i  $x_n = b$ , za formulu (1.1.2) kažemo da je zatvorenog tipa, dok u ostalim slučajevima kažemo da je otvorenog tipa. Napomenimo da se za integraciju diferencijabilnih funkcija koriste i formule u kojima se pored vrednosti funkcije pojavljuju i vrednosti izvoda.

Od interesa su i formule za izracunavanje integrala

$$
\int_{a}^{b} p(x) f(x) dx,
$$

gde je  $x \rightarrow p(x)$  data težinska funkcija.

Jedan prost nacin za konstrukciju kvadraturnih formula zasniva se na primeni interpolacije. Formule dobijene na ovaj nacin nazivaju se kvadraturne formule interpolacionog tipa.

 $\sum_{n=1}^{\infty}$   $\sum_{n=1}^{\infty}$   $\sum_{n=1}^{\infty}$  *n*  $\sum_{n=1}^{\infty}$  *i*  $\sum_{n=1}^{\infty}$  *n*  $\sum_{n=1}^{\infty}$  *i*  $\sum_{n=1}^{\infty}$  *i*  $\sum_{n=1}^{\infty}$  *i*  $\sum_{n=1}^{\infty}$  *i*  $\sum_{n=1}^{\infty}$  *i*  $\sum_{n=1}^{\infty}$  *j*  $\sum_{n=1}^{\infty}$  *j* redom  $f_0, f_1, \ldots, f_n, t$ *j.* 

$$
f_k \equiv f(x_k) \qquad (k = 0, 1, \dots, n).
$$

Na osnovu ovih podataka, mozemo konstruisati lagrangeov interpolacioni polinom

$$
P_{n}(x) = \sum_{k=0}^{n} f_{k} \frac{\omega(x)}{(x - x_{k}) \omega'(x_{k})'}
$$

gde je  $\omega(x) = (x - x_0)(x - x_1) \dots (x - x_n).$ 

Tada je

$$
\int_{a}^{b} p(x) f(x) dx = \int_{a}^{b} p(x) P_{n}(x) dx + R_{n+1}(f) r
$$

tj.

(1.1.3) 
$$
\int_{a}^{b} p(x) f(x) dx = \sum_{k=0}^{n} A_{k} f_{k} + R_{n+1}(f),
$$

gde smo stavili

$$
A_{k} = \int_{a}^{b} \frac{p(x) \omega(x)}{(x - x_{k}) \omega'(x_{k})} dx \qquad (k = 0, 1, ..., n).
$$

U formuli (1.1.3), veličina  $R_{n+1}$  (f) naziva se ostatak kvadraturne formule i predstavlja grešku koja se čini zamenom integrala konačnom sumom. Indeks  $n + 1$  u ostatku oznacava da se integral priblizno izracunava na osnovu vrednosti podintegralne funkcije u *n* + 1 tacaka.

Sa  $\pi$ <sub>n</sub> označimo skup svih polinoma ne višeg stepena od *n*.

Kako je za 
$$
f(x) = x^k
$$
  $(k = 0, 1, ..., n), f(x) \equiv P_n(x)$ , imamo  
 $R_{n+1}(x^k) \equiv 0$   $(k = 0, 1, ..., n),$ 

odakle zaključujemo da je formula (1.1.3) tačna za svako  $f \in \pi_{n}$ , bez obzira na izbor interpolacionih čvorova  $x_k$   $(k = 0, 1, \ldots, n)$  i u ovom slučaju kažemo da formula  $(1.1.3)$  ima algebarski stepen tačnosti n.

### 5 .1.2. Newton-Cotesove **formule**

U ovom odeljku izvešćemo kvadraturne formule zatvorenog tipa u kojima su interpolacioni čvorovi  $x_k = x_0 + kh$  ( $k = 0, 1, ..., n$ ) uzeti ekvidistantno sa kora- $\frac{b-a}{b-a}$   $\alpha_0$ kom  $h = \frac{b-a}{n}$ .

Ako uvedemo smenu  $x - x_0 = ph$ , imamo

$$
(1.2.1) \qquad \omega(x) = (x - x_0)(x - x_1) \dots (x - x_n) = h^{n+1} p (p - 1) \dots (p - n)
$$

 $\mathbf{i}$ 

(1.2.2) 
$$
\omega'(x_k) = (x - x_0) \dots (x_k - x_{k-1}) (x_k - x_{k+1}) \dots (x_k - x_n)
$$

$$
= h^n (-1)^{n-k} k! (n-k)!
$$

Uvođenjem oznake za uopšteni stepen  $x^{(s)} = x (x - 1) \dots (x - s + 1)$ , na osnovu (1.2.1), (1.2.2) i rezultata iz prethodnog odeljka dobijamo

$$
A_{k} = \int_{0}^{n} \frac{(-1)^{n-k} p^{(n+1)} h}{(p-k) k! (n-k)!} dp \qquad (k = 0, 1, ..., n),
$$

tj.

$$
A_{k} = (b - a) H_{k} \quad (k = 0, 1, ..., n),
$$

gde smo stavili

(1.2.3) 
$$
H_{k} \equiv H_{k}(n) = \frac{(-1)^{n-k}}{n \cdot n} {n \choose k} \int_{0}^{n} \frac{p^{(n+1)}}{p-k} dp \quad (k = 0, 1, ..., n).
$$

Koeficijenti  $H_k$  u literaturi (videti na primer [2]) poznati su kao Newton-Cotesovi koeficijenti, a odgovarajuće formule

$$
(1.2.4) \quad \int_{x_0=a}^{x_n=b} f(x) \ dx = (b-a) \sum_{k=0}^{n} H_k f(a + k \frac{b-a}{n}) \ (k \in N)
$$

kao Newton- Cotesove formule.

U daljem izlaganju daćemo pregled Newton-Cotesovih formula za  $n \leq 4$ . Pri ovome koristimo oznake  $h = \frac{b - a}{n}$ ,  $f_k = f(x_k)$  ( $k = 0, 1, ..., n$ ).

1)  $n = 1$  (trapezno pravilo)

$$
\int_{x_0}^{x_1} f(x) dx = \frac{h}{2} (f_0 + f_1) - \frac{h^3}{12} f''(\xi_1);
$$

125

 $2) n = 2$  (Simpsonovo pravilo)

$$
\int_{x_0}^{x_2} f(x) \, dx = \frac{h}{3} \left( f_0 + 4f_1 + f_2 \right) - \frac{h^5}{90} \, f^{IV}(\xi_2)
$$

3)  $n = 3$  (Simpsonovo pravilo  $\frac{3}{8}$ )

$$
\int_{x_0}^{x_3} f(x) \, dx = \frac{3h}{8} \left( f_0 + 3 f_1 + 3 f_2 + f_3 \right) - \frac{3h^5}{80} \, f^{1V}(\xi_3)
$$

4)  $n = 4$  (Booleovo pravilo)

$$
\int_{x_0}^{x_4} f(x) \, dx = \frac{2h}{45} \left( \frac{7f_0 + 32f_1 + 12f_2 + 32f_3 + 7f_4}{945} - \frac{8h^7}{945} f^{(6)}(\xi_4) \right)
$$

gde  $\xi_k \in (x_0, x_k)$   $(k = 1, ..., 4)$ .

# *5* .1.3. Uopstene kvadratume formule

Da bismo tačnije izračunali vrednost integrala potrebno je podeliti segment  $[a,b]$  na niz podsegmenata, a zatim na svakom od njih primeniti neku od kvadraturnih formula. Na taj nacin dobijamo uopstene iii kompozitne formule. U ovom odeljku razmotricemo uopstene formule dobijene na bazi trapezne i Simpsonove formule.

Podelimo segment [a, b] na niz podsegmenata  $[x_{i-1}, x_i]$  ( $i = 1, \ldots, n$ ) tako da je  $x_i = a + ih$   $(i = 0, 1, ..., n)$  i  $h = (b - a)/n$ .

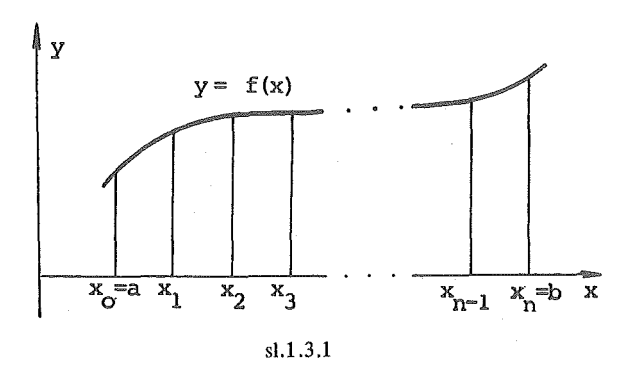

Primenom trapezne formule na svaki od podsegmenata dobijamo

$$
\int_{a}^{b} f(x) dx = \sum_{i=1}^{n} \int_{x_{i-1}}^{x_i} f(x) dx = \sum_{i=1}^{n} (\frac{h}{2} (f_{i-1} + f_i) - \frac{h^3}{12} f''(\xi_i)),
$$

tj.

$$
\int_{a}^{b} f(x) \, dx = T_{n} - \frac{h^{3}}{12} \sum_{i=1}^{n} f''(\xi_{i}),
$$

 $\mathbf{i}$ 

gde su<br>  $T_n \equiv T_n$  (f; h) = h ( $\frac{1}{2}f_0 + f_1 + ... + f_{n-1} + \frac{1}{2}f_n$ )  $x_{i-1} \leq \xi_i \leq x_i$  (*i* = 1, ..., *n*).

Teorema 1.3.1. Ako  $f \in C^2[a, b]$  vazi jednakost

$$
\int_{a}^{b} f(x) \ dx - T_n = -\frac{(b-a)^2}{12n^2} f''(\xi) \quad (a < \xi < b).
$$

Kvadraturna formula

$$
\int_{a}^{b} f(x) dx \cong T_n(f; h) \qquad (h = \frac{b-a}{n})
$$

naziva se uopstena trapezna formula.

Pretpostavimo sada da je  $h = \frac{b - a}{2n}$ , tj.  $x_i = a + ih$  (*i* = 0, 1, ..., 2*n*) (videti sl. 1.3.2), a zatim na podsegmente [x<sub>0</sub>, x<sub>2</sub>], . . ., [x<sub>2n-2</sub>, x<sub>2n</sub>] primenimo Simpso-<br>novu formulu. Na ovaj način dobijamo uopštenu Simpsonovu formulu

$$
\int_{a}^{b} f(x) dx \approx S_n(f; h) \qquad (h = \frac{b-a}{2n}),
$$

gde je

$$
S_n \equiv S_n (f; h) = \frac{h}{3} \left\{ f_0 + 4 (f_1 + \ldots + f_{2n-1}) + 2 (f_2 + \ldots + f_{2n-2}) + f_{2n} \right\}.
$$

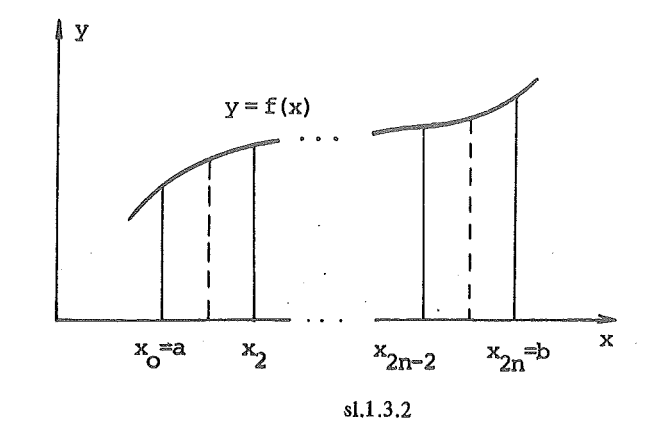

Teorema 1.3.2. Ako  $f \in C^4$  [a, b] važi jednakost

$$
\int_{a}^{b} f(x) dx - S_n = - \frac{(b-a)^2}{2880n^4} f^{IV}(\xi) \qquad (a < \xi < b).
$$

## 5 .1.4. Rombergova in tegracija

Za izračunavanje određenih integrala, u praksi se najčešće koristi uopštena trapezna formula u jednom specijalnom obliku. koji je poznat kao Rombergova integracija ( videti [2 ]).

Sa  $T_k^{(0)}$  označimo trapeznu aproksimaciju  $T_n$  *(f; h)*  $(n = 2^k)$ , tj.  $h = (b - a)$  $2^{k}$ ). Rombergova integracija se sastoji u konstrukciji dvodimenzionalnog niza  $T_{k}^{(m)}$  (*m* = 0, 1, ..., *k*; *k* = 0, 1, ....) pomoću

$$
(1.4.1) \t Tk(m) = \frac{4m Tk+1(m-1) - Tk(m-1)}{4m - 1}.
$$

Na osnovu (1.4.1) moze se konstruisati tzv. T tabela

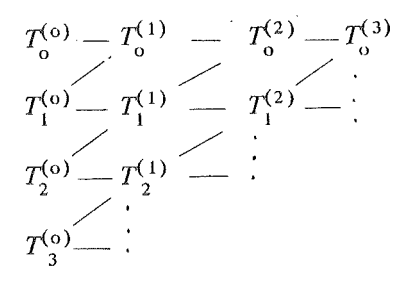

uzimajući  $k = 0, 1, \ldots$  i  $m = 1, 2, \ldots$  U prvoj koloni ove tabele nalaze se redom približne vrednosti integrala *I* dobijene primenom trapezne formule sa  $h_{\mathbf{k}} = (b - a)$ <br>/2<sup>k</sup> (k = 0, 1, . . .). Druga kolona ove tabele dobija se na osnovu prve, korišćenjem formule  $(1.4.1)$ , treća na osnovu druge, itd.

Iterativni proces, definisan sa (1.4.1) predstavlja standardni Rombergov metod za numeričku integraciju. Može se dokazati da nizovi  ${T_{k}^{(m)}}_{k \in N_{\alpha}}$ i  ${T_{\mathbf{k}}^{(\mathbf{m})}}$   $_{\mathbf{m}} \in N_{\mathbf{o}}$  (po kolonama i vrstama u *T*-tabeli) konvergiraju ka *I*. Kod praktične primene Rombergove integracije, iterativni proces (1.4.1) se najčešće prekida kada je  $|T_o^{(m)} - T_o^{(m-1)}| \leq \epsilon$ , gde je  $\epsilon$  unapred data dozvoljena greška, i tada se uzima  $I \cong T_{\alpha}^{(m)}$ .

# 5 .1.5. Progrmnska reaiizacija

U ovom odeljku dajemo programsku realizaciju Simpsonove i Rombergove in tegracije.

1.5 .1. Za integraciju po uopstenoj Simpsonovoj formuli realizovan je potprogram INTEG. Parametri u listi imaju znacenje koje je objasnjeno C-karticama u potprogramu. Podintegralna funkcija se zadaje u potprogramu FUN, i moze zavisiti od jednog parametra Z. Celobrojnim parametrom J je obezbedeno istovremeno zadavanje vise podintegralnih funkcija.

Potprogram INTEG je organizovan tako da se početni broj podsegmenata može povećavati (redukcijom koraka h na  $h/2$ ) do MAX = 1000. U slučaju kada je relativna razlika u vrednosti integrala, dobijenog sa korakom h i korakom  $h/2$ , manja od 10<sup>-5</sup>, računski proces se prekida i vrednost integrala izračunata sa dotad najmanjim korakom se uzima kao definitivna vrednost integrala. Ukoliko se ovaj kriterijum ne može ispuniti sa manje od MAX podsegmenata daje se poruka  $KBR = 1$  (u protivnom je  $KBR = 0$ ).

Za testiranje ovog potprograma uzeli smo izračunavanje sledećih integrala:

$$
\int_{0}^{1} \frac{e^{2x}}{x^{2} + z^{2}} dx
$$
 (z = 1.0 (0.1) 1.5),  
\n
$$
\int_{0}^{1/2} \pi \sin (\pi z x) dx
$$
 (z = 1.0 (0.2) 1.4),  
\n
$$
\int_{1}^{2} \frac{\log (x + z)}{z^{2} + e^{x}}
$$
  $\cdot \frac{\sin x}{x} dx$  (z = 0. (0.1) 0.5).

Potprogrami, glavni program i izlazna lista imaju oblik:

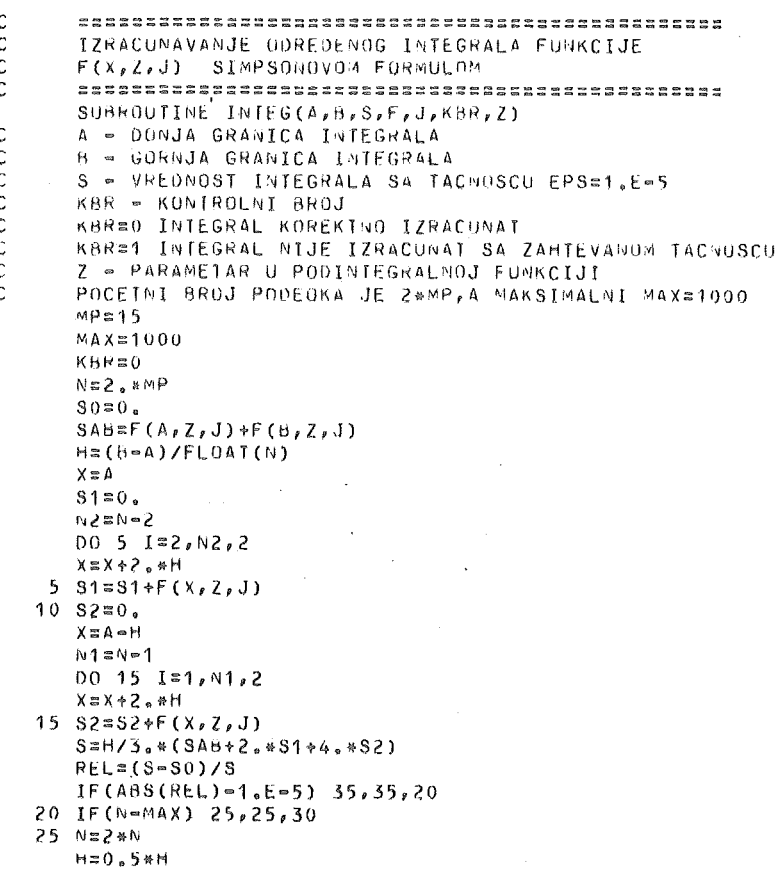

9

```
BROJ PODEOKA SE UVECAVA DVA PUTA I
    IZRACUNAVA SE NOVA VREDNOST ZA S1
    S1 = S1 + S2S0 = SGO TO 10
 30 KBR=1
 35 RETURN
    END
   FUNCTION FUN(X,Z,J)
   GO TO(10,20,30),J
10 FUN=EXP(Z*X)/(X*X*Z*Z)
   RETURN
20 PI=3.1415926535
                          \ddot{\phantom{1}}FUN=PI*SIN(PI*X*Z)
   RETURN
30 FUN=ALOG(X+Z)/(Z*Z+EXP(X))*SIM(X)/X
   RETURN
   END
   EXTERNAL FUN
   WRITE(5,5)
 5 FORMAT(1H1,2X, 'IZRACUNAVANJE VREDNOSTI INTEGRALA PRIMENOM ',
  1'SIMPSONOVE FORMULE'//14X,'TACNOST IZRACUNAVANJA EPS = 1.E=5'
  2///11X, JJ, 4X, 'DONJA'; 5X, 'GORNJA', 3X, 'PARAMETAR', 3X, 'VREDNOST'/
  316X, 'GRANICA', 3X, 'GRANICA', 5X, 'Z', 7X, 'INTEGRALA'//)
   00.40 J = 1.3READ(B, 15) DG, GG, ZP, DZ, ZK15 FORMAT(SF5.1)
   Z = ZP - UZ18 2 = 2 + 02IF(Z.GT.ZK) GO TO 40
   CALL INTEG(DG, GG, S, FUN, J, KBR, Z)
   IF(KBR) 20,25,20
20 WRITE(5,30)
30 FORMAI(/11X, 'INTEGRAL NIJE KOREKINO IZRACUNAT'/)
   GO TO 18
25 WRITE(5,35) J, DG, GG, Z, 3
35 FORMAT(11X, 11, F8.1, 2F10.1, F15.6/)
   GO TO 18
40 CONTINUE
   CALL EXIT
```

```
END
```
 $\mathbb C$ 

Ċ

IZRACUNAVANJE VREDNOSTI INTEGRALA PRIMENOM SIMPSONOVE FORMULE

TACNOST IZRACUNAVANJA EPS = 1.E=5

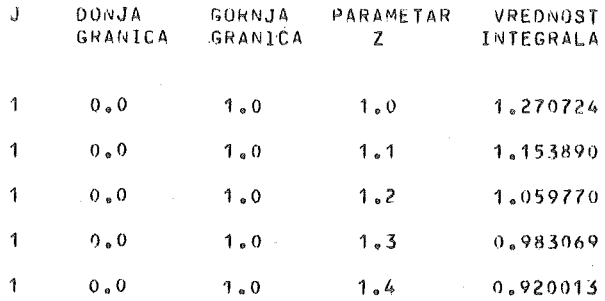

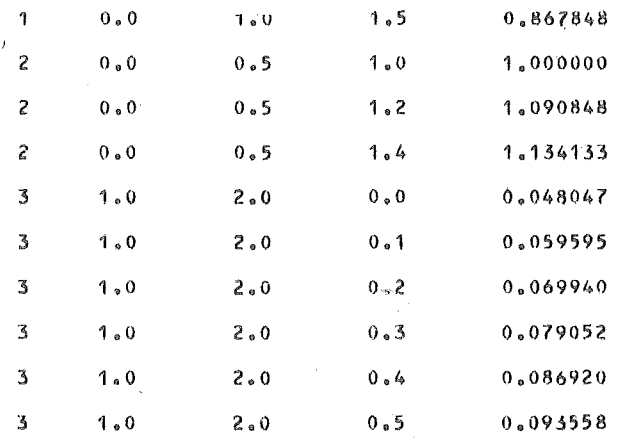

1.5.2. Sada dajemo programsku realizaciju Rombergove integracije (videti odeljak 5.1.4) u dvostrukoj tačnosti. Lista u potprogramu ROMBI ima sledeće značenje:

 $DG$  – donia granica integrala;

 $GG$  -- gornja granica integrala;

 $FUN$  – ime funkcijskog potprograma kojim se definiše podintegralna funkcija;  $EPS$  - zahtevana tačnost izračunavanja;

 $VINT$  – vrednost integrala sa tačnošću EPS, ukoliko je KB = 0;

 $KB$  – kontrolni broj (KB = 0 integral korektno izračunat; KB = 1 tačnost izračunavanja integrala nije postignuta sa 15 predviđenih koraka, tj. sa brojem podsegmenata 2<sup>1'5</sup>).

Za testiranje ovog potprograma uzeto je tabeliranje funkcije

$$
F(x) = \int_{0}^{x} e^{-t^{2}} dt \qquad (x = 0.1 (0.1) 1.0),
$$

sa tačnošću 10<sup>-8</sup>. Programi i izlazna lista imaju oblik:

```
\mathbf{c}ROMBERGOVA INTEGRACIJA
DOUBLE PRECISION GG, FUN, VINT
    EXTERNAL FUN
    EPS=1.E-8WRITE(5, 11)11 FORMAT(1H0,5X,'X',7X,'INTEGRAL(0,x)'/)
    D0 10 1=1,10GG = 0.1 * ICALL ROMBI(0.00, GG, FUN, EPS, VINT, KB)
    IF(KB)5, 15, 55 WRITE(5,20)GG
  20 FORMAT(5X,F3.1,4X, 'TACNOST NE ZADOVOLJAVA'//)
    GO TO 10
  15 WRITE(5,25)GG, VINT
  25 FORMAT(5X, F3.1, 4X, F14.9)
  10 CONTINUE
    CALL EXIT
    END
```
 $9*$ 

# 5.1.6. O numeričkom izračunavanju jedne klase dvostrukih integrala

U ovom odeljku ukazaćemo na jedan način za približno izračunavanje dvostrukih integrala oblika

gde je oblast integracije jedinični krug, tj.  $G = \{(x, y) | x^2 + y^2 \le 1\}$ . Naime, za numeričko izračunavanje integrala (1.6.1) u literaturi ([3]) je poznata formula

$$
(1.6.2) \t\t\t f f(x, y) dx dy \cong \frac{\pi}{8} (2 f(0) + \sum_{i=1}^{n} f(M_i)),
$$

gde 0 predstavlja koordinatni početak, tj.  $0 = (0,0)$ , dok tačke  $M_i$  imaju polarne koordinate

$$
r_i = \sqrt{\frac{2}{3}}
$$
,  $\phi_i = \frac{\pi}{3}$   $(i-1)$   $(i = 1, 2, ..., 6)$ .

Prema formuli (1.6.2) realizovaćemo program za izračunavanje dvostrukih integrala, gde je oblast integracije jedinični krug. Organizacija programa biće takva da se funkcijskim potprogramom EF mogu definisati više različitih podintegralnih funkcija f. Parametri u listi imaće sledeće značenje:

 $X$  – vrednost argumenta x;

 $Y$  – vrednost argumenta y;

 $K$  – celobrojni parametar kojim se difinišu različite podintegralne funkcije.

Formula (1.6.2) realizovana je kroz potprogram DVINT, čiji parametri u listi imaju sledeće značenje:

 $EF$  – ime funkcijskog potprograma;  $K$  – celobrojni parametar, kao u potprogramu EF;  $VRINT$  - izračunata vrednost integrala, prema kubaturnoj formuli (1.6.2).

```
SUBROUTINE DVINT(EF, K, VRINT)
   PI=3,1415926535
   RO=SGRT(2./3.)
   P13P1/3.
   FI = -PI3VRTNT = 2.4EFCO<sub>0.60000</sub>K00 \t10 \t1=1,6FI = FI + PI3X = RO * COS (FI)Y=RO*SIN(FI)
10 VRINT=VRINT+EF(X,Y,K)
   VRINT=PI/8.*VRINT
   RETURN
   END
```
Glavni program ima oblik:

```
C IZRACUNAVANJE DVOSTRUKOG INTEGRALA
EXTERNAL EF
    WPITE(5,5)5 FORMAT(1H1//10X, 'IZRACUNAVANJE DVOSTRUKOG INTEGRALA'//)
    00.10 K=1.3CALL DVINT(EF, K, VRINT)
  10 KRITE(5,15)K, VRINT
  15 FORMAT(15X, I1, '. PRIMER'//10X, 'VREDNOST INTEGRALA ='
   1, F12, 677CALL EXIT
    END
```
Primenom ovog programa približno smo izračunali vrednosti sledećih integrala:

1° 
$$
\int_{G} \int \frac{16 x^2 y^2}{1 + x^2 + y^2} dxdy;
$$

2<sup>o</sup> 
$$
\int \int \sqrt{1 + (1 + x)^2 + y^2} \, dx \, dy;
$$
  
\n3<sup>o</sup>  $\int \int \frac{24 x^2}{\sqrt{2 - x^2 - y^2}} \, dxdy.$ 

Funkcijski potprogram EF i izlazna lista imaju oblik:

```
FUNCTION EF(X,Y,K)
   GO TO(10,20,30),K
10 EF = (16,8X*X*Y*Y) / (1,3X*Y*Y*Y*)RETURN
20 EF \approx \sqrt{(1.4Y + Y + Y + (1.4Y) + 2)}RETURN
30 EF = (24, 4x4x)/SQRT(2, -x4x-x4y)RETURN
   END
```
IZRACUNAVANJE DVOSTRUKOG INTEGRALA

```
1. PRIMER
VREDNOST INTEGRALA =
                        1.256638
     2. PRIMER
VREDNUST INTEGRALA =
                        4.858377
     3. PRIMER
VREDNOST INTEGRALA =
                       16.324198
```
# 5.2. INTEGRALNE JEDNAČINE

# 5.2.1. Uvod

Jednačina

$$
(2.1.1) \quad y(x) = f(x) + \lambda \int_{a}^{b} K(x, t) y(t) dt,
$$

gde su f i K poznate funkcije, y nepoznata funkcija i  $\lambda$  numerički parametar, naziva se Fredholmova integralna jednačina druge vrste.

**ASSET** 

Funkcija *K* se naziva jezgro integralne jednačine (2.1.1). U našim razmatranjima pretpostavljaćemo uvek da je jezgro definisano i neprekidno na  $D = \{(x, t) | \$  $a \leq x \leq b, \quad a \leq t \leq b$ .

Ako je  $f(x) \neq 0$ , jednačina (2.1.1) se naziva nehomogenom, a u slučaju kada je  $f(x) \equiv 0$ , jednačina je homogena.

Integralna jednacina oblika

$$
f(x) + \lambda \int_{a}^{b} K(x, t) y(t) dt = 0
$$

naziva se Fredholmova in tegralna jednacina prve vrste.

Volterraove integralne jednačine prve i druge vrste imaju oblike

$$
f(x) + \lambda \int_{a}^{x} K(x, t) y(t) dt = 0
$$

 $\mathbf{i}$ 

$$
y(x) = f(x) + \lambda \int_{a}^{x} K(x, t) y(t) dt
$$

respektivno.

Za rešavanje Fredholmove jednačine (2.1.1) često se koristi metod sukcesivnih aproksimacija koji se zasniva na jednakosti

$$
(2.1.2) \t y_n(x) = f(x) + \lambda \int_a^b K(x, t) y_{n+1}(t) dt \t (n = 1, 2, ...,),
$$

pri čemu se uzima  $y_0 = f(x)$ . Naime, ako definišemo niz funkcija  $\{\overline{y}_k\}$  pomoću

$$
\overline{y}_o(x) = y_o(x) = f(x),
$$
  $\overline{y}_k(x) = \int_a^b K(x, t) \overline{y}_{k-1}(t) dt$   $(k = 1, 2, ...).$ 

tada se (2.1.2) moze predstaviti u obliku

(2.1.3) 
$$
y_n(x) = \sum_{k=0}^{n} \lambda^k \overline{y}_k(x) \qquad (n = 1, 2, \dots).
$$

Može se pokazati da niz *y* konvergira ka tačnom rešenju jednačine (2.1.1) ako je ispunjen uslov  $|\lambda| < \frac{1}{M(b-a)}$  gde je  $M = \max_{x,t \in [a,b]} |K(x, t)|$ .

# 5.2.2. Primena kvadraturnih formula na rešavanje Fredholmove integralne jednacine dmge vrste

U cilju rešavanja jednačine (2.1.1) uzmimo kvadraturnu formulu

(2.2.1) 
$$
\int_{a}^{b} F(x) dx = \sum_{j=1}^{n} A_{j} F(x_{j}) + R_{n} (F),
$$

gde su apscise  $x_1, \ldots, x_n$ iz [a, b],  $A_j$  težinski koeficijenti koji ne zavise od *F* i<br> $R_n(F)$  odgovarajući ostatak.

Ako u (2.1.1) stavimo redom  $x = x_i$  ( $i = 1, ..., n$ ), imamo

$$
y(x_i) = f(x_i) + \lambda \int_a^b K(x, t) y(t) dt
$$
 (*i* = 1, ..., *n*),

odakle primenom kvadraturne formule (2.2.1) s!eduje

$$
(2.2.2) \quad y(x_i) = f(x_i) + \lambda \sum_{k=1}^{n} A_j K(x_i, x_j) \cdot y(x_j) + R_n(F) \quad (i = 1, ..., n),
$$

gde je  $F_i(t) = K(x_i, t) y(t)$  ( $i = 1, \ldots, n$ ). Odbacivanjem članova  $R_n(F_i)$  ( $i = 1,$  $\dots, n$ ), na osnovu (2.2.2) dobijamo sistem linearnih jednačina

(2.2.3) 
$$
y_i - \lambda \sum_{i=1}^{n} A_j K_{ij} y_j = f_i
$$
  $(i = 1, ..., n),$ 

gde smo stavili  $y_i = y(x_i)$ ,  $f_i = f(x_i)$ ,  $K_{ii} = K(x_i, x_i)$ .

Sistem (2.2.3) se moze predstaviti i u matricnom obliku

$$
\begin{bmatrix}\n1 - \lambda A_1 K_{11} & -\lambda A_2 K_{12} \dots & -\lambda A_n K_{1n} \\
-\lambda A_1 K_{21} & 1 - \lambda A_2 K_{22} & -\lambda A_n K_{2n} \\
\vdots & \vdots & \ddots & \vdots \\
- \lambda A_1 K_{n1} & -\lambda A_2 K_{n2} & 1 - \lambda A_n K_{nn}\n\end{bmatrix}\n\cdot\n\begin{bmatrix}\ny_1 \\
y_2 \\
\vdots \\
y_n\n\end{bmatrix}\n=\n\begin{bmatrix}\nf_1 \\
f_2 \\
\vdots \\
f_n\n\end{bmatrix}
$$

Rešavanjem dobijenog sistema linearnih jednačina po  $y_1, \ldots, y_n$ , približno rešenje jednačine (2.1.1) se može predstaviti u obliku

$$
(2.2.4) \qquad \widetilde{y}(x) = f(x) + \lambda \sum_{j=1}^{n} A_j K(x, x_j) y_j.
$$

### *5* .2 .3. Programska realizacija

Metod izložen u prethodnom odeljku realizovaćemo korišćenjem uopštene Simpsonove kvadraturne formule, kod koje je

$$
h = \frac{b-a}{2m}, \quad n = 2m + 1, \quad x_i = a + (i - 1) h \quad (i = 1, \dots, n),
$$
\n
$$
A_1 = A_{2m + 1} = \frac{h}{3}, \quad A_2 = A_4 = \dots = A_{2m} = \frac{4h}{3}, \quad A_3 = A_5 = \dots = A_{2m - 1} = \frac{2h}{3}
$$

Za rešavanje sistema linearnih jednačina (2.2.3) koristićemo potprograme LRFAK i RSTS iz 4.4.6 (poglavlje 4.4).

U potprogramu FRED formira se sistem jednačina (2.2.3). Parametri u listi ovog potprograma imaju sledece znacenje:

 $X$  – vektor apscisa kvadraturne formule;

 $A$  – vektor težinskih koeficijenata kvadraturne formule;

*FK* · ime funkcijskog potprograma kojim se zadaje funkcija *fi* jezgro *K;* 

 $PL$  – vrednost parametra  $\lambda$ ;

*C* matrica sistema (2.2.3), memorisana kao vektor (kolona po kolona);

 $F$  – vektor slobodnih članova u sistemu jednačina (2.2.3).

```
SUYHUUllNE FREU(X,A,N,FK,PL,C,F) 
   DIMEWSION X(1), A(1), C(1), F(1)I \cap D := WDO 15 J=1,NIND=IND+N
   DO 10 I=1, N
   IJ::INO+l 
   C(1J) = -PL*A(J) * FK(X(I), X(J), 2)IF(1=J)10,5,105 C(IJ)=1+C(IJ)10 CONTINUE
15 F(J)=FK(X(J), X(I), 1)Rf1 URI\ 
   Ef'Jl)
```
Funkcijski potprogram FK ima sledeće parametre u listi:

 $X$ i  $T$   $\cdots$  vrednosti argumenata  $x$  *i*  $t$  respektivno;

 $M -$  celobrojni parametar, koji definiše izračunavanje vrednosti funkcije

 $f(M = 1)$  i izračunavanje vrednosti jezgra K ( $M = 2$ ) pri zadatim vrednostima argumenata.

```
FUNCTIUN FK(X, T, M)
   GO TO(10,20), M
10 FK=EXP(X)
  RETURN 
20 FK=X*EXP(X*T)
   RETURN.
   E N D
```
Uzimajući kao primer jednačinu

$$
y(x) = e^x - \int_0^1 xe^{x} dy(t) dt
$$

i  $M = 1$ , 2 ( $N = 3$ , 5) dobijeni su rezultati koje navodimo iza odgovarajućeg programa. Primetimo da je tačno rešenje date jednačine *y* (*x*) = 1.

```
EXTERNAL FK
   DIMENSION X(10), A(10), C(100), B(10), IP(9)
   READ(8,5) PL,DB, BG5. FORMAT(3F5.0)
10 READ(8,15,END=60) M
15 FORMAT(12)
   N=2 a M+1H=(GG-DG)/(2.*FLOAT(M))
   X(1)=0G
   DO 20 I=2.N
20 \text{ X}(1) = \times (1 - 1) + H
   QH/3A(1)=0A(N)=0DO 25 I=1, M
25 A(2*1)=4.49DU 30 I=2, M
30 A(2*I=1)=2.40CALL FRED(X,A,N,FK,PL,C,B)
   CALL LRFAK(C, N, IP, DET, KB)
   IF(KB) 35,40,35
35 WRITE(5,45)
45 FORMAT(1HO, MATRICA SISTEMA SINGULARNA'//)
   GU TO 60
40 CALL RSTS(C, N, IP, B)
   WRIIE(5,50) (B(I), Iz1, N)50 FORMAT(/5X, 'RESENJE'//(10F10.5))
   GO TO 10
60 CALL EXIT
   FND
```
RESENJE 0.79472 1,00000 0.94328 RESENJE 0.99997 1,00000 1,00000 1.00000 1,00000

# 5.3. OBIČNE DIFERENCIJALNE JEDNAČINE

## 5.3.1. Uvod

Ovo poglavlje je posvećeno, uglavnom, rešavanju Cauchyevog problema kod običnih diferencijalnih jednačina, tj. problema sa početnim uslovima. Metodi su razvrstani u dve opšte klase i to:

1° Klasa linearnih višekoračnih metoda,

2° Klasa metoda Runge-Kutta.

Takođe, ukazaćemo i na rešavanje konturnih problema kod običnih diferencijalnih jednačina.

#### 53.2. Eulerov metod

Eulerov metod je najprostiji numericki metod za resavanje Cauchyevog problema

$$
(3.2.1) \quad y' = f(x, y), \quad y(x_0) = y_0
$$

i bazira se na pribliznoj jednakosti

$$
y(x) = y(x_0) + (x - x_0)y'(x_0),
$$

tj.

$$
(3.2.2) \quad y(x) = y(x_0) + (x - x_0) f(x_0, y_0),
$$

s obzirom na (3.2.1). Ako sa  $y_1$  označimo približnu vrednost za  $y(x_1)$ , na osnovu (3.2.2) imamo

$$
y_1 = y_0 + (x_1 - x_0) f(x_0, y_0).
$$

<sup>U</sup>opstem slucaju, za proizvoljan skup tacaka *<sup>x</sup> <sup>0</sup>*< *<sup>x</sup> <sup>1</sup>*< *<sup>x</sup> <sup>2</sup>*< ... , priblizne vrednosti za  $y\left(x_{_\mathbf{n}}\right)$ , u oznaci  $\boldsymbol{\mathrm{y}}_{_\mathbf{n}}$ , možemo odrediti pomoću

$$
(3.2.3) \quad y_{n+1} = y_n + (x_{n+1} - x_n) \cdot f(x_n, y_n) \qquad (n = 0, 1, ...).
$$

Poslednja formula definise Eulerov metod, cija je geometrijska interpretacija data na sl. 3.2.1.

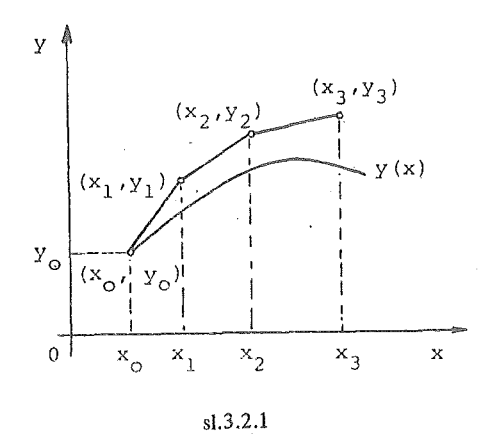

Poligonalna linija  $(x_0, y_0) - (x_1, y_1) - (x_2, y_2) - \ldots$  poznata je kao Eulerov poligon.

Najčešće se tačke  $x_n$  biraju ekvidistantno, tj.  $x_{n+1} - x_n = h = \text{const } (> 0)$  $(n=0, 1, \ldots)$  i u tom slučaju  $(3, 2.3)$  se svodi na

$$
y_{n+1} = y_n + hf(x_n, y_n)
$$
 (*n* = 0, 1, ...).

### 5.3.3. Opsti lineami visekoracni metod

U ovom i narednim odeljcima ovog poglavlja razmatraćemo jednu opštu klasu metoda za resavanje Cauchyevog problema

$$
(3.3.1) \t y' = f(x, y), \t y (xo) = yo \t (xo \le x \le b).
$$

Ako segment  $[x_0, b]$  podelimo na N podsegmenta dužine  $h = \frac{b - x_0}{N}$ , dobijamo niz tačaka  $x_n$  određen sa

$$
x_n = x_o + nh \qquad (n = 0, 1, \dots, N).
$$

Neka –  $y_n$  – označava niz približnih vrednosti rešenja problema (3.3.1) u tačkama<br> $x_n$  i neka je $f_n \equiv f(x_n, y_n)$ . Pred nama se postavlja problem određivanja niza –  $y_n$ .<br>Za rešavanje ovog problema razrađen je veliki broj me je i Eulerov metod koji je razmatran u prethodnom odeljku. Kod Eulerovog metoda niz y<sub>n</sub> se izračunava rekurzivno pomoću

$$
(3.3.2) \t yn+1 - yn = hfn \t (n = 0, 1, ...).
$$

pri čemu postoji linearna veza između y<sub>n</sub>, y<sub>n+1</sub> i f<sub>n</sub>. U opštem slučaju za izraču-<br>navanje niza y<sub>n</sub> mogu se koristiti složenije rekurentne relacije, nego što je (3.3.2). Medu metodima, koji proisticu iz ovih relacija, vaznu ulogu igraju metodi kod kojih postoji linearna veza između  $y_{n+i}$ ,  $f_{n+i}$  ( $i = 0, 1, ..., k$ ) i oni čine klasu tzv. linearnih visekoracnih metoda\*.

Opšti linearni višekoračni metod može se predstaviti u obliku

$$
(3.3.3) \qquad \sum_{i=0}^{k} \alpha_{i} \nu_{n+1} = h \quad \sum_{i=0}^{k} \beta_{i} f_{n+i} \quad (n = 0, 1, \dots),
$$

gde su  $\alpha_i$  i  $\beta_i$  konstantni koeficijenti određeni sa tačnošću do na multiplikovanu konstantu. Da bismo obezbedili njihovu jednoznačnost uzećemo  $\alpha_k = 1$ .

Ako je  $\beta_k = 0$ , kažemo da je metod (3.3.3) otvorenog tipa ili tdaje eksplici tan; u protivnom metod je zatvorenog tipa ili implicitan.

U opstem slucaju (3.3.3) predstavlja nelinearnu diferencnu jednacinu, s obzirom da je  $f_{n+1} \equiv f(x_{n+1}, y_{n+1})$ .

Za određivanje niza y<sub>n</sub>, primenom metoda (3.3.3) potrebno je poznavanje startnih vrednosti  $y_i$  ( $i = 0, 1, \ldots, k - 1$ ). Kako nam je unapred poznata jedino vrednost  $y_0$ , poseban problem u primeni višekoračnih metoda (3.3.3) pred-

<sup>\*)</sup> Na engleskom: multistep method.

stavlja odredivanje ostalib startnih vrednosti. Ovom problemu bice posvecen poseban odeljak.

Pod pretpostavkom da su poznate startne vrednosti  $y_i$   $(i = 0, 1, \ldots, k - 1)$ , kod eksplicitnih metoda direktno se izračunavaju  $y_k$ ,  $y_{k+1}$ , ....,  $y_N$  pomoću

$$
y_{n+k} = h \sum_{i=0}^{k-1} \beta_i f_{n+i} - \sum_{i=0}^{k-1} \alpha_i y_{n+i} \quad (n = 0, 1, ..., N-k).
$$

Međutim, kod implicitnih metoda za određivanje vrednosti  $y_{n+k}$  treba rešiti jed-načinu

$$
(3.3.4) \t y_{n+k} = h \beta_k f(x_{n+k}, y_{n+k}) + \phi
$$

gdeje

$$
\phi = h \sum_{i=0}^{k-1} \beta_i f_{n+i} - \sum_{i=0}^{k-1} \alpha_i y_{n+i}.
$$

Kada je  $(x, y) \rightarrow f(x, y)$  nelinearna funkcija koja zadovoljava Lipschitzov uslov po *y* sa konstantom L. jednacina (3.3 .4) se moze resiti iterativnim procesom

(3.3.5) 
$$
y_{n+k}^{[s+1]} = h\beta_k f(x_{n+k}, y_{n+k}^{[s]}) + \phi
$$

polazeći od proizvoljne vrednosti  $y_{n+k}^{[o]}$  ako je

 $h | \beta_{\nu} | L < 1$ 

Uslov dat ovom nejednakošću obezbeđuje konvergenciju iterativnog procesa  $(3.3.5)$ .

Za metod (3.3.3) definišimo diferencni operator  $L_h : C^1[x_0, b] \rightarrow C[x_0, b]$ pomocu

(3.3.6) 
$$
L_{\mathfrak{h}}[y] = \sum_{i=0}^{k} [\alpha_{i} y_{i}(x + ih) - h \beta_{i} y_{i}(x + ih)].
$$

Neka funkcija  $g \in C^{\infty}[x_0, b]$ . Tada se  $L_h[g]$  može predstaviti u obliku

$$
(3.3.7) \qquad L_{\rm h} [g] = C_{\rm g} g(x) + C_1 h g'(x) + C_2 h^2 g''(x) + \dots,
$$

gde su  $C_i$   $(j = 0, 1, ...)$  konstante, koje ne zavise od h i g.

Definicija 3.3.1. Linearni višekoračni metod  $(3.3.3)$  ima red  $p$  ako je u razvoju (3.3.7)

$$
C_{0} = C_{1} = \ldots = C_{p} = 0 \quad \text{if} \quad C_{p+1} \neq 0.
$$

Neka je  $x \rightarrow y$  (x) tačno rešenje problema (3.3.1) i  $y_n$  niz približnih vrednosti ovog rešenja u tačkama  $x_n = x_o + nh$  ( $n = 0, 1, ..., N$ ) dobijen primenom metoda (3.3.3), sa startnim vrednostima  $y_i = s_i(h)$  ( $i = 0, 1, ..., k-1$ ).

Definicija 3.3.1. Za linearni visekoracni metod (3.3.3) se kaze da je konvergentan ako je za svako  $x \in [x_0, b]$ 

$$
\lim_{\substack{x \to 0 \\ x - x_0 = nh}} y_n = y(x)
$$

i ako za startne vrednosti vazi  $\lim_{h \to 0} s_i(h) = y_o$   $(i = 0, 1, ..., k - 1)$ .

Linearni višekoračni metod (3.3.3) se može okarakterisati prvim i drugim karakterislicnim polinomom koji su dati respektivno pomocu

$$
\rho\left(\xi\right)=\begin{array}{ccc} \xi & \alpha_i\,\xi^i & i \quad \sigma\left(\xi\right)=\begin{array}{c} \frac{k}{\sum} & \beta_i\,\xi^i.\\ \end{array}
$$

Dve vazne klase konvergentnih viSekoracnih metoda koje se srecu u primenama su:

 $1^{\circ}$  Metodi kod kojih je  $\rho$  ( $\xi$ ) =  $\xi^k - \xi^{k-1}$ ;

 $2^{\circ}$  Metodi kod kojih je  $\rho$   $(k) = k^k - k^{k-2}$ .

Eksplicitni metodi prve klase nazivaju se Adams-Bashfortovi, a implicitni Adams-Moultonovi. Slicno, eksplicitni metodi druge klase nose naziv Nystromovi metodi, dok se odgovarajuci implicitni metodi nazivaju generalisani Milne-Simpsonovi.

Naravno, postoje metodi koji ne pripadaju ovim klasama.

#### 5 .3 .4. Izbor startnih vrednosti

Kao što je ranije napomenuto, kod primene linearnih višekoračnih metoda na rešavanje problema (3.3.1), potrebno je poznavanje startnih vrednosti  $y_i = s_i(h)$ , takvih da je  $\lim_{h \to \infty} s_i(h) = y_o$  (i = 1, ..., k -- 1). Naravno, ovaj problem se postavlja kada je *<sup>k</sup>*> 1.

Ako je metod (3.3.3) reda p, tada očigledno startne vrednosti s<sub>i</sub> (h) treba birati tako da je

$$
s_{i}(h) - y(x_{i}) = 0 (h^{p+1}) \qquad (i = 1, ..., k - 1),
$$

gde je  $x \rightarrow y(x)$  tačno rešenje problema (3.3.1).

U ovom odeljku navešćemo jednu klasu metoda za određivanje potrebnih startnih vrednosti.

Pretpostavimo da je funkcija f u diferencijalnoj jednačini  $(3.3.1)$  dovoljan broj puta cliferencijabi!na. Tada na osnovu Taylorovog metoda imamo

$$
y(x_0 + h) = y(x_0) + hy'(x_0) + \frac{h^2}{2!}y''(x_0) + \ldots + \frac{h^p}{p!}y^{(p)}(x_0) + 0(h^{p+1}).
$$

Posleclnja jednakost ukazujc na to da se moze uzeti

$$
s_1(h) = y(x_0) + hy'(x_0) + \frac{h^2}{2!}y''(x_0) + \dots + \frac{h^p}{p!}y^{(p)}(x_0),
$$

s obzirom da je tada  $s_i(h) - y(x_1) = 0$  ( $h^{p+1}$ ) ( $x_1 = x_0 + h$ ). Isti postupak se može primeniti i na odredivanje ostalih startnih vrednosti. Naime, n opstem slucaju, imamo

$$
s_{i}(h) = y_{i}(x_{i-1}) + hy' (x_{i-1}) + \frac{h^{2}}{2!} y'' (x_{i-1}) + \ldots + \frac{h^{p}}{p!} y^{(p)} (x_{i-1}) (i = 1, ..., k-1),
$$

pri čemu za  $y(x_{i-1})$  uzimamo  $s_{i-1}(h)$ .

# 5 .3 .5. Prediktor-korektor metodi

Kao što je navedeno u odeljku 5.3.3 primena implicitnih metoda je skopčana sa rešavanjem jednačine (3.3.4) na svakom koraku integracije, pri čemu se za ovo resavanje koristi iterativni proces (3.3.5). Bez obzira na ovu teskocu implicitni metodi se dosta koriste za resavanje Cauchyevog problema, s obzirom da imaju niz prednosti nad eksplicitnim metodima (visi red, bolja numericka stabilnost). Pocetna vrednost  $y_{n+k}^{[0]}$ , u primenama se određuje korišćenjem nekog eksplicitnog metoda, koji tacla nazivamo prediktor. Implicitni metod (3.3.4) nazivamo korektor. Metod dobijen ovakvom kombinacijom nazivamo prediktor-korektor metod.

Za određivanje  $y_{n+k}$ , iterativni proces (3.3.5) treba primenjivati sve dok ne bude ispunjen uslov

$$
|y_{n+k}^{[s+1]} - y_{n+k}^{[s]}| < \epsilon,
$$

gde je e dozvoljena greška, obično reda lokalne greške zaokrugljivanja. Tada se za  $y_{n+k}$  može uzeti  $y_{n+k}^{\{s+1\}}$ .

Međutim, ovakav način se najčešće ne primenjuje u praksi, s obzirom da zahteva veliki broj izracunavanja vrednosti funkcije f po jednom koraku i uz to je ovaj broj promenljiv od koraka do koraka. Da bi se smanjio ovaj broj izracunavanja, broj iteracija u  $(3.3.5)$  se fiksira. Dakle, uzima se samo.s = 0, 1, ...,  $m-1$ .

# 5.3.6. Programska realizacija višekoračnih metoda.

U ovom odeljku daćemo programsku realizaciju kako eksplicitnih tako i implicitnih metoda. Dobijene programe testiraćemo na primeru (sa  $h = 0.1$ ).

$$
y' = x^2 + y
$$
,  $y(1) = 1$   $(1 \le x \le 2)$ .

Tačno rešenje ovog problema je  $y(x) = 6e^{x-1} - x^2 - 2x - 2$ .

3.6.1. Eulerov metod

$$
y_{n+1} - y_n = hf_n
$$
  $(n = 0, 1, ...).$ 

čiji je red  $p = 1$ , i Adams-Bashfortov metod trećeg reda

$$
y_{n+3} - y_{n+2} = \frac{h}{12} (23f_{n+2} - 16f_{n+1} + 5f_n) \quad (n = 0, 1, ...),
$$

realizovani su pomoću potprograma EULER i ADAMS respektivno.

```
SUBROUTINE EULER(XP, XK, H, Y, FUN)
   DIMENSION Y(1)
   N = (XK - XP)/Hx = XP00 \t11 \t151 NY(1+1)=Y(1)+H*FUN(X,Y(1))11 X=X+HRETURN
   END
```

```
FUNCTION FUN(X,Y)
FlU = X * X + YRETURN
END
```

```
SUBROUTINE ADAMS(XP, XK, H, Y, FUN)
   DIMENSION Y(1)
   N = (XK - XP) / HX \equiv XPFOzFUN(X,Y(1))F1 = FUN(X + H, Y(2))N2 = N = 200 11 I = 1.02F2 = FUN(X + 2, *H, Y(1 + 2))Y(I+3)=Y(I+2)+H*(23.*F2=16.*F1+5.*F0)/12.
   FO/F1F1 = F211 X=X+HRETURN
   END
```
Parametri u potprogramskoj listi imaju sledeće značenje:

 $XP$  i  $XK$  – početna i krajnja tačka intervala integracije:

- $H$  -- korak integracije;
- $Y$  vektor približnih vrednosti rešenia dobijen višekoračnim metodom, pri čemu kod Eulerovog metoda  $Y(1)$  predstavlja datu početnu vrednost. a kod Adamsovog metoda startne vrednosti su date kroz  $Y(1)$ ,  $Y(2)$  i  $Y(3)$ :
- $FUN$  ime funkcijskog potprograma kojim se definiše desna strana diferencijalne jednačine  $f(x, y)$ .

Startne vrednosti za Adamsov metod određujemo primenom Taylorovog metoda za  $p = 3$  (videti odeljak 5.3.4). Naime, kako je

 $v(1) = 1$ ,  $v'(1) = 2$ ,  $v''(1) = 4$ ,  $v'''(1) = 6$ ,  $h = 0.1$ ,

dobijamo  $Y(1) = 1, Y(2) = 1.221, Y(3) = 1.48836.$ 

Glavni program i izlazna lista imaju oblik:

```
C RESAVANJE DIFERENCIJALNIH JEDNACINA EKSPLICITNIM METODIMA
EXTERNAL FUN
     DIMENSION Y(100), Z(100)
     F(X)=6.4E[XP(X=1.)-XAX=2.4X=2.WRITE(5,10)
  10 FORMAT(8X, 'RESAVANJE DIFERENCIJAL.JED.EKSPLICITNIM',
    1' METODIMA'//8X, 'XN', 8X, 'YN(I)', 5X, 'GRESKA(%)', 3X,
    2.1YW(11), 4X, 1GRESKA(2)1)XP=1.
     XK = 2H=0.1Y(1) = 1CALL EULER(XP, XK, H, Y, FUN)
     Z(1)=Y(1)Z(2)=1.2217(3) = 1.48836CALL ADAMS(XP, XK, H, Z, FUN)
     N = (XK - XP) / HMN=N+1X \equiv XP00 22 I=1, NN
     G1 = ABS((Y(1)-F(X)))/F(X)) + 100.G2 = ABS((Z(I) = F(X)) / F(X)) * 100.WRITE(5, 20)X, Y(1), G1, Z(1), G222 X=X+H20 FORMAT(8X, F3.1, 2(4X, F9.5, 4X, F5.2))
     CALL EXIT
     FND
     RESAVANJE DIFERENCIJAL.JED.EKSPLICITNIM METODIMA
                                   YN(II)
                                            GRESKA(%)
                        GRESKA(%)
     X<sub>N</sub>
              YN(I)
```
 $1.0$ 

 $1.1$ 

 $1.2$
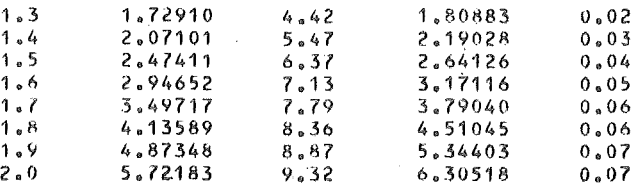

3.6.2. Uzimajući Eulerov metod kao prediktor i trapezno pravilo ( $p = 2$ )

$$
y_{n+1} - y_n = \frac{h}{2} (f_n + f_{n+1}) \qquad (n = 0, 1, ...)
$$

kao korektor (sa brojem iteracija  $m = 2$ ) obrazovan je potprogram PREKOR. Glavni program, potprogram i izlazni rezultati imaju oblik:

```
(` 2 2 2 2 2 2 3 2 2 2 2 2 3 2 2 3 3 2 3 2 3 2 3 2 3 2 3 2 3 2 3 2 3 2 3 2 3 3 3 3 3 3 3 3 3 3 3 3 3
C RESAVANJE DIF.JED. METODOM PREDIKTOR-KOREKTOR
() 转到级联联联机机构机构机构机构 网络新特拉斯科技 计对称数据数据数据数据数据数据数据数据数据数据数据数据数据数据数据数
       EXTERNAL FUN
       DIMENSION Y(100)
       F(X) = 6.4EXP(X-1.) = X+X=2.4X=2.WRITE(5,10)10 FORMAT(8X,'RESAVANJE DIF.JED. METODOM PREDIKTOR=KOREK'
      1.1 TOR<sup>\overline{1}</sup>
                    7/15X_2 'XN', 13X, 'YN', 10X, 'GRESKA(%)'/)
       READ(8,5)XP,XK,YP,H
     5 FORMAT(4F6.1)
       CALL PREKOR(XP,XK,YP,H,Y,FUN)
       N = (XK \sim XP)/HNN = N + 1X = XPDO 11 I=1, NN
       G = ABS((Y(I) \circ F(X)) / F(X)) * 100WRITE(5, 15)X, Y(1), G15 FORMAT(15X, F3, 1, 8X, F9, 5, 8X, F5, 2)11 \times x \times +HCALL EXIT
       END
       SUBRUUTINE PREKOR(XP,XK,YP,H,Y,FUN)
       DIMENSION Y(100)
       N = (XK - XP)/H
       x = XPY(1) = YP
       0010151. N\mathbf CPROGNOZIRANJE VREDNOSTI
       FXY = FUN(X, Y(1))VP=Y(I)+H#FXY
   KORFKCIJA VREDNOSTI
C.
       00 20 M=1,2
    20 YP=Y(I)+H/2,*(FXY+FUN(X+H,YP))
       Y(I+1)=YP10 \text{ X}=X+HRETURN
       END
```
# RESAVANJE DIF.JED. METODOM PREDIKTOR~KOREKTOR

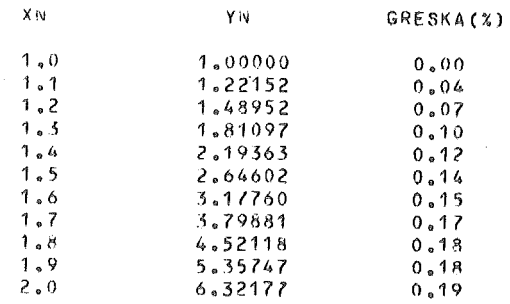

#### 5 .3.7. Metodi Runge-Kutta

U prethodnim odeljcima razrnatrani su linearni visekoracni metodi za resavanje Cauchyevog problema (3 .3 .1 ). Red ovih metoda se moze povecati povecanjem broja koraka. Med.utim, ukoliko se zrtvuje linearnost koju poseduju ovi metodi, moguće je konstruisati jednokoračne metode sa proizvoljnim redom.

Za rešavanje Cauchyevog problema oblika  $(3.3.1)$  sa dovoljno puta diferencijabilnom funkcijom *f*, moguće je, takođe, konstruisati jednokoračne metode višeg reda (na primer, Taylorov metod).

Posmatrajmo opšti eksplicitni jednokoračni metod

$$
(3.7.1) \t y_{n+1} - y_n = h \phi(x_n, y_n, h)
$$

Definicija 3.7.1. Metod  $(3.7.1)$  je reda p ako je p najveći ceo broj za koji važi

$$
y(x+h) - y(x) - h \phi(x, y(x), h) = 0(h^{p+1}),
$$

gde je  $x \rightarrow y(x)$  tačno rešenje problema (3.3.1).

Definicija 3.7.2. Metod (3.7.1) je konzistentan ako je  $\phi(x, y, 0) \equiv f(x, y)$ .

Primetimo da je Taylorov metod specijalan slučaj metoda (3.7.1). Naime, kod Taylorovog metoda reda p imamo

$$
(3.7.2) \quad \phi(x, y, h) = \phi_{\text{T}}(x, y, h) = \sum_{i=0}^{p-1} \frac{h^i}{(i+1)!} \left( \frac{\partial}{\partial x} + f \frac{\partial}{\partial y} \right)^i f(x, y).
$$

U specijalnom slučaju, kod Eulerovog metoda je  $\phi(x, y, h) = f(x, y)$ .

U ovom odeljku razmatraćemo jednu specijalnu klasu metoda, oblika (3.7.1), koju je 1895. godine predložio C. Runge ([41). Kasnije, ovu klasu metoda razvili su W. Kutta ([5]) i K. Heun ([6]).

 $10^*$  147

Kao što ćemo kasnije videti, svi ovi metodi sadrže slobodne parametre. S obzirom na vreme u kome su se pojavili ovi metodi, slobodni parametri su birani tako da se dobiju što jednostavnije formule za praktično računanje. Međutim, ovakve vrednosti parametra ne obezbeduju optimalne karakleristike posmalranih metoda. Ll Jaljem tekstu ove metode zvacemo klasicnim.

Opsti eksplicitni metod Runge--Kutta ima oblik

$$
(3.7.3) \t yn+1 - yn = h \phi (xn, yn, h),
$$

gde su

$$
\phi(x, y, h) = \sum_{i=1}^{m} c_i k_i,
$$

$$
k_1 = f(x, y),
$$
  
\n $k_i = f(x + a_i h, y + b_i h)$  (*i* = 2, ..., *m*).

(3.7.4) 
$$
a_{i} = \sum_{j=1}^{i-1} \alpha_{ij}, \quad b_{i} = \sum_{j=1}^{i-1} \alpha_{ij} k_{j}
$$

Primetimo da iz uslova konzistencije metoda (3.7.3) sleduje  $\sum_{i=1}^{m} c_i = 1$ .

Nepoznate koeficijente koji figurišu u ovom metodu, određujemo iz uslova da metod ima maksimalni red. Pri ovome, koristimo sledecu cinjenicu: Ako se  $\phi(x, y, h)$ , razvijeno po stepenima od h, može predstaviti u obliku

$$
\phi(x, y, h) = \phi_{\rm T}(x, y, h) + 0 (h^{\rm p}),
$$

gde je  $\phi_T$  definisano pomoću (3.7.2), tada je metod (3.7.3) reda p.

Prethodno nađimo razvoj  $\phi_T(x, y, h)$  po stepenim od h. Korišćenjem Mongeovih oznaka za parcijalne izvode imamo

$$
\left(\frac{\partial}{\partial x} + \frac{\partial}{\partial y}\right) f = f_x + f f_y = F
$$

i

$$
(\frac{\partial}{\partial x} + f \frac{\partial}{\partial y})^2 f = (\frac{\partial}{\partial x} + f \frac{\partial}{\partial y}) F = G + f_y F,
$$

gde smo stavili  $G = f_{xx} + 2ff_{xy} + f^2f_{yy}$ . Tada iz (3.7.2) sleduje (3.7.5)  $\phi_T (x, y, h) = f + \frac{1}{2} hF + \frac{1}{6} h^2 (G + f_v F) + 0 (h^3).$ 

Razmotrićemo sada samo metode Runge-Kutta, čiji je red  $p \leq 3$ . Pokazuje se da je za dobijanje metoda trećeg reda dovoljno uzeti  $m = 3$ . U tom slučaju. formule (3.7.3) se svode na

$$
\phi(x, y, h) = c_1 k_1 + c_2 k_2 + c_3 c_4
$$
  
\n
$$
k_1 = f(x, y),
$$
  
\n
$$
k_2 = f(x + a_2 h, y + b_2 h),
$$
  
\n
$$
k_3 = f(x + a_3 h, y + b_3 h)
$$

$$
\begin{aligned} a_2 &= \alpha_{21}, \quad b_2 = \alpha_{21} \, k_1, \\ a_3 &= \alpha_{31} + \alpha_{32}, \quad b_2 = \alpha_{31} \, k_1 + \alpha_{32} \, k_2. \end{aligned}
$$

Razvijanjem funkcije *k <sup>2</sup>*u Taylorov red, u okolini tacke (x, y), dobijamo

$$
k_2 = f + a_2 F h + \frac{1}{2} a_2^2 G h^2 + 0 (h^3).
$$

Kako je

$$
b_3 = \alpha_{31}k_1 + \alpha_{32}k_2 = \alpha_{31}f + \alpha_{32}(f + a_2Fh + \frac{1}{2}a_2^2Gh^2) + 0(h^3)
$$

imamo

 $\mathbf{i}$ 

$$
b_3 = a_3 f + a_2 \alpha_{32} F h + 0 (h^2)
$$
 i  $b_3^2 = a_3^2 f^2 + 0 (h)$ .

Razvijanjem funkcije  $k_3$  u okolini tačke  $(x, y)$  i korišćenjem poslednjih jednakosti imamo

$$
k_3 = f + a_3 F h + \frac{1}{2} \left( 2 a_3 \alpha_{32} F f_y + a_3^2 G \right) h^2 + 0 \left( h^3 \right).
$$

Najzad, zamenom dobijenih izraza za k<sub>1</sub>, k<sub>2</sub>, k<sub>3</sub> u izrazu za φ (x, y, h) dobijamo  $\sim$   $\sim$ 

$$
\phi(x, y, h) = (c_1 + c_2 + c_3) f + (c_2 a_2 + c_3 c_3) F h
$$
  
+ 
$$
(c_2 a_2^2 G + 2c_3 a_2 \alpha_{32} F f_y + c_3 a_3^2 G) \frac{h^2}{2} + 0 (h^3).
$$

Poslednja jednakost dozvoljava konstrukciju metoda za *m ==* <sup>1</sup> ., 2, 3.

Slučaj m = 1. Kako je  $c_2 = c_3 = 0$  imamo

$$
\phi(x, y, h) = c_1 f + 0 (h^3).
$$

Upoređivanjem sa (3.7.5) dobijamo

$$
\phi_{\rm T} (x, y, h) - \phi (x, y, h) = (1 - c_1) f + \frac{1}{2} h^2 (G + f_y F) + 0 (h^3),
$$

odakle zakljucujemo da se za *c* 1 = 1, dobija metod

$$
y_{n+1} - y_n = hf_{n'}
$$

čiji je red  $p = 1$ . S obzirom da je ovo Eulerov metod mi vidimo da on pripada i klasi metoda Runge- Kutta.

Slučaj m = 2. Ovde je  $c_3 = 0$  i

$$
\phi(x, y, h) = (c_1 + c_2)f + c_2 a_2 F h + \frac{1}{2} c_2 a_2^2 G h^2 + 0 (h^3)
$$

Kako je

$$
\phi(x, y, h) - \phi_{\text{T}}(x, y, h) = (c_1 + c_2 - 1) f + (c_2 a_2 - \frac{1}{2}) F h +
$$
  
+ 
$$
\frac{1}{6} [(3c_2 a_2^2 - 1) G - f_y F] h^2 + 0 (h^3),
$$

zaključujemo da se pod uslovima

$$
(3.7.6) \t c1 + c2 = 1 \t i \t c2 a2 = \frac{1}{2} ,
$$

dobija metod drugog reda sa jednim slobodnim parametrom. Naime, iz sistema jednakosti (3.7.6) sleduje

$$
c_2 = \frac{1}{2 a_2} \quad \text{i} \quad c_1 = \frac{2 a_2 - 1}{2 a_2}
$$

gde je  $a_2 \neq 0$ ) slobodan parametar. Dakle, sa  $m = 2$  imamo jednoparametarsku fa**miliju** metoda

$$
y_{n+1} - y_n = \frac{h}{2a_2} ((2a_2 - 1)k_1 + k_2),
$$
  
\n
$$
k_1 = f(x_n, y_n),
$$
  
\n
$$
k_2 = f(x_n + a_2 h, y_n + a_2 k_1 h).
$$

U specijalnom slučaju, za  $a_2 = \frac{1}{2}$ , dobijamo Euler-Cauchyev metod

$$
y_{n+1} - y_n = hf(x_n + \frac{1}{2}h, y_n + \frac{1}{2}hf(x_n, y_n)).
$$

Slično, za  $a_2 = 1$ , dobijamo tzv. poboljšan Euler--Cauchyev metod

$$
y_{n+1} - y_n = \frac{h}{2} \left[ f(x_n, y_n) + f(x_n + h, y_n + hf(x_n, y_n) \right].
$$

0 geometrijskoj interpretaciji dobijenih metoda videti, na primer, [7].

Slučaj m = 3. Kako je  
\n
$$
\phi(x, y, h) - \phi_{\text{T}}(x, y, h) = (c_1 + c_2 + c_3 - 1)f + (c_2a_2 + c_3a_3 - \frac{1}{2})Fh +
$$
\n
$$
+ \left[ (c_2a_2^2 + c_3a_3^2 - \frac{1}{3})G + (2c_3a_2 \alpha_{32} - \frac{1}{3})Ff_y \right] \frac{h^2}{2} + O(h^3)
$$

zaključujemo da su za dobijanje metoda trećeg reda dovoljni uslovi

(3.7.7)  

$$
c_1 + c_2 + c_3 = 1,
$$

$$
c_2 a_2 + c_3 a_3 = \frac{1}{2},
$$

$$
c_2 a_2^2 + c_3 a_3^2 = \frac{1}{3},
$$

$$
c_3 a_2 \alpha_{32} = \frac{1}{6}.
$$

S obzirom da imamo cetiri jednacine sa sest nepoznatih, izlazi da, **u** slucaju *m* = 3, imamo dvoparametarsku familiju metoda Runge-Kutta. Može se pokazati da među

metodima ove familije ne postoji ni jedan metod čiji je red veći od tri.<br>U specijalnom slučaju kada je *a*<sub>2</sub> =  $\frac{1}{3}$  i *a*<sub>3</sub> =  $\frac{2}{3}$ , iz (3.7.7) sleduje *c*<sub>1</sub> =  $\frac{1}{4}$ ,  $c_2 = 0, c_3 = \frac{3}{4}, \alpha_{32} = \frac{2}{3}$ . Dakle dobili smo metod

$$
y_{n+1} - y_n = \frac{h}{4} (k_1 + 3k_3),
$$
  
\n
$$
k_1 = f(x_n, y_n),
$$
  
\n
$$
k_2 = f(x_n + \frac{h}{3}, y_n + \frac{h}{3} k_1),
$$
  
\n
$$
k_3 = f(x_n + \frac{2h}{3}, y_n + \frac{2h}{3} k_2),
$$

koji se u literaturi sreće kao Heunov metod.

$$
Za \ a_2 = \frac{1}{2}, \ a_3 = 1 \ (\Rightarrow c_1 = c_3 = \frac{1}{6}, \ c_2 = \frac{2}{3}, \ \alpha_{32} = 2)
$$

dobijamo metod

 $\mathcal{L}^{\text{max}}$  and  $\mathcal{L}^{\text{max}}$ 

$$
y_{n+1} - y_n = \frac{h}{6} (k_1 + 4k_2 + k_3),
$$

$$
k_1 = f(x_n, y_n),
$$
  
\n
$$
k_2 = f(x_n + \frac{h}{2}, y_n + \frac{h}{2} k_1),
$$
  
\n
$$
k_3 = f(x_n + h, y_n - hk_1 + 2hk_2),
$$

koji je najpopularniji medu metodima treceg reda sa stanovista rucnog izraqunavanja.

U slučaju kada je  $m = 4$ , dobijamo dvoparametarsku familiju metode četvrtog reda. Nairne, ovde se, analogno sistemu (3.7.7). javlja sistem od 11 jednacina sa 13 nepoznatih.

Sada navodimo, bez dokaza, metod Runge-Kutta četvrtog reda

(3.7.8) 
$$
y_{n+1} - y_n = \frac{n}{6} (k_1 + 2k_2 + 2k_3 + k_4),
$$
  
\n $k_1 = f(x_n, y_n),$   
\n $k_2 = f(x_n + \frac{h}{2}, y_n + \frac{h}{2} k_1),$   
\n $k_3 = f(x_n + \frac{h}{2}, y_n + \frac{h}{2} k_2),$   
\n $k_4 = f(x_n + h, y_n + hk_3),$ 

koji se u primenama tradicionalno najvise koristi.

Od metoda cetvrtog reda cesto se koristi i tzv. Gillova varijanta ([8 ]), koja se moze iskazati sledecim .rekurzivnim postupkom:

$$
n: = 0, Q_o := 0
$$
\n
$$
(\ast) \quad Y_o := y_n, \quad k_1: = hf(x_n, Y_o), \quad Y_1: = Y_o + \frac{1}{2}(k_1 - 2Q_o),
$$
\n
$$
Q_1: = Q_o + \frac{3}{2}(k_1 - 2Q_o) - \frac{1}{2}k_1, \quad k_2: = hf(x_n + \frac{h}{2}, Y_1),
$$
\n
$$
Y_2: = Y_1 + (1 - \sqrt{1/2})(k_2 - Q_1), \quad Q_2: = Q_1 + 3(1 - \sqrt{1/2})(k_2 - Q_1)(1 - \sqrt{1/2})k_2
$$
\n
$$
k_3: = hf(x_n + \frac{h}{2}, Y_2), \quad Y_3: = Y_2 + (1 + \sqrt{1/2})(k_3 - Q_2),
$$
\n
$$
Q_3: = Q_2 + 3(1 + \sqrt{1/2})(k_3 - Q_2) - (1 + \sqrt{1/2})k_3, \quad k_4: = hf(x_n + h, Y_3),
$$
\n
$$
Y_4: = Y_3 + \frac{1}{6}(k_4 - 2Q_3), \quad Q_o: = Q_3 + \frac{1}{2}(k_4 - 2Q_3) - \frac{1}{2}k_4, \quad y_{n+1}: = Y_4
$$
\n
$$
n: = n + 1
$$
\n
$$
\text{Preči na } (*).
$$
\n
$$
152
$$

Za razliku od linearnih višekoračnih metoda, metodi Runge-Kutta ne zahtevaju poznavanje startnih vrednosti (sem  $y(x_0) = y_0$ , koja, inače, definiše Cauchyev problem), ali su za prakticnu primenu znatno komplikovaniji, s obzirom da zahtevaju m izračunavanja vrednosti funkcije f u svakom koraku.

# *5* .3.8. Programska realizacija metoda Runge-Kutta

U ovom odeljku dajemo programsku realizaciju Euler-Cauchyevog, poboljsanog Euler-Cauchyevog metoda, kao i metoda cetvrtog reda (3. 7.8) i Gillove varijante metoda Runge-Kutta. Dobijene programe testiracemo na primeru iz odeljka 5.3.6.

3.8.1. Potprogramom EULCAU realizovani su Euler-Cauchyev i poboljsan Euler-Cauchyev metod. Parametri u listi imaju sledece znacenje

- *XP* početna tačka intervala integracije;
- *H*  korak in tegracije;
- $N$  ceo broj, takav da je  $N + 1$  dužina vektora Y;
- *M* -ceo broj koji definise nacin konstrukcije vektora *Y.* Nairne, u vektoru *Y*  se redom memoriše svaka M-ta vrednost rešenja dobijena u procesu integracije;
- *Y*  vektor resenja duzine *N* + 1, pri cemu *Y* (1) predstavlja zadati pocetni uslov *y<sub>0</sub>*, *y* (2) je vrednost rešenja dobijena integracijom u tački *XP* +  $M \cdot H$ , itd.
- $FUN$  ime funkcijskog potprograma, kojim se definiše desna strana diferencijalne jednačine  $f(x, y)$ ;
- $K -$  ceo broj, sa vrednostima  $K = 1$  i  $K = 2$ , kojim se zadaje integracija po Euler-Cauchyevom i poboljsanom Euler-Cauchyevom metodu respektivno.

Potprogram EULCAU ima oblik:

```
SUBROUTINE EULCAU(XP,H,N,M,Y,FUN,K)
   DIMENSION Y(1)
   X \equiv XPY1=Y(1)MNEN+1DD 10 152.600020Jz1,<sup>M</sup>
   Y0=Y1Y1=FUN(X,YO)
   GO TU(1,2),K 
 1 Y1=YO~H•FUN(X+0,5•H,YOt0,5•H•Y1) 
   GO TO 20 . 
 2 Y1=YO+H•CY1+FUNCX+H,YO+H•Y1J)/2, 20 \text{ X} \pm \text{X} + \text{H}10 Y(I)=Y1
   RETURN
   ~ND
```
Glavni program i izlazna lista su dati u daljem tekstu. Kao ulazne parametre za integraciju smo uzeli  $H = 0.1$ ,  $N = 10$ ,  $M = 1$ , a u drugom slučaju  $H = 0.05$ ,  $N = 10$ ,  $M = 2$ . Kolone YIN i Y2N, u izlaznoj listi daju vrednosti za rešenje datog Cauchyevog problema, po obicnom i poboljsanom Euler-Cauchyevom metodu respektivno. Pored ovih kolona, u izlaznoj listi su date i kolone sa odgovarajucim greskama (izražene u %) u odnosu na tačno rešenje.

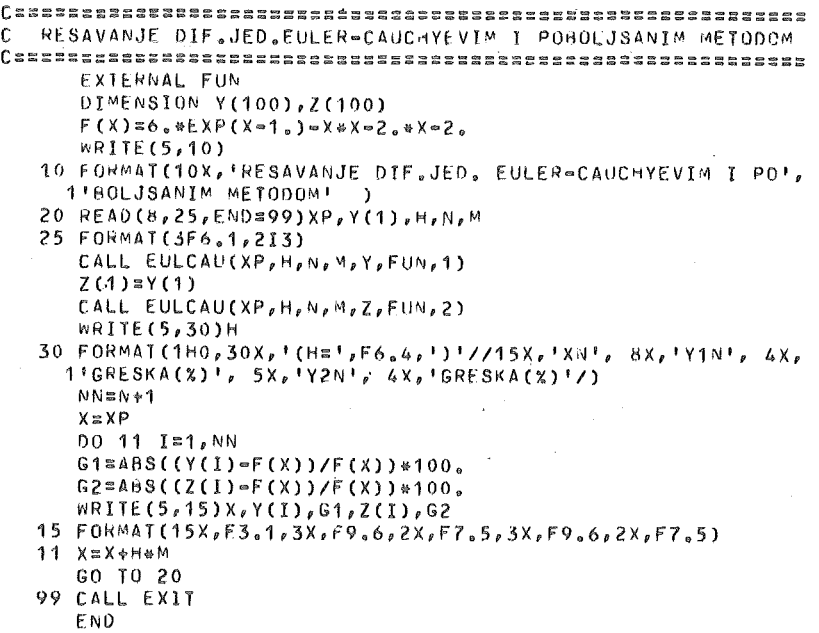

# RESAVANJE DIF.JED. EULER=CAUCHYEVIM I POBOLJSANIM METODOM

# $(H=0.1000)$

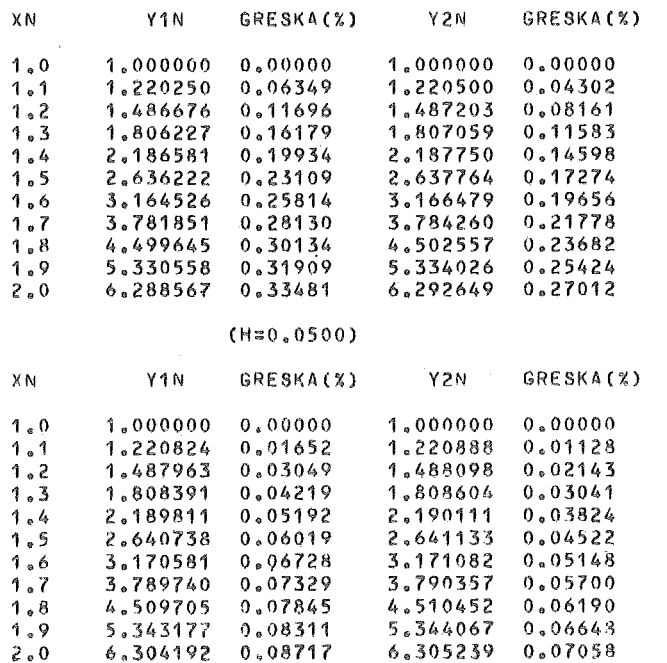

3.8.2. Prema formulama (3.7.8) za standardni metod Runge-Kutta četvrtog reda obrazovan je potprogram RK4:

```
SUBROUTINE RK4(XO, YO, H, M, N, YVEK, F)
c ~~~~=========~=================== C METOD RUNGE~KUTTA CETVRTOG REDA 
       #$$$$$$$$$$$$$$$$$$$$$$$$$$$$$$$$$$$$
       DIMENSION YVEK(1)
       T=H/2X \equiv X0Y=YO 
       DO 20 I=1,N
       DO 10 J=1,M
       A = F(X, Y)B = F(X+T, Y+T*A)C = F(X+T, Y+T+B)D = F ( X + H, Y + H * C)X = X + H'10 Y::V+H/6,*(A+2.*B+2.*C+0) 
   20 YVEK(!):Y 
       RETURN 
       END
```
Parametri u listi imaju sledeće značenje:

- *XO, XO-* definisu zadati pocetni uslov *(YO= y (XO);*
- $H$  korak integracije;
- $M, N -$  celi brojevi sa značenjem sličnim kao u potprogramu EULCAU;
- *YVEK*  vektor duzine *N* koji se dobija kao rezultat numericke integracije, pri cemu je *Y* (1) vrednost dobijena u tacki *XO* + *M* · *H, Y* (2) vrednost u tacki *XO* + *2M· H,* itd.
- *F*  ime funkcijskog potprograma kojim se definise desna strana diferencijalne jednacine f (x, *y* ).

Glavni program ima oblik:

```
c========================================================== 
C RESAVANJE DIF.JED, METODOM RUNGE=KUTTA
c:::::::::::::::::::::::::::::::::::::::::::::::::::::::::::::::::::::::::::::::::::~::::::::::::::::::: 
      EXTERNAL FUN
      DIMENSION Y(100) F(X)=6.***EXP(X=1,)*X=X=2,***=2.wRITE(5,10)
   10 FOHMAT(14X, 1 RESAVANJE DIF,JED. METODOM RUNGE•KUTTA' J 
   20 READ(8,5,END=99)X0,YO,H,N,M
    ~FORMAT(3F6.1,213) 
      CALL RK4!XO,YO,H,M,N,Y,FUN) 
      G=0.
       RRITEC5,25)H,XO,VO,G 
   25 FORMAT(1HO, 28X, <sup>1</sup> (H=', F6, 4, ')'//15X, 'XN', 13X, 'YN', 10X,
      116RESKA(x)1//15X, F3.1, BX, F9.6, 7X, F7.5)
      X = X000111114NX=X+H+MG=ABS((Y(1)-F(X))/F(X))+100,
   11 wRlTE(5,15)X,Y(I),G 
   15 FOR~AT(15X,F5,1,RX,F9.6,7X,F7.5) 
      GO TQ 20 
   99 CALL EXIT
      END
```
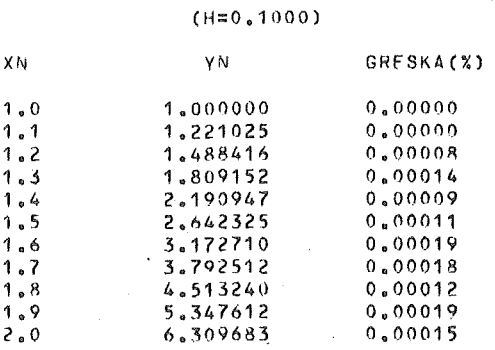

#### RESAVANJE DIF.JED. METODOM RUMGE=KUTTA

3.8.3. Gillovu varijantu metoda Runge-Kutta realizovaćemo u dvostrukoj tačnosti. Parametri u listi potprograma GILL, X0, H, N, M. Y, FUN imaju isto značenje respektivno kao parametri HP, H, N, M, Y, FUN u potprogramu EULCAU. Primetimo da je ovaj potprogram realizovan tako da je izvršena optimizacija u pogledu broja promenljivih.

Ulazne parametre za integraciju smo uzeli kao u 3.8.1.

```
C RESAVANJE DIF.JED.METODOM RUNGE=KUTTA(GILLOVA VARIJANTA)
FXTERNAL FUN
     REAL*8 Y(100), F, FUN, XO, X, H, G
     F(X)=6.80EXP(X=1.)=X*X=2.84X=2.WRITE(5,10)
  10 FORMAT(8X, 'RESAVANJE DIF.JED. METODOM RUNGE=KUTTA (GILL'
    1, 'OVA VARIJANTA)' )
  20 READ(8,25,EN0=99)X ,Y(1),H,N,M
  25 FORMAT(3F6.1,213)
     X \cap Z XCALL GILL(XO, H, N, M, Y, FUN)
     WRITE(5,30)H
  30 FORMAT(1H0,28X,'(H=',F6,4,')'//15X,'XN',13X,'YN',10X,
    1!GRESKA(%)!/ )
     NN \equiv N + 1DO 11 I=1, NN
     GEDABS((Y(I)=F(X))/F(X))*100.
     WRITE(5,15)X,Y(I),G
  15 FORMAT(15X, F3.1, 8X, F9.6, 6X, D10.3)
  11 X=X+H+MGO TO 20
  99 CALL EXIT
     F N DSUBROUTINE GILL(XO, H, N, M, Y, FUN)
     REAL*8 Y(1), H, FUN, XO, YO, Q, K, A, R
     B=DS0R1(0.500)
     Q = 0, D0Y0=Y(1)NN \approx N + 1
```

```
00 10 I=2, NN
   00 20 J=1, M
   K=H*FUN(X0,Y0)
   A = 0.5 * (K = 2.4 Q)Y0 = Y0 + AQ = Q + 3.44 - 0.54KK=H*FUN(X0+H/2.,Y0)
   A = (1 - B) * (K - Q)Y0 = Y0 + A0 = 0 + 3, 4A = (1, -8) *K
   K=H*FUN(X0+H/2.,Y0)
   A = (1, +B) * (K - Q)Y0 = Y0 + AQ = Q + 3.*A = (1.11)*K
   K=H*FUN(X0+H,Y0)
   A = (K - 2, * 0) / 6Y0 = Y0 + AQ = Q + 3.4 A - K / 2.20 X0=X0+H
10 Y(1) = Y0RETURN
   END
```
FUNCTION FUN(X,Y) REAL\*8 FUN, X, Y FUN=X\*X\*Y **RETURN** END

 $\overline{\phi}$ 

#### RESAVANJE DIF.JED. METODOM RUNGE=KUTTA (GILLOVA VARIJANTA)

#### $(H=0.1000)$

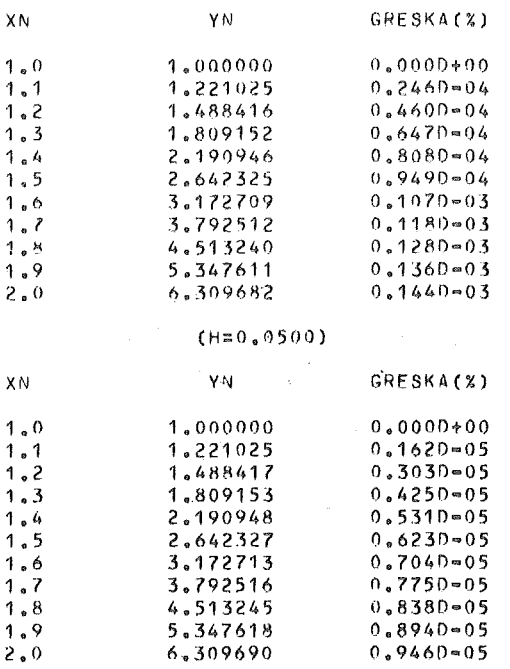

 $\ddot{\phantom{1}}$  $\bar{z}$ 

157

 $\sim$ 

#### 5.3 .9. Resavanje sistema jednacina i jednacina viseg reda

Metodi koji su bili razmatrani u prethodnim odeljcima mogu se uopstiti u tom smislu da budu primenljivi za resavanje Cauchyevog problema za sistem od *p*  jednačina prvog reda

$$
(3.9.1) \t y'_i = f_i(x; y_1, \dots, y_p), y_i(x_0) = y_{i0} \t (i = 1, \dots, p).
$$

U ovom slucaju, sistem jednacina (3.9.1) treba predstaviti u vektorskom obliku

$$
(3.9.2) \quad \overrightarrow{y} = \overrightarrow{f}(x, y), \overrightarrow{y}(x_0) = \overrightarrow{y}_0
$$

gde su

$$
\overrightarrow{y} = \begin{bmatrix} y_1 \\ \vdots \\ y_p \end{bmatrix}, \quad \overrightarrow{y}_0 = \begin{bmatrix} y_{10} \\ \vdots \\ y_{p0} \end{bmatrix}, \quad \overrightarrow{f}(x, \overrightarrow{y}) = \begin{bmatrix} f_1(x, y_1, \dots, y_p) \\ \vdots \\ f_p(x, y_1, \dots, y_p) \end{bmatrix}
$$

Od interesa je i resavanje Cauchyevog problema za diferencijalne jednacine višeg reda. Primetimo, međutim, da se ovaj problem može svesti na prethodni. Nairne, neka je data diferencijalna jednacina reda *p* 

$$
(3.9.3) \qquad y^{(p)} = f(x, y, y', \dots, y^{(p-1)})
$$

sa pocetnim uslovima

$$
(3.9.4) \t y(i) (xo) = yio \t (i = 0, 1, ..., p - 1).
$$

Tada se, supstitucijama

$$
z_1 = y
$$
,  $z_2 = y'$ , ...,  $z_p = y^{(p-1)}$ ,

 $\hat{w}$ 

jednačina (3.9.3) sa uslovima (3.9.4), svodi na sistem

$$
z'_{1} = z_{2},
$$
  
\n
$$
z_{2}' = z_{3},
$$
  
\n
$$
z'_{p-1} = z_{m},
$$
  
\n
$$
z'_{p} = f(x; z_{1}, z_{2}, ..., z_{p}),
$$

sa uslovima  $z_i(x_o) = z_{io} = y_{io}$   $(i = 1, ..., p)$ .

Linearni višekoračni metodi, koje smo do sada razmatrali, mogu se formalno generalisati na vektorski oblik

$$
\sum_{i=0}^{k} \alpha_i \overrightarrow{y}_{n+i} = h \sum_{i=0}^{k} \beta_i \overrightarrow{f}_{n+i}
$$

gde je  $\overrightarrow{f}_{n+i} = \overrightarrow{f}_{(x_{n+i}, y_{n+i})}$ , a zatim se kao takvi mogu primeniti na rešavanje Cauchyevog problema (3.9.2).

Takođe, metodi Runge-Kutta za rešavanje Cauchyevog problema (3.9.2) imaju oblik

$$
\overrightarrow{y}_{n+1} - \overrightarrow{y}_n = h \overrightarrow{\phi}(x_n, \overrightarrow{y}_n, h),
$$

gde su

$$
\vec{\Phi}(x, \vec{y}, h) = \sum_{i=1}^{m} c_i \vec{k}_i ,
$$

$$
\vec{k}_i = \vec{f}(x, \vec{y}),
$$

$$
\vec{k}_i = \vec{f} \left( x + a_i h, \vec{y} + \vec{b}_i h \right)
$$
  
\n
$$
a_i = \sum_{j=1}^{i-1} \alpha_{ij}, \ \vec{b}_i = \sum_{j=1}^{i-1} \alpha_{ij} \vec{k}_j \qquad (i = 2, \dots, m).
$$

Sva analiza, koja je data u prethodnim poglavljlma formalno se moze preneti na navedene vektorske metode.

Kao primer realizujmo standardni metod Runge-Kutta četvrtog reda (3.7.8) za resavanje sistema od dve diferencijalne jednacine

$$
y' = f_1(x, y, z), z' = f_2(x; y, z),
$$

pri uslovima  $y(x_0) = y_0$  i  $z(x_0) = z_0$ 

Odgovarajuci potprogram ima oblik:

```
SUBROUTINE RKS(XP,XKRAJ,YP,ZP,H,N,YY,ZZ)
REAL KY1, KY2, KY3, KY4, KZ1, KZ2, KZ3, KZ4
DIMENSION YY(1),ZZ(1)
K=(XKRAJ=XP)/(H*FLOAT(N))
N1=N+1 
X = XPY:YP 
Z = ZPh:H/2. 
YY(1)sy
ZZ(1)=Z
```
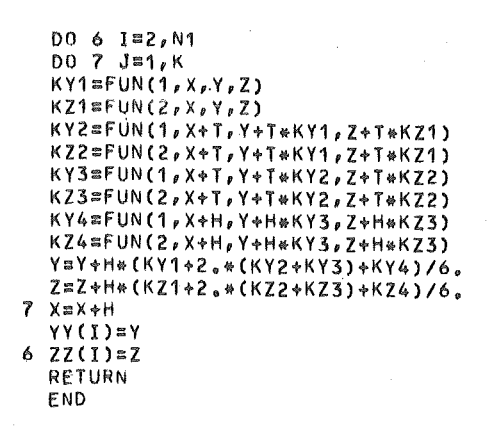

Koristeći ovaj potprogram rešili smo sistem jednačina

 $y' = xyz$ ,  $z' = xy/z$ ,

pri uslovima  $Y(1) = 1/3$  i z (1) = 1, na segmentu [1, 2. 5] uzimajući korak integracije  $h = 0$ . 01, dok na izlazu štampamo x sa korakom 0.1 i odgovarajuće vrednosti za y,  $y_T$ , z,  $z_T$ , gde su  $y_T$  i  $z_T$  tačna rešenja ovog sistema i data su sa

$$
y_T = \frac{72}{(7-x^2)^3}
$$
 i  $z_T = \frac{6}{7-x^2}$ .

```
RESAVANJE SISTEMA DIF.JED.METODOM RUNGE=KUTTA
£
DIMENSION YT(16),ZT(16),YY(16),ZZ(16),X(16)
     YEG(X) = 72. / (7.4 X)ZEG(X) = 6.7(7.4)READ(8,15)N, XP, YP, ZP, XKRAJ
  15 FORMAT(I2, 4F3.1)
     YP=YP/3.
     H \approx 0.1N1 = N + 1DO 5 I=1, N1
     X(I)=XP+H*FLOAT(I=1)
     YT(I)=YEG(X(I))
   5 ZT(I) = 2EG(X(I))WRITE(5,22)
     H = 0.01CALL RKS(XP, XKRAJ, YP, ZP, H, N, YY, ZZ)
     WRITE(5,18) H,(X(I),YY(I),YT(I),ZZ(I),ZT(I),I=1,N1)
  18 FORMAT(//7X, 'KORAK INTEGRACIJE H=', F6.3///7X, 'X',
    111X,'Y',10X,'YTACNO',11X,'Z',10X,'ZTACNO'//(F10.2,4F14.7))
  22 FORMAT(1H1, 9X, RESAVANJE SISTEMA SIMULTANIH',
    1' DIFERENCIJALNIH JEDNACINA'//33X,'Y!' = XYZ'//33X,
    2'2''s XY/Z')
     CALL EXIT
      END
```
FUNCTION FUN(J,x,Y,Z) GO T0(50,60),J 50 FUN:::X!!.YIIZ RETURN 60 FUN:::X!!Y/Z RETURN END

Odgovarajući program i izlazna lista imaju sledeći oblik:

#### RESAVANJE SISTEMA SIMULTANIH DIFERENCIJALNIH JEDNACINA

Y \* = XYZ  $Z'$ = $XY/Z$ 

KORAK INTEGRACIJE H= 0.010

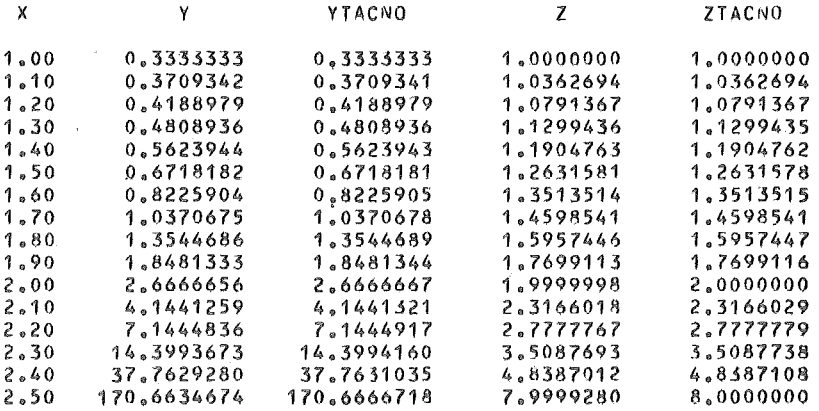

#### 5.3.10. Konturni problemi

U ovom odeljku ukazacemo na diferencni metod za resavanje konturnog problema

$$
(3.10.1) \t y'' + p(x)y' + q(x)y = f(x); \ y(a) = A, \ y(b) = B,
$$

gde su funkcije p, q, f neprekidne na [ *a,b* ].

*S*egment *[a,b*] podelimo na *N* + 1 podsegmenata dužine *h* =  $\frac{b-a}{N+1}$ , tako da je  $x_n = a + nh$  ( $n = 0,1,..., N+1$ ). U tačkama  $x_n$  ( $n = 1,..., N$ ) diferencijalnu jednacinu iz (3.10.1) aproksimirajmo sa

$$
(3.10.2) \qquad \frac{y_{n+1}-2y_n+y_{n-1}}{h^2}+p_n\frac{y_{n+1}-y_{n-1}}{2h}+q_ny_n=f_n \quad (n=1,\ldots,N).
$$

gde su  $p_n \equiv p(x_n)$ ,  $q_n \equiv q(x_n)$ ,  $f_n \equiv f(x_n)$ .

Ako uvedemo smene

$$
a_n = 1 - \frac{h}{2} p_n, \ b_n = h^2 q_n - 2, \ c_n = 1 + \frac{h}{2} p_n \ ,
$$

(3.10.2) se može predstaviti u obliku

$$
(3.10.3) \t a_n y_{n-1} + b_n y_n + c_n y_{n+1} = h^2 f_n \t (n=1,\ldots,N).
$$

S obzirom da se konturni uslovi  $y_0 = A \frac{1}{N} Y_{N+1} = B$ , pred nama se postavlja problem rešavanja sistema linearnih jednačina  $T\vec{y} = \vec{d}$ , gde su

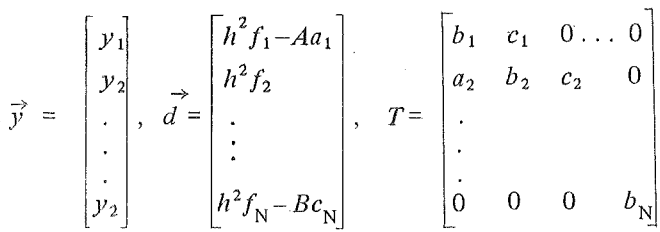

Matrica sistema je trodijagonalna. Za rešavanje ovog sistema pogodno je izvršiti dekompoziciju matrice T u obliku  $T = LR$  (videti odeljak 4.1.1), čime se problem svodi na sukcesivno rešavanje dva trougaona sistema linearnih jednačina. Ovakav pos-(upak za rešavanje konturnog problema (3.10.1), u literaturi je poznat kao matrična faktorizacija.

Sledeći program je realizovan na osnovu izloženog postupka.

```
DIMENSION A(100), B(100), C(100), D(100)
\bar{c}经销额转移转换 网络西亚伊斯特兰印度印度印度印度菲拉斯巴西亚印度印度印度
\mathbf cMATRICNA FAKTORIZACIJA ZA RESAVANJE
\mathbf cKONTURNIH PROBLEMA KOD LINEARNIH
\mathbf cDIFERENCIJALNIH JEDNACINA II REDA
      Y^{i} + P(X)Y<sup>+</sup> + Q(X)Y = F(X)
\mathbf CY(DG) = YA, Y(GG) = YB\mathbb CĊ
      READ(8,5) DG, YA, GG, YB
    5 FORMAT(4F10.5)
      UCITAVANJE BROJA MEDJUTACAKA PREKO
\mathbf CTERMINALA LA 30
\mathcal{C}10 READ(6,15) N
   15 FORMAT(12)
      M = N + 1IF (N.EO.0) . GO TO 60
      H=(GG-DG)/FLOAT(N1)
      HH=H*H
      X \otimes DGDO 20 I=1.N
      X = X * H
```
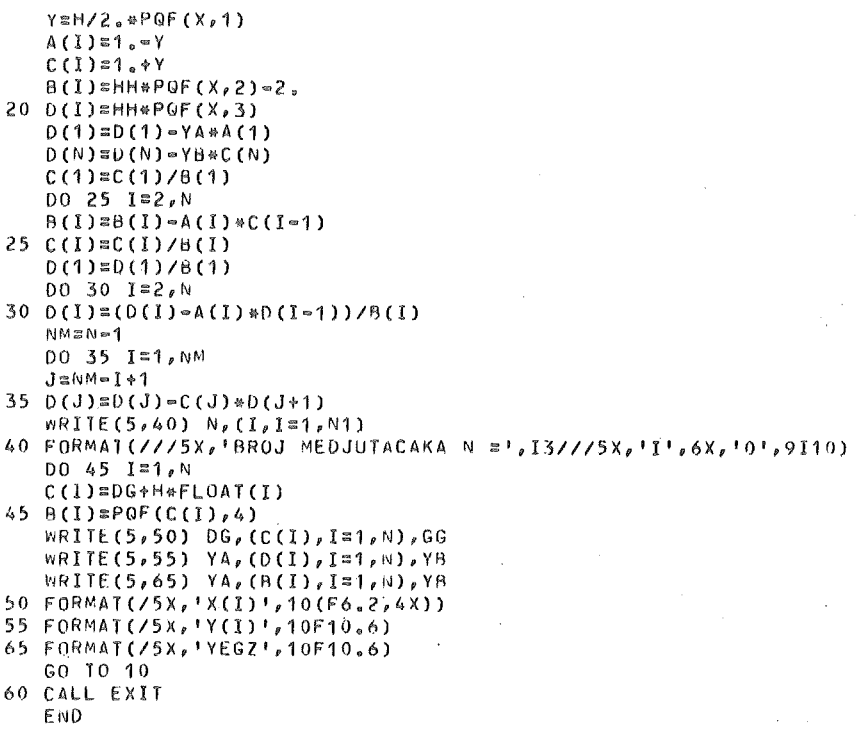

Primetimo da je program tako realizovan da se broj međutačaka N učitava preko terminala LA 30. U slučaju kada je  $N = 0$  program se završava. Takođe, u programu je predviđeno i tabeliranje tačnog rešenja u posmatranim tačkama, radi kontrole. Jasno je, međutim, da ovo poslednje ima smisla samo u školskim primerima gde nam je rešenje poznato. Tako je, na primer, za konturni problem

 $y'' - 2xy' - 2y = -4x$ ;  $y(0) = 1$ ,  $y(1) = 1 + e \approx 3.7182818$ ,

 $y = x + \exp(x^2)$ . tačno rešenje

Za ovaj konturni problem funkcijski potprogram za definisanje funkcija p, q, f, kao i tačnog rešenja, nazvali smo PQF. Za slučaj  $N = 4$ , dobili smo sledeće rezultate

```
FUNCTION POF(X, M)
   6010(10,20,30,40)<sup>M</sup>
10 PQF = 2.4XRETURN
20 P0F = 2.RETURN
30 PQF = -4.4RETURN
40 POF=X+EXP(X*X)
   RETURN
   END
```
 $11^*$ 

AROJ MEDJIJTACAKA *N* "' <sup>4</sup>

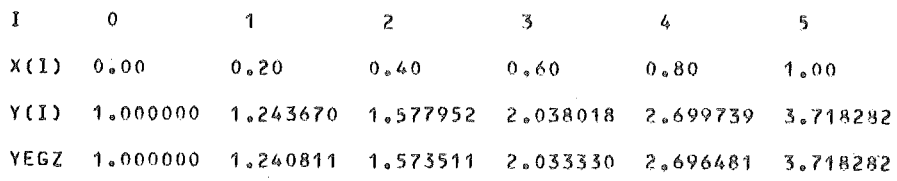

#### 5 .4. PARCIJALNE DIFERENCIJALNE JEDNACINE

#### 5 .4.1, Metod mreza

U ovom poglavlju ukazacemo samo na jedan nacin za numericko resavanje parcijalnih jednacina. Nairne, razmotricemo samokako se metodom mreza resava Laplace ova jednačina (eliptičkog tipa) i talasna jednačina (hiperboličkog tipa). Slično se resavaju i ostale jednacine; na primer jednacina provodenja toplote (parabo· lickog tipa).

Metod mreža ili diferencni metod, kako se često naziva, predstavlja osnovni metod za resavanje jednacina matematicke fizike (parcijalne jednacine koje se javljaju u fizici i tehnici).

Neka je data linearna parcijalna diferencijalna jednačina

$$
(4.1.1) \qquad Lu = f
$$

i neka se u oblasti D, koja je ograničena krivom  $\Gamma(D = int \Gamma)$ , traži ono njeno rešenje koje na krivoj  $\Gamma$  zadovoljava dati konturni uslov

$$
(4.1.2) \t K u = \psi \t (\t(x,y) \t \epsilon \Gamma).
$$

U primeni metoda mreža, najpre, treba izabrati diskretni skup tačaka $D_\mathsf{h}$ , koji pripada oblasti  $\overline{D}$  (= D U  $\Gamma$ ) i koji se naziva mrežom. Najčešće se u primenama za mrežu uzima familija paralelnih pravih  $x_1 = x_0 + ih$ ,  $y_1 = y_0 + j l$  (i $j = 0, \pm 1, \pm 2,$ ...). Tačke preseka ovih pravih se nazivaju čvorovima mreže, a veličine  $h$ i  $l$  koracima mreže. Dva čvora mreže se nazivaju susednim ako su udaljena po $x$ i y osi samo za jedan korak. Ako sva cetiri susedna cvora nekog cvora pripadaju oblasti *i5,*  onda se taj čvor naziva unutrašnjim; u protivnom čvor mreže  $D<sub>h</sub>$  se naziva graničnim čvorom. U primenama pored pravougaone mreže koriste se i drugi oblici mreza.

Metod mreza se sastoji u aproksimaciji jednacina ( 4.1.1) i ( 4.1.2) pomocu odgovarajućih diferencnih jednačina. Naime, operator  $L$  možemo aproksimirati diferencnim operatorom, veoma jednostavno, zamenom izvoda odgovarajućim diferencama, u unutrasnjim cvorovima mreze. Pri ovome se koriste sledece formule

$$
\frac{\partial u(x_i, y_j)}{\partial x} \cong \frac{u_{i+1,j} - u_{i,j}}{h} , \frac{\partial u(x_i, y_j)}{\partial y} \cong \frac{u_{i+1,j} - u_{i-1,j}}{2h} ,
$$

$$
\frac{\partial^2 u(x_i, y_j)}{\partial x^2} \cong \frac{u_{i+1,j} - 2u_{i,j} + u_{i-1,j}}{h^2} \quad , \text{ itd.}
$$

Potpuno simetricne su formule za parcijalne izvode po promenljivoj *y.* 

Aproksimacija konturnih uslova, u nekim slucajevima, moze biti vrlo slozen problem, što zavisi od oblika operatora K i konture  $\Gamma$ . Kod tzv. konturnih uslova prve vrste, kod kojih je *Ku* = *u*, jedan praktičan način za aproksimaciju predložio je L. Collatz i on se sastoji u sledećem:

Neka je graničnom čvoru A najbliža tačka sa konture  $\Gamma$ , tačka B i neka je njihovo rastojanje  $\delta$  (videti sl. 4.1.1).

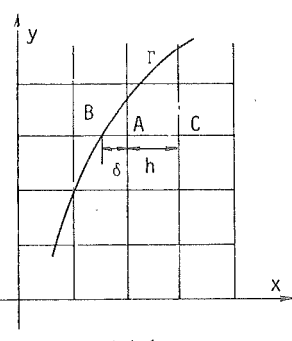

Sl. 4.1.1

Na osnovu vrednosti funkcije u tačkama *B* i *C*, linearnom interpolacijom dobijamo

$$
u(A) \cong \frac{h\psi(B) + \delta u(C)}{h + \delta}.
$$

Aproksimacija konturnog uslova (4.1.2), u ovom slučaju se sastoji u definisanju jednačina gornjeg oblika za svaki granični čvor.

Jednačine dobijene aproksimacijom jednačine (4.1.1) i konturnog uslova  $(4.1.2)$  predstavljaju sistem linearnih jednačina, čijim se rešavanjem dobijaju tražena numerička rešenja postavljenog problema.

ll daljern izlaganju ukazacemo na dva osnovna primera.

#### 5 .4.2. Laplace ova jednacina

Neka je potrebno naci resenje Laplaceove jednacine

$$
\Delta u = \frac{\partial^2 u}{\partial x^2} + \frac{\partial^2 u}{\partial y^2} = 0 \qquad ((x, y) \in D),
$$

koje na konturi kvadrata  $D = \{ (x, y) | 0 \le x \le 1, 0 \le y \le 1 \}$ ispunjava određeni uslov  $u(x, y) = \psi(x, y)$   $((x, y) \in \Gamma)$ . Izaberimo mrežu  $D_h$  kod koje je  $l = h = \frac{1}{N-1}$ , tako da su čvorovi mreže tačke  $(x_i, y_i) = ((i-1)h, (j-1) l) (i, j = 1, ..., N)$ . Standardna diferencna aproksimacija (šema) za rešavanje Laplaceove jednačine ima oblik

$$
\frac{1}{h^2}(u_{i+1,j} + u_{i-1,j} + u_{i,j+1} + u_{i,j-1} - 4u_{i,j}) = 0,
$$

ili u obliku

 $\mathbf{1}$ 

$$
u_{i,j} = \frac{1}{4} (u_{i,j+1} + u_{i,j-1} + u_{i-1,j} + u_{i+1,j}).
$$

Uzimajući i,j = 2, ...,  $N-1$  u poslednjoj jednakosti dobijamo sistem od  $(N-2)^2$  linearnih jednačina. Za rešavanje ovog sistema obično se koristi metod proste iteracije ili, što je još prostije, Gauss–Seidelov metod (videti odeljak 4.3.3). Odgovarajući program za rešavanje posmatranog problema ima oblik

```
RESAVANJE LAPLACE-OVE JEDNACINE
    经自由整体收集单位的计公司参与资金进行担保的行动收集单位的财务行为进行保证公司自然进行的 网络红色的复数形式 化自动自动的过去式和过去分词
   DIMENSION U(25,25)
    READ(8,4) N
  4 FORMAT(12)
    M \approx N \approx 1READ(8,1) (U(1, J), J=1, N), (U(N, J), J=1, N),1(U(I,1),1=2,M), (U(I,1),1=2,M)1 FORMAT(8F10.0)
    00 10 \text{ J} = 2 \mu \text{M}0010 Jz2, M10 \text{ U}(1, \text{J}) = 0.JMAX=0
 20 READ(6,4) MAX
    IF(MAX.EQ.0)GO TO 100
    DO 30 ITER=1, MAX
    DO 30 I=2, M
    DO 30 J=2, M
 30 U(I,J)=(U(I,J+1)+U(I,J-1)+U(I-1,J)+U(I+1,J))/4,
    IMAXSIMAX+MAX
    WRITE(5,65) IMAX, (J, Jz1, N)65 FORMAT(//26X, 'BROJ ITERACIJA JE', I3//17X,
   14(5X, 1J = 1, 12)DO 60 I=1,N
 60 WRITE(5,66) I,(U(I,J),J=1,N)
 66 FORMAT(13X, 'I = 12,6F10,4)
    GO TU 20
100 CALL EXIT
    END
```
Za rešavanje sistema linearnih jednačina koristili smo Gauss-Seidelov metod sa početnim uslovima  $u_{i,j} = 0$  (i,  $j = 2, ..., N-1$ ), pri čemu se na broj iteracija može uticati preko terminala LA 30. Za  $N = 4$  i konturne uslove

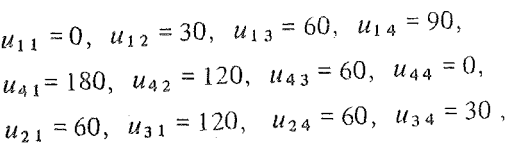

dobijeni su sledeći rezultati:

#### BROJ ITERACIJA JE 2

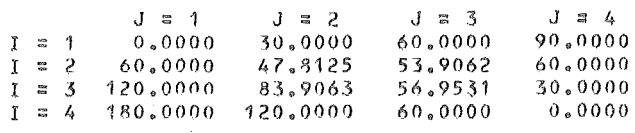

# BROJ ITERACIJA JE 7

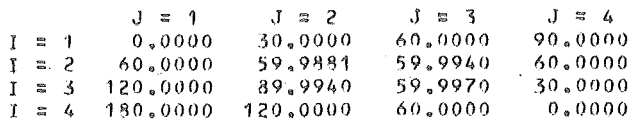

# BROJ ITERACIJA JE 9

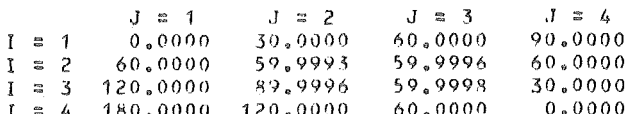

# BROJ ITERACIJA JE 10

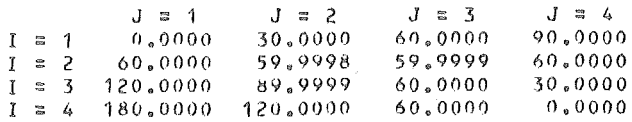

#### BROJ ITERACIJA JE 11

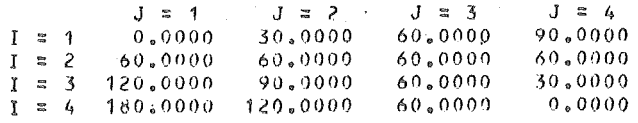

# 5.4.3. Talasna jednačina

Posmatrajmo talasnu jednačinu

$$
(4.3.1) \qquad \frac{\partial^2 u}{\partial x^2} = \frac{1}{a^2} \cdot \frac{\partial^2 u}{\partial t^2}
$$

sa pocetnim uslovima

$$
(4.3.2) \qquad u(x,0) = f(x), \ \ u_t(x,0) = g(x) \qquad (0 < x < b)
$$

i konturnim uslovima

$$
(4.3.3) \t u (0, t) = \phi (t), \t u (b, t) = \psi (t) \t (t \ge 0).
$$

Korišćenjem konačnih razlika, jednačina (4.3.1) se može aproksimirati pomocu

(4.3.4)  $u_{i+1,j} - 2u_{i,j} + u_{i-1,j} = \frac{1}{r^2} (u_{i,j+1} - 2u_{i,j} + u_{i,j-1}),$ 

gde je  $r = a \frac{l}{h}$  (h i l su koraci po x i t osi respektivno) i  $u_{i,j} \cong u(x_i, t_j)$ . Na osnovu prve jednakosti u (4.3.2) imamo

$$
(4.3.5) \t u_{i,0} = f(x_i) = f_i.
$$

Uvođenjem fiktivnog sloja  $j = -1$ , drugi početni uslov u (4.3.2) može se jednostavno aproksimirati pomocu

$$
(4.3.6) \t ut (xi, 0) = g(xi) = gi \approx \frac{u_{i,1} - u_{i,-1}}{2l} .
$$

Ako u  $(4.3.4)$  stavimo  $j = 0$  dobijamo

$$
f_{i+1} - 2f_i + f_{i-1} - \frac{1}{r^2} (u_{i,1} - 2f_i + u_{i,-1}) = 0,
$$

odakle, s obzirom na (4.3.6) sleduje

$$
u_{i,1} = l g_i + f_i + \frac{1}{2} r^2 \left( f_{i+1} - 2f_i + f_{i-1} \right),
$$

tj.

$$
(4.3.7) \quad u_{i,1} = lg_i + (1 - r^2)f_i + \frac{1}{2}r^2 \left(f_{i+1} + f_{i-1}\right).
$$

S druge strane iz (4.3.4) sleduje

$$
(4.3.8) \quad u_{i,j+1} = \frac{1}{r^2} \left( u_{i+1,j} + u_{i-1,j} \right) - u_{i,j-1} + 2 \left( \frac{1}{r^2} - 1 \right) u_{i,j} \; .
$$

Ako stavimo *h* = *b*/*N* i  $x_i = (i-1)h$  ( $i = 1, 2, ..., N + 1$ ), na osnovu konturnih uslova (4.3.3) imamo

(4.3.9) 
$$
u_{1,j} = \phi(t_j) = \phi_j, \quad u_{N+1,j} = \psi(t_j) = \psi_j,
$$

gde je  $j = 0, 1, \ldots$  Za određivanje rešenja u pravougaoniku  $p = \{(x, t) | 0 \le x \le b\}$ ,  $0 \le t \le T_{\text{max}}$ , maksimalna vrednost indeksa *j* je celobrojni deo od  $T_{\text{max}}/l$ , tj.  $j_{\max} = M = [T_{\max}/l].$ 

Na osnovu jednakosti (4.3.5), (4.3.7), (4.3.8), (4.3.9) jednostavno se nalaze približna rešenja datog problema u čvorovima mreže pravougaonika P, što je realizovano sledećim programom.

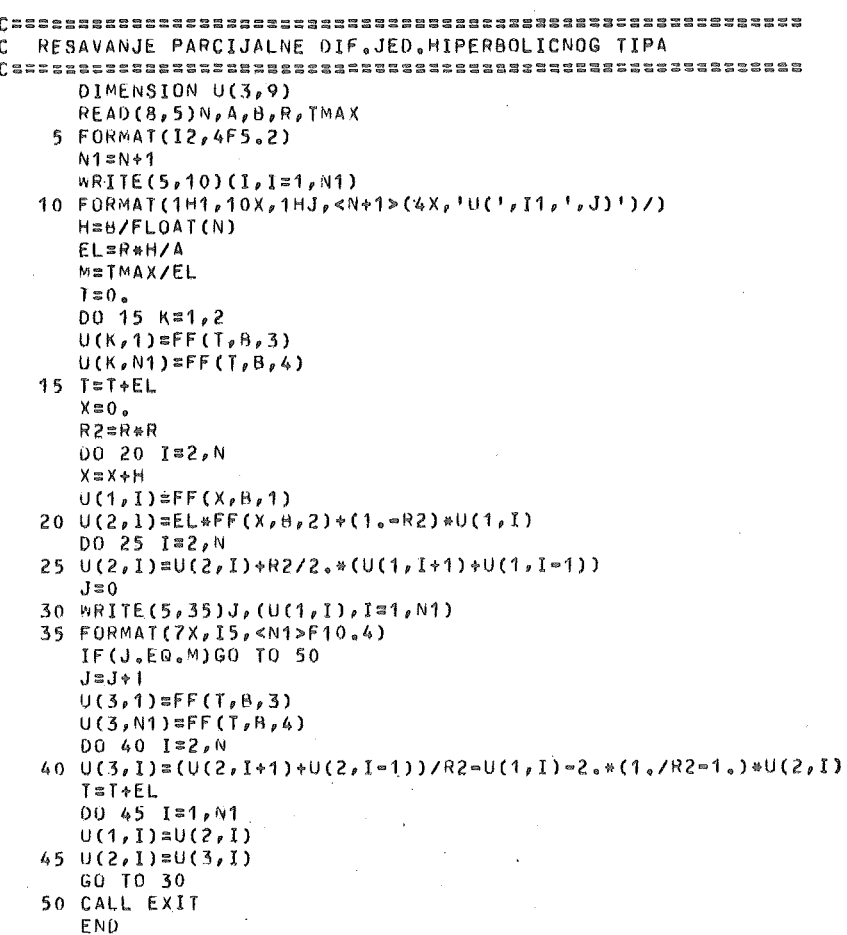

Primetimo da se vrednosti rešenja u tri uzastopna sloja  $j-1$ , j,  $j + 1$ , pamte u prvoj, drugoj i trećoj vrsti matrice U, respektivno.

· Funkcije f, g,  $\phi$ ,  $\psi$  definišu se funkcijskim potprogramom FF za  $I = 1, 2, 3, 4$ , respektivno.

U konkretnom slučaju za  $a = 2$ ,  $b = 4$ ,  $T_{\max} = 6$ ,  $f(x) = x(4-x)$ ,  $g(x) = 0$ ,  $\phi$  ( t) = 0,  $\psi$  (t) = 0, N = 4 i r = 1, potprogram  $\overrightarrow{FF}$  i odgovarajući rezultati imaju oblik:

```
FUNCTION FF(X,\theta,I)GO T0(10,20,30,40),I 
10 FF=X*(B-X)
  RETURN
20 FF=0.
  RETURN
```
- 30 FF=0. RETURN 40 FF=0.
	- RETURN END

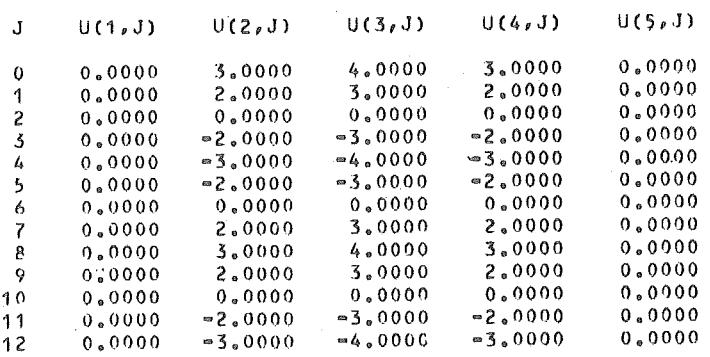

# LITERATURA

- 1. N. Parezanović: Računske mašine i programiranje Programski jezik Fortran IV. Beograd, 1973.
- 2. G. V. Milovanović: Numerička analiza I deo. Niš, 1979.
- 3. Л.А. ЛJCTEPHИН: Неноторые нубатурные формулы для двунратных интегралов. ДАН СССР 62, 6 /1948/, 449-459.
- 4. C. Runge: Über die numerische Auflösung von Differentialgleichungen. Math. Ann. 46 (1985), 167-178.
- 5. W. Kutta: Beitrag zur näherungsweisen Integration totaler Differentialgleichungen. Z. Math. Phys. 46 (1901), 435-453.
- 6. K. Heun: Neue Methode zur approximativen Integration der Differentialgleichungen einer unabhängigen Veränderlichen. ibid.  $45(1900)$ , 23–38.
- 7. M. Bertolino: Numericka analiza. Beograd, 1977.
- 8. S. Gill: A Process for the Step-by-Step. Integration of Differential Equations in an Automatic Computing Machine. Proc. Cambridge Phil. Soc. 47 (1951),  $96 - 108$ .
- 9. G. V. Milovanović: Numerička analiza Diferencijalne i integralne jednačine Nis, 1981.
- 10. D. D. McCracken and W. S. Dom: Numerical Methods and Fortran Programming. New York, 1964.
- 11. B. Carnahan, H. A. Luther, J. O. Wilkes: Applied Numerical Methods. New York, 1969.

 $\overline{1}$